# แผงเซลล์แสงอาทิตย์จำลองด้วยการเชื่อมต่อโปรแกรม **MATLAB/SIMULINK แบบทันเวลา**

## **REAL-TIME PHOTOVOLTAIC MODULE USING MATLAB/SIMULINK INTERFACING**

เดชนิติธร อิมปรีดา

วิทยานิพนธ์นี้เป็นส่วนหนึ่งของการศึกษาตามหลักสูตร ปริญญาวิศวกรรมศาสตรมหาบัณฑิต สาขาวิชาวิศวกรรมไฟฟ้า คณะวิศวกรรมศาสตร์ มหาวิทยาลัยเทคโนโลยีราชมงคลชัญบุรี ปีการศึกษา 2555 ลิขสิทธิ์ของมหาวิทยาลัยเทคโนโลยีราชมงคลชัญบุรี

# แผงเซลล์แสงอาทิตย์จำลองด้วยการเชื่อมต่อโปรแกรม MATLAB/SIMULINK แบบทันเวลา

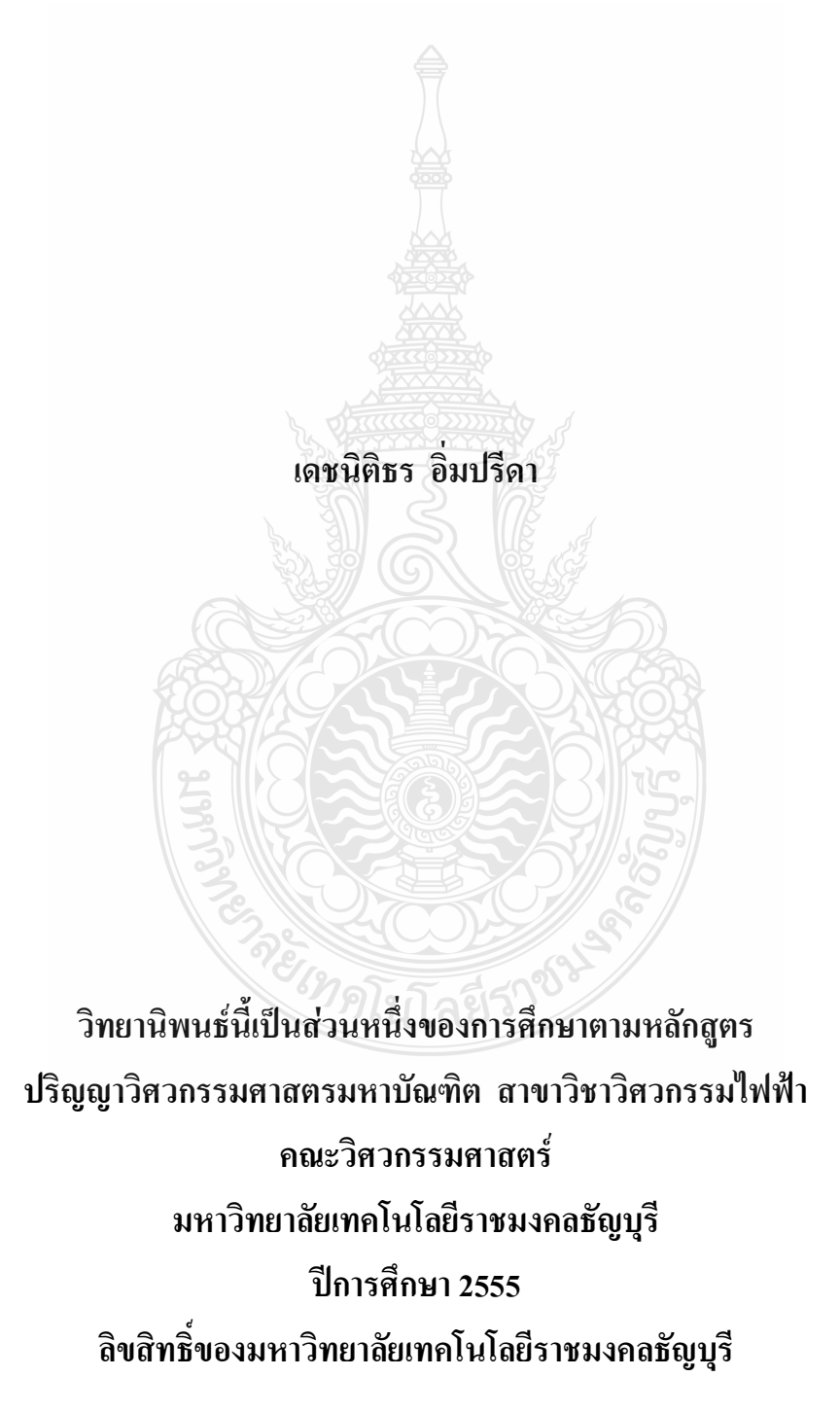

หัวข้อวิทยานิพนธ์

ชื่อ–นามสกุล สาขาวิชา อาจารย์ที่ปรึกษา <u> ปีการศึก</u>ษา

แผงเซลล์แสงอาทิตย์จำลองด้วยการเชื่อมต่อโปรแกรม MATLAB/ SIMULINK แบบทับเวลา ้บายเดหบิติธร อิ๊บปรีดา วิศวกรรมไฟฟ้า ผู้ช่วยศาสตราจารย์วันชัย ทรัพย์สิงห์, Ph.D. 2555

## บทคัดย่อ

พลังงานจากเซลล์แสงอาทิตย์นั้นได้รับความนิยมเพิ่มสูงขึ้นทุกปี เนื่องจากเป็นพลังงานที่ ิสะอาคปราศจากมลพิษ แต่เนื่องจากราคาของระบบพลังงานเซลล์แสงอาทิตย์ยังค่อนข้างสูง จึงทำให้ เกิดปัญหาในการศึกษาพฤติกรรมการทำงานของเซลล์แสงอาทิตย์และการพัฒนาระบบควบคุมการ แปลงผันกำลังไฟฟ้า เพื่อให้สามารถใช้งานเซลล์แสงอาทิตย์ได้อย่างมีประสิทธิภาพ

วิทยานิพนธ์นี้จึงนำเสนอ การออกแบบและสร้างเซลล์แสงอาทิตย์จำลองแบบทันเวลา ซึ่ง ประกอบด้วย 2 ส่วนหลักคือ ส่วนแรกเป็นการจำลองเซลล์แสงอาทิตย์ในรุ่น MSX-60 ของบริษัท SOLAREX จำกัด ด้วยสมการทางคณิตศาสตร์ผ่านโปรแกรม MATLAB/SIMULINK ซึ่งสามารถใช้ ในการศึกษาผลกระทบของตัวแปรต่างๆ ที่มีต่อพฤติกรรมการทำงานของเซลล์แสงอาทิตย์นั้นๆ ส่วน ที่สองเป็นการออกแบบและสร้างวงจรคอนเวอร์เตอร์ที่มีความถี่สวิตซ์ซิ่ง 10 กิโลเฮิร์ตซ์ พร้อมทั้งการ เชื่อมต่อสัญญาณผ่านบอร์คประมวลผลสัญญาณดิจิตอล DS1104 เพื่อให้วงจรคอนเวอร์เตอร์สามารถ จ่ายกำลังไฟฟ้าในทางปฏิบัติได้สอดกล้องกับคุณสมบัติการทำงานของเซลล์แสงอาทิตย์

ผลการทดสอบแบบจำลองเซลล์แสงอาทิตย์พบว่า ค่าประสิทธิภาพของกำลังไฟฟ้าขาออก ของเซลล์แสงอาทิตย์จะแปรผันตรงกับค่ากระแสไฟฟ้าขาออกทั้งนี้ขึ้นอยู่กับค่าความเข้มแสง ค่า ้องค์ประกอบอุคมคติของใคโอค และค่าความต้านทานขนานภายในเซลล์ แต่จะแปรผกผันกับค่า กระแสไฟฟ้าอิ่มตัวย้อนกลับของใดโอด ค่าความต้านทานอนุกรมภายในเซลล์ และอุณหภูมิของแผง ้เซลล์ ในส่วนของผลการทดสอบระบบแผงเซลล์แสงอาทิตย์จำลองแบบทันเวลา พบว่าสามารถให้ค่า แรงคันขาออก และกระแสขาออกของวงจรคอนเวอร์เตอร์ได้สอดคล้องกับเซลล์แสงอาทิตย์ต้นแบบ โดยที่ค่าความเข้มแสง 500W/m $^{\rm 2}$  ขณะอุณหภูมิ 25  $^{\circ}$ C ค่ากำลังไฟฟ้าสูงสุดจากวงจรทดลองจะมีค่า ี ความคลาดเคลื่อนจากแบบจำลองประมาณร้อยละ 1.63

คำสำคัญ : แผงเซลล์แสงอาทิตย์ ความเข้มแสง อุณหภูมิ บอร์ดอินเตอร์เฟส

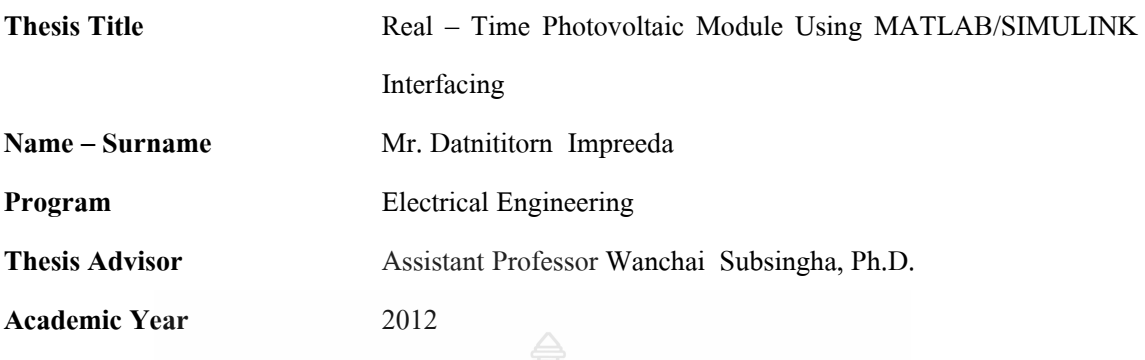

The Photovoltaic (PV) system is a highly popular renewable energy source due to their energy-friendly environment. Due to their high costs, it may cause the difficulties in development and experiments of laboratory photovoltaic converter systems.

**ABSTRACT** 

This thesis presents a design and build of a real time PV modeling. It comprises in two major parts. The first part is a mathematical modeling of a MSX-60 series of the PV cell from SOLAREX Inc. using MATLAB/SIMULINK program. It utilize into a studying of a characteristics of the PV cell and the effects of any variables to the behavior of the PV itself. The second part is to build a DC buck converter, which is 10 kHz. Switching frequency, the converter can provide a suitable output voltage and current according to a PV that modeled in MATLAB/SIMULINK program to a practical works using a proper interfacing board, such as DS1104.

The simulation results of the PV model shows that the efficiency of the PV varies on its photo generation current, which is depended directly to the solar irradiance, an ideality factor of the diode and the internal shunt resistance parameters of the PV. In another ways, the efficiency is also depended inversely with a reverse saturation current, an operation temperature and the internal series resistance of the PV. Nevertheless, the experimental test shows that the output voltage and current of such real time PV module based DC Converter is quite good and adequate correct according to the operating characteristics of the prototype PV cell. The experimental is tested under the solar irradiance at 500W/m<sup>2</sup>, temperature 25<sup>o</sup>C, which is found that the error of maximum power point is about 1.63% compare to the simulation results.

**Keywords:** photovoltaic module, solar irradiance**,** temperature, interfacing board

### กิตติกรรมประกาศ

วิทยานิพนธ์ฉบับนี้สำเร็จใด้ตามเป้าหมายและวัตถุประสงค์ของงานด้วยการให้คำแนะนำด้วยความ เมตตากรุณาอย่างสูงจาก ผู้ช่วยศาสตราจารย์ คร.วันชัย ทรัพย์สิงห์ อาจารย์ที่ปรึกษาวิทยานิพนธ์ คร.บุญยัง ปลั่งกลาง คร.ณฐภัทร พันธ์คง กรรมการและผู้ช่วยศาสตราจารย์ คร.นภาพร พ่วงพรพิทักษ์ ผู้ทรงคุณวุฒิ ที่กรุณาให้คำแนะนำ และให้ความช่วยเหลือแก้ไขข้อบกพร่องต่างๆ เพื่อให้วิทยานิพนธ์ฉบับนี้มีความสมบูรณ์ ซึ่งผู้วิจัยขอกราบ ขอบพระคุณเป็นอย่างสูงไว้ ณ โอกาสนี้

ี ขอขอบคุณโรงเรียนฐานเทคโนโลยีที่ได้ให้เวลาและมอบทุนสนับสนุนเพื่อพัฒนาบุคลากรตลอด ระยะเวลาในการศึกษา ขอขอบพระคุณคณาจารย์ทุกท่<mark>าน</mark>ที่ได้ประสิทธิประสาทวิชา บ่มเพาะจนผู้วิจัยสามารถนำเอา หลักการมาประยุกต์ใช้และอ้างอิงในงานวิจัยครั้งนี้ นอกเหนือจากนี้ขอขอบคุณ คุณกุลเคชา อนุกูลภิรมย์ ที่คอยให้ ้คำแนะนำช่วยเหลือตลอดเวลาในการศึกษาของผู้วิจัย<sup>ะ</sup>

ี คุณค่าอันพึงมีจากวิทยานิพนธ์ฉบับนี้ ขอมอบเพื่อบูชาพระคุณบิดา มารดา ครู อาจารย์ และผู้มีพระคุณ ทกท่าน

เดชนิติธร อิ่มปรีดา

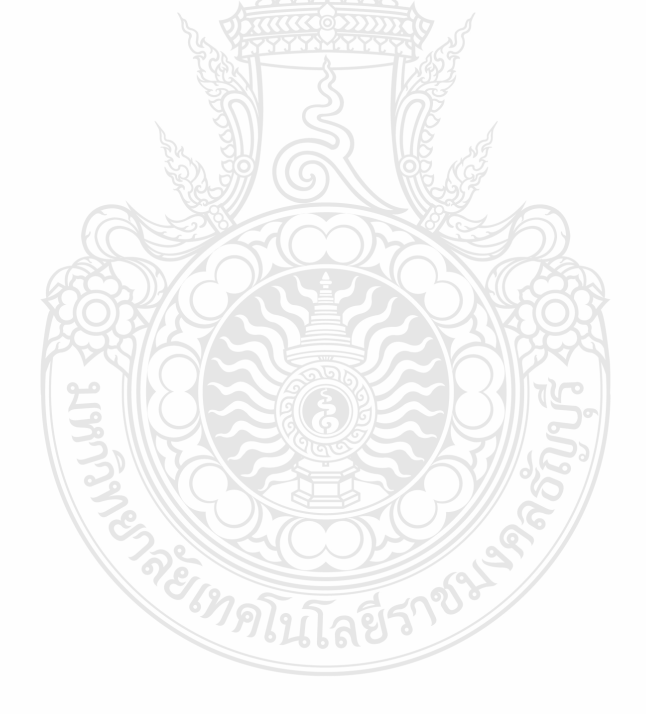

## สารบัญ

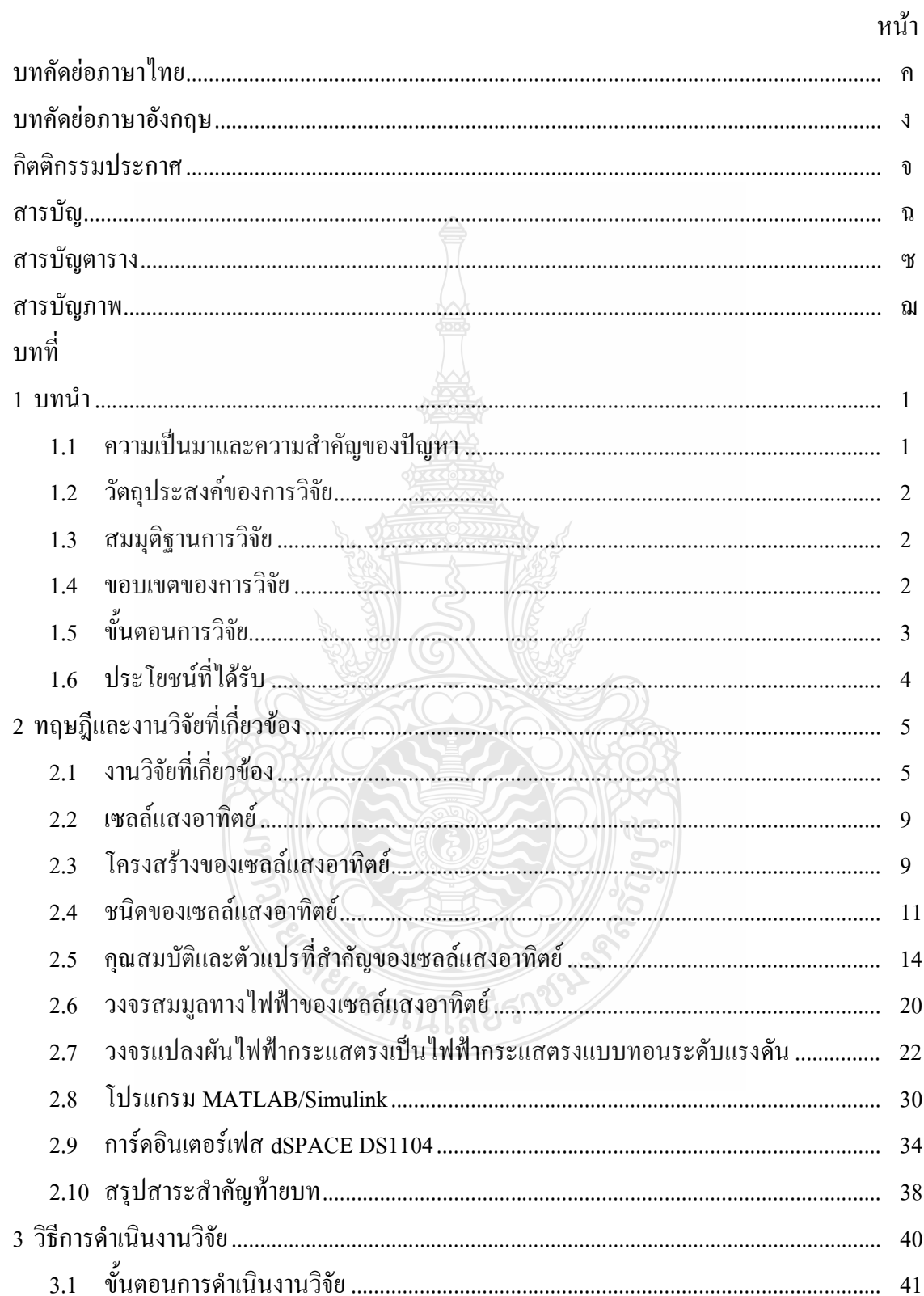

## สารบัญ (ต่อ)

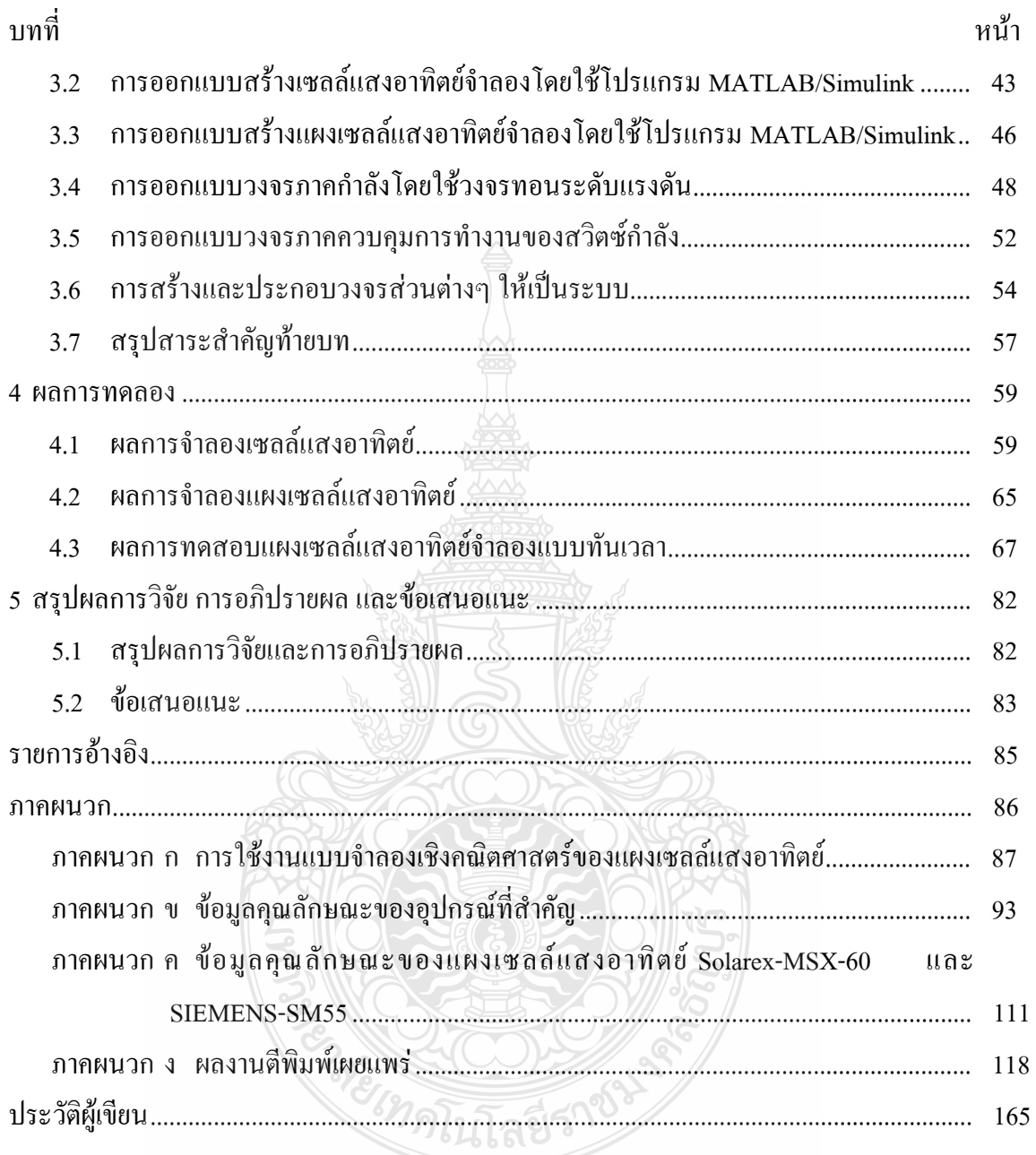

# สารบัญตาราง

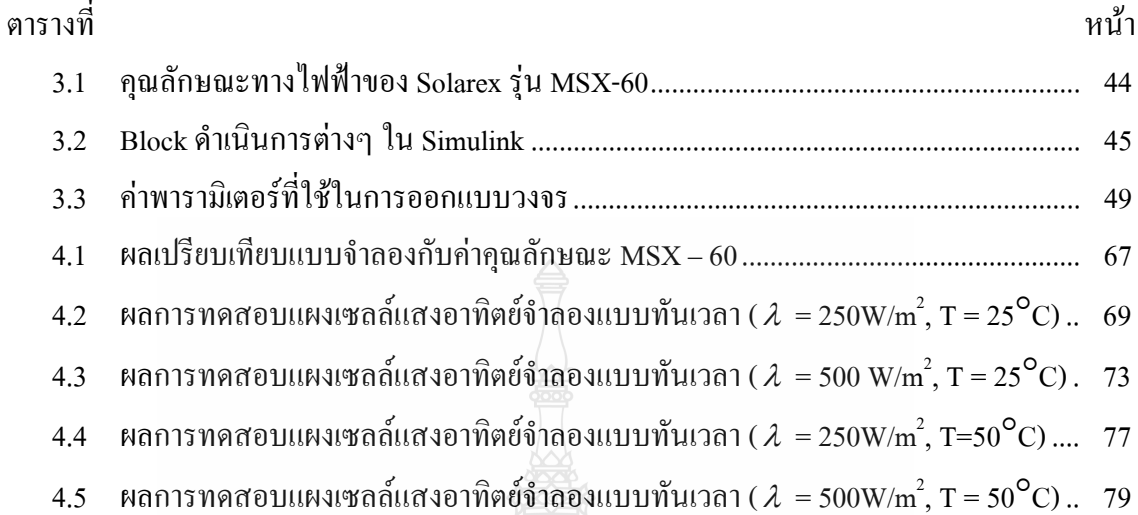

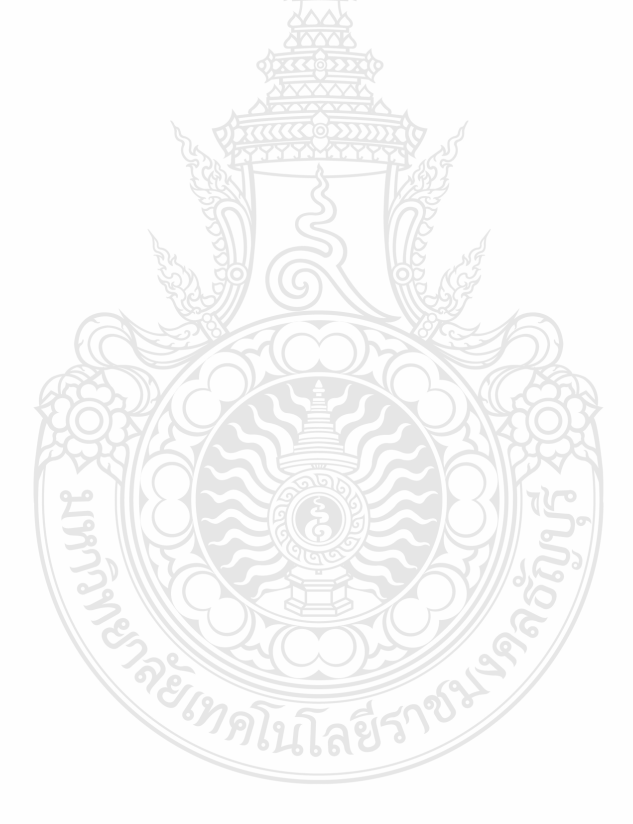

## สารบัญภาพ

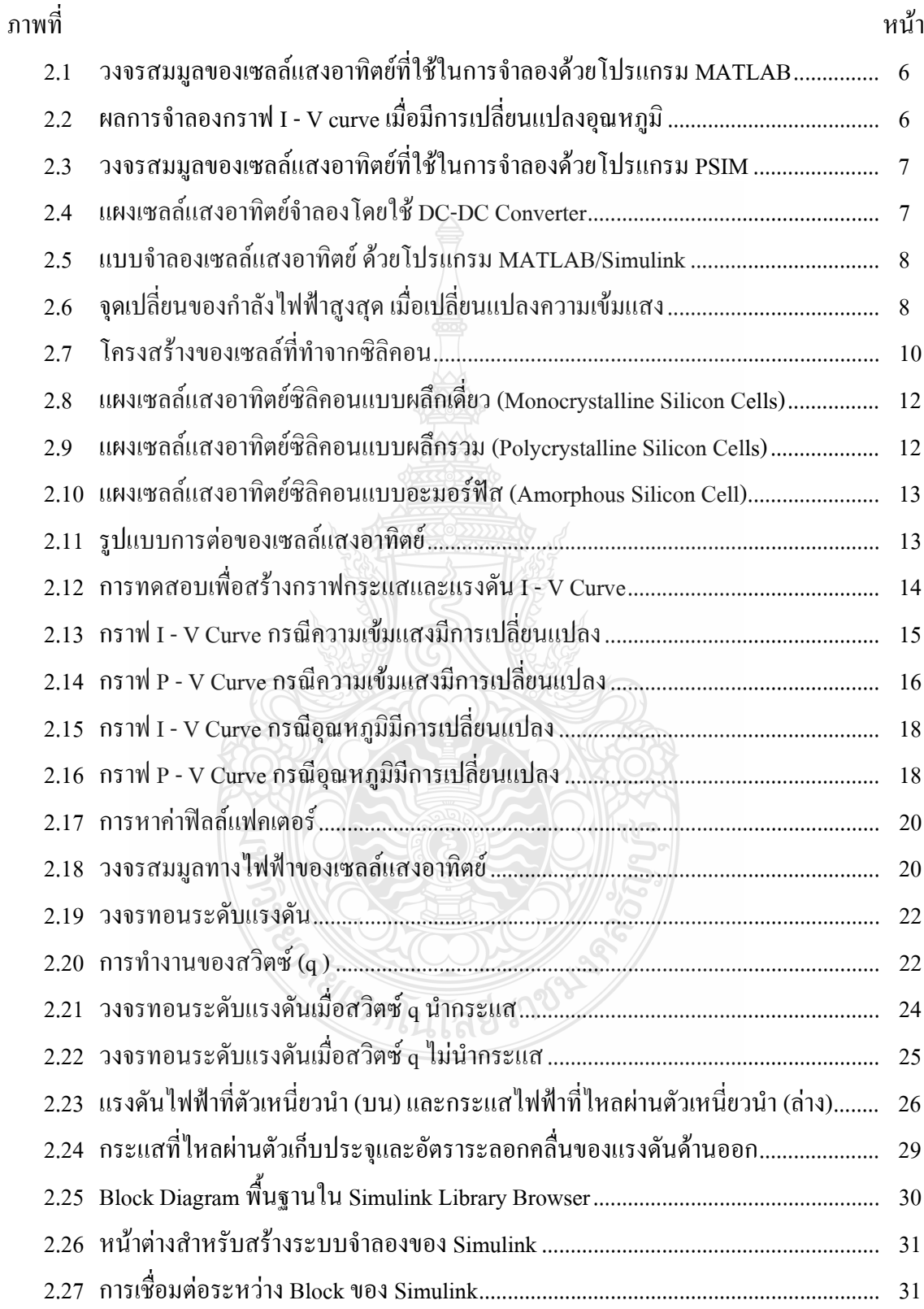

## สารบัญภาพ (ต่อ)

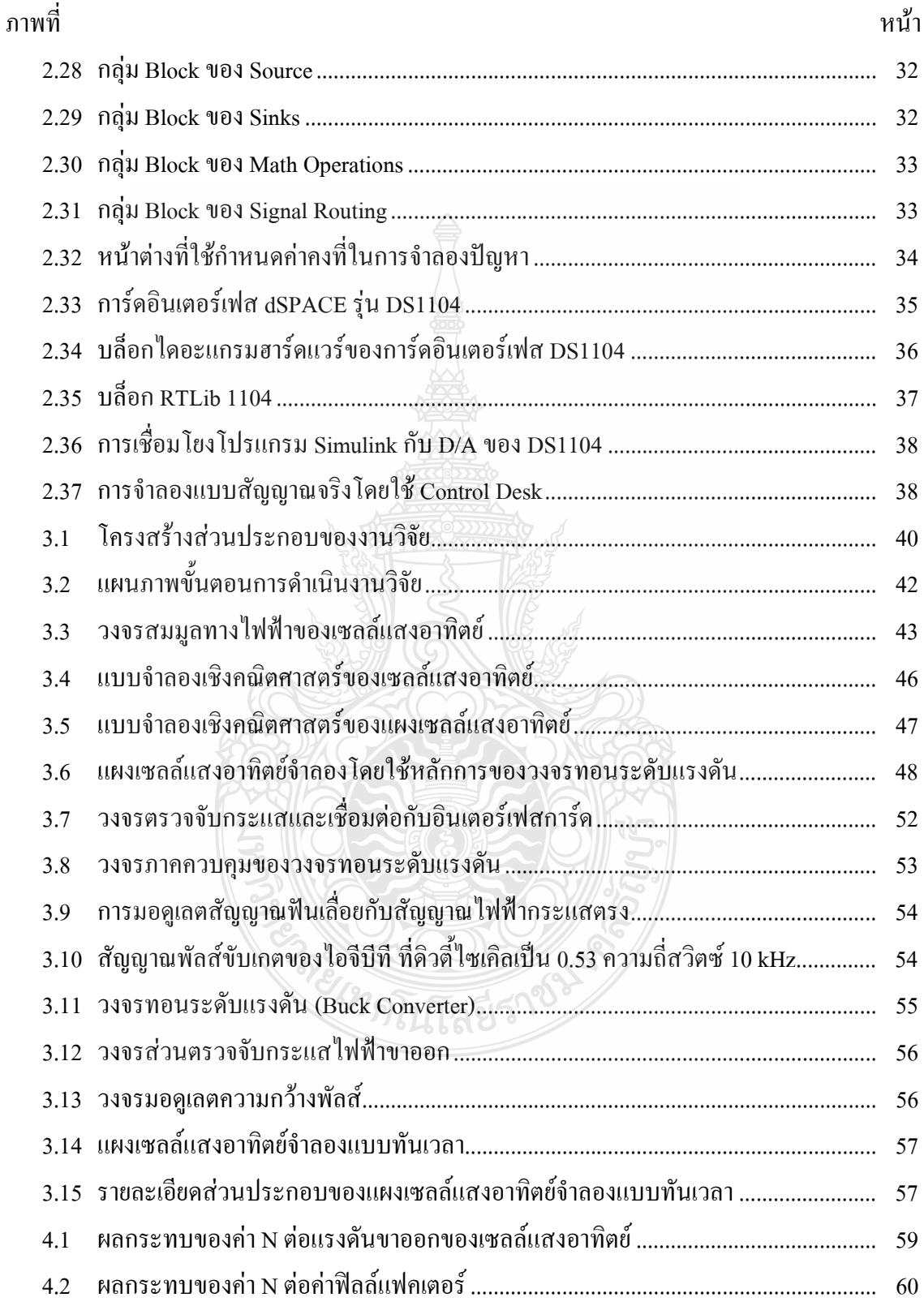

## สารบัญภาพ (ต่อ)

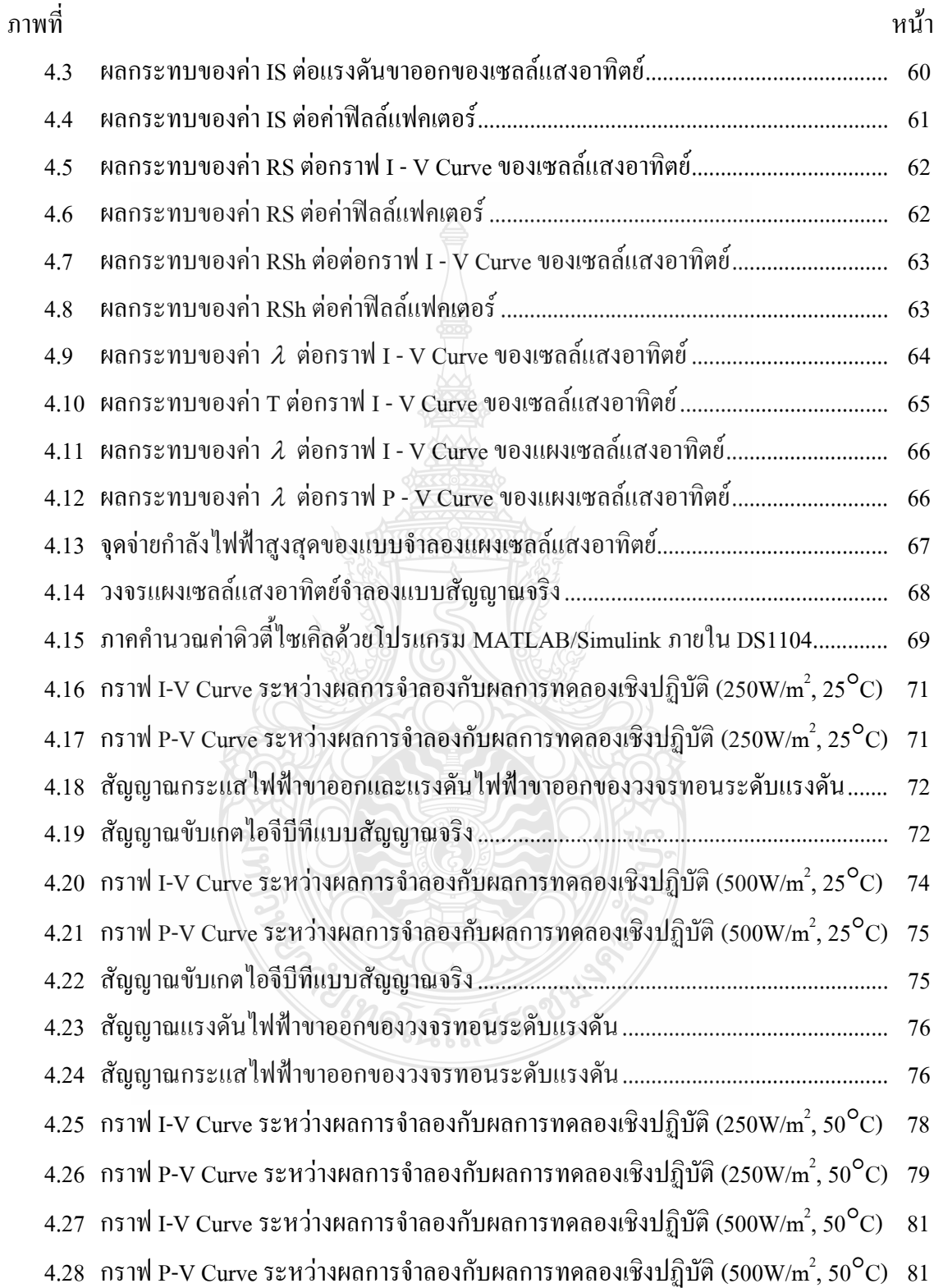

ุบทที่ 1 บทนำ

#### 1.1 ความเป็นมาและความสำคัญของปัญหา

ิสถานการณ์การใช้พลังงานไฟฟ้าในประเทศไทยมีแนวโน้มสูงขึ้นทุกปี โดยการใช้พลังงาน ไฟฟ้าในปี พ.ศ. 2553 เพิ่มขึ้นจากปี 2552 ร้อยละ 10.4 การใช้พลังงานไฟฟ้าในส่วนบ้านและที่อยู่ อาศัยเพิ่มขึ้นร้อยละ 9.8 ส่วนภาคธุรกิจเพิ่มขึ้นร้อยละ 8.6 มีการใช้ไฟฟ้าเพิ่มขึ้นจากปีก่อน ทั้งธุรกิจ ึกลุ่มโรงแรม ห้างสรรพสินค้า ร้านค้าปลีก ซึ่งการผลิตพลังงานไฟฟ้าตามชนิดของเชื้อเพลิงนั้นร้อยละ 72.8 มาจากก๊าซธรรมชาติ [1] ส่วนหนึ่งของก๊าซที่ใช้ผลิตพลังงานไฟฟ้านั้น นำเข้าจากประเทศพม่าทำ ให้ขาดความมั่นคงทางระบบไฟฟ้าของประเทศ ดังนั้นแนวทางการผลิตพลังงานไฟฟ้าที่หลากหลายจึง เป็นทางเลือกหนึ่ง เพื่อลดการพึ่งพาก๊าซธรรมชาติ

ึกระทรวงพลังงานได้มียุทธศาสตร์พลังงานโดยกำหนดนโยบายด้านพลังงานทดแทน และ ให้การสนับสนุนงานวิจัยที่ใช้เทคโนโลยีขั้นสูงเช่นใฮโครเจนและเซลล์แสงอาทิตย์ เพื่อให้รองรับการ พัฒนาการใช้งานและการผลิตโดยทำทั้งในระดับการต่อยอดเทคโนโลยีจากต่างประเทศ และในระดับ ที่คิดค้นพัฒนาเทคโนโลยีใหม่ที่มาจากภูมิปัญญาคนใทย เพื่อเพิ่มประสิทธิภาพการใช้งานเซลล์ แสงอาทิตย์ สร้างเทคโนโลยีที่เป็นของคนไทย เพื่อลดการพึ่งพาเทคโนโลยีจากต่างประเทศ

ประเทศไทยตั้งอยู่ในเขตใกล้เส้นศูนย์สูตรระหว่างเส้นรุ้งที่ 5° เหนือ ถึง 22° เหนือ และเส้น แวง 96° ตะวันออก ถึง 106° ตะวันออก จึงได้รับพลังงานแสงอาทิตย์ค่อนข้างมาก ค่าความเข้มของ แสงอาทิตย์ของประเทศไทยโดยเฉลี่ยประมาณ 18.2 MJ/m2 ต่อวัน (5.05 kWh/m2 ต่อวัน) [2] หาก ประเทศไทยสามารถใช้ประโยชน์จากพลังงานแสงอาทิตย์ ที่ส่องลงมาบนพื้นที่ของประเทศไทยเพียง หนึ่งในร้อยส่วนของพื้นที่ทั้งหมดจะสามารถผลิตพลังงานเทียบเท่าการใช้น้ำมันดิบประมาณ 7 ล้าน ตับต่อปี

อย่างไรก็ตามระบบพลังงานเซลล์แสงอาทิตย์ยังมีข้อเสียตรงที่ใช้ต้นทุนการผลิตและต้นทุน ในการติดตั้งค่อนข้างสูง ในการทดลองนั้นมักจะมีข้อจำกัดในเรื่องปริมาณแสงจากดวงอาทิตย์และ ้อณหภมิที่มากน้อยต่างกันไปในแต่ละวัน ก็ส่งผลต่อการผลิตพลังงานไฟฟ้าของเซลล์แสงอาทิตย์ที่ แตกต่างกันด้วย ดังนั้นแผงเซลล์แสงอาทิตย์จำลองแบบสัญญาณจริงนี้ สามารถใช้ประโยชน์ใน ึการศึกษาคณลักษณะทางใฟฟ้าของแผงเซลล์แสงอาทิตย์ โดยสามารถจ่ายโหลดใด้จริง หรือใช้เพื่อ ึการพัฒนาระบบควบคุมในงานเซลล์แสงอาทิตย์ก็จะเกิดความสะดวกโดยที่สามารถทดลองใน ช่วงเวลาใดก็ได้ อีกทั้งยังลดการใช้เครื่องมือวัดที่มีราคาสง เช่นไพรานอมิเตอร์เป็นต้น

#### 1.2 วัตถุประสงค์ของการวิจัย

1.2.1 เพื่อสร้างแผงเซลล์แสงอาทิตย์จำลองจากโปรแกรม MATLAB/Simulink โดยที่สามารถ ปรับเปลี่ยนคณลักษณะทางไฟฟ้าของแผงเซลล์แสงอาทิตย์ได้

1.2.2 เพื่อทำการศึกษาปัจจัยที่มีผลกระทบต่อจุดจ่ายกำลังไฟฟ้าสูงสุดของแผงเซลล์แสงอาทิตย์

1.2.3 เพื่อสร้างแผงเซลล์แสงอาทิตย์จำลองแบบสัญญาณจริง โดยใช้หลักการควบคุมค่าดิวตี้ ใหเคิลของวงจรทอบระดับแรงดับ

#### 1.3 สมมุติฐานการวิจัย

ในปัจจุบันการศึกษาผลกระทบจากระดับของแสงอาทิตย์ (Solar Irradiance) ผลของ อุณหภูมิที่แผงเซลล์ (Cell Temperature) ที่ส่งผลต่อกำลังไฟฟ้าสูงสุดของแผงเซลล์แสงอาทิตย์นั้น หากใช้การวัดจริงที่แผงเซลล์แสงอาทิตย์จริงค่อนข้างย่งยาก เนื่องจากต้องใช้เครื่องมือวัดหลาย ประเภท เช่นใพรานอมิเตอร์ (Pyranometer) ใช้วัดค่าการแผ่รังสีของควงอาทิตย์ มัลติมิเตอร์ใช้วัด ้ค่ากระแสและแรงคันไฟฟ้าที่แผงเซลล์ ตัวต้านทานและเครื่องวัคอุณหภูมิที่แผงเซลล์ก็มีความจำเป็น ในการศึกษาและวิจัย

ดังนั้นในงานวิจัยนี้จึงมีแนวคิดที่จะสร้างเซลล์แสงอาทิตย์ ซึ่งจำลองจากโปรแกรม ้ คอมพิวเตอร์ที่สามารถกำหนดคุณลักษณะตัวแปรที่สำคัญของเซลล์แสงอาทิตย์ได้ ทั้งความเข้มแสง จากควงอาทิตย์อุณหภูมิที่แผงเซลล์ แรงคันไฟฟ้าด้านออกขณะเปิดวงจร (Open Circuit Voltage;V<sub>oc</sub>) กระแสไฟฟ้าด้านออกขณะลัดวงจร (Short Circuit Current; Isc ) จำนวนเซลล์ที่นำมาต่อแบบขนาน หรือแบบอนุกรม (Cells Parallel and Cells Series Number) และคุณสมบัติทางไฟฟ้าของเซลล์ แสงอาทิตย์ เช่นผลของไดโอดเป็นต้น จากนั้นพัฒนาให้เป็นแผงเซลล์แสงอาทิตย์จำลองที่สามารถจ่าย โหลดได้จริง ทำให้สามารถศึกษาคุณลักษณะการจ่ายกระแสไฟฟ้าและแรงคันไฟฟ้าขาออกของเซลล์ แสงอาทิตย์ใด้สะควกเหมาะสำหรับใช้งานในห้องปฏิบัติการเพื่อพัฒนาการดึงกำลังไฟฟ้าสูงสุดจาก แผงเซลล์แสงอาทิตย์มาใช้งานหรือพัฒนาระบบควบคุมในการเชื่อมต่อกับระบบไฟฟ้าหลัก

### 1.4 ขอบเขตของการวิจัย

141 สร้างแบบกำลองแผงเซลล์แสงอาทิตย์ขนาด 60W โดยใช้โปรแกรม MATLAB/Simulink ซึ่งสามารถปรับเปลี่ยนคุณลักษณะทางใฟฟ้าของแผงเซลล์แสงอาทิตย์ใด้

1.4.2 สร้างแผงเซลล์แสงอาทิตย์จำลองแบบสัญญาณจริงที่สามารถจ่ายแรงคันไฟฟ้าและ ึกระแส ไฟฟ้าตามคุณลักษณะของเซลล์แสงอาทิตย์โคยใช้วงจรทอนระดับแรงดัน ซึ่งควบคุม แรงคันไฟฟ้าขาออกให้สัมพันธ์กับกระแสไฟฟ้าขาออก โดยใช้หลักการควบคมดิวตี้ไซเคิลผ่านทาง การ์ดอินเตอร์เฟส (dSPACE DS1104)

1.4.3 เปรียบเทียบกราฟคุณลักษณะของกระแส - แรงคัน ระหว่างการจำลองด้วยโปรแกรม ้คอมพิวเตอร์กับแผงเซลล์แสงอาทิตย์จำลองที่ใช้หลักการของวงจรทอนระดับแรงดัน

### 1.5 ขั้นตอนการวิจัย

1.5.1 ศึกษาความเป็นมาและความสำคัญของปัญหา

์ศึกษาการจำลองเซลล์แสงอาทิตย์โดยใช้โปรแกรม MATLAB ด้วยวิธีการต่างๆ เช่น การ เขียนในรูปแบบ M-File และการเขียนในรูปแบบ Simulink เป็นต้น

1.5.2 ศึกษาทฤษฎีเบื้องต้น

1) ศึกษาโครงสร้างและหลักการทำงานของเซลล์แสงอาทิตย์

2) ศึกษาคุณสมบัติและตัวแปรที่สำคัญของเซลล์แสงอาทิตย์ ปริมาณความเข้มแสง ผลของ อุณหภูมิ ความต้านทาน แรงดันขณะเปิดวงจร กระแสขณะลัดวงจร และกำลังไฟฟ้าสูงสุด

3) ศึกษาการสร้างเซลล์แสงอาทิตย์ด้วยโปรแกรม MATLAB/Simulink วิธีการใช้งานและ การเขียนโปรแกรมเพื่อการออกแบบและวิเคราะห์เซลล์แสงอาทิตย์

4) ศึกษาการใช้งานการ์ดอินเตอร์เฟส (dSPACE DS1104) และวงจรแปลงผันไฟฟ้า กระแสตรง (DC to DC Converter) เพื่อการสร้างสัญญาณจริง (Real-Time) ของแผงเซลล์แสงอาทิตย์ จำกอง

1.5.3 การจำลองและออกแบบวงจรสำหรับคุณสมบัติการจ่ายกำลังงานขาออก

1) กำหนดสมการตัวแปรที่เกี่ยวข้องกับกำลังใฟฟ้าสูงสุดของเซลล์แสงอาทิตย์

2) ออกแบบสร้างเซลล์แสงอาทิตย์จำลองด้วยโปรแกรม MATLAB/Simulink

3) ออกแบบสร้างวงจรทอนระดับแรงดันและวงจรควบคมการจ่ายกำลังไฟฟ้า

4) ออกแบบวงจรที่ใช้ทดสอบที่โหลดเชิงเส้น

154 ขั้นตกบการทดลกง

1) จำลองการทำงานของแผงเซลล์แสงอาทิตย์ ด้วยโปรแกรมคอมพิวเตอร์

2) เปรียบเทียบผลการจำลองเมื่อเปลี่ยนตัวแปรต่างๆ กับคุณสมบัติของแผงเซลล์ แสงอาทิตย์จากบริษัทผู้ผลิต (Typical Electrical Characteristic of PV Module)

3) ทดสอบคุณลักษณะการจ่ายกกระแส – แรงคันของแผงเซลล์แสงอาทิตย์จำลองแบบ สัญญาณจริงกับแบบจำลองในโปรแกรมคอมพิวเตอร์

4) ทดสอบค่ากำลังไฟฟ้าสูงสุดที่โหลดแบบเชิงเส้น

1.5.5 วิเคราะห์ผลการทดลองตามผลขั้นตอนการทดลอง

1.5.6 สรุปและวิจารณ์ผลการทดลอง

### 1.6 ประโยชน์ที่ได้รับ

1.6.1 มีความรู้ความเข้าใจในการสร้างแบบจำลองเชิงคณิตศาสตร์ของแผงเซลล์แสงอาทิตย์โดย ใช้โปรแกรม MATLAB/Simulink

1.6.2 มีความรู้ความเข้าใจในผลกระทบของความเข้มแสง, อุณหภูมิ, ตัวแปรไดโอด, ตัวด้านทาน อนุกรมและขนานต่อจุดจ่ายกำลังไฟฟ้าของเซลล์แสงอาทิตย์

1.6.3 มีความรู้ความเข้าใจ เชื่อมต่อแบบจำลองกับการ์ดอินเตอร์เฟส (dSPACE DS1104)

1.6.4 มีความรู้ความเข้าใจ ออกแบบสร้างวงจรแปลงผันไฟฟ้ากระแสตรง (DC - DC Converter)

1.6.5 มีความรู้ความเข้าใจ ต่อวงจรทดสอบโหลดแบบเชิงเส้นของแผงเซลล์แสงอาทิตย์

1.6.6 มีความสะดวกในการศึกษาเซลล์แสงอาทิตย์มากขึ้น ส่งผลต่อการพัฒนาระบบควบคุมของ ระบบไฟฟ้าพลังงานแสงอาทิตย์

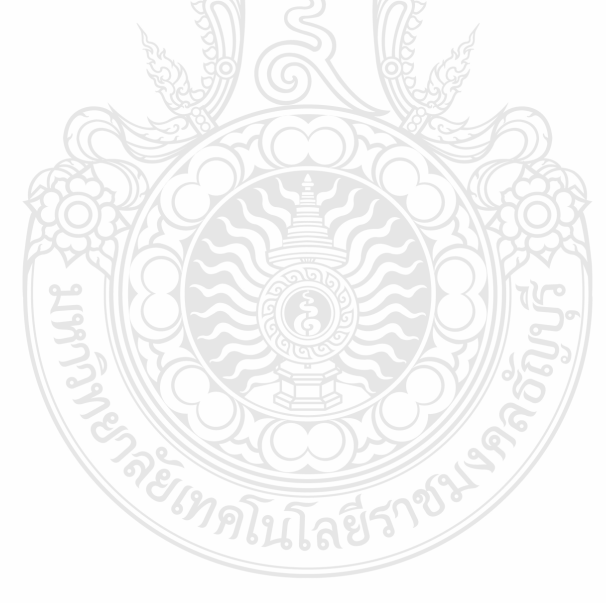

# บทที่ 2 ทฤษฎีและงานวิจัยที่เกี่ยวข้อง

เนื้อหาในบทนี้อธิบายถึงทฤษฎีและงานวิจัยที่เกี่ยวข้องซึ่งประกอบด้วย การทบทวน ้บทความ ที่เกี่ยวกับการสร้างแบบจำลองเซลล์แสงอาทิตย์โดยใช้โปรแกรมคอมพิวเตอร์, เนื้อหาที่ เกี่ยวกับเซลล์แสงอาทิตย์ ผลกระทบของตัวแปรที่สำคัญที่ส่งผลต่อการผลิตกำลังไฟฟ้าของเซลล์ แสงอาทิตย์ วงจรทอนระดับแรงดันและการใช้โปรแกรม MATLAB/Simulink

### 2.1 งานวิจัยที่เกี่ยวข้อง

ิจากการทบทวนบทความงานวิจัยด้านการจำลองแผงเซลล์แสงอาทิตย์โดยการจำลอง โปรแกรมคอมพิวเตอร์นั้น มีหลายงานที่นำเสนอถึงวิธีการศึกษาผลกระทบของปริมาณแสง, อุณหภูมิ และความต้านทาน ต่อคุณสมบัติการจ่ายกำลังไฟฟ้าของแผงเซลล์แสงอาทิตย์ โดยมีในแต่ละงานต่างมี ข้อดีและข้อด้อยแตกต่างกันไปดังนี้

2.1.1 Model of Photovoltaic Module in MATLAB 1 2005 100 Francisco M. Gonzalez -Longatt [3] งานที่ได้นำเสนอคือการจำลองแผงเซลล์แสงอาทิตย์พิกัดขนาด 60 W, 36 Cell ชนิด Polycrystalline โดยการใช้สมการทางคณิตศาสตร์ของเซลล์แสงอาทิตย์ด้วยโปรแกรม MATLAB ซึ่ง สามารถใช้ประโยชน์ในการศึกษาพฤติกรรมของเซลล์แสงอาทิตย์แทนการทดลองในห้องปฏิบัติการ ข้อดีของงานวิจัยนี้คือสามารถเปลี่ยนแปลงพารามิเตอร์ที่สำคัญของเซลล์แสงอาทิตย์และสามารถ จำลองกราฟกระแสไฟฟ้า - แรงคันไฟฟ้า (I - V Curve) เมื่อปริมาณความเข้มแสงเปลี่ยนแปลง และ กราฟ I - V Curve เมื่ออุณหภูมิมีการเปลี่ยนแปลง ทั้งยังได้ศึกษาผลกระทบของค่าความต้านทาน อนุกรม (Series Resistance ; RS) ต่อกราฟ I - V curve และค่าฟิลแฟคเตอร์ (Fill Factor ; FF) ด้วย ดัง ภาพที่ 2.1 และภาพที่ 2.2 ข้อค้อยในงานวิจัยชิ้นนี้คือ สามารถจำลองขนาดของเซลล์แสงอาทิตย์ใค้ ้จำกัดเพียง 36 เซลล์และเป็นเพียงการจำลองในคอมพิวเตอร์ไม่ได้มีการพัฒนานำแบบจำลองเซลล์ แสงอาทิตย์ที่สร้างขึ้นมาทดสอบการจ่ายโหลดจริง

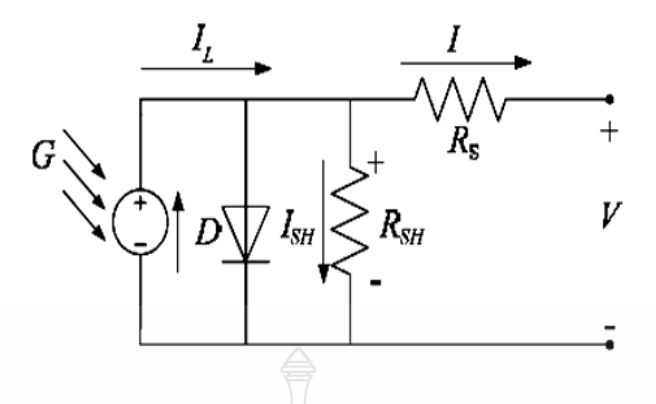

**ภาพที่ 2.1** วงจรสมมูลของเซลล์แสงอาทิตย์ที่ใ<mark>ช้ใ</mark>นการจำลองด้วยโปรแกรม MATLAB

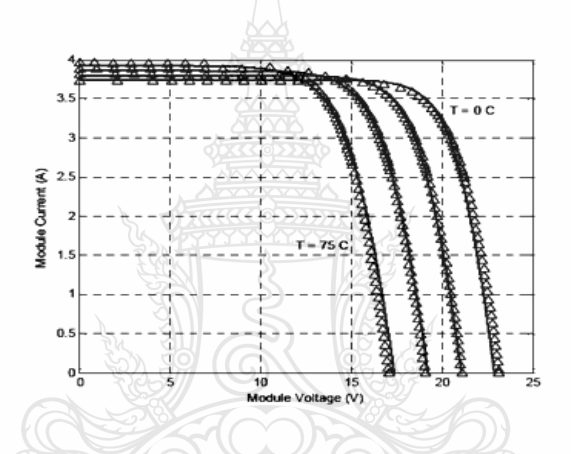

**ภาพที่ 2.2** ผลการจำลองกราฟ I - V curve เมื่อมีการเปลี่ยนแปลงอุณหภูมิ

2.1.2 Development of Photovoltaic Simulator Based on DC - DC Converter  $\tilde{A}$  and Ho Lee Min -Jung Lee, Se - Na Lee, Hwa - Chun Lee, Hae - Kon Nam, Sung - Jun Parkn [4]

Ho Lee และคณะ ได้นำเสนอการจำลองแผงเซลล์แสงอาทิตย์โดยใช้โปรแกรม PSIM เพื่อ ศึกษาพฤติกรรมการจ่ายกำลังไฟฟ้าของเซลล์แสงอาทิตย์ โดยสามารถหากราฟ P - I - V Curve เมื่อ ความเข้มแสงมีการเปลี่ยนแปลงได้ ข้อคีของงานวิจัยชิ้นนี้คือ ได้แบบจำลองที่พิกัดกำลังไฟฟ้าสูง อีก ทั้งยังมีการนำเสนอการสร้างแผงเซลล์แสงอาทิตย์จำลองด้วยวงจร DC - DC Converter เพื่อพัฒนา ไปสู่การสร้างแผงเซลล์แสงอาทิตย์จำลองแบบสัญญาณจริง ข้อค้อยในงานวิจัยชิ้นนี้คือ ไม่ได้มี การศึกษาถึงผลกระทบของอุณหภูมิที่แผงเซลล์แสงอาทิตย์และความต้านทานภายในเซลล์แสงอาทิตย์ อีกทั้งเป็นเพียงการจำลองในคอมพิวเตอร์ "ไม่"ได้มีการนำมาทดสอบการจ่ายโหลดจริงดังภาพที่ 2.3 และภาพที่ 2.4

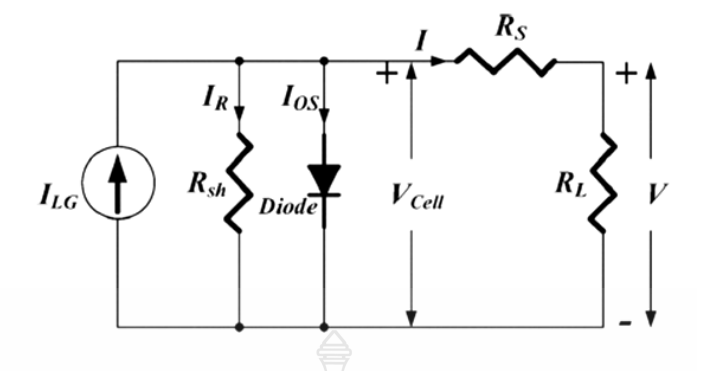

ภาพที่ 2.3 วงจรสมมูลของเซลล์แสงอาทิตย์ที่ใช้ในการจำลองด้วยโปรแกรม PSIM

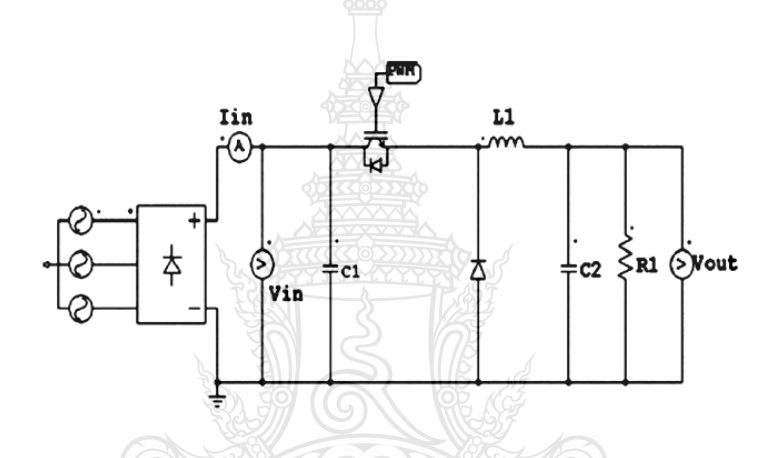

ภาพที่ 2.4 แผงเซลล์แสงอาทิตย์จำลองโดยใช้ DC-DC Converter

2.1.3 Development of Generalized Photovoltaic Model Using MATLAB/Simulink ปี 2008 โดย Huan - Liang Tsai, Ci - Siang Tu and Yi - Jie Su [5]

งานวิจัยนี้ได้นำเสนอแบบจำลองของแผงเซลล์แสงอาทิตย์จำลองที่ขนาดพิกัด 60 W จำนวน 36 Cell โดยใช้โปรแกรม MATLAB/Simulink ข้อคีของงานวิจัยนี้คือ ใค้มีการศึกษาจุดเปลี่ยน ของกำลังไฟฟ้าสูงสุด เมื่อเกิดผลกระทบในด้านความเข้มแสงและอุณหภูมิ ซึ่งสามารถจำลองกราฟ I - V Curve และ P - V Curve ได้ ทั้งยังสามารถเปลี่ยนแปลงจำนวนเซลล์ในการต่อแบบอนุกรมหรือ ึการต่อแบบขนานใด้อีกด้วย ข้อด้อยในงานวิจัยชิ้นนี้ คือผลการทดสอบเป็นเพียงการจำลองใน ้ คอมพิวเตอร์ไม่ได้มีการนำสัญญาณจากคอมพิวเตอร์ออกมาเป็นสัญญาณจริง ดังภาพที่ 2.5 และภาพที่ 2.6

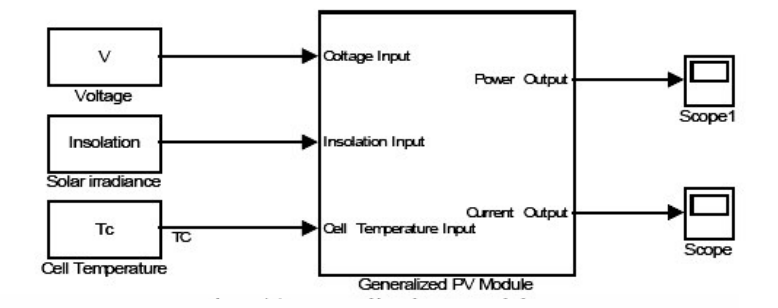

ภาพที่ 2.5 แบบจำลองเซลล์แสงอาทิตย์ ด้วยโปรแกรม MATLAB/Simulink

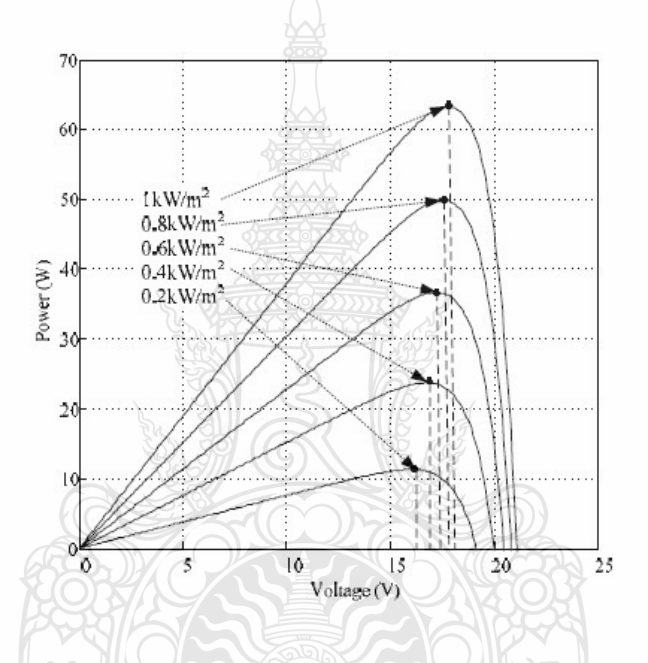

**ภาพที่ 2.6** จุดเปลี่ยนของกำลังไฟฟ้าสูงสุด เมื่อเปลี่ยนแปลงความเข้มแสง

ดังนั้นในการวิจัยนี้ขอนำเสนอแผงเซลล์แสงอาทิตย์จำลองแบบสัญญาณจริง โดยใช้ โปรแกรม MATLAB/Simulink ร่วมกับ DC - DC Converter ซึ่งสามารถปรับเปลี่ยนค่าคุณลักษณะ ทางไฟฟ้าที่สำคัญของเซลล์แสงอาทิตย์ สามารถใช้ประโยชน์ในการศึกษาผลกระทบที่สำคัญของแผง เซลล์แสงอาทิตย์ต่อการจ่ายกำลังไฟฟ้าสูงสุด อีกทั้งยังสามารถทดสอบการจ่ายกระแส - แรงคันไฟฟ้า ตามพฤติกรรมของเซลล์แสงอาทิตย์ได้อีกด้วย

#### 2.2 เซลล์แสงอาทิตย์

้ เซลล์แสงอาทิตย์เป็นสิ่งประดิษฐ์ชนิดหนึ่งซึ่งสามารถเปลี่ยนจากพลังงานแสงอาทิตย์มา เป็นพลังงานไฟฟ้าใค้โคยตรง โคยอาศัยคุณสมบัติสำคัญที่เรียกว่า "ผลของโฟโตโวลตาอิค" (Photovoltaic Effect) ปรากฏการณ์ดังกล่าวนี้ถูกค้นพบเป็นครั้งแรกในปี ค.ศ. 1839 โดย นักวิทยาศาสตร์ที่ชื่อ Alexander Edmond Becquerel ใค้สังเกตพบเห็นการเกิดแรงคันไฟฟ้าปริมาณ หนึ่งขึ้นที่ขั้วไฟฟ้าทั้งสองซึ่งจุ่มอยู่ในสารละลายอิเลคโตรไลท์เมื่อมีแสงมาตกกระทบและในปี .ค.ศ.1876 ก็ได้มีการค้นพบปรากฏการณ์นี้ขึ้นในสาร Selenium ต่อมาได้มีการพัฒนาโดยที่ใช้สาร Selenium และสารประกอบของ Cuprous Oxide และเมื่อในปี ค.ศ. 1941 เริ่มมีการค้นพบเทคโนโลยี ของการสร้างรอยต่อสาร พี-เอ็น (P - N Junction) โดยวิธีการที่เรียกว่า Grown Junction เทคโนโลยี ้ ดังกล่าวมีส่วนอย่างมากในการพัฒนาของเซลล์พลังงานแสงอาทิตย์ จนกระทั่งในปี ค.ศ. 1954 กลุ่ม ินักวิจัยจากบริษัท Bell Telephone ได้ประกาศความสำเร็จในการสร้างเซลล์แสงอาทิตย์แบบรอยต่อพี เอ็นของผลึกซิลิกอนขึ้นมาเป็นผลสำเร็จ แต่ในครั้งแรกนี้เซลล์แสงอาทิตย์มีประสิทธิภาพเพียง 6% เท่านั้น ตั้งแต่ปี ค.ศ. 1960 เป็นต้นมาเซลล์แสงอาทิตย์ก็ได้ถกพัฒนาและสร้างขึ้นให้เหมาะสมกับการ ใช้งานโดยเฉพาะการเพิ่มประสิทธิภาพ [6] และการลดต้นทนในตัวโครงสร้าง การใช้เซลล์ แสงอาทิตย์เป็นแหล่งพลังงานจึงมีการขยายการใช้งานเป็นวงกว้าง เพราะเซลล์แสงอาทิตย์ สามารถ เปลี่ยนรูปพลังงานจากพลังงานแสงอาทิตย์ให้เป็นพลังงานไฟฟ้าโดยตรง และไฟฟ้าที่ได้นั้นเป็นไฟฟ้า กระแสตรง (Direct Current: DC) ที่สะอาคและไม่สร้างมลภาวะใดๆ ในขณะใช้งาน เพียงแค่ติดตั้งไว้ ึกลางแสงแดดก็สามารถใช้งานได้ทันที และทำงานได้โดยไม่สร้างเสียงรบกวน เนื่องจากเป็นอปกรณ์ ที่ติดตั้งอย่กับที่ขณะทำงานจึงไม่มีปัญหาด้านการสึกหรอหรือต้องการการบำรงรักษาเหมือนอปกรณ์ ึการผลิตพลังงานใฟฟ้าแบบอื่น ข้อเสียของแผงเซลล์แสงอาทิตย์คือต้นทนการติดตั้งสง ประสิทธิภาพ ในการเปลี่ยนรูปพลังงานจากพลังงานแสงเป็นพลังงานใฟฟ้าของเซลล์แสงอาทิตย์ค่อนข้างต่ำ ขึ้นอยู่ กับชนิดของสารที่นำมาผลิต โดยทั่วไปประมาณ 10 – 20 เปอร์เซ็นต์

#### 2.3 โครงสร้างของเซลล์แสงอาทิตย์

โครงสร้างของเซลล์แสงอาทิตย์ที่นิยมใช้กันมากที่สุดได้แก่ รอยต่อพีเอ็นของสารกึ่งตัวนำ ซึ่งวัสดุสารกึ่งตัวนำที่ราคาถูกที่สุดและมีมากที่สุดบนพื้นโลกได้แก่ซิลิคอน ซึ่งถลุงได้จากแร่ควอตซ์ และผ่านขั้นตอนการทำให้บริสุทธิ์ตลอดจนการทำให้เป็นผลึก สารซิลิคอนบริสุทธ์ปกติจะมีความเป็น ตัวนำไฟฟ้าที่ต่ำมากเพราะอิเล็กตรอนไม่มีการเคลื่อนที่ในบอนด์ แต่เมื่อใช้วิธีการ โดปปิ้ง (Doping) โดยสารโบรอนจะทำให้ความเป็นตัวนำไฟฟ้าเพิ่มขึ้นเพราะโบรอนจะทำหน้าที่เป็นตัวเป็นตัวพาประจุ

ี ทิโบโลยีจ์

(Charge Carrier)ซึ่งเป็นประจบวกคือไม่มีอิเล็กตรอน แต่จะเป็นช่องว่างที่เรียกว่า Gaps หรือ โฮล (Holes) ซึ่งอิเล็กตรอนจะมาจับคู่ด้วยในโครงสร้างของรูปผลึกเมื่อผ่านขบวนการนี้แล้ว เรียกว่า P-Type การโดปปิ้งอีกแบบหนึ่งใช้สารฟอสฟอรัส (Phosphorous) สารซิลิคอนที่ผ่านขบวนการโดปปิ้ง แล้ว เรียกว่า N-Type ซึ่งหมายความว่าฟอสฟอรัสจะทำหน้าที่เป็นตัวพาอิเล็กตรอนหรือประจุลบ

ซิลิคอนเกือบทั้งหมดในเซลล์แสงอาทิตย์ คือส่วนที่เป็น P-Type ในขณะที่ผิวส่วนหน้าของ เซลล์ด้านที่แสงตกกระทบจะเป็นเพียงชั้นบางๆ แบบ N-Type รอยต่อที่อยู่ระหว่างชั้นทั้งสองเรียกว่า PN Junction ซึ่งเป็นส่วนที่สำคัญที่สุดในเซลล์แสงอาทิตย์เพราะจะเป็นบริเวณที่มีประจุอิสระเคลื่อนที่ ผ่าน และทำให้เกิดแรงดันไฟฟ้าขึ้นระหว่าง Junction ในส่วนของสารซิลิคอนที่เป็น N-Type นั้น อิเล็กตรอนสามารถเคลื่อนใหวได้อย่างอิสระที่อุณหภูมิห้อง ในขณะที่ซิลิคอนส่วนที่เป็น P-Type มี ส่วนที่เรียกว่า โฮล คือส่วนที่อิเล็กตรอนขาดหายไป (Electron Space) สามารถเคลื่อนไหวได้อย่าง อิสระที่อุณหภูมิห้องเช่นเดียวกัน เมื่อประจุอิสระเหล่านี้เคลื่อนที่ข้ามรอยต่อ PN Junction จะเกิด แรงเคลื่อนไฟฟ้าระหว่างรอยต่อบนสารกึ่งตัวนำก็จะเกิดการผลิตประจอิเล็กตรอนอิสระและโฮลขึ้น ้อย่างมากมาย การเคลื่อนที่ของอิเล็กตรอนก็คือการเกิดกระแส ไฟฟ้าขึ้นนั่นเอง [6] ดังภาพที่ 2.7

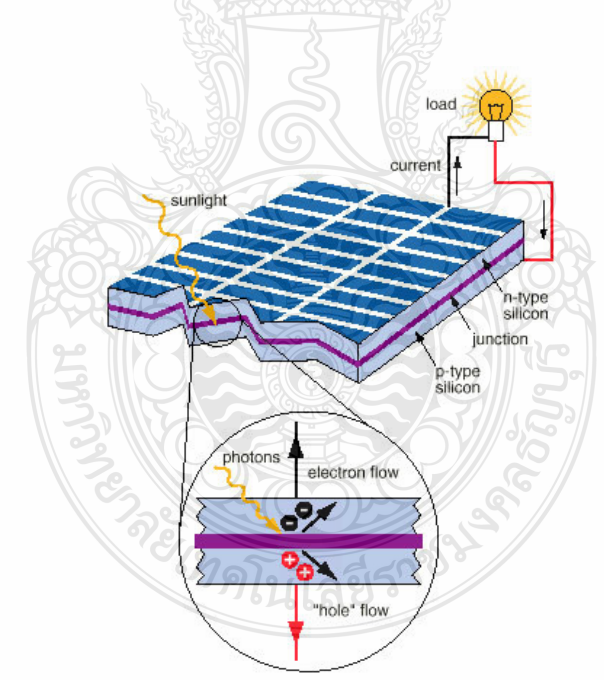

ึ<mark>ภาพที่ 2.7</mark> โครงสร้างของเซลล์ที่ทำจากซิลิคอน

ในการการผลิตเซลล์เพื่อให้ได้ประสิทธิภาพสูงสุดได้มีการปรับปรุงใน 2 ลักษณะ คือ ทำ ให้หน้าสัมผัสเชื่อมติดกับผิวหน้าของเซลล์เพื่อที่จะรวบรวมประจุโดยไม่มีการบดบังแสงที่มาตก ึกระทบมากนัก และสุดท้ายคือ การเคลื่อบสารลดการสะท้อนที่ด้านหน้าของเซลล์เพื่อลดการสะท้อน ึกลับของแสง คุณสมบัติเค่นของสารเซลล์แสงอาทิตย์แบบซิลิคอนคือ สามารถผลิตแรงดันไฟฟ้าได้ถึง 0.5 V มีอายุการใช้งานที่ยาวนานถ้ามีการป้องกันความชื้นที่ดี

#### 2.4 ชนิดของเซลล์แสงอาทิตย์

้วัสดุที่นำมาใช้ทำเซลล์แสงอาทิตย์นั้นส่วนมากจะเป็นซิลิคอน เนื่องจากเป็นวัตถุดิบที่มีอยู่ มากและมีราคาถูก เซลล์แสงอาทิตย์ที่มีการใช้งานแล้วในเชิงพาณิชย์แบ่งได้ 3 ชนิด ดังต่อไปนี้

2.4.1 ซิลิคอนแบบผลึกเดี่ยว (Monocrystalline Silicon Cells)

ิการผลิตเซลล์แสงอาทิตย์แบบผลิกเคี่ยว (Mono - Crystalline) การเตรียมสารซิลิคอนชนิดนี้ เริ่มต้นจากนำสารซิลิคอนซึ่งผ่านการทำให้เป็นก้อนที่มีความบริสุทธิ์สูงมาก (99.99%) มาหลอม ละลายในเตา Induction Furnace ที่อุณหภูมิสูงถึง 1,500 องศาเซลเซียส เพื่อทำการสร้างแท่งผลึกเดี่ยว ขนาดใหญ่ พร้อมใส่สารเจือปน Boron เพื่อทำให้เกิด P - Type แล้วทำให้เกิดการเย็นตัวจับกันเป็น ผลึกด้วย Seed ซึ่งจะตกผลึกมีขนาดหน้าตัดใหญ่ แล้วจึงดึงแท่งผลึกนี้ขึ้นจากเตาหลอมด้วยเทคโนโลยี การคึ่งผลึกจะได้แท่งยาวเป็นรูปทรงกระบอกคุณภาพของผลึกเดี่ยวจะสำคัญมากต่อคุณสมบัติของ เซลล์แสงอาทิตย์ จากนั้นนำแท่งผลึกมาตัดให้เป็นแผ่นบางๆ ด้วยลวดตัดเพชร (Wire Cut) เรียกว่า เว เฟอร์ ซึ่งจะได้แผ่นผลึกมีความหนาประมาณ 300 ใมโครเมตรและขัดความเรียบของผิว จากนั้นก็ นำไปเจือสารที่จำเป็นในการทำให้เกิดเป็น PN Junction ขึ้นบนแผ่นเวเฟอร์ด้วยวิธีการ Diffusion ที่ อุณหภูมิระดับ 1,000 องศาเซลเซียส จากนั้นนำไปทำขั้วไฟฟ้าเพื่อนำกระแสออกไปใช้งานโดยที่ผิว บนจะเป็นขั้วลบ ส่วนผิวล่างจะเป็นขั้วบวก ขั้นตอนสุดท้ายจะเป็นการเคลื่อบฟิลม์ที่ผิวหน้าเพื่อ ป้องกันการสะท้อนแสง หลังจากนั้นจะนำไปประกอบเข้าแผงโดยใช้กระจกเป็นเกราะป้องกันแผ่น เซลล์ และใช้ซิลิโคน และอีวีเอ (Ethylene Vinyl Acetate) ช่วยป้องกันความชื้น [6]

ในการใช้งานจริงจะนำเซลล์มาต่ออนุกรมกันเพื่อเพิ่มแรงเคลื่อนไฟฟ้าให้มากขึ้นและนำมา ต่อขนานเพื่อเพิ่มกระแสไฟฟ้าให้ได้ตามต้องการ เซลล์แสงอาทิตย์ชนิดนี้ มีประสิทธิภาพในการ เปลี่ยนรูปพลังงานจากพลังงานแสงไปเป็นพลังงานไฟฟ้า 15 - 17% สามารถตอบสนองในแถบความ ี่ ยาวคลื่นกว้าง โดยมีประสิทธิภาพดีในช่วงความยาวคลื่นยาวของแสงอาทิตย์แต่มีราคาแพง ดังภาพที่  $2.8$ 

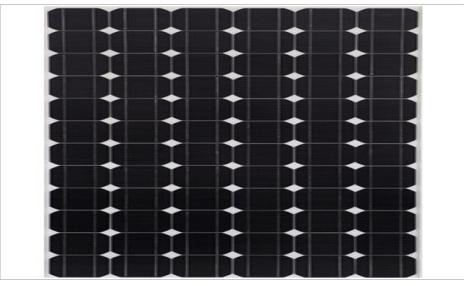

**ภาพที่ 2.8** แผงเซลล์แสงอาทิตย์ซิลิคอนแบบผลิกเดี่ยว (Monocrystalline Silicon Cells)

2.4.2 ซิลิคอนแบบผลึกรวม (Polycrystalline Silicon Cells)

การผลิตเซลล์แสงอาทิตย์แบบผลึกร่วมโดยวิธีนี้ จะมีค่าใช้จ่ายที่ถูกกว่าวิธีแรก คือการทำ แผ่นเซลล์จะใช้วิธีการหลอมสารซิลิคอนให้ละลายพร้อมใส่สารเจือปน Boron เพื่อทำให้เกิด P - Type แล้วเทลงในแบบพิมพ์ เมื่อสารละลายซิลิคอนแข็งตัวก็จะ ได้เป็นแท่งซิลิคอนแบบผลึกรวม (ตกผลึก ไม่พร้อมกัน) จากนั้นนำไปตัดเป็นแผ่นเช่นเดียวกับแบบผลึกเดี่ยว ความแตกต่างระหว่างแบบผลึก -ดี่ยวและผลึกรวมสังเกตได้จากผิวผลึก ถ้ามีโทนสีที่แตกต่างกันซึ่งจะเกิดจากผลึกเล็กหลายผลึกใน แผ่นเซลล์จะเป็นแบบ

ผลึกรวม [7] ดังภาพที่ 2.9 ในขณะที่แบบผลึกเดี่ยวจะเห็นเป็นผลึกเนื้อเดียว คือมีสีเดียวกัน ตลอดทั้งแผ่นส่วนกรรมวิธีผลิตเซลล์ที่เหลือจะเหมือนกัน เซลล์แสงอาทิตย์แบบผลึกรวม จะให้ ประสิทธิภาพต่ำกว่าแบบผลึกเดี่ยว โดยมีค่าประมาณ 12 - 15% และสามารถตอบสนองในแถบความ ยาวคลื่นที่กว้าง

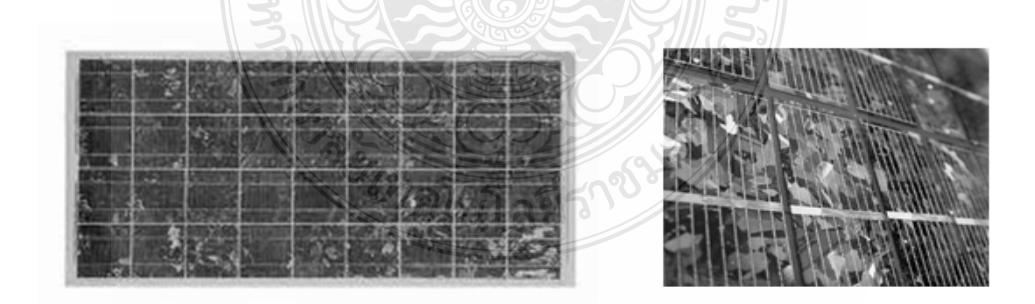

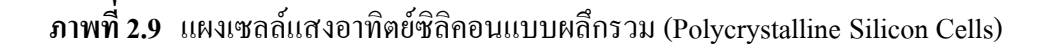

2.4.3 ซิลิคอนแบบอะมอร์ฟัส (Amorphous Silicon Cells)

เป็นฟิล์มบางที่มีประสิทธิภาพในการเปลี่ยนรูปพลังงานจากพลังงานแสงไปเป็นพลังงาน ไฟฟ้ามีความหนาประมาณ 0.5 – 1.0 ไมครอน ได้แก่ เซลล์แสงอาทิตย์ที่ใช้ในเครื่องคิดเลขซึ่งมี ้ลักษณะสีม่วงน้ำตาล มีความบางเบา ราคาถูก ผลิตให้เป็นพื้นที่เล็กจนถึงใหญ่หลายตารางเมตร มี ประสิทธิภาพประมาณ 6-8% [7] คังภาพที่ 2.10

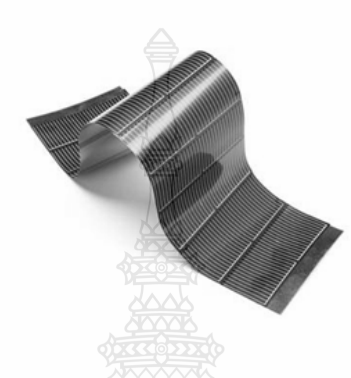

 $\,$ ภาพที่ 2.10 แผงเซลล์แสงอาทิตย์ซิลิคอนแบบอะมอร์ฟัส (Amorphous Silicon Cell)

โดยทั่วไปแล้วเซลล์แสงอาทิตย์จะให้กระแสไฟฟ้าลัดวงจรประมาณ 10 - 20 mA และ สามารถให้แรงคันไฟฟ้าขณะวงจรเปิดประมาณ 0.6 - 0.7V คังนั้นการใช้งานโซลาร์เซลล์จะไม่ นำมาใช้งานเพียงเซลล์เดียว (Cell) เนื่องจากให้กำลังไฟฟ้าน้อย จึงนำเซลล์มาต่อขนานกันเพื่อให้ ึกระแสไฟฟ้ามีค่าเพิ่มขึ้น หรือถ้าต้องการแรงคันสูงก็นำเซลล์มาต่ออนุกรมกัน ที่เรียกว่าโมดูล (Module) และหากนำโมคลมาต่อรวมกันอีกจะเรียกว่า อะเรย์ (Array) ซึ่งจะสามารถให้พิกัด กำลังไฟฟ้าได้ตามที่ต้องการ ดังภาพที่ 2.11

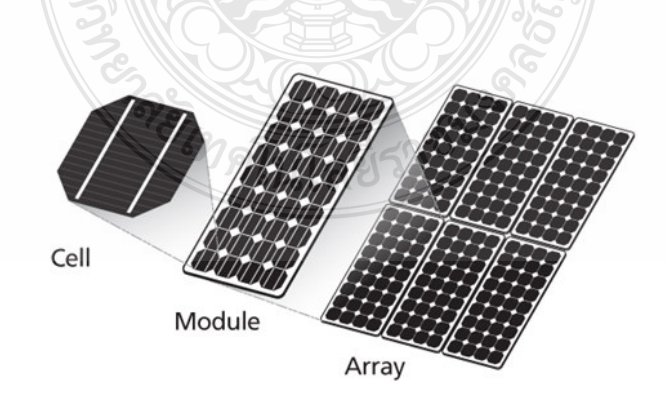

ี ภาพที่ 2.11 รูปแบบการต่อของเซลล์แสงอาทิตย์

### 2.5 คุณสมบัติและตัวแปรที่สำคัญของเซลล์แสงอาทิตย์

้คุณสมบัติทางไฟฟ้าของเซลล์แสงอาทิตย์นั้นสามารถแสดงใด้โดยใช้ I - V Curve ซึ่งมี ประโยชน์มากสำหรับใช้ตรวจสอบกำลังผลิตสงสคของเซลล์แสงอาทิตย์ โดย (I) หมายถึง ึกระแสไฟฟ้าซึ่งแทนด้วยเส้นกราฟแนวตั้ง และ (V) หมายถึงแรงดันไฟฟ้าซึ่งแทนด้วยเส้นกราฟ แนวนอน ที่อณหภมิของเซลล์และปริมาณความเข้มแสงที่ตกกระทบแผงเซลล์แสงอาทิตย์มีค่าคงที่ สามารถสร้างกราฟ I - V Curve ได้โดยวัดแรงดันไฟฟ้าที่ไม่มีการต่อโหลด เรียกว่า Open Circuit Voltage  $(V_{\alpha c})$  จะให้ค่าแรงดันไฟฟ้าที่จุด A จากนั้นให้เซลล์แสงอาทิตย์เริ่มจ่ายกระแสจนถึง ค่ากระแสสูงสุดในสภาวะลัดวงจร ที่จุดนี้จะให้ค่ากระแสสูงสุด เรียกว่า Short Circuit Current (I<sub>sc</sub>) ซึ่ง เป็นค่ากระแสไฟฟ้าที่จุด B จากนนั้นลากเส้นผ่านจุดทุกจุดที่ทดสอบจะเกิดเป็น I - V Curve ขึ้น [7] ดังภาพที่ 2.12

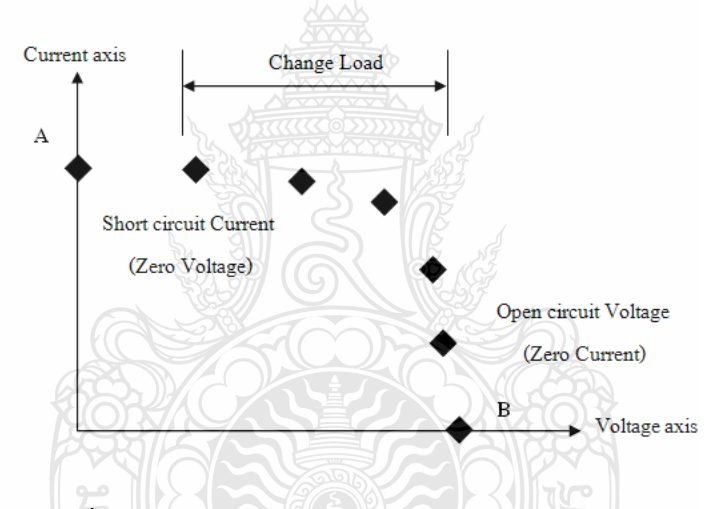

ภาพที่ 2.12 การทดสอบเพื่อสร้างกราฟกระแสและแรงดัน I - V Curve

้ดังนั้นตัวแปรที่มีความสำคัญต่อการจ่ายกำลังไฟฟ้าของเซลล์แสงอาทิตย์จะมีอยู่ 2 ตัวแปร หลักที่มีผลกระทบต่อจุดจ่ายกำลังไฟฟ้าสูงสุด คือ ปริมาณความเข้มแสงที่ตกกระทบแผงเซลล์ แสงอาทิตย์ และอุณหภูมิที่แผงเซลล์ นอกจากนั้นอาจมีปัจจัยอื่นๆ อีกที่มีผลกระทบ เช่น โหลดที่ต่อ ้กับแผงเซลล์แสงอาทิตย์ ลักษณะการบังเงา อาจรวมไปถึงชนิดและการต่อเซลล์แสงอาทิตย์

2.5.1 ผลกระทบจากระดับของแสงอาทิตย์

ิตามความสัมพันธ์ของกระแสโฟโตที่เกิดขึ้นเป็นสัดส่วนโดยตรงกับค่าความเข้มแสงนั่นคือ หากความเข้มแสงมีค่าสูง กระแสที่ได้จากเซลล์แสงอาทิตย์ก็จะสูงขึ้น ในขณะที่แรงดันไฟฟ้า เปลี่ยนแปลงเพียงเล็กน้อย คังภาพที่ 2.13 ความเข้มแสงที่ใช้วัดเป็นมาตรฐาน คือความเข้มแสงที่วัดได้ บนพื้นโลกในสภาพอากาศปลอดโปร่งปราศจากเมฆบังและวัดที่ระดับน้ำทะเลในขณะที่รับแสงจาก ควงอาทิตย์ 1.5 AM และความเข้มแสงจะมีค่า 1000 W/ ${\rm m}^2$ 

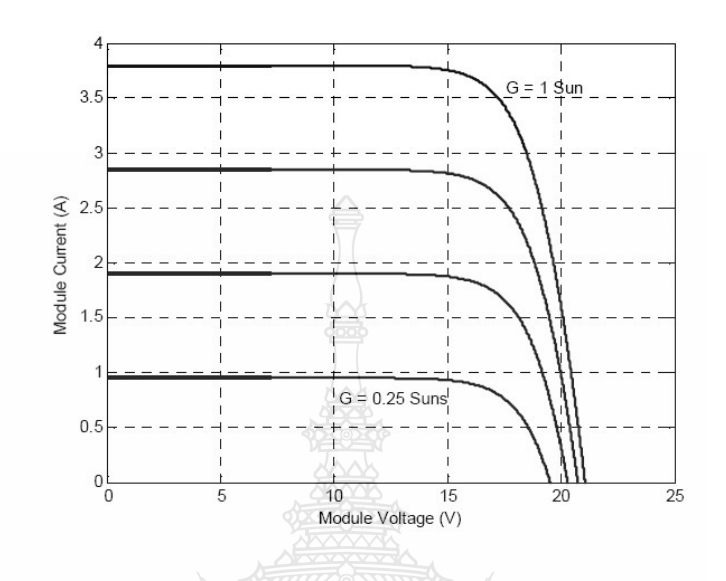

ภาพที่ 2.13 กราฟ I - V Curve กรณีความเข้มแสงมีการเปลี่ยนแปลง

ี ความสัมพันธ์ของกระแสโฟโตกับความเข้มแสงอาทิตย์ สามารถเขียนได้ดังสมการที่ 2.1

 $\lceil 8 \rceil$ 

$$
I_{ph} = [I_{sc} + k_I (T - T_{ref})]. \tag{2.1}
$$

เมื่อ

- คือ กระแสลัควงจรของเซลล์ที่ 25 °C; A  $I_{\rm sc}$
- คือ สัมประสิทธิ์อุณหภูมิของกระแสลัควงจร; A/°C  $\overline{K}_{\tau}$
- คือ อุณหภูมิอ้างอิงของเซลล์; Kelvin  $T_{ref}$
- คือ ความเข้มแสง;  $\text{kW/m}^2$  $\lambda$

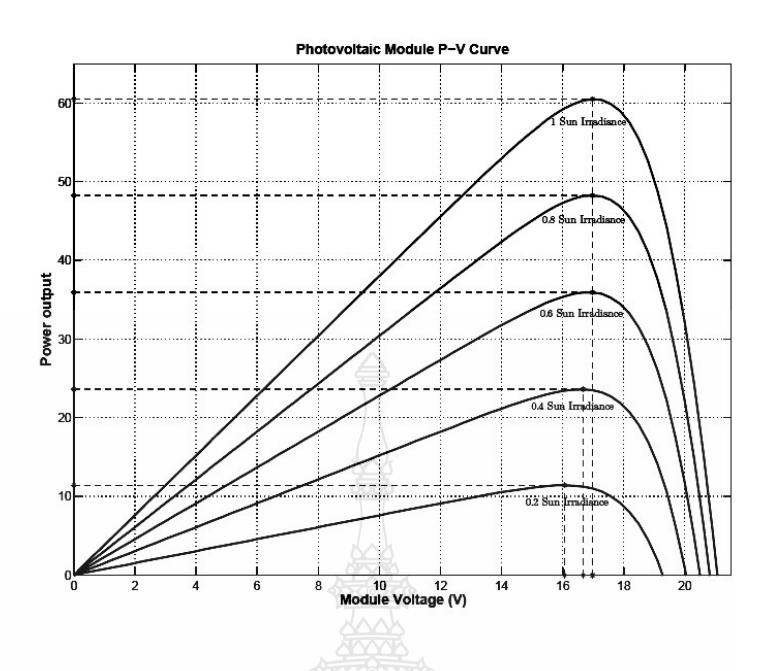

ภาพที่ 2.14 กราฟ P - V Curve กรณีความเข้มแสงมีการเปลี่ยนแปลง

 $2.5.2$  ผลกระทบของอุณหภูมิ

ึกระแสไฟฟ้าที่ตัวเซลล์แสงอาทิตย์จะแปรตามอุณหภูมิที่เปลี่ยนแปลงไป ในขณะที่ แรงคันไฟฟ้าจะลดลงเมื่ออุณหภูมิมีค่าสูงมากขึ้น ซึ่งโดยเฉลี่ยแล้วทุกๆ 1 องศาเซลเซียสที่เพิ่มขึ้น จะ ทำให้แรงคัน ไฟฟ้าลคลง 0.5% และในกรณีของแผงเซลล์แสงอาทิตย์มาตรฐานที่ใช้กำหนด ประสิทธิภาพของแผงเซลล์แสงอาทิตย์คือที่ค่าอุณหภูมิ 25 องศาเซลเซียส เช่น หากกำหนดไว้ว่าแผง เซลล์แสงอาทิตย์มีแรงดันไฟฟ้าที่วงจรเปิด (Open Circuit Voltage; Voc) ที่ 21 Volt ณ ที่ค่าอุณหภูมิ 25 องศาเซลเซียส ก็จะหมายความว่า แรงดันไฟฟ้าที่ได้จากแผงเซลล์แสงอาทิตย์ เมื่อยังไม่ได้ต่อกับ อุปกรณ์ใฟฟ้า ณ.อุณหภูมิที่ 25 องศาเซลเซียส จะเท่ากับ 21 Volt ถ้าอุณหภูมิสูงกว่า 25 องศาเซลเซียส เช่น 30 องศาเซลเซียส จะทำให้แรงคันไฟฟ้าของแผงเซลล์แสงอาทิตย์ลคลง 2.5% นั่นคือ แรงคันไฟฟ้าที่ได้จากแผงเซลล์แสงอาทิตย์ เมื่อไม่มีโหลด ลดลง 0.525 Volt จะเหลือเพียง 20.475 Volt เท่านั้น จากสมการไดโอดในอดมคติที่บรรยายคณสมบัติกระแส-แรงดันของรอยต่อพีเอ็นตลอด ช่วงกว้างของกระแสและแรงคัน สามารถเขียนได้ตามสมการที่ 2.2

$$
I = I_{S}\left(t\right)\left[\exp\left(\frac{qV}{kT}\right) - 1\right]
$$
\n(2.2)

เมื่อ กืือ Cell's Reverse Saturation Current of Diode ; A  $I_{s}$ คือ แรงดันที่ตกคร่อมใดโอด; V  $\overline{\mathbf{V}}$ 

้ค่ากระแสรั่วในสภาวะอิ่มตัวขณะจ่ายไบอัสกลับสามารถหาได้จากสมการที่ 2.3 [8]

$$
I_{S}(t) = I_{S} \left[ \frac{T}{T_{ref}} \right]^3 \exp\left[ \left( \frac{T}{T_{ref}} - 1 \right) \frac{E_{g}}{N.V_{t}} \right]
$$
(2.3)

เมื่อ

- คือ Band Gap Energy of Semiconductor  $\overline{E}_{\sigma}$
- กื้อ Thermal Voltage at Room Temperature  $\overline{V}_{i}$
- คือ อุณหภูมิที่รอยต่อขณะทำงานของเซลล์; Kelvin  $\overline{T}$
- คือ อุณหภูมิอ้างอิงของเซลล์; Kelvin  $T_{ref}$
- คือ Ideality Factor of The Diode  $\overline{N}$

์ จากสมการที่ 2.3 อุณหภูมิทำงานของเซลล์ที่สูงขึ้นมีผลต่อแรงคันขาออกของเซลล์ที่ลดลง ได้ผลกราฟกระแส-แรงดันตามภาพที่ 2.15 และกราฟกำลังไฟฟ้า-แรงดันไฟฟ้าตามภาพที่ 2.16

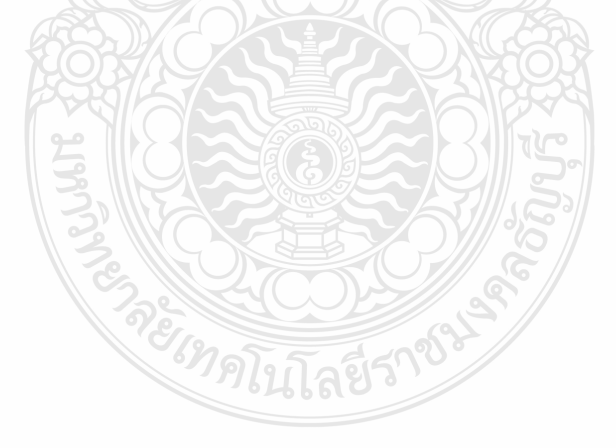

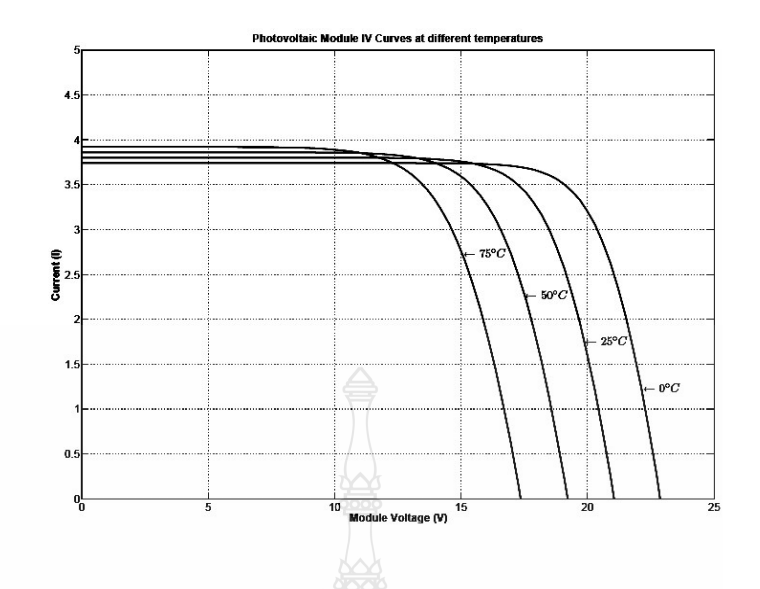

ภาพที่ 2.15 กราฟ I - V Curve กรณีอุณหภูมิมีการเปลี่ยนแปลง

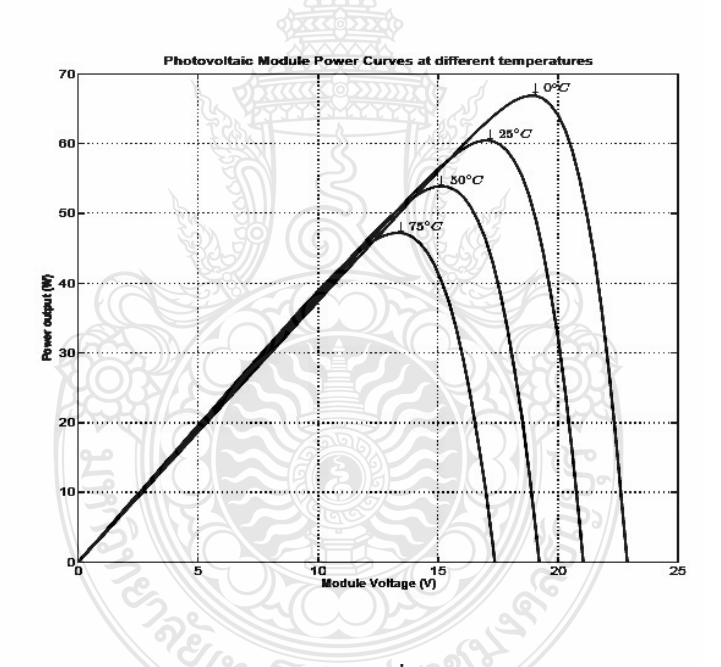

ภาพที่ 2.16 กราฟ P - V Curve กรณีอุณหภูมิมีการเปลี่ยนแปลง

ในการพิจารณาคุณลักษณะทางกระแส-แรงคันของเซลล์แสงอาทิตย์จะมีพารามิเตอร์ที่ เกี่ยวข้องดังนี้

1) แรงคันไฟฟ้าขณะเปิดวงจร (V $_{\rm oc}$ ) เป็นค่าแรงคันไฟฟ้าที่วัดขณะเปิดวงจรหรือเป็น แรงคันไฟฟ้าเมื่อโหลดทางไฟฟ้ามีค่าสูงมาก โดยที่ค่าแรงแรงคันไฟฟ้าขณะเปิดวงจรมีความสัมพันธ์ กับค่าความเข้มแสงในรูปลอกาลิทึม (Logarithm)

2) กระแสขณะลัควงจร $(\mathrm{I_{\rm sc}})$  เป็นค่ากระแสที่วัคจากการลัควงจรของแผงเซลล์แสงอาทิตย์ หรือค่ากระแสของเซลล์เมื่อภาระทางไฟฟ้าเป็นศูนย์ โดยที่ค่ากระแสลัดวงจรนี้จะเพิ่มขึ้นตามค่าความ เข้มของแสงที่ตกกระทบบนตัวเซลล์แสงอาทิตย์

3) กำลังไฟฟ้าสูงสุด (P<sub>max</sub>) เป็นค่ากำลังไฟฟ้าสูงสุดที่ปริมาณความเข้มของแสงที่ตก ึกระทบ และอุณหภูมิของเซลล์แสงอาทิตย์ที่ค่าหนึ่งๆ โดยที่นำโหลดทางไฟฟ้าที่เหมาะสมมาต่อเข้า กับแผงเซลล์แสงอาทิตย์

4) กระแสไฟฟ้าสูงสุด (I, ) เป็นค่ากระแสที่จุดจ่ายกำลังไฟฟ้าสูงสุดโดยที่นำโหลดทาง ใฟฟ้าที่เหมาะสมมาต่อเข้ากับแผงเซลล์แสงอาทิตย์

5) แรงคันไฟฟ้าสูงสุด (V<sub>mp</sub>) เป็นค่าแรงคันไฟฟ้าที่ตกคร่อมโหลดทางไฟฟ้าที่จุดจ่ายกำลัง งานสูงสุด

6) ฟิลล์แฟคเตอร์ (FF.) เป็นค่าอัตราส่วนของกำลังไฟฟ้าสูงสุดต่อผลคูณระหว่างกระแส ขณะลัควงจรกับค่าแรงคันไฟฟ้าขณะเปิดวงจรคังภาพที่ 2.17 ค่าฟิลล์แฟคเตอร์เป็นค่าที่แสดงถึง คุณภาพของโซล่าร์เซลล์ สามารถเขียนเป็นสมการได้ดังนี้ [9]

 $\text{FF} = \frac{\text{V}_{\text{mp}} \text{I}_{\text{mp}}}{\text{V}_{\text{oc}} \text{I}_{\text{sc}}}$  $(2.4)$ 

ี แผงเซลล์แสงอาทิตย์ที่มีคุณภาพดี ควรมีค่าฟิลล์แฟคเตอร์เข้าใกล้ 1 เพื่อที่จะทำงาน (Operation Point) ใกล้กับจุดจ่ายกำลังไฟฟ้าสูงสุด

19

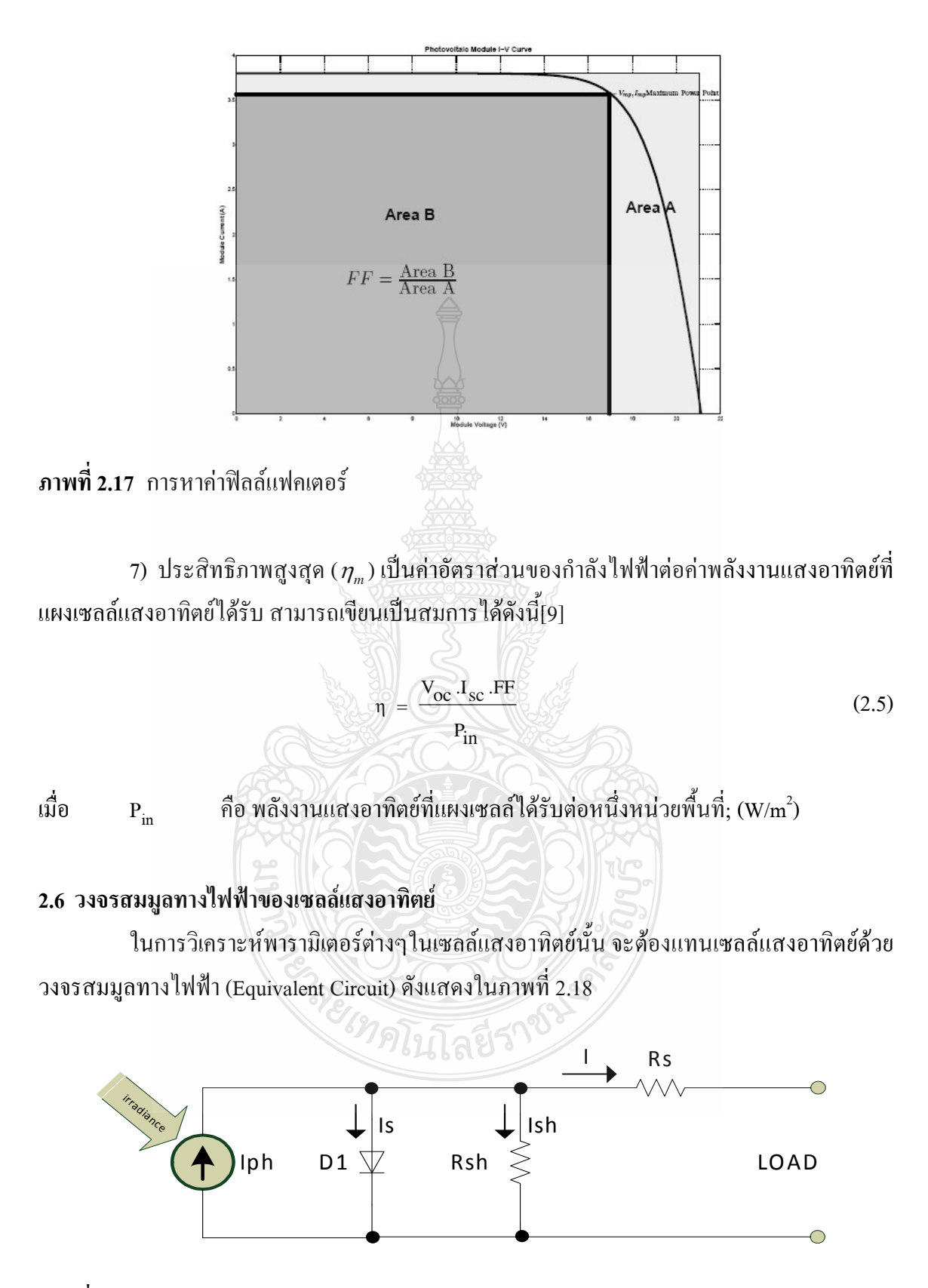

ี ภาพที่ 2.18 วงจรสมมูลทางไฟฟ้าของเซลล์แสงอาทิตย์

สำหรับวงจรสมมูลทางไฟฟ้าของเซลล์แสงอาทิตย์ในทางปฏิบัติจะประกอบไปด้วย แหล่งจ่ายกระแสแบบคงที่ต่อขนานกับใดโอค และค่าความต้านทานที่ต่ออนกรมเกิดจากความ ด้านทานของซิลิคอนที่เรียงกันเป็นชั้นและความต้านทานของขั้วโลหะด้านหน้าและด้านหลังที่เป็นผล มาจากการต่อกับขั้วต่อภายนอก ส่วนค่าความต้านทานที่ต่อขนานส่วนใหญ่เกิดจากการรั่วไหลของ กระแสเนื่องจากรอยต่อ P-N Junction ที่ไม่สมบูรณ์ ทำให้เกิดการลัดวงจรบางส่วนโดยเฉพาะใกล้กับ ขอบเซลล์แสงอาทิตย์ ค่าต่างๆ เหล่านี้จะมีผลกับค่าของ Fill Factor จะส่งผลให้ค่ากำลังด้านออกสูงสุด ลดลง สามารถเขียนเป็นสมการได้ดังนี้ [9]

$$
I = I_{ph} - I_s \left[ exp \frac{q (v + I.R_s)}{N.K.T} - 1 \right] - \frac{(v + I.R_s)}{R_{sh}} \tag{2.6}
$$

เมื่อ คือ กระแสที่ได้รับจากแสงอาทิตย์: A  $\overline{1}$ 

> คือ ค่ากระแสร้่วในสภาวะอิ่มตัวขณะจ่ายไบอัสกลับของไดโอค; A  $I_{S}$

คือ ประจุอิเล็กตรอนมีค่าเท่ากับ 1.602 $\times10^{-19}~\rm{ev}$  $\overline{q}$ 

คือ ค่า Ideality Factor of the Diode N

คือ ค่าคงที่ของ Boltzman มีค่าเท่ากับ 1.3806504×10 $^{23}$ ; J/Kelvin  $\mathbf K$ 

กือ อุณหภูมิที่รอยต่อขณะทำงานของเซลล์; Kelvin  $\overline{T}$ 

- คือ แรงดันตกคร่อมไดโอด: V  $\overline{V}$
- คือ ค่าความต้านทานอนุกรมของเซลล์;  $\Omega$  $R_{\rm c}$
- คือ ค่าความต้านทานขนานของเซลล์:  $\Omega$  $R_{ch}$

้ แผงเซลล์แสงอาทิตย์แบบโมดูล เป็นการนำเซลล์แสงอาทิตย์มาต่อแบบอนุกรมเพื่อเพิ่ม แรงดันให้เหมาะสมกับพิกัดแรงดันของแบตเตอรี่คือ 12V ส่วนการต่อแบบขนานจะเป็นการเพิ่ม ้กระแสไฟฟ้า โดยแรงดันและกระแสของเซลล์จะแปรผันตามตัวแปรในสมการที่ 2.6 หากไม่คิดผล ของ  $\rm R_{\rm s}$ และ  $\rm R_{\rm sh}$ จะ"ได้สมการของแผงเซลล์แสงอาทิตย์ตามสมการที่ 2.7

$$
I = n_p \cdot I_{ph} - n_p \cdot I_s \left[ exp \frac{q.V}{N.K.T.n_s} - 1 \right]
$$
 (2.7)

้คือ จำนวนเซลล์ที่ต่อขนาน เมื่อ  $n_{\rm n}$ คือ จำนวนเซลล์ที่ต่ออนุกรม  $n_{\rm c}$ 

#### 2.7 วงจรแปลงผันไฟฟ้ากระแสตรงเป็นไฟฟ้ากระแสตรงแบบทอนระดับแรงดัน [10]

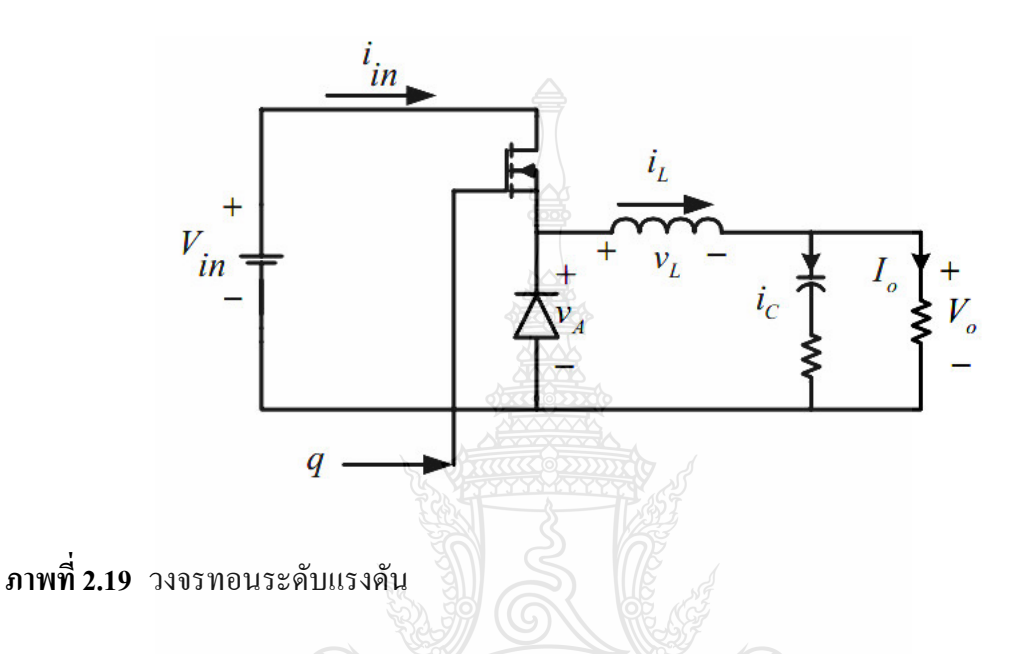

วงจรทอนระดับแรงดันไฟตรง หรือวงจร Buck Converter เป็นวงจรที่ทำให้แรงดันขาออก ของวงจรมีค่าต่ำกว่าแรงดันขาเข้า และเนื่องจากรูปคลื่นแรงดันขาออกมีการกระเพื่อมจากสัญญาณ ี ควบคุม จึงนิยมต่อวงจรกรองความถี่ต่ำผ่าน (Low Pass Filter) แบบวงจร LC ทางด้านขาออก เพื่อ ิลคทอนสัญญาณรบกวนและเพื่อให้แรงคันขาออกมีความเป็นไฟตรงมากๆ ลักษณะวงจรทอนระดับ แรงดันเป็นดังภาพที่ 2.19

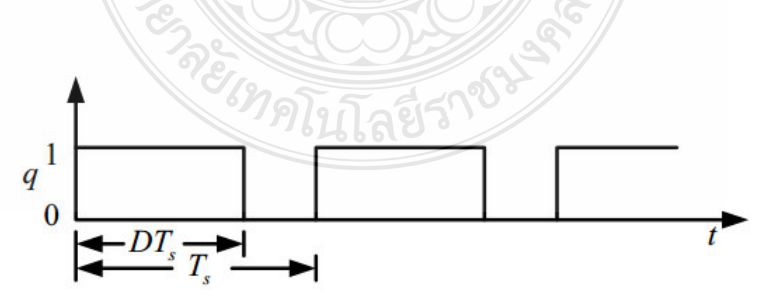

ภาพที่ 2.20 การทำงานของสวิตซ์ (q)

โดยการวิเคราะห์สามารถแบ่งการวิเคราะห์ได้ 2 สภาวะคือดังรูปที่ 2.20 คือ สภาวะแรกใน ขณะที่สวิตซ์นำกระแส (q=ON) และในสภาวะที่ 2 สวิตซ์หยุดนำกระแส (q = OFF) โดยมีเงื่อนไขการ วิเคราะห์การทำงานในสภาวะคงตัวกำหนดให้

1) รูปคลื่นกระแสที่ไหลผ่านตัวเหนี่ยวนำแต่ละคาบเวลาจะเหมือนกัน ทำให้กระแสที่ไหล ผ่านตัวเหนี่ยวนำแต่ละคาบเวลาจะมีค่าเท่ากัน

$$
i_{\mathrm{L}}(t+T) = i_{\mathrm{L}}(t)
$$
\n(2.8)

2) ค่าแรงคันเฉลี่ยตกคร่อมตัวเหนี่ยวนำในแต่ละคาบเวลาจะเท่ากับศูนย์ ซึ่งจะทำให้ ผลรวมค่าผลคูณของแรงดันตกคร่อมตัวเหนี่ยวน้ำกับเวลา (Volt-Second) เป็นศูนย์

$$
V_{\mathbf{L}} = \frac{1}{T} \int_{\mathbf{L}}^{\mathbf{t} + \mathbf{T}} \mathbf{y}_{\mathbf{L}}(\mathbf{t}) d\mathbf{t} = 0
$$
 (2.9)

3) ค่ากระแสเฉลี่ยที่ไหลผ่านตัวเก็บประจุในแต่ละคาบเวลาจะเท่ากับศูนย์

$$
i_{\mathbf{C}} = \frac{1}{T} \int_{0}^{t+T} f(\mathbf{t}) d\mathbf{t} = 0
$$
 (2.10)

4) กำลังไฟฟ้าขาเข้าเท่ากับกำลังไฟฟ้าขาออก (พิจารณาวงจรทำงานเป็นแบบอุดมคติ)

$$
P_{\text{in}} = P_{\text{out}}
$$
\n
$$
P_{\text{in}} = P_{\text{out}}
$$
\n
$$
P_{\text{in}}
$$
\n
$$
P_{\text{in}}
$$
\n
$$
P_{\text{in}}
$$
\n
$$
P_{\text{in}}
$$
\n
$$
P_{\text{in}}
$$
\n
$$
P_{\text{in}}
$$
\n
$$
P_{\text{in}}
$$
\n
$$
P_{\text{in}}
$$
\n
$$
P_{\text{in}}
$$
\n
$$
P_{\text{in}}
$$
\n
$$
P_{\text{in}}
$$
\n
$$
P_{\text{in}}
$$
\n
$$
P_{\text{in}}
$$
\n
$$
P_{\text{in}}
$$
\n
$$
P_{\text{in}}
$$
\n
$$
P_{\text{in}}
$$
\n
$$
P_{\text{in}}
$$
\n
$$
P_{\text{in}}
$$
\n
$$
P_{\text{in}}
$$
\n
$$
P_{\text{in}}
$$
\n
$$
P_{\text{in}}
$$
\n
$$
P_{\text{in}}
$$
\n
$$
P_{\text{in}}
$$
\n
$$
P_{\text{in}}
$$
\n
$$
P_{\text{in}}
$$
\n
$$
P_{\text{in}}
$$
\n
$$
P_{\text{in}}
$$
\n
$$
P_{\text{in}}
$$
\n
$$
P_{\text{in}}
$$
\n
$$
P_{\text{in}}
$$
\n
$$
P_{\text{in}}
$$
\n
$$
P_{\text{in}}
$$
\n
$$
P_{\text{in}}
$$
\n
$$
P_{\text{in}}
$$
\n
$$
P_{\text{in}}
$$
\n
$$
P_{\text{in}}
$$
\n
$$
P_{\text{in}}
$$
\n
$$
P_{\text{in}}
$$
\n
$$
P_{\text{in}}
$$
\n
$$
P_{\text{in}}
$$
\n
$$
P_{\text{in}}
$$
\n
$$
P_{\text{in}}
$$
\n
$$
P_{\text{in}}
$$
\n
$$
P_{\text{in}}
$$
\n
$$
P_{\text{in}}
$$

2.7.1 สภาวะสวิตซ์นำกระแส

ขณะสวิตซ์นำกระแสดังภาพที่ 2.21 ใดโอคจะใด้รับการใบอัสย้อนกลับ (Reverse Bias) ึกระแสจึงไหลผ่านจากแหล่งจ่ายไปยังตัวเหนี่ยวนำได้โดยตรง โดยที่กระแสส่วนหนึ่งแยกไหลผ่านตัว ้เก็บประจุและอีกส่วนหนึ่งใหลผ่านโหลด จากกฎของเคอร์ชอฟฟ์จะใด้สมการของแรงดันใฟฟ้าดังนี้

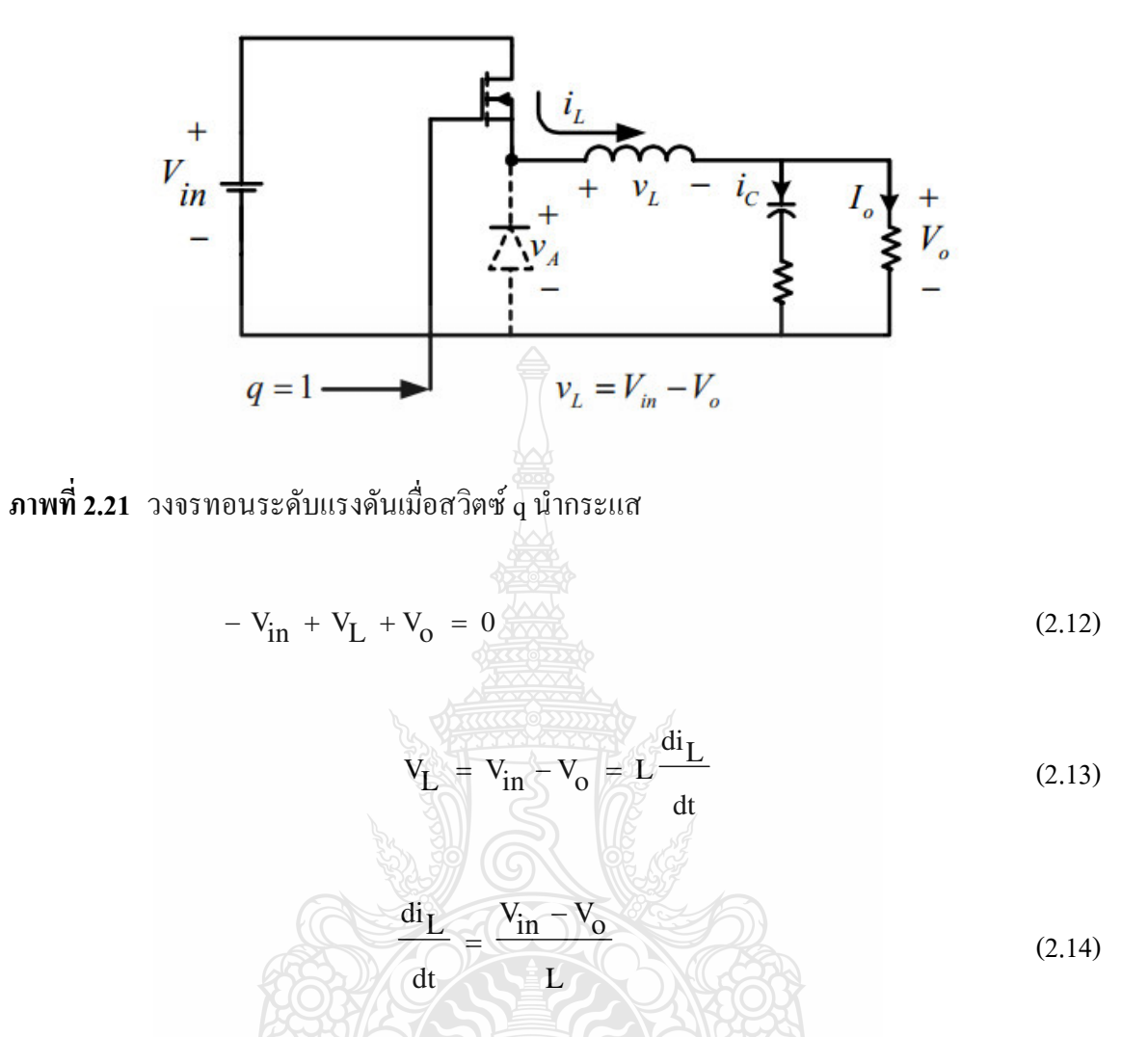

ขณะที่สวิตซ์นำกระแส dt = DT เมื่ออัตราการเปลี่ยนแปลงของกระแส ไฟฟ้าคงที่อาจจะถือ ว่าการเพิ่มของกระแสไฟฟ้าเป็นเชิงเส้น ทำให้สามารถคำนวณได้จาก

$$
\frac{\Delta i_{L}}{\Delta t} = \frac{\Delta i_{L}}{DT} = \frac{V_{in} - V_{o}}{L}
$$
\n(2.15)

$$
\Delta i_{L, \text{on}} = \frac{(V_{\text{in}} - V_0)DT}{L}
$$
 (2.16)

หมายถึง อัตราการเปลี่ยนแปลงของกระแสไฟฟ้าในตัวเหนี่ยวนำขณะสวิตซ์  $\Delta i_{\text{L}}$  on นำกระแส

2.7.2 สภาวะสวิตซ์ไม่นำกระแส

เมื่อสวิตซ์ไม่นำกระแสดังภาพที่ 2.22 ไดโอคจะถูกไบอัสไปหน้า(Forward Bias) ให้ นำกระแส ทำให้กระแสไฟฟ้าที่ไหลผ่านตัวเหนี่ยวนำเกิดการไหลอย่างต่อเนื่อง จากกฎของเคอร์ ชอฟฟ์จะได้สมการของแรงดันไฟฟ้าที่ตกคร่อมตัวเหนี่ยวนำดังนี้

$$
V_{L} = -V_{o} = L \frac{di_{L}}{dt}
$$
 (2.17)

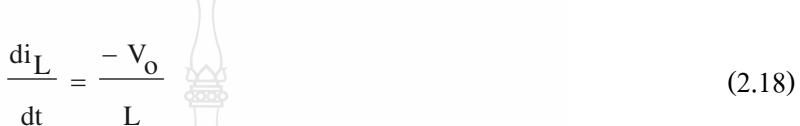

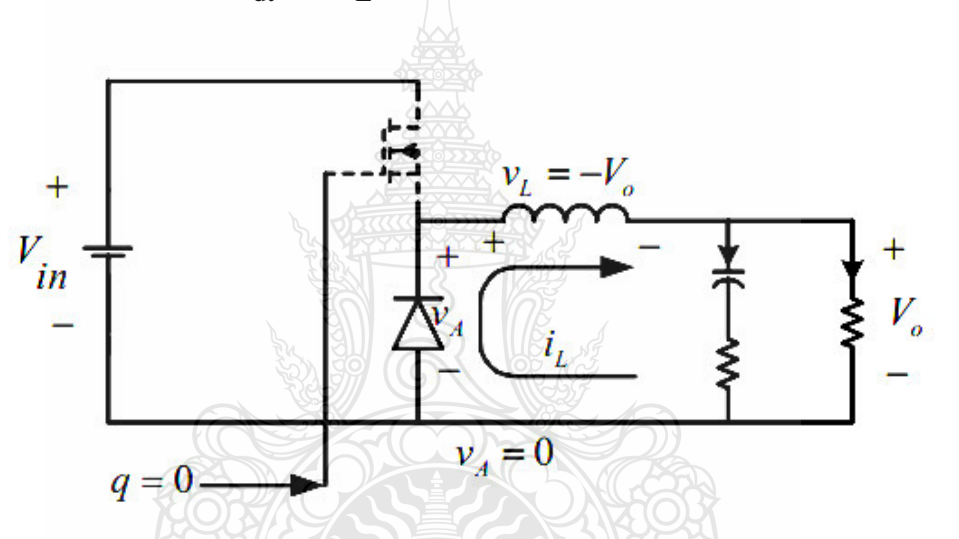

ึ**ภาพที่ 2.22** วงจรทอนระดับแรงดันเมื่อสวิตซ์ <sub>q</sub> ไม่นำกระแส

ขณะที่สวิตซ์ใม่นำกระแส แรงคันเข้าวงจรเป็นศูนย์ dt = (1-D)T ซึ่งจะได้ว่า

$$
\Delta i_{\rm L} = \frac{2V_o \sqrt{2 \epsilon_0^2}}{L} \tag{2.19}
$$

$$
\Delta i_{L,off} = \left(\frac{-V_o}{L}\right) (1 - D) T
$$
\n(2.20)
ที่สภาวะอยู่ตัว การเปลี่ยนแปลงของกระแส ไฟฟ้าที่ไหลผ่านตัวเหนี่ยวนำสุทธิมีค่าเท่ากับ ศูนย์ จากสมการที่ 2.16 และ 2.20 จะได้ว่า

$$
\Delta i_{L,on} + \Delta i_{L,off} = 0 \tag{2.21}
$$

$$
\left(\frac{V_{in} - V_o}{L}\right) DT + \left[-\left(\frac{V_o}{L}\right)\left(1 - D\right)T\right] = 0
$$
\n(2.22)

$$
V_{in}D - V_{o}D - V_{o} + V_{o}D = 0
$$

ดังนั้นจะได้อัตราการขยายแรงดัน

$$
\frac{V_0}{V_{\text{in}}} = D \tag{2.23}
$$

2.7.3 การหาค่าความเหนี่ยวนำที่เล็กที่สุด

การหาค่าตัวเหนี่ยวนำที่เล็กที่สุดที่จะทำให้วงจรบั๊กคอนเวอร์เตอร์ทำงานในโหมดกระแส ต่อเนื่อง โดยเริ่มต้นจากการหากระแสเฉลี่ยที่ไหลผ่านตัวเหนี่ยวนำซึ่งจะเท่ากับกระแสเฉลี่ยที่ไหลผ่าน โหลด เนื่องจากขณะที่อยู่ในสภาวะการทำงานอยู่ตัว กระแสที่ไหลผ่านตัวเก็บประจุจะมีค่าเท่ากับศูนย์ ดังนั้นจะได้

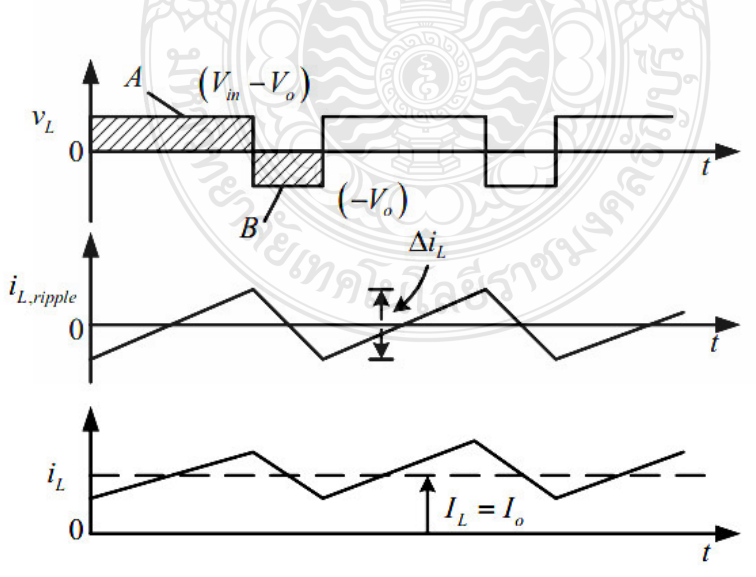

ี ภาพที่ 2.23 แรงดันไฟฟ้าที่ตัวเหนี่ยวนำ (บน) และกระแสไฟฟ้าที่ไหลผ่านตัวเหนี่ยวนำ (ล่าง)

ดังนั้นจะสามารถกระแสไฟฟ้าที่ไหลผ่านตัวเหนี่ยวนำสูงสุดและต่ำสุดคือ

$$
I_{L,max} = I_L + \frac{\Delta i_L}{2}
$$
 (2.24)

$$
I_{L, \, max} = I_{L} + \frac{1}{2} \left( \frac{V_{o}}{L} \left( 1 - D \right) T \right)
$$
 (2.25)

$$
I_{L, \max} = \frac{V_0}{R} + \frac{V_0}{2} \left( \frac{(1 - D)T}{L} \right)
$$
 (2.26)

$$
I_{L,min} = i \frac{\Delta i_L}{2}
$$
 (2.27)

$$
I_{L, min} = I_{L} - \left(\frac{V_o}{L}\left(1 - D\right)T\right)
$$
\n(2.28)

$$
\begin{pmatrix} \frac{1}{100} & I_L = I_0 = \frac{V_0}{R} \\ R \end{pmatrix}
$$
 (2.29)

$$
V_o \tV_o \t(1-D)r
$$
  
1L, min = 
$$
\frac{V_o}{R} - \frac{V_o}{2} \t(1-D)r
$$

ดังนั้น

 $(2.30)$ 

สมมุติให้กระแสไฟฟ้าที่ไหลผ่านตัวเหนี่ยวนำเป็นแบบต่อเนื่องและมีค่าบวก ดังนั้นจะหา ้ค่าความเหนี่ยวนำที่เล็กที่สุด ที่ทำให้วงจรทอนระดับแรงดันทำงานได้ในขอบเขตระหว่างโหมด ึกระแสไฟฟ้าที่ไหลผ่านตัวเหนี่ยวนำเป็นแบบต่อเนื่องและไม่ต่อเนื่อง ได้จากการกำหนดให้ ึกระแสไฟฟ้าที่ไหลผ่านตัวเหนี่ยวนำมีค่าเป็นศูนย์ ดังในสมการที่ 2.30

$$
I_{L, \text{min}} = V_0 \left[ \frac{1}{R} - \frac{(1 - D)}{2Lf} \right] = 0 \tag{2.31}
$$

$$
\frac{1}{R} - \frac{(1-D)}{2Lf} = 0
$$
\n
$$
\frac{1}{R} = \frac{(1-D)}{2Lf}
$$
\n
$$
L_{\min} = \frac{(1-D)R}{2.f}
$$
\n
$$
f = \frac{(1-D)R}{2.L_{\min}}
$$
\n(2.32)

ดังนั้นจะได้ว่า

2.7.4 ค่าระลอกคลื่นของแรงดันด้านออก

ี<br>การที่มีตัวเก็บประจุที่มีขนาดใหญ่ จะสามารถรักษาให้แรงดันไฟฟ้าด้านออกคงที่ แต่ ในทางปฏิบัติไม่สามารถเลือกใช้ตัวเก็บประจุที่มีขนาดใหญ่มากๆ ได้ เนื่องจากมีราคาแพงและใช้ ้พื้นที่มาก จึงเลือกใช้ตัวเก็บประจุที่มีขนาดเหมาะสม และค่าระลอกคลื่นของแรงดันไฟฟ้าด้านออกอยู่ ในระดับที่ยอมรับได้ การคำนวณหาค่าระลอกคลื่นของแรงดันไฟฟ้าด้านออกจากยอดถึงยอด สามารถ หาได้จากความสัมพันธ์ของแรงคันกระแสไฟฟ้าที่ไหลผ่านตัวเก็บประจุดังภาพที่ 2.24

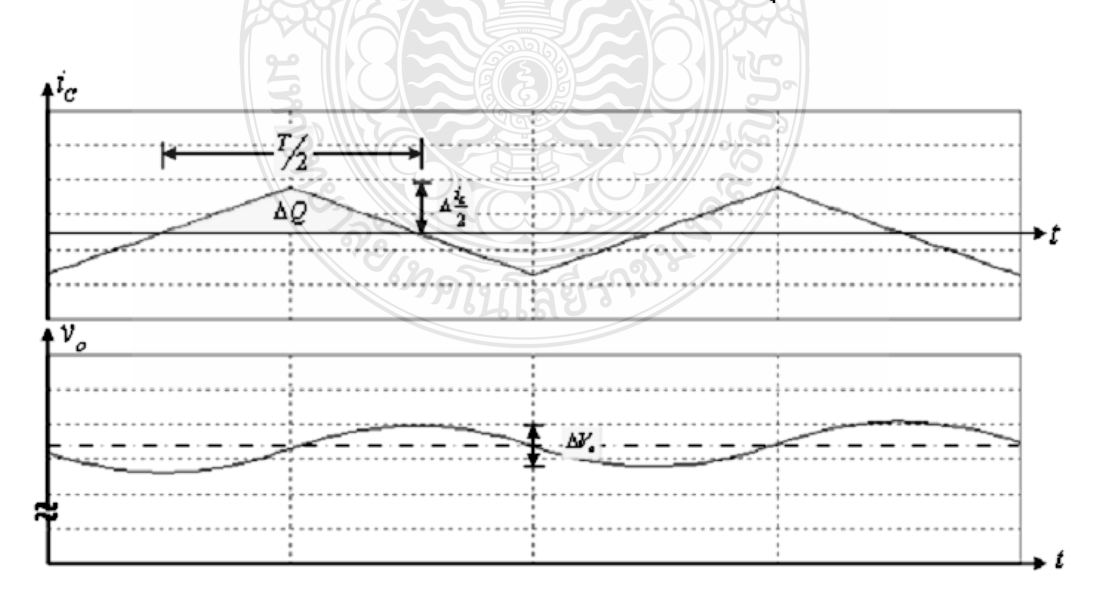

ี ภาพที่ 2.24 กระแสที่ไหลผ่านตัวเก็บประจุและอัตราระลอกคลื่นของแรงดันด้านออก

เมื่อกระแสไฟฟ้าที่ไหลผ่านตัวเก็บประจุมีค่าเป็นบวก ซึ่งช่วงเวลาดังกล่าวตัวเก็บประจุจะ สะสมประจุ โดยสามารถคำนวณ ได้จาก

$$
\Delta Q = C \Delta V_0
$$

$$
\Delta V_{O} = \frac{\Delta Q}{C}
$$
 (2.34)

$$
\Delta Q = \frac{1}{2} \left( \frac{T}{2} \right) \left( \frac{\Delta i_L}{2} \right) = \frac{T \Delta i_L}{8}
$$
 (2.35)

แทนค่าสมการที่ 2.35 ลงในสมการที่ 2.34 จะใต้

$$
\Delta V_o = \frac{T \Delta i_L}{8C}
$$
 (2.36)

แทนค่าสมการที่ 2.20 ลงในสมการที่ 2.36 จะได้

$$
\Delta V_{o} = \frac{T V_{o}}{8CL} (1 - D)T
$$
 (2.37)

$$
\frac{\Delta V_o}{V_o} = \frac{T^2}{8C} \left(\frac{1}{L}\right) (1 - D)
$$
\n(2.38)

ดังนั้นจะได้

$$
\frac{\Delta V_o}{V_o} = \frac{\left(1 - D\right)}{8L C f^2}
$$
\n(2.39)

้เนื้อต้องการจะกดอัตราระกอกคลื่นของแรงดับไฟฟ้าด้านออก จะทำได้โดยการกดค่า D ให้ เข้าใกล้หนึ่ง หรือการเพิ่มค่าตัวเหนี่ยวนำ หรือเพิ่มค่าตัวเก็บประจุ หรือเพิ่มค่าความถี่ในการสวิตซ์ให้ สงขึ้น

#### 2.8 โปรแกรม MATLAB/Simulink

MATLAB/Simulink เป็นโปรแกรมในส่วนที่เพิ่มเติมเข้ามาในโปรแกรม โปรแกรม MATLAB ซึ่งเป็นโปรแกรมคำนวณเชิงตัวเลขที่มีประโยชน์อย่างหลากหลาย เช่น การใช้งานฟังก์ชั่น ทางคณิตศาสตร์ขั้นสูง ,การคำนวณในเชิงตัวแปรเพื่อแก้สมการ การใช้งานร่วมกับฮาร์ดแวร์รูปแบบ ต่างๆเป็นต้น ในส่วนของ Simulink นั้นเป็นเครื่องมือที่ใช้ในการเขียนโปรแกรมเพื่อหาคำตอบของ ิสมการทางคณิตศาสตร์ โดยใช้รูปแบบของ Block Diagram เป็นหลักทำให้มีความง่ายและสะดวกมาก ้ ยิ่งขึ้น สำหรับองค์ประกอบของโปรแกรมนั้น จะสามารถสร้างแบบจำลองได้โดยใช้ Building Blocks ที่มีมาให้จาก Simulink Library Browser ดังภาพที่ 2.25

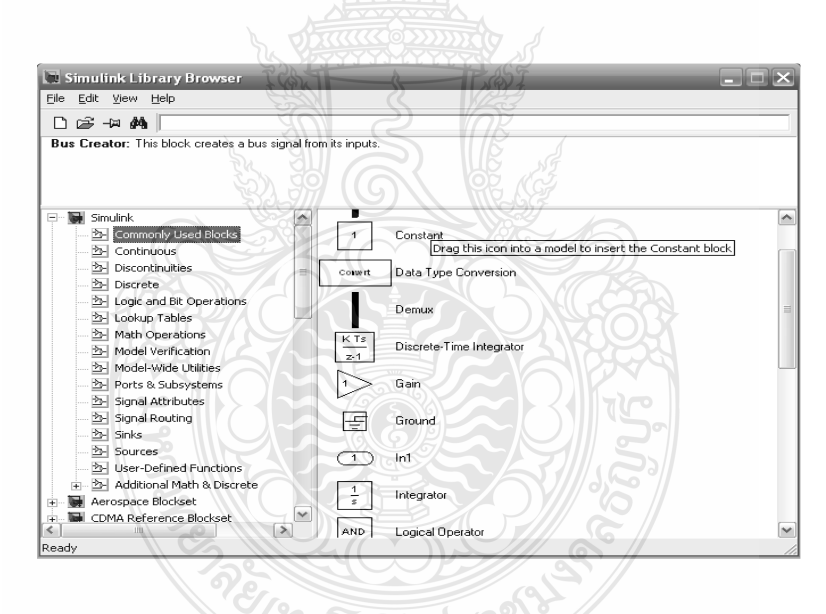

ภาพที่ 2.25 Block Diagram พื้นจานใน Simulink Library Browser

นั้น การจำลองปัญหาจะอาศัยการสร้างแผนภมิ (Simulation ในโปรแกรม Simulink Diagram) เพื่อการกำเนิด การรับ และส่งผ่านสัญญาณ ข้อมลจาก Block หนึ่งจะถกส่งผ่านไปอีก Block หนึ่งโดยจะผ่านเส้นเชื่อมต่อระหว่างกัน โดยที่สามารถดูผลลัพธ์ของข้อมูลได้หลายลักษณะทั้ง Oscilloscope หรือ Display โดยสามารถเลือกจากในส่วนของ Sink ดังภาพที่ 2.26 และ 2.27

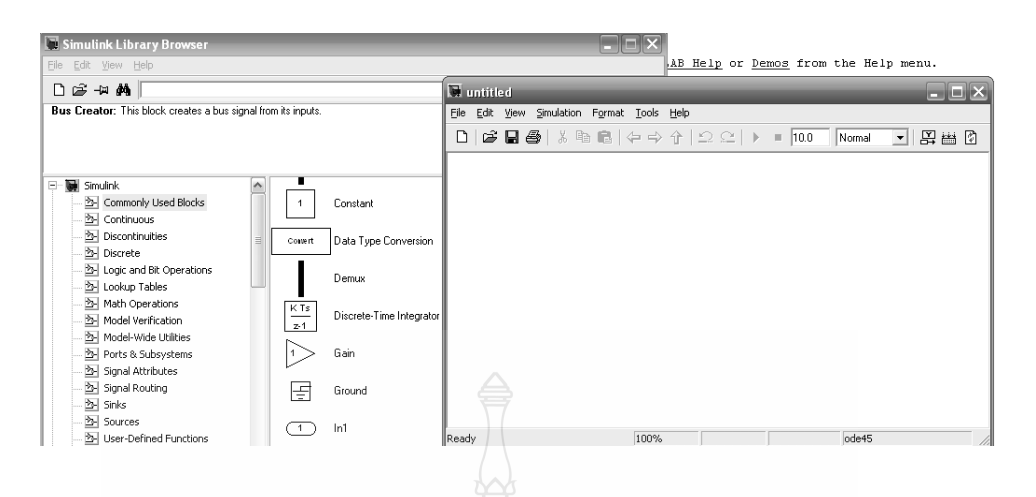

ึภาพที่ 2.26 หน้าต่างสำหรับสร้างระบบจำลองของ Simulink

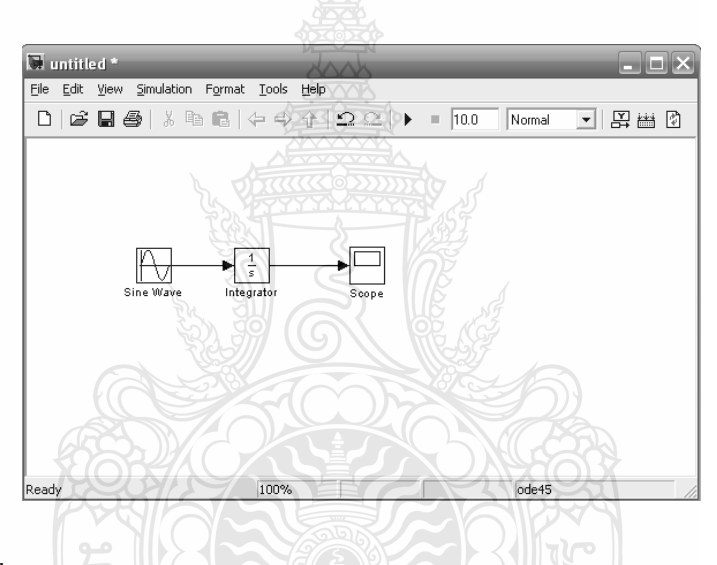

ภาพที่ 2.27 การเชื่อมต่อระหว่าง Block ของ Simulink

2.8.1 กลุ่มของ Block พื้นฐานใน Simulink

1) แหล่งกำเนิดสัญญาณ (Source) และแหล่งแสดงสัญญาณ (Sinks)

ึกลุ่มของ Source ที่กำหนดมาให้จะประกอบด้วยแหล่งกำเนิดข้อมูลหรือสัญญาณ เช่น แหล่งกำเนิดค่าคงที่ (Constant), แหล่งกำเนิดสัญญาณพัลส์ (Pulse Generator) แหล่งกำเนิดสัญญาณ รูปใชน์ (Sine Wave) หรือแหล่งกำเนิดสัญญาณนาฬิกา (Clock) ที่มักใช้เพื่อจับเวลาการจำลองปัญหา เป็นต้น ดังภาพที่ 2.28 กลุ่มของ Sinks เป็นกลุ่มที่จะใช้สำหรับเก็บข้อมูล (To Workspace) และ แสดงผลของการแก้ปัญหา (Scope, Display) เป็นต้น ดังภาพที่ 2.29

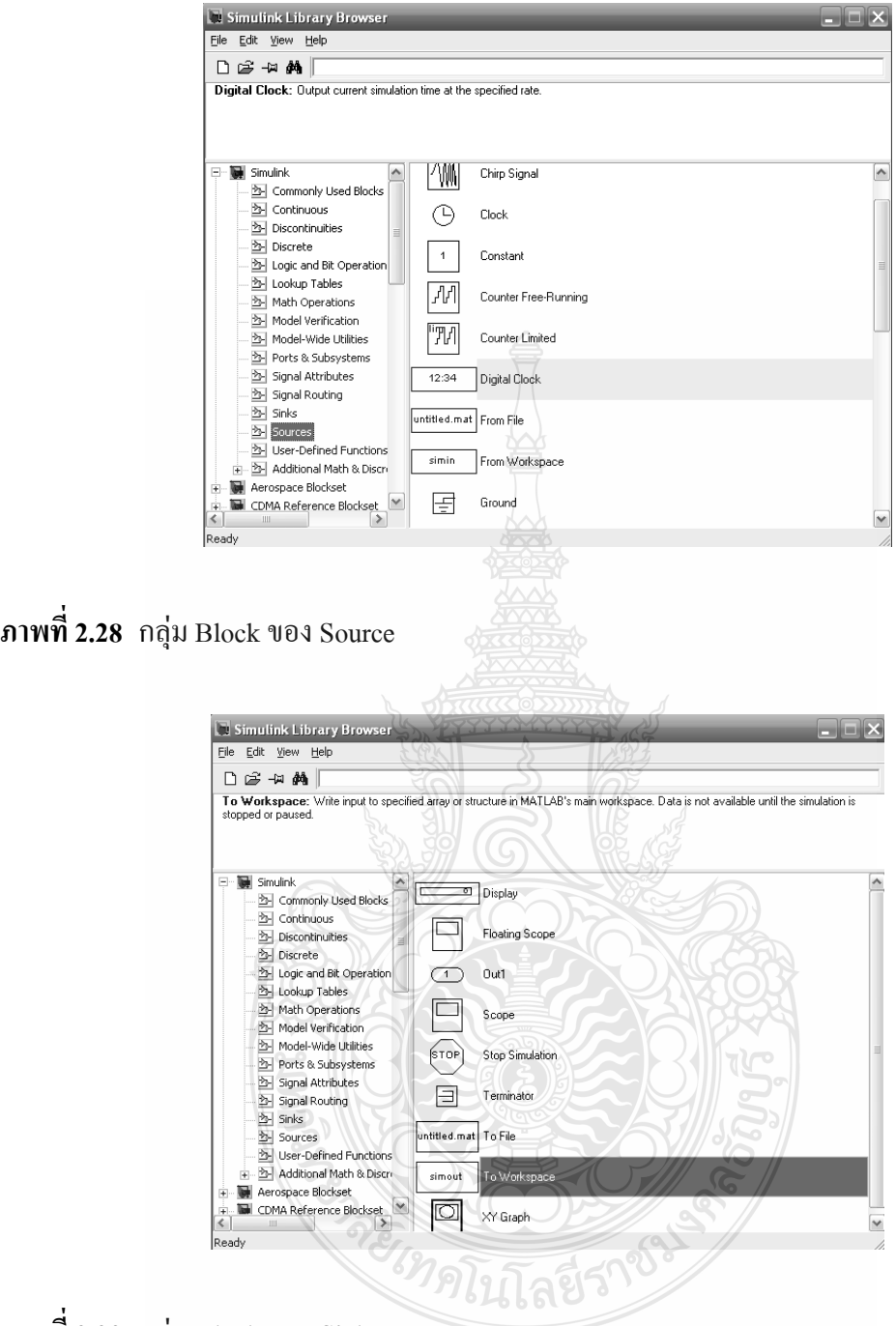

**ภาพที่ 2.29** กลุ่ม Block ของ Sinks

2) การคำเนินการทางคณิตศาสตร์ (Math Operations)

กลุ่ม Math Operations มีหน้าที่เกี่ยวข้องกับการคำเนินการคณิตศาสตร์ต่างๆ เช่น การบวก (Add) ฟังก์ชั่นทางคณิตศาสตร์ (Math Function) และการคูณตัวแปร (Gain) เป็นต้น

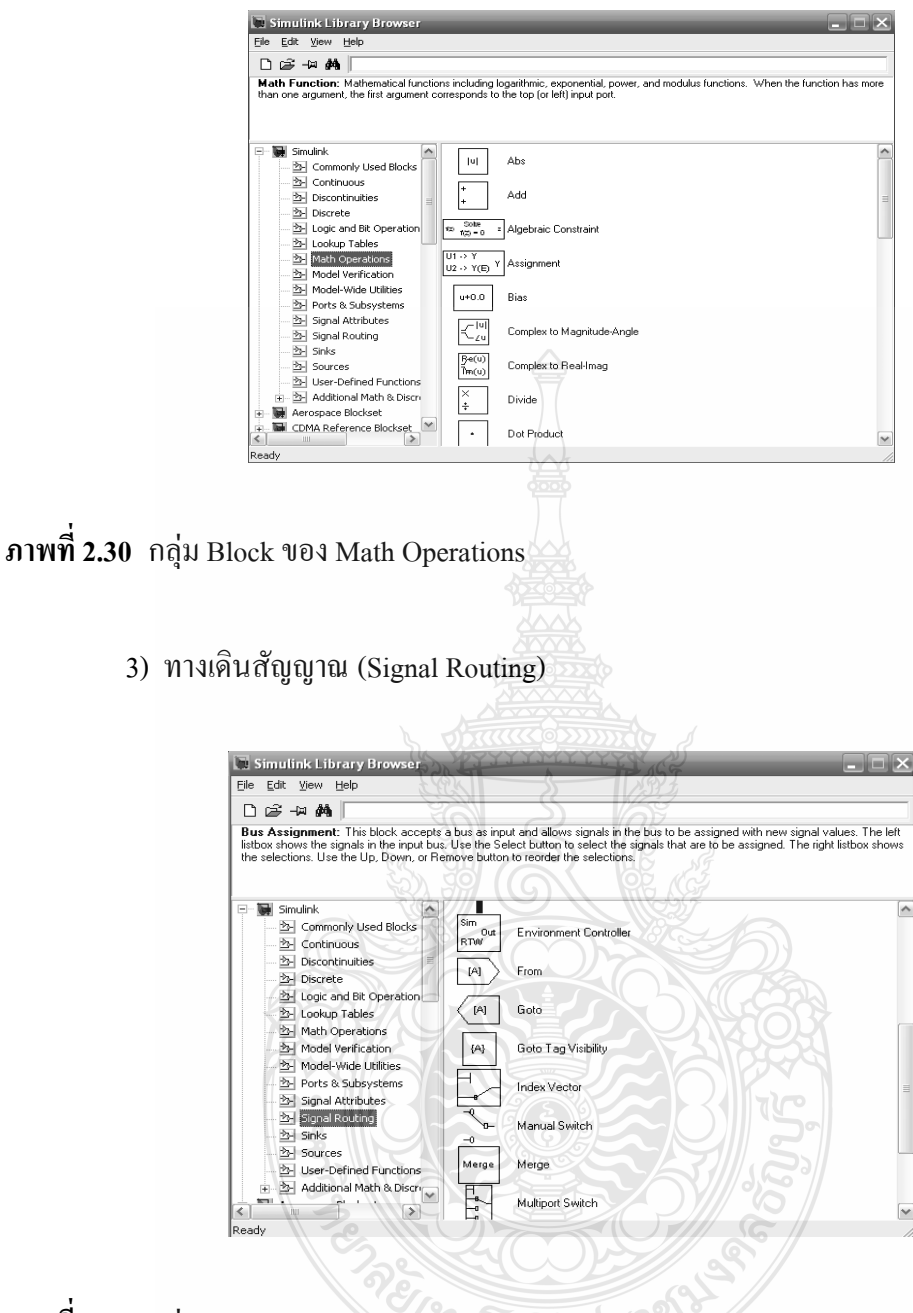

ภาพที่ 2.31 กลุ่ม Block ของ Signal Routing

ในการจำลองระบบที่มีความซับซ้อน บางครั้งมีความจำเป็นต้องมีการรับส่งสัญญาณจาก ส่วนหนึ่งของระบบ ไปสู่อีกส่วนหนึ่งของระบบ ซึ่งการใช้เส้นเชื่อมอาจไม่สะควกในการทำงาน ซึ่ง Block ในกลุ่มนี้เป็นประเภท GOTO, FROM, Multiplexing จะทำให้แผนภูมิมีความเป็นระเบียบมาก ขึ้นดังภาพที่ 2.31

## 2.8.2 การกำหนดค่าคงที่ในการจำลองปัญหา (Parameters Configuration)

ึการจำลองปัญหาในคอมพิวเตอร์นั้น มีข้อสังเกตที่ต้องพึงระวัง คือระยะเวลาที่สนใจในการ ้จำลองปัญหากับระยะเวลาในการจำลองปัญหา เช่นคอมพิวเตอร์อาจจะใช้ระยะเวลาในการจำลองการ ตอบสนองในช่วง 10 นาที ของระบบที่สนใจเพียง 1 วินาที ทำให้ระยะเวลาที่คอมพิวเตอร์ใช้ในการหา ้คำตอบของปัญหาที่สนใจไม่ตรงกันในการจำลองปัญหาโดยใช้ระเบียบวิธีเชิงตัวเลขที่ Step Size มีค่า ไม่คงที่ (Variable Step Size) ค่า Step Size ที่มากที่สุดและน้อยที่สุดสามารถกำหนดได้ อย่างไรก็ตาม ระเบียบวิธีเชิงตัวเลขที่ Step Size มีค่าคงที่ (Fixed Step Size) เป็นวิธีที่มักจะนิยมใช้ในการจำลอง ป็ญหา เนื่องจากสามารถระบช่วงเวลาหรือจดของเวลาที่สนใจได้อย่างแม่นยำ ดังภาพที่ 2.32

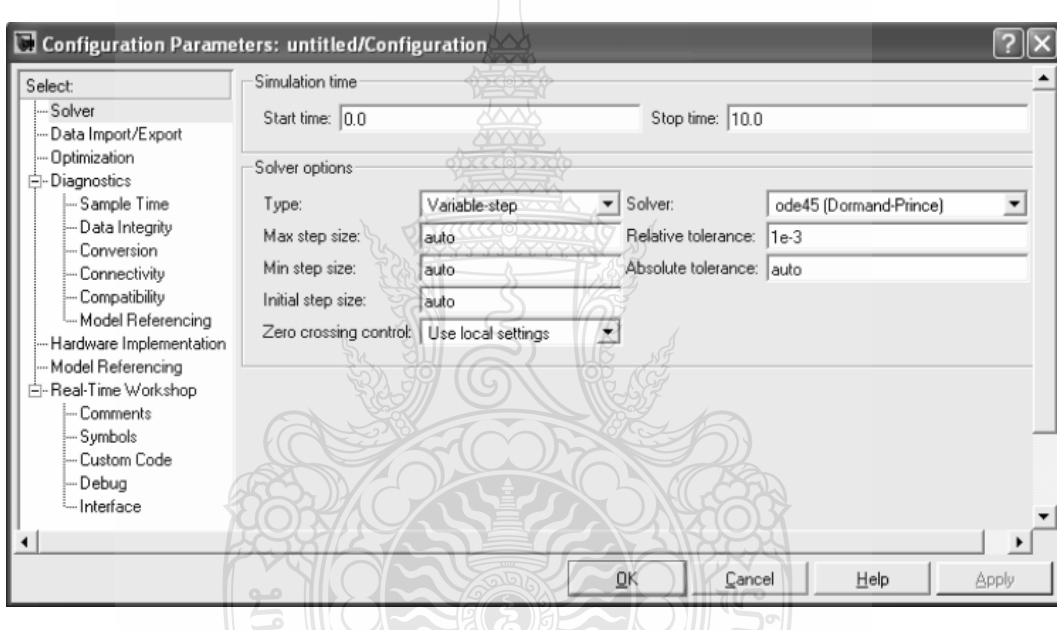

## ึ<mark>ภาพที่ 2.32</mark> หน้าต่างที่ใช้กำหนดล่ากงที่ในการจำลองปัญหา

### 2.9 การ์ดอินเตอร์เฟส dSPACE DS1104 [11]

การ์คอินเตอร์เฟสทำหน้าที่เชื่อมต่อแบบจำลองการทำงานระบบควบคุมด้วยโปรแกรม MATLAB/Simulink กับกระบวนการจริง โดยผ่าน Block sets และสามารถปรับเปลี่ยนค่าพารามิเตอร์ ต่างๆที่ออกแบบด้วยเวลาจริง การ์ดอินเตอร์เฟสประกอบด้วยจำนวนช่อง A/D. D/A. PWM. Digital I/O และ Encoder ซึ่งใช้สำหรับระบบควบคม เช่น การควบคมมอเตอร์ไฟฟ้ากระแสสลับด้วยเวกเตอร์ ึการควบคมแขนกลและการควบคมกระบวนการแบบไม่เป็นเชิงเส้นที่ซับซ้อนเป็นต้น คณลักษณะ ของการ์ดอิบเตอร์เฟส DS1104 มีดังต่อไปนี้

1. เป็นการ์ดอินเตอร์เฟสสำหรับควบคุมแบบเวลาจริง (Real-Time) ผ่านสล็อต PCI 32 บิต ในคอมพิวเตอร์ส่วนบุคคล ใช้โปรเซสเซอร์หลัก PPC603e 250 MHz และตัวประมวลผลเชิง ดิจิตกลรคง

- 2. (Slave Digital Signal Processor) เบอร์ TMS320F240
- 3. ช่องสัญญาณ A/D จำนวน 8 ช่อง ความละเอียด 12 และ 16 บิต แรงดันอินพุต $\pm$  10V
- 4. ช่องสัญญาณ D/A จำนวน 8 ช่อง ความละเอียด 16 บิต แรงดันอินพุต  $\pm$  10V
- 5. สัญญาณ PWM จำนวน 10 ช่อง แบบอิสระจาก DSP TMS320F240
- 6. ดิจิตอล I/O จำนวน 20 ช่อง แบบขนาน
- 7. ช่องสัญญาณสำหรับเอนโค้ดเดอร์จำนวน 2 ช่อง
- 8. ช่องสัญญาณอินเตอร์เฟสแบบอนุกรม RS232, RS485
- 9. อินเตอร์รัพท์ฮาร์คแวร์และซอฟต์แวร์
- 10.แผงเชื่อมต่อสัญญาณ (Panel) สำหรับควบคุมกระบวนการ
- 11. Microtec C Compiler
- 12.ซอฟต์แวร์จัดการระบบฮาร์ดแวร์ (Experiment and Platform Manager for Hardware

#### Management)

13. ใครเวอร์ซอฟต์แวร์สำหรับ MATLAB/Simulink และ Control Desk Standard

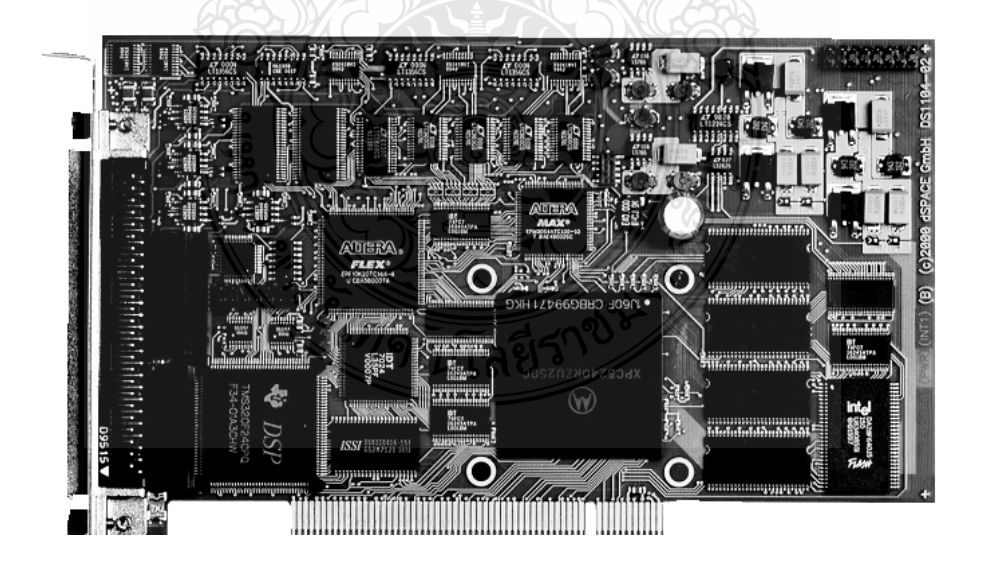

ภาพที่ 2.33 การ์ดอินเตอร์เฟส dSPACE รุ่น DS1104

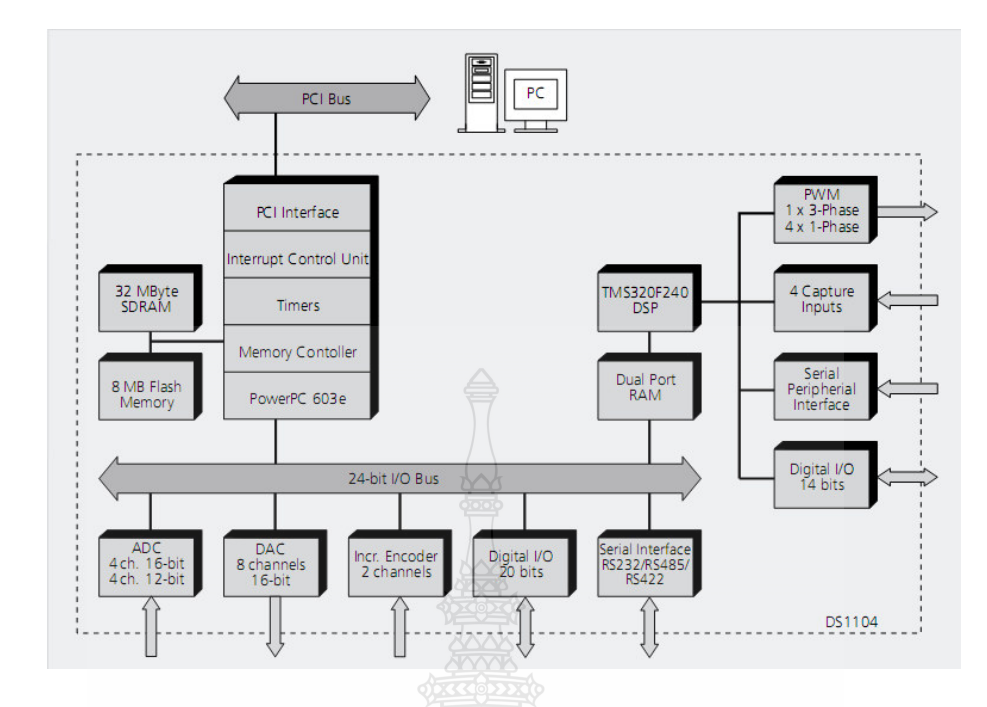

ภาพที่ 2.34 บล็อกไคอะแกรมฮาร์คแวร์ของการ์คอินเตอร์เฟส DS1104

ซอฟต์แวร์สำหรับการ์ดอินเตอร์เฟส dSPACE ประกอบไปด้วย

1) Real-Time Library (RTLib 1104) เป็น Blocksets ที่ถูกติดตั้งบน Simulink สำหรับการ ใช้งานเชื่อมโยง A/D, D/A PWM Blockset กับโปรแกรม MATLAB/Simulink คอมไพล์โปรแกรม และจำลองการทำงานแบบเวลาจริง คังภาพที่ 2.35 และ 2.36

2) Control Desk ซึ่งเป็นซอฟต์แวร์แบบ Graphic User Interface (GUI) โดยทำหน้าที่โหลด ข้อมูล สั่งเริ่ม หรือหยุดทำงาน ปรับและแสดงค่าของตัวแปรต่างๆ ใน Simulink แบบเวลาจริงดังภาพ  $\vec{\hat{\mathbf{n}}}$  2.37

**BREAD LIBRAL** 

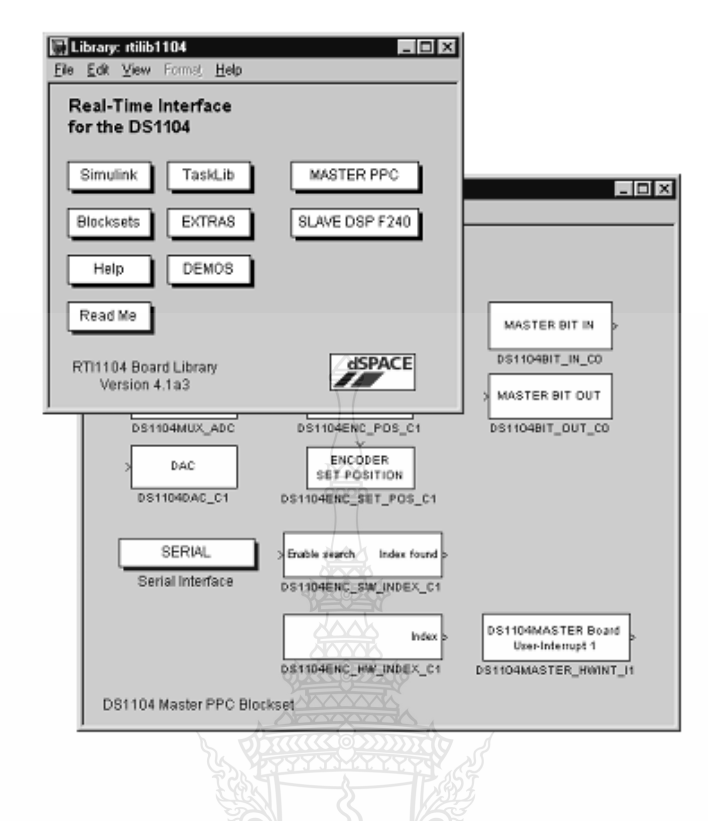

## ภาพที่ 2.35 บล็อก RTLib 1104

การใช้ Real-Time Libraly ซึ่งเป็น Blocksets ที่ใช้หลักการของ Digital to Analog Converter เพื่อทำให้เป็นสัญญาณจริงในรูปแบบทันเวลา ภาพที่ 2.37 เป็นการใช้โปรแกรม Control Desk เพื่อควบคุมสัญญาณในรูปแบบทันเวลาโดยสามารถปรับค่าตัวแปรต่างๆที่สร้างขึ้นด้วย Simulink ซึ่งสามารถดูผลตอบสนองของระบบที่สร้างขึ้นเมื่อปรับเปลี่ยนตัวแปรข้างต้นใด้ จึงมีความ สะดวกเนื่องจากคอมไพล์ DSP Code เพียงครั้งเคียวจะได้ไฟล์ตัวแปรซึ่งสามารถนำไปใช้กับ Control Desk เพื่อการควบคุมแบบทันเวลาได้เลย หากไม่ใช้ Control Desk เมื่อมีการแก้ไขค่าพารามิเตอร์ต่างๆ ใน Simulink จะต้องคอมไพล์ใหม่ทุกครั้งทำให้เสียเวลาในการทดสอบ

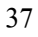

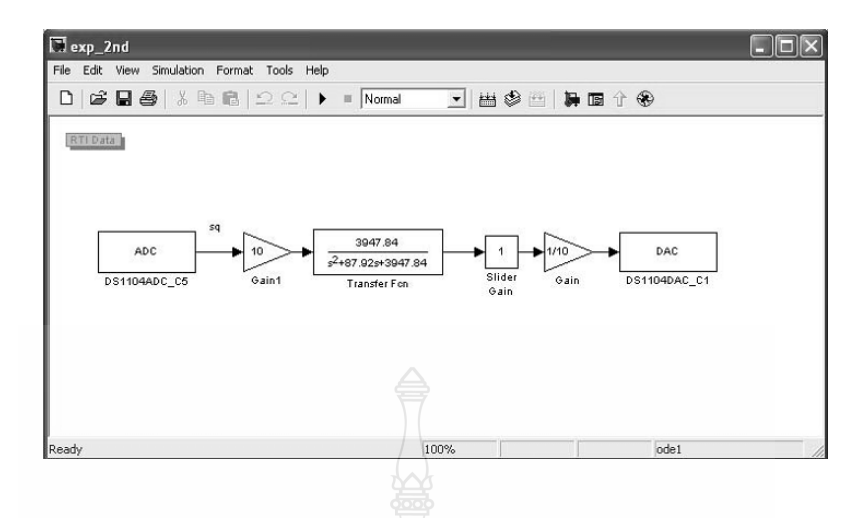

ภาพที่ 2.36 การเชื่อมโยงโปรแกรม Simulink กับ D/A ของ DS1104

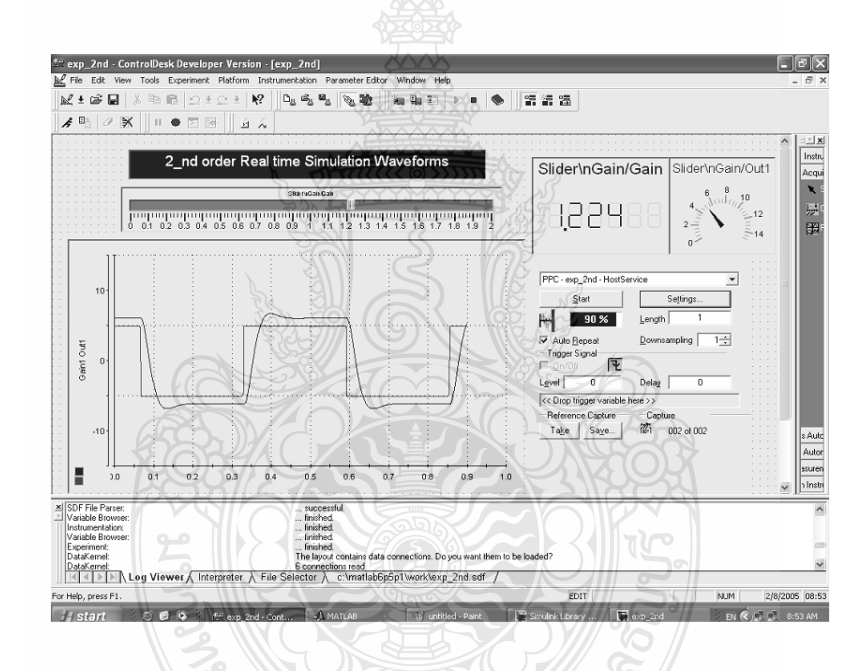

ภาพที่ 2.37 การจำลองแบบสัญญาณจริงโคยใช้ Control Desk

## 2.10 สรุปสาระสำคัญท้ายบท

เซลล์แสงอาทิตย์เป็นอุปกรณ์สารกึ่งตัวนำซึ่งสามารถเปลี่ยนจากพลังงานแสงอาทิตย์มาเป็น พลังงานไฟฟ้าได้โดยตรง โดยอาศัยคุณสมบัติสำคัญที่เรียกว่า "ผลของโฟโตโวลตาอิค" เซลล์ แสงอาทิตย์ที่นิยมใช้งานมีอยู่ 3 ชนิดคือ ซิลิคอนผลึกเดี่ยว ซิลิคอนผลึกรวม และซิลิคอนแบบ ้อะมอร์ฟัส โคยการจ่ายกำลังไฟฟ้าของเซลล์แสงอาทิตย์นั้นขึ้นอยู่กับตัวแปรที่สำคัญ 5 ตัวแปร คือ

โลยว

ความเข้มแสง อุณหภูมิขณะทำงาน ผลของไดโอดความต้านทานอนุกรมภายในเซลล์และความ ด้านทานขนานภายในเซลล์

วงจรทอนระดับแรงคันใฟตรง เป็นวงจรที่ทำให้แรงคันขาออกของวงจรมีค่าต่ำกว่าแรงคัน ขาเข้าโดยการควบคุมช่วงเวลานำกระแสและหยุดนำกระแสของความถี่สวิตซ์ซึ่งที่อุปกรณ์สวิตซ์กำลัง ึการออกแบบวงจรทอนระดับแรงดันจำเป็นต้องคำนึงถึงขนาดที่เหมาะสม ดังนั้นการเลือกใช้ค่าตัว เหนี่ยวนำและตัวเก็บประจุจึงควรใช้ขนาดที่เล็กที่สุดที่ยังคงทำให้กระแสที่ไหลผ่านโหลดอยู่ในโหมด กระแสแบบต่อเบื้อง

MATLAB/Simulink เป็นโปรแกรมในส่วนที่เพิ่มเติมเข้ามาในโปรแกรม โปรแกรม MATLAB โดยในส่วนของ Simulink นั้นเป็นเครื่องมือที่ใช้ในการเขียนโปรแกรมเพื่อหาคำตอบของ ิสมการทางคณิตศาสตร์ โดยใช้รูปแบบของ Block Diagram ทำให้มีความง่ายและสะดวกมากยิ่งขึ้นมี ประโยชน์ เช่น การคำนวณในเชิงตัวแปรเพื่อแก้สมการ ทั้งยังสามารถใช้งานร่วมกับฮาร์ดแวร์รูปแบบ ต่างๆ เช่น การเชื่อมต่อแบบจำลองที่สร้างขึ้นค้วยโปรแกรม MATLAB/Simulink กับบอร์ค ประมวลผลสัญญาณคิจิตอล เพื่อการพัฒนาระบบควบคุมแบบวงจรเปิด (Open Loop) และวงจรปิด (Closed Loop) ในงานรูปแบบต่างๆ

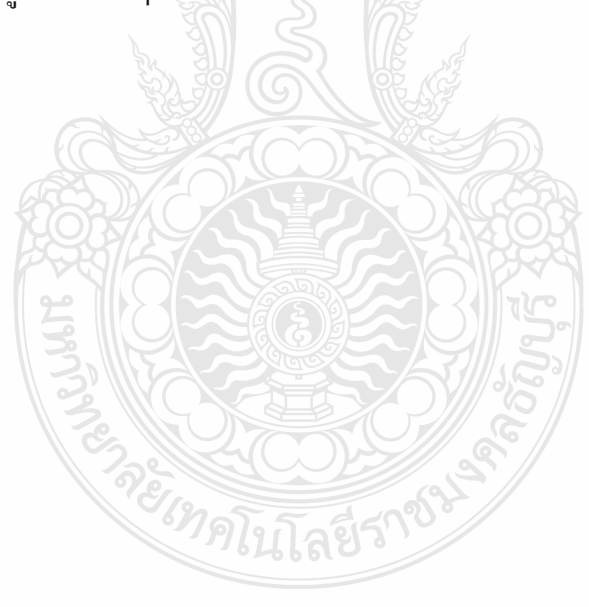

## บทที่ 3 วิธีการดำเนินงานวิจัย

ึงานวิจัยนี้เป็นการสร้างแผงเซลล์แสงอาทิตย์จำลองแบบสัญญาณจริงโดยใช้หลักการ ้ควบคุมแรงคันขาออกให้สอดคล้องกับกระแสขาออก โดยการตรวจจับกระแสขาออกแล้วเปลี่ยนเป็น สัญญาณคิจิตอลค้วยการ์คอินเตอร์เฟสเพื่อ<u>ส่ง</u>ใปคำนวณหาค่าแรงคันควบคุมค้วยโปรแกรม โดยสัญญาณควบคุมจะถูกเปลี่ยนเป็นสัญญาณแอนะล็อกไปสู่วงจรสร้าง MATLAB/Simulink ิสัญญาณแบบ PWM ใด้ค่าดิวตี้ใซเกิลเพื่อนำไปขับเกตการทำงานของ IGBT ในวงจรทอนระดับ แรงคันให้ได้ค่าคุณลักษณะของกระแส แรงคันเป็นไปตามการทำงานของเซลล์แสงอาทิตย์ ในบทนี้ ึกล่าวถึงการออกแบบในส่วนของซอฟต์แวร์และฮาร์ดแวร์ โดยโครงสร้างงานวิจัยชิ้นนี้จะประกอบไป ้ด้วย 2 ส่วนคือ ส่วนการจำลองเซลล์แสงอาทิตย์ด้วยโปรแกรมคอมพิวเตอร์ และอีกส่วนคือวงจรทอน ระคับแรงคันที่มีการทำงานเชื่อมต่อกับการ์คอินเตอร์เฟส เพื่อนำไปสู่การสร้างสัญญาณจริงที่ เหมาะสมในการทดสอบการจ่ายโหลด ซึ่งจะเขียนให้อยู่ในรูปแบบจำลองทั้งหมดดังภาพที่ 3.1

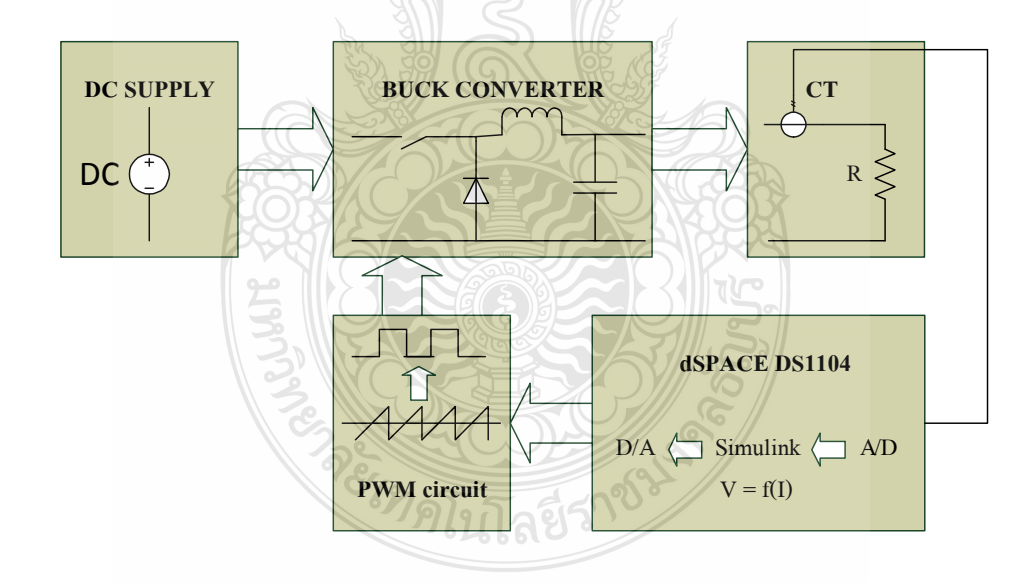

ภาพที่ 3.1 โครงสร้างส่วนประกอบของงานวิจัย

## 3.1 ขั้นตอนการดำเนินงานวิจัย

งาบวิจัยนี้ได้กำหนดขั้นตอนการดำเนินงานทั้งในส่วนของซอฟต์แวร์และสาร์ดแวร์ ดัง แสดงในภาพที่ 3.2 โดยมีรายละเอียดลำดับขั้นตอนการทำงานดังนี้

ขั้นตอนที่ 1 : ศึกษาค้นคว้าทฤษฎีที่เกี่ยวข้องโดยศึกษาเกี่ยวกับสมการทางคณิตศาสตร์ของ เซลล์แสงอาทิตย์ หลักการทำงานของเซลล์แสงอาทิตย์ ตัวแปรต่างๆที่มีผลต่อการจ่ายกำลังไฟฟ้าของ เซลล์แสงอาทิตย์ หลักการทำงานและการควบคุมแรงดันไฟฟ้าขาออกของวงจรทอนระดับแรงดัน การ ใช้งานโปรแกรม MATLAB/Simulink และการใช้งานการ์ดอินเตอร์เฟส

ขั้นตอนที่ 2: ออกแบบและสร้างเซลล์แสงอาทิตย์จำลองจากโปรแกรม MATLAB/ Simulink โดยใช้สมการพื้นฐานของเซลล์แสงอาทิตย์เพื่อศึกษาผลกระทบของตัวแปรต่างๆ ต่อจุดจ่าย กำลังไฟฟ้า จากนั้นใช้แบบจำลองดังกล่าวพัฒนาเป็นแผงเซลล์แสงอาทิตย์ (PV Module)

้ขั้นตอนที่ 3: เปรียบเทียบผลการจำลองของแผงเซลล์แสงอาทิตย์ที่สร้างขึ้นด้วยโปรแกรม คอมพิวเตอร์กับค่าคณลักษณะของแผงเซลล์แสงอาทิตย์จากบริษัทผ้ผลิต โดยเปรียบเทียบค่า ้กำลังไฟฟ้าสูงสุด ค่าแรงดันไฟฟ้าที่จุดจ่ายกำลังไฟฟ้าสูงสุด ค่ากระแสไฟฟ้าที่จุดจ่ายกำลังไฟฟ้า ิสงสด เพื่อเพิ่มความน่าเชื่อถือของแบบจำลอง

ขั้นตอนที่ 4: ออกแบบและสร้างวงจรทอนระดับแรงดัน โดยการนำกระแสไฟฟ้าและ แรงคันไฟฟ้าของแบบจำลองมาเป็นตัวกำหนดคุณสมบัติของอุปกรณ์ในวงจรทอนระดับแรงคัน

์ ขั้นตอนที่ 5: เชื่อมต่อการ์ดอินเตอร์เฟสเข้ากับวงจรสร้างสัญญาณควบคุมแบบ PWM ซึ่งจะ ไปควบคมค่าดิวตี้ไซเกิลของสัญญาณพัลส์ขับเกตของวงจรทอนระดับแรงดัน เพื่อการควบคมการจ่าย แรงคันไฟฟ้าขาออกให้สัมพันธ์กับกระแสขาออกโคยใช้การปรับค่าดิวตี้ไซเคิลของสัญญาณพัลส์ขับ เกตของไอจีบีที เพื่อให้การจ่ายกำลังของวงจรทอนระดับเป็นไปตามคุณลักษณะของแผงเซลล์ แสงอาทิตย์

ขั้นตอนที่ 6: เปรียบเทียบค่ากระแส-แรงดันใฟฟ้าขาออกของวงจรทอนระดับเมื่อความเข้ม แสงและอุณหภูมิแตกต่างกันกับแบบจำลองทางโปรแกรมคอมพิวเตอร์

ขั้นตอนที่ 7: วิเคราะห์ผลการทดลองและสรปผลการทดลอง

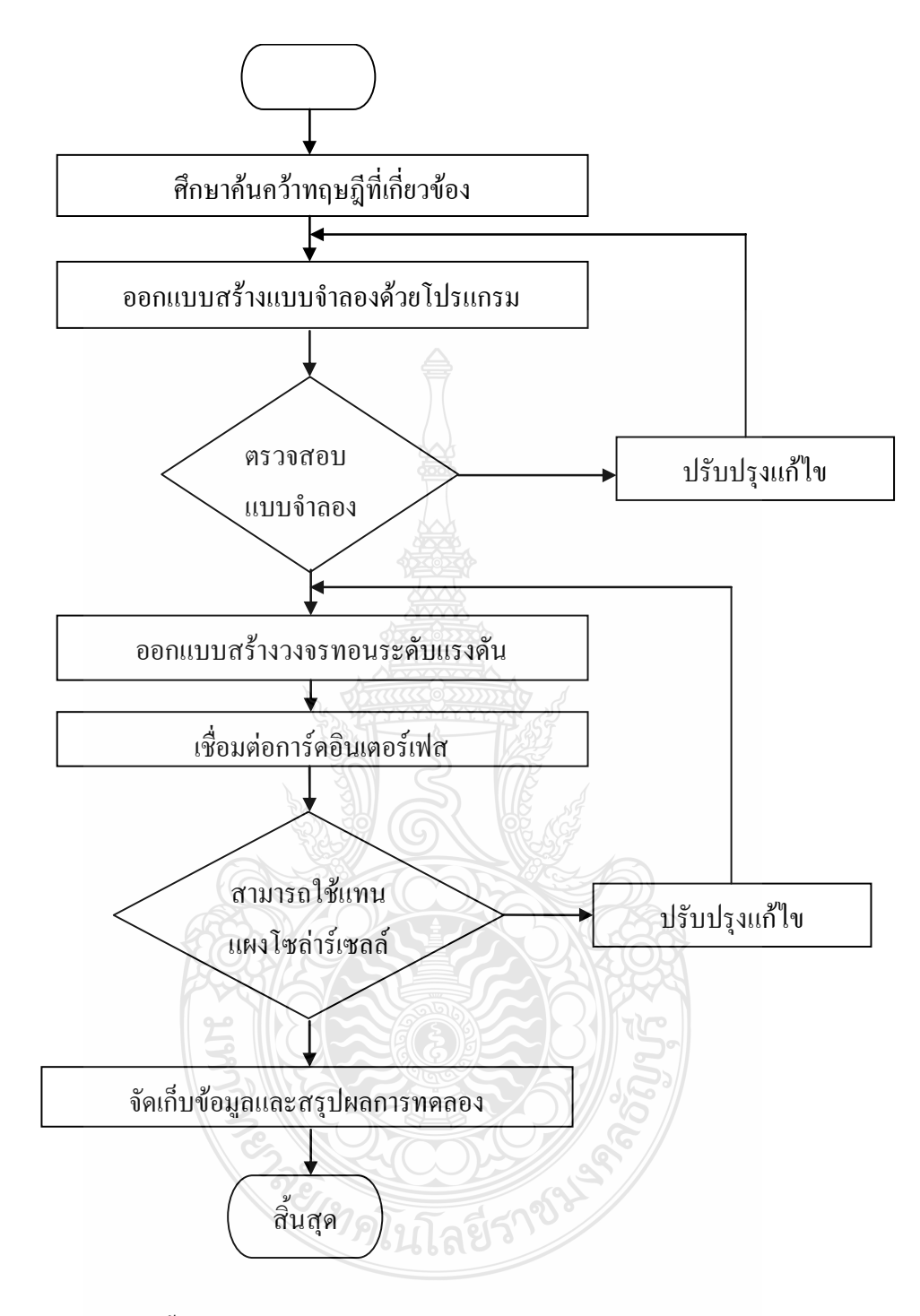

ภาพที่ 3.2 แผนภาพขั้นตอนการคำเนินงานวิจัย

#### 3.2 การออกแบบสร้างเซลล์แสงอาทิตย์จำลองโดยใช้โปรแกรม MATLAB/Simulink

การออกแบบและการสร้างแบบจำลองเชิงคณิตศาสตร์ของเซลล์แสงอาทิตย์ (PV Cell) นั้น สร้างขึ้นจากสมการทางคณิตศาสตร์พื้นฐานที่สำคัญของเซลล์แสงอาทิตย์โดยในงานวิจัยฉบับนี้ได้ใช้ โปรแกรม MATLAB R2007a เนื่องจากโปรแกรมนี้มีความสามารถในการตอบสนองความต้องการ ทางด้านการจำลองระบบได้ดี สามารถเลือกใช้งานได้หลากหลายรูปแบบ เช่น M - File. Simulink และ GUI เป็นต้น อีกทั้งโปรแกรม MATLAB/Simulink ยังสามารถเชื่อมต่อกับการ์ดอินเตอร์เฟส เพื่อ ี การควบคุมระบบให้เป็นสัญญาณจริง (Real - Time) ได้อีกด้วย โดยงานวิจัยฉบับนี้ได้ใช้ Block ต่างๆ ในส่วนของ Simulink ในการสร้างแบบจำลองซึ่งแบบจำลองของเซลล์แสงอาทิตย์จะถกสร้างให้เป็น ดังภาพที่ 3 3

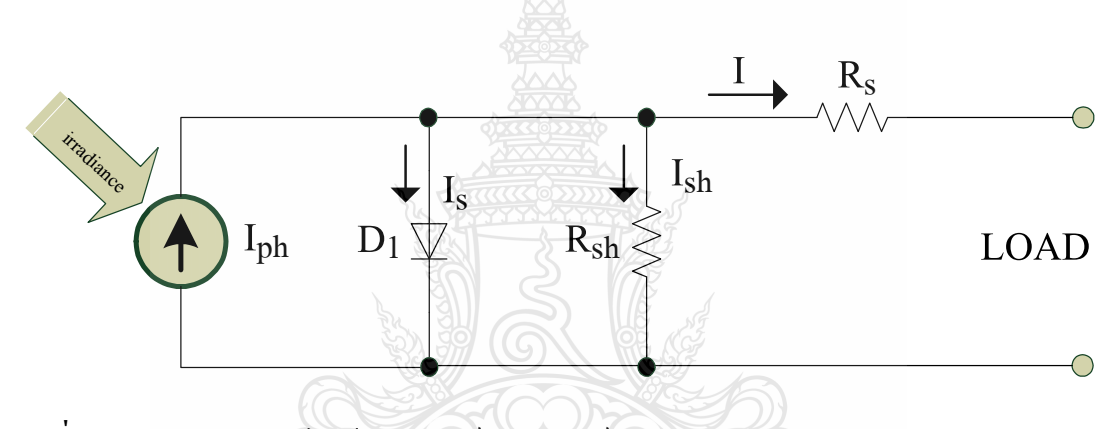

ี ภาพที่ 3.3 วงจรสมมุลทางไฟฟ้าของเซลล์แสงอาทิตย์

ี สำหรับค่าพารามิเตอร์ต่างๆ ของเซลล์แสงอาทิตย์ ในการจำลองได้ใช้ค่าคณลักษณะทาง ไฟฟ้าของแผงเซลล์แสงอาทิตย์ Solarex ร่น MSX60 ซึ่งเป็นแผงเซลล์แสงอาทิตย์ที่มีขนาด 60W โดย ใช้ค่า Open Circuit Voltage (V<sub>oc</sub>) เป็น 21.1V, Short Circuit Current (I<sub>sc</sub>) เป็น 3.8A, Temperature Coefficient of Short Circuit Current (K,) เป็น 3 mA/°C, Temperature Coefficient of Open Circuit Voltage  $(K_v)$  เป็น -73mV/°C ดังตารางที่ 3.1 ส่วนค่าตัวแปรของไดโอด (Ideality Factor of the Diode and Reverse Saturation Current of Diode) ,ค่ำความเข้มแสงของควงอาทิตย์ (Solar Irradiance) ค่า ี ความต้านทานอนุกรม (Series Resistance) ค่าความต้านทานขนาน (Shunt Resistance) และอุณหภูมิที่ แผงเซลล์ (Cell Temperature) นั้นจะกำหนดให้เป็นตัวแปรหลักในหัวข้อนี้ เพื่อศึกษาพฤติกรรมการ จ่ายกระแสไฟฟ้าและแรงคันไฟฟ้าของเซลล์แสงอาทิตย์เมื่อค่าตัวแปรต่างๆข้างต้นมีการเปลี่ยนแปลง  $\eta_{1}$ 

| Solarex MSX60 Specifications (1kW/m2,25°C)                |                        |
|-----------------------------------------------------------|------------------------|
| <b>Characteristics</b>                                    | <b>SPEC</b>            |
| Typical peak power (Pm)                                   | 60 W                   |
| Voltage at peak power (Vmp)                               | 17.1 V                 |
| Current at peak power (Imp)                               | 3.5A                   |
| Short-circuit current (Isc)                               | 3.8 A                  |
| Open-circuit voltage (Voc)                                | 21.1 V                 |
| Temperature coefficient of open-circuit voltage $(\beta)$ | $-73mV$ <sup>o</sup> C |
| Temperature coefficient of short-circuit current $(Q)$    | $3mA$ <sup>o</sup> C   |
| Approximate effect of temperature on power                | $0.38W$ /°C            |

ีตารางที่ 3.1 คุณลักษณะทางไฟฟ้าของ Solarex รุ่น MSX-60 [3]

ในการออกแบบสร้างแบบจำลองของเซลล์แสงอาทิตย์มีขั้นตอนดังต่อไปนี้ จากสมการที่ ่ 2.1, 2.3 และ 2.6 ในบทที่ 2 พบว่าตัวแปรที่มีผลต่อการจ่ายกำลังไฟฟ้าของเซลล์แสงอาทิตย์นั้นมี 5 ตัว แปรหลักคือ กระแสที่สร้างขึ้นจากแสง (I<sub>ph</sub>) ผลของใดโอคใด้แก่ค่า Ideality Factor of the Diode มีค่า ้อยู่ระหว่าง 1 ถึง 2 ขึ้นอยู่กับการผลิตโครงสร้างของเซลล์และค่ากระแส ไบอัสอิ่มตัวย้อนกลับของ ไดโอด ตามลำดับ (N&I.), ค่าความต้านทานของซิลิคอนที่เรียงกันเป็นชั้นรวมกับความต้านทานของ ขั้วโลหะด้านหน้าและด้านหลังจุดต่อกับขั้วภายนอก (R)และการรั่วไหลของกระแสไฟฟ้าเนื่องจาก รอยต่อ P - N Junction ที่ไม่สมบูรณ์ทำให้เกิดการลัดวงจรบางส่วนโดยเฉพาะใกล้กับขอบของเซลล์  $(R_{\rm sh})$  สำหรับโปรแกรม MATLAB ในส่วน Simulink ที่เลือกใช้ในการสร้างแบบจำลองเซลล์ แสงอาทิตย์ตามสมการข้างต้นเพื่อศึกษาผลกระทบของทั้ง 5 ตัวแปรนั้นได้ประกอบขึ้นจาก Block ิชนิดเครื่องมือวัดและการแสดงผล Block ในส่วนของการคำเนินการทางคณิตศาสตร์ ทำงานเชื่อมโยง กันรายละเอียดดังตารางที่ 3.2

| สัญลักษณ์                 | รายละเอียด                                             |
|---------------------------|--------------------------------------------------------|
| $\overline{0}$<br>Display | การแสดงผลข้อมูลเป็นตัวเลข                              |
| Scope                     | การแสดงผลสัญญาณบนออสซิลโลสโคป                          |
| Constant                  | ค่าคงที่                                               |
| Gain                      | การคูณอินพุตด้วยค่าที่กำหนด                            |
| Product                   | การรับอินพุตเข้ามา 2 ค่ามาคูณกันผลลัพธ์มี 1 เอ้าท์พุต  |
|                           | ์<br>การบวกหรือลบอินพุตที่เข้ามา ผลลัพธ์มี 1 เอ้าท์พุต |
| Add                       | การรับอินพุตเข้ามา 2 ค่ามาบวกกันผลลัพธ์มี 1 เอ้าท์พุต  |
| Math<br>Function          | การรับอินพุตเข้ามาเป็น u ของฟังก์ชั่นเอกโพเนลเชียล     |
| $0.0 +$<br>Bias           | การรับอินพุตเข้ามาแล้วบวกด้วยค่าที่กำหนด               |
| f(u)<br>Fon               | การกำหนดสมการทางคณิตศาสตร์                             |
|                           |                                                        |

ตารางที่ 3.2  $\,$  Block คำเนินการต่างๆ ใน Simulink

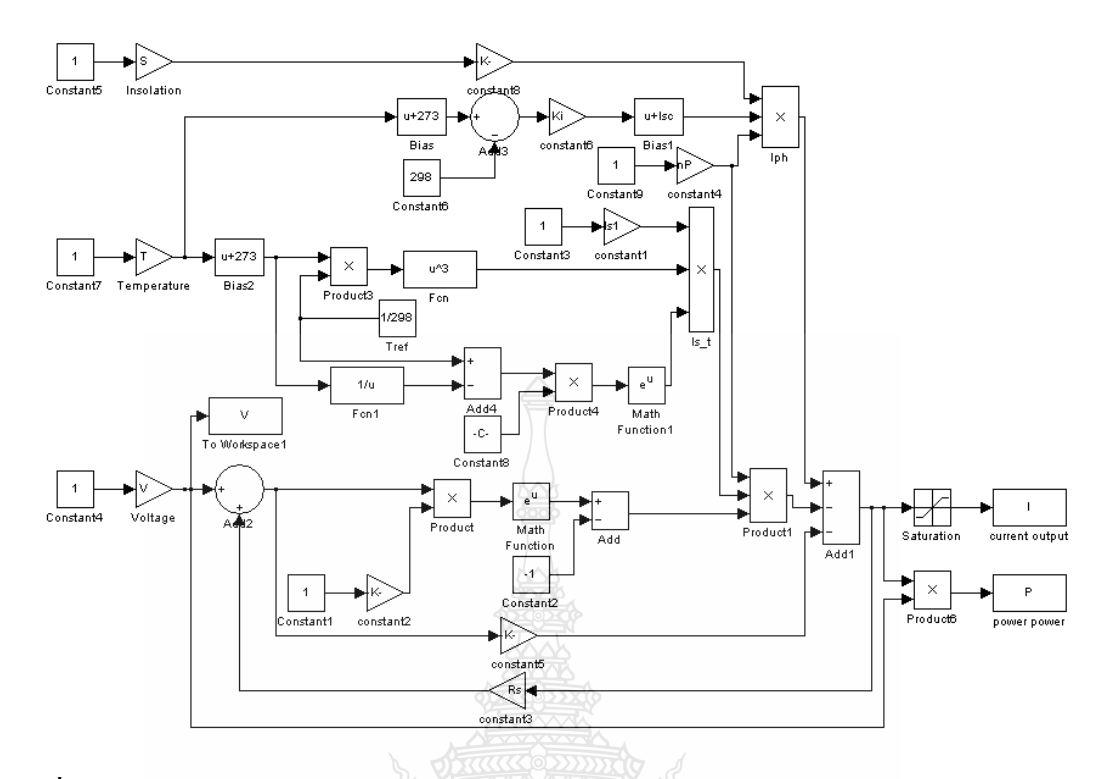

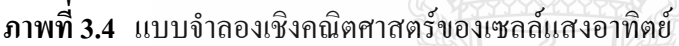

จากภาพที่ 3.4 นั้นเป็นการนำ Block ต่างๆ ของโปรแกรม MATLAB/Simulink ที่ได้แสดง ข้างต้นนำมาต่อเชื่อมโยงกันเพื่อนำมาสร้างเป็นสมการทางคณิตศาสตร์พื้นฐานของเซลล์แสงอาทิตย์ ซึ่งสามารถจำลองการทำงานของเซลล์แสงอาทิตย์ได้ อีกทั้งยังสามารถปรับเปลี่ยนค่าความเข้มแสง อุณหภูมิ แรงดันและกระแสขาออก ค่าความต้านทานอนุกรม ค่าความต้านทานขนานและผลของ ใดโอดใด้ เพื่อการศึกษาเปรียบเทียบเมื่อก่าต่างๆ เหล่านี้มีการเปลี่ยนแปลงไปจะส่งผลกระทบต่อการ ้จ่ายกำลังไฟฟ้าของเซลล์แสงอาทิตย์อย่างไร ส่งผลให้มีความรู้ความเข้าใจพฤติกรรมของเซลล์ แสงอาทิตย์มากขึ้น

#### 3.3 การออกแบบสร้างแผงเซลล์แสงอาทิตย์จำลองโดยใช้โปรแกรม MATLAB/Simulink

เซลล์แสงอาทิตย์โดยทั่วไปจะสามารถสร้างแรงดันไฟฟ้าได้ประมาณ 0.5 - 0.8V ซึ่งไม่ เหมาะสมในการประจุแบตเตอรี่หรือนำมาใช้งานโดยตรง โดยทั่วไปจึงนำเซลล์แสงอาทิตย์มาต่อแบบ ้อนุกรมกันเพื่อทำให้ได้ค่าพิกัดแรงดันและกระแสที่เหมาะสมในการประจุแบตเตอรี่ เรียกว่า โมดูล (PV Module) การสร้างแผงเซลล์แสงอาทิตย์จำลองนั้นได้นำแบบจำลองเซลล์แสงอาทิตย์ในหัวข้อที่ แล้วมาเพิ่มจำนวนเซลล์ที่ต่ออนกรม (n.) เป็นจำนวน 36 เซลล์ ส่วนจำนวนทางขนาน (n.) ยังคงเป็น ้จำนวน 1 ทางขนาน และเนื่องจากการต่อเพิ่มจำนวนเซลล์อนุกรมนั้นทำให้แรงคันไฟฟ้าเพิ่มสูงขึ้นจึง มีผลให้สามารถตัดผลของความด้านทานอนุกรม (R) และความด้านทานขนาน (R) ออกไปได้ ้เพื่อให้การสร้างแบบจำลองมีความสะดวกและง่ายมากขึ้นตามสมการที่ 2.7 ซึ่งแบบจำลองแผงเซลล์ แสงอาทิตย์ที่ได้จากการสร้างขึ้นด้วยโปรแกรม MATLAT/Simulink ดังในภาพที่ 3.5 นั้นจะให้ผลของ กราฟกระแส-แรงดันไฟฟ้าขาออก (I - V Curve) และกราฟกำลัง-แรงดันไฟฟ้าขาออก (P - V Curve) ตามคุณลักษณะของแผงเซลล์แสงอาทิตย์ ในลำดับขั้นต่อไปนำค่าที่ได้จากแบบจำลองซึ่งได้แก่ กำลังไฟฟ้าสูงสุด (P $_{\textrm{\tiny{m}}}$ ) แรงดันไฟฟ้าที่จุดจ่ายกำลังไฟฟ้าสูงสุด (V $_{\textrm{\tiny{mp}}}$ ) กระแสไฟฟ้าที่จุดจ่ายกำลังไฟฟ้า สูงสุด (I<sub>mp</sub>) ที่ STC (ความเข้มแสง 1000W/m<sup>2</sup> อุณหภูมิ 25°C) ไปเปรียบเทียบกับค่าคุณลักษณะทาง ไฟฟ้าของแผงเซลล์แสงอาทิตย์ Solarex รุ่น MSX - 60 ในตารางที่ 3.1 เพื่อตรวจสอบหาค่าความ ้ คลาดเคลื่อนและแก้ไขความถูกต้องของแบบจำลองให้มีความน่าเชื่อถือเพิ่มมากขึ้น ดังนั้นแบบจำลอง แผงเซลล์แสงอาทิตย์ในภาพที่ 3.5 จึงสามารถใช้ประโยชน์ในการศึกษาพฤติกรรมของแผงเซลล์ แสงอาทิตย์ทั้งในเรื่องผลกระทบของระดับของแสงอาทิตย์ ผลกระทบของอุณหภูมิที่แผงเซลล์ ผลกระทบของตัวแปรใคโอคได้เป็นอย่างดี และสามารถนำไปประยกต์ใช้เป็นส่วนหนึ่งของระบบ ควบคุมในการสร้างแผงเซลล์แสงอาทิตย์จำลองแบบสัญญาณจริง (Real - Time) ในหัวข้อถัดไปอีก ด้วย

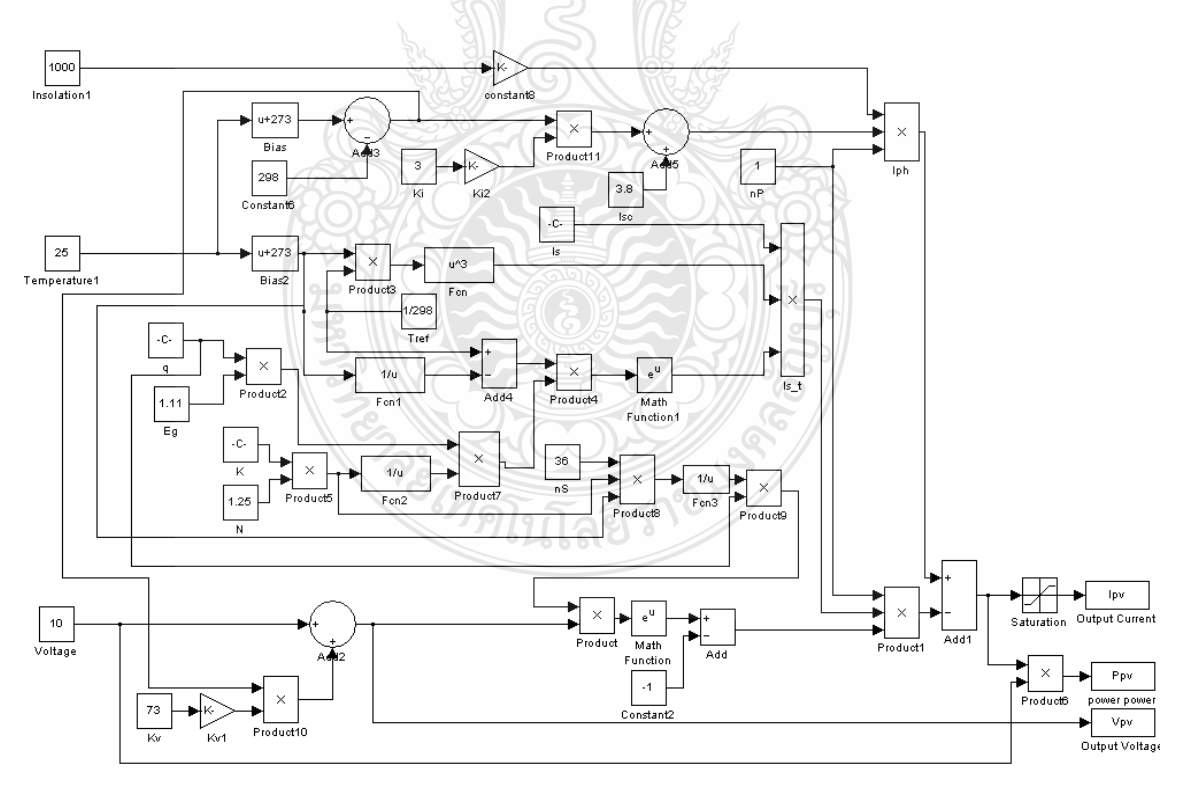

ี <mark>ภาพที่ 3.5</mark> แบบจำลองเชิงคณิตศาสตร์ของแผงเซลล์แสงอาทิตย์

#### 3.4 การออกแบบวงจรภาคกำลังโดยใช้วงจรทอนระดับแรงดัน

การสร้างแผงเซลล์แสงอาทิตย์จำลองแบบสัญญาณจริง ในงานวิจัยนี้ได้เลือกใช้วงจรทอน ระดับแรงดันทำงานร่วมกับการ์ดอินเตอร์เฟส โดยมีหลักการทำงานคือใช้หม้อแปลงกระแสไฟฟ้า (Current Transducer: CT) ตรวจจับกระแสขาออกของวงจรทอนระดับแรงดันแล้วแปลงเป็น แรงคันไฟฟ้าส่งไปยังการ์คอินเตอร์เฟสเพื่อเปลี่ยนจากสัญญาณแอนะล็อกไปเป็นสัญญาณคิจิตอล ิสัญญาณคิจิตอลดังกล่าวจะถูกนำไปคำนวณเพื่อหาค่าดิวตี้ไซเกิล (Duty Cycle) ด้วยแบบจำลองแผง เซลล์แสงอาทิตย์ในหัวข้อที่แล้ว ค่าดิวตี้ใซเคิลที่คำนวณใด้จะถูกเปลี่ยนเป็นสัญญาณแอนะล็อกเพื่อ นำไปขับเกตไอจีบีที (IGBT) ให้วงจรทอนระดับแรงดันจ่ายแรงดันไฟฟ้าสัมพันธ์กับค่ากระแสไฟฟ้า ตามพถติกรรมของเซลล์แสงอาทิตย์ แผงเซลล์แสงอาทิตย์จำลองแบบสัญญาณจริงนี้สามารถที่จ่าย นำไปจ่ายโหลดได้จริง โดยสามารถปรับเปลี่ยนค่าความเข้มแสงจากควงอาทิตย์ ค่าอุณหภูมิที่แผง เซลล์ ค่าตัวแปรไดโอดและจำนวนเซลล์ที่ต่ออนุกรมได้โดยการเปลี่ยนที่แบบจำลองในโปรแกรม ดอมพิวเตอร์ทำให้เกิดความสะดวกและรวดเร็วในการศึกษาเซลล์แสงอาทิตย์และสามารถใช้เพื่อการ พัฒนาระบบควบคมพลังงานใฟฟ้าจากเซลล์แสงอาทิตย์ได้อีกด้วย ดังแสดงในภาพที่ 3.6

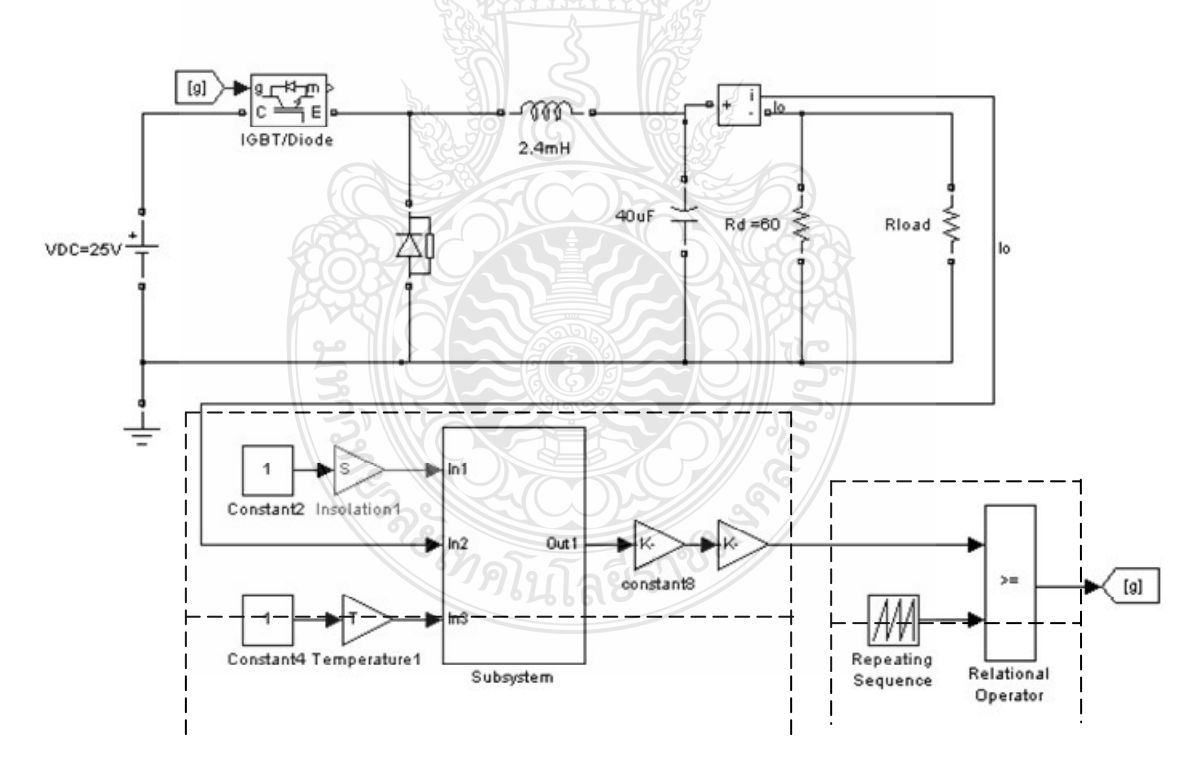

ี <mark>ภาพที่ 3.6</mark> แผงเซลล์แสงอาทิตย์จำลองโดยใช้หลักการของวงจรทอนระดับแรงดัน

3.4.1 การออกแบบวงจรทอนระดับแรงดัน

ค่าพารามิเตอร์ที่ใช้สำหรับการออกแบบค่าตัวเหนี่ยวนำ และตัวเก็บประจุของวงจรทอน ระดับแรงดันเป็นดังตารางที่ 3.3

| Parameter              | Value                 |
|------------------------|-----------------------|
| Input Voltage          | 25 V                  |
| Output Voltage         | $7V-22V$              |
| Switching freq.        | $10$ kHz              |
| <b>Load Resistance</b> | $2\Omega$ 49 $\Omega$ |
| Power Output           | 60 W                  |
| Ripple ratio           | $1\%$                 |

ตารางที่ 3.3 ค่าพารามิเตอร์ที่ใช้ในการออกแบบวงจร

1) คำนวณค่าดิวตี้ไซเคิล

กำหนดแรงดันขาออกเป็น 7 V (V $_{\rm in}$ =25V) ที่แรงดัน 7 V กำนวณค่า ดิวตี้ไซเกิล (Duty Cycle) ได้เป็น

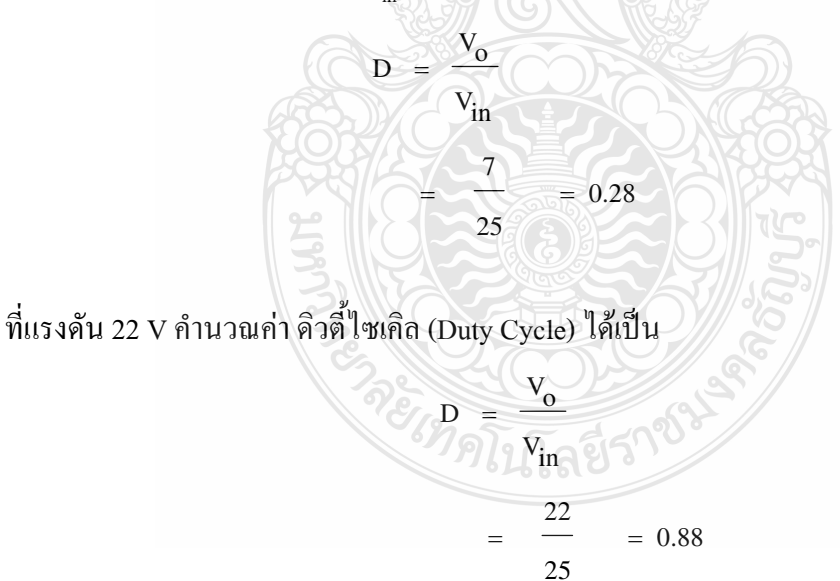

้ดังนั้นค่าเปลี่ยนแปลงของดิวตี้ไซเคิลอยู่ระหว่าง 0.28 ถึง 0.88

2) คำนวณค่าความเหนี่ยวนำที่เล็กที่สุด (L<sub>min</sub>)

$$
L_{min} = \frac{(1 - D)R}{2f}
$$
  
= 
$$
\frac{(1 - 0.28) \times 60}{2 \times 10 \times 10^{3}}
$$
 = 2.16 mH

์<br>ดังนั้นเลือกค่าความเหนี่ยวนำเป็น 2.4mH

3) คำนวณค่าตัวเก็บประจุที่ทำให้อัตราระลอกคลื่นเท่ากับ 1%

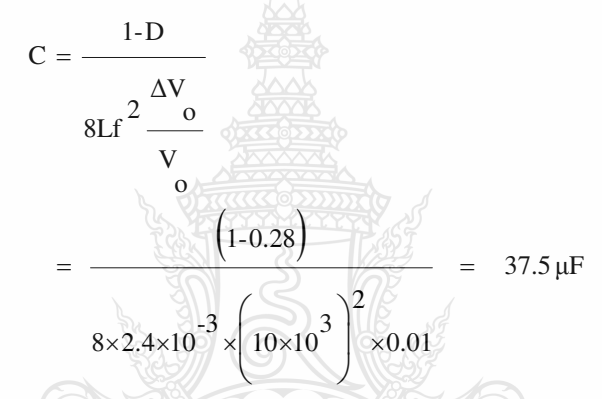

ดังนั้นเลือกค่าตัวเก็บประจุเป็น 40 µF

ี ดังนั้นเลือกค่าตัวเก็บประจุเป็น 40 µF<br>-<br>การออกแบบหาขนาดตัวเหนี่ยวนำของวงจรทอนระดับนั้น ที่ค่าแรงดันขาออกเป็น 7 V นั้น ค่าความต้านทานโหลดจะมีค่าประมาณ 2  $\Omega$  ซึ่งจะกำหนดให้วงจรทำงานในโหมดกระแสไฟฟ้าไหล ผ่านตัวเหนี่ยวนำแบบต่อเนื่อง ซึ่งสามารถแสดงการคำนวณได้ดังนี้

$$
I_{L, max} = \frac{v_0}{R} + \frac{v_0}{2} \left( \frac{(1 - D)T}{L} \right)
$$
  
=  $\frac{7}{2} + \frac{7}{2} \left[ \frac{(1 - 0.28) \times 10^{-4}}{2.4 \times 10^{-3}} \right] = 3.605 A$ 

$$
I_{L,min} = \frac{V_o}{R} - \frac{V_o}{2} \left( \frac{(1 - D)T}{L} \right)
$$

$$
= \frac{7}{2} - \frac{7}{2} \left[ \frac{(1 - 0.28) \times 10^{-4}}{2.4 \times 10^{-3}} \right] = 3.395 A
$$

ึ่งากค่ากระแสที่ไหลผ่านตัวเหนี่ยวนำสูงสุดและต่ำสุดข้างต้น แสดงว่าวงจรทอนระดับ แรงคันนั้นทำงานในโหมดกระแสไหลต่อเนื่อง(Continuous Current Conduction Mode) ตามที่ กำหนด

4) การเลือกใช้ไอจีบีที

ค่าพิกัดกำลังไฟฟ้าของวงจรทอนระดับแรงดันกำหนดตามพิกัดกำลังไฟฟ้าของแผงเซลล์ แสงอาทิตย์ คือ 60 W แรงดันไฟฟ้าที่เลือกใช้คือ 25 V และกระแสไฟฟ้าที่ไหลในวงจรมีค่า 4 A ดังนั้น จึงเลือกใช้ไอจีบีที เบอร์ IRG4BC40K แบบ N - Channel ซึ่งสามารถทนแรงคันไฟฟ้าได้ที่ 600 V และ รับกระแสไฟฟ้าได้ 25 A และใช้ค่าแรงดันพัลส์ขับเกต  $\rm V_{\rm GE}$  = 15V

5) การเลือกใช้ไคโอคกำลัง

ึการเลือกพิกัดกระแสของไดโอดกำลังนั้นกำหนดจากกระแสไฟฟ้าสูงสุดในวงจรทอน ระดับแรงดันเป็น 4 A และค่าแรงดันไฟฟ้าเป็น 25 V ดังนั้นเพื่อรักษาความปลอดภัยเท่ากับ 2.0 เท่า เพราะฉะนั้นกระแสของไดโอดจะได้เท่ากับ 4  $\times$  2.0 = 8 A จึงเลือกใช้ไดโอดกำลังเบอร์ 10ETF10 Fast Soft Recovery Rectifier Diode สามารถรับกระแสไฟฟ้าได้ 10A

342 การออกแบบวงจรส่วนตรวจจับกระแสขาออก

อุปกรณ์ตรวจจับกระแส (Current Transducer) นั้นทำหน้าที่ตรวจจับค่ากระแสไฟฟ้าขา ออกของวงจรทอนระดับแรงดันจากนั้นเปลี่ยนจากสัญญาณกระแสไฟฟ้าให้เป็นสัญญาณ แรงคันไฟฟ้าโดยต่อตัวต้านทานเข้าไปที่ส่วนขาออก เพื่อส่งไปเข้ายังอุปกรณ์อินเตอร์เฟสการ์ดเพื่อให้ นำไปคำนวณค่าสัญญานอ้างอิงในการสร้างสัญญาณพัลส์ขับเกตของอุปกรณ์สวิตซ์ IGBT ต่อไป ใน งานวิจัยนี้ได้เลือกใช้ Current Transducer ของ LEM รุ่น LA 55 - P ซึ่งมี Conversion Ratio 1:1000 แบบใช้ลวดตัวนำคล้องผ่าน สามารถตรวจจับค่ากระแสไฟฟ้าได้สูงสุด 50 A จากวงจรที่ออกแบบ กระแสที่ไหลมีค่าสูงสุดที่ 4 A จะได้ค่ากระแสเอาต์พุต I.... = 4 mA แต่เพื่อให้ได้ความละเอียดในการ วัดสูงขึ้นจึงพันลวดตัวนำจำนวน 5 รอบ ซึ่งทำให้ได้กระแสเอาต์พุตเป็น 20mA การเลือกค่าตัว ด้านทานเพื่อแปลงเป็นแรงดันไฟฟ้าแสดงได้จาก

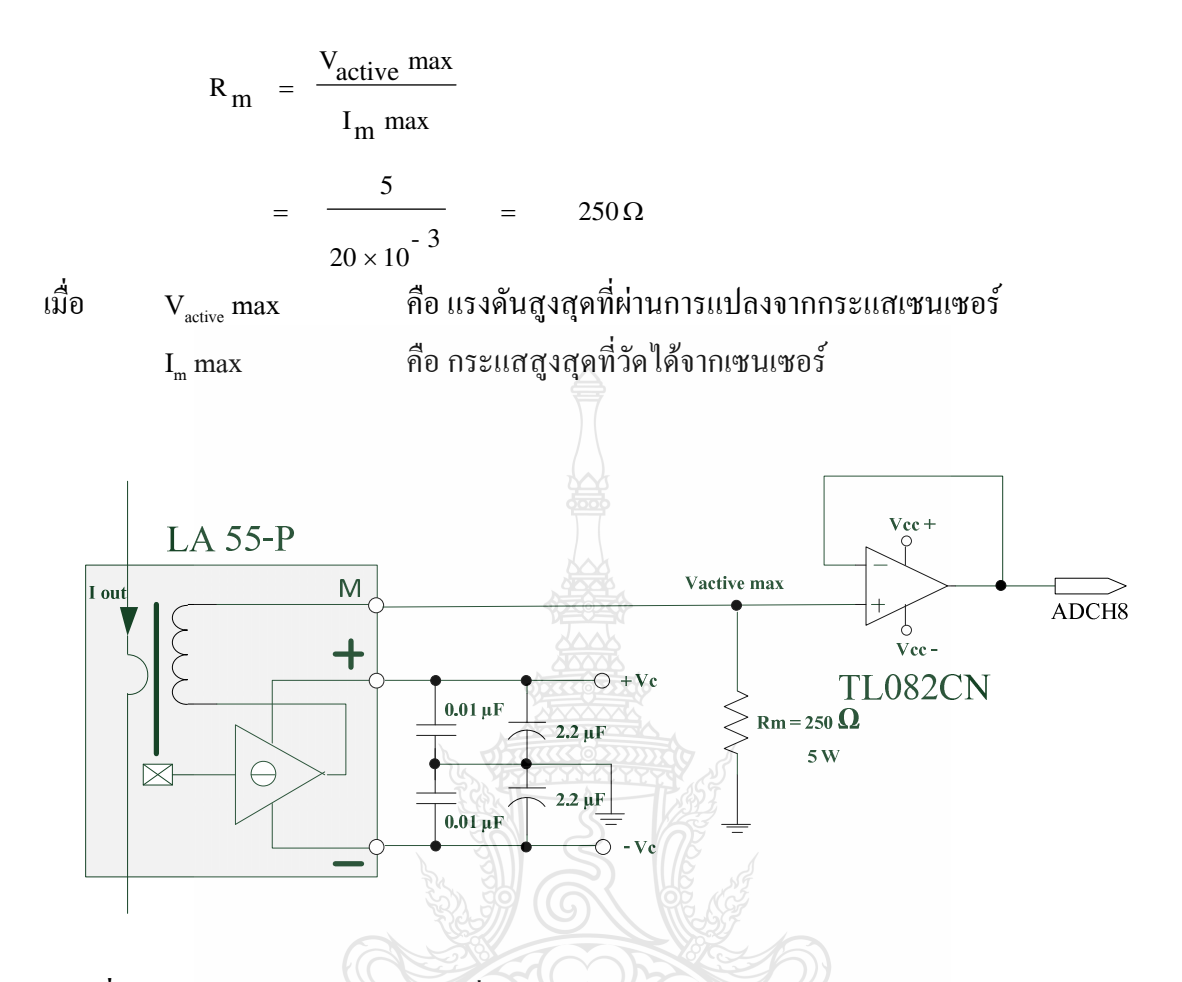

ี ภาพที่ 3.7 วงจรตรวจจับกระแสและเชื่อมต่อกับอินเตอร์เฟสการ์ด

#### 3.5 การออกแบบวงจรภาคควบคุมการทำงานของสวิตซ์กำลัง

้วงจรกำเนิดสัญญาณพัลส์ที่ใช้ในการควบคมวักจักรการทำงานของสวิตซ์ภาคกำลัง จะใช้ ไอซีเบอร์ TL494 เป็นไอซีที่สามารถสร้างความถี่ในการสวิตซ์และสามารถปรับค่าดิวตี้ไซเกิล (Dutv Cycle) ใด้ โดยกำหนดความถี่ที่เลือกใช้งานคือ 10 kHz ซึ่งในการออกแบบวงจรกำเนิดสัญญาณพัลส์ที่ ใช้ในการควบคุมวัฏจักรการทำงานของสวิตซ์ภาคกำลังจะประกอบด้วย 2 ส่วนสำคัญด้วยกันคือ ส่วน แรกใอซีเบอร์ TL494 จะเป็นวงจรที่ใช้กำเนิดสัญญาณพัลส์ได้ที่ความถี่ 10 kHz สัญญาณนี้จะถูก ี่ ส่งออกไปทางขา 8 โดยการกำหนดความถี่นั้นสามารถกำหนดได้จาก ค่าของตัวต้านทานและตัวเก็บ ประจุที่ขา 6 และ 5 ตามลำดับ ในที่นี้เลือกใช้ค่าความต้านทานเป็น 12 kΩ และค่าตัวเก็บประจุเป็น  $\,$  0.01  $\,$   $\mu$  F  $\,$  ในส่วนที่สองคือ ส่วนการปรับค่าดิวตี้ไซเคิลโดยใช้หลักการมอดูเลตสัญญาณโดยนำ ี สัญญาณแรงดันไฟฟ้ากระแสตรงจาก DS1104 สัญญาณแรงดันไฟฟ้ากระแสตรงนี้เกิดจากการ ตรวจจับค่ากระแสขาออกของวงจรทอนระดับแรงดันแล้วแปลงจากสัญญาณอะนาล็อกเป็นสัญญาณ

(A/D) ส่งเข้าไปคำนวณในแบบกำลองเชิงคณิตศาสตร์ของโซล่าร์เซลล์ ผลที่ได้คือค่า ดิจิตกก แรงคันไฟฟ้าตามคณลักษณะของเซลล์แสงอาทิตย์ ซึ่งจะเปลี่ยนแปลงตามค่ากระแสไฟฟ้าขาออก สัญญาณคิจิตอลที่คำนวณใด้จะถูกเปลี่ยนเป็นสัญญาณแอนะล็อก (D/A) ส่งผ่านตัวต้านทาน 4.7  $\,$  k $\Omega$ มาเข้าขาที่ 3 ของไอซี TL494 เพื่อเข้าไปเปรียบเทียบกับสัญญาณฟันเลื่อยที่ได้จากขา 5 ผลของการ เปรียบเทียบสัญญาณทั้งสองส่งผลให้สามารถปรับค่าดิวตี้ไซเคิลได้นั่นเอง จากนั้นสัญญาณพัลส์จาก ขา 8 ของไอซี TL494 จะถูกส่งไปเข้าขา 2 ของไอซีเบอร์ TLP250 ก่อนที่จะนำไปขับเกตไอจีบีที เพื่อ ขยายสัญญาณให้ได้ 15 VDC และเป็นการแยกการเชื่อมต่อระหว่างวงจรกำลังและวงจรควบคุมอีกด้วย เพื่อเพิ่มความปลอดภัยของวงจรควบคม สัญญาณพัลส์ขับเกตของใอจีบีทีจะใด้จากขา 6 ของใอซี เบอร์ TLP250 วงจรภาคควบคมวงจรทอนระดับแรงดัน ดังแสดงในภาพที่ 3.8

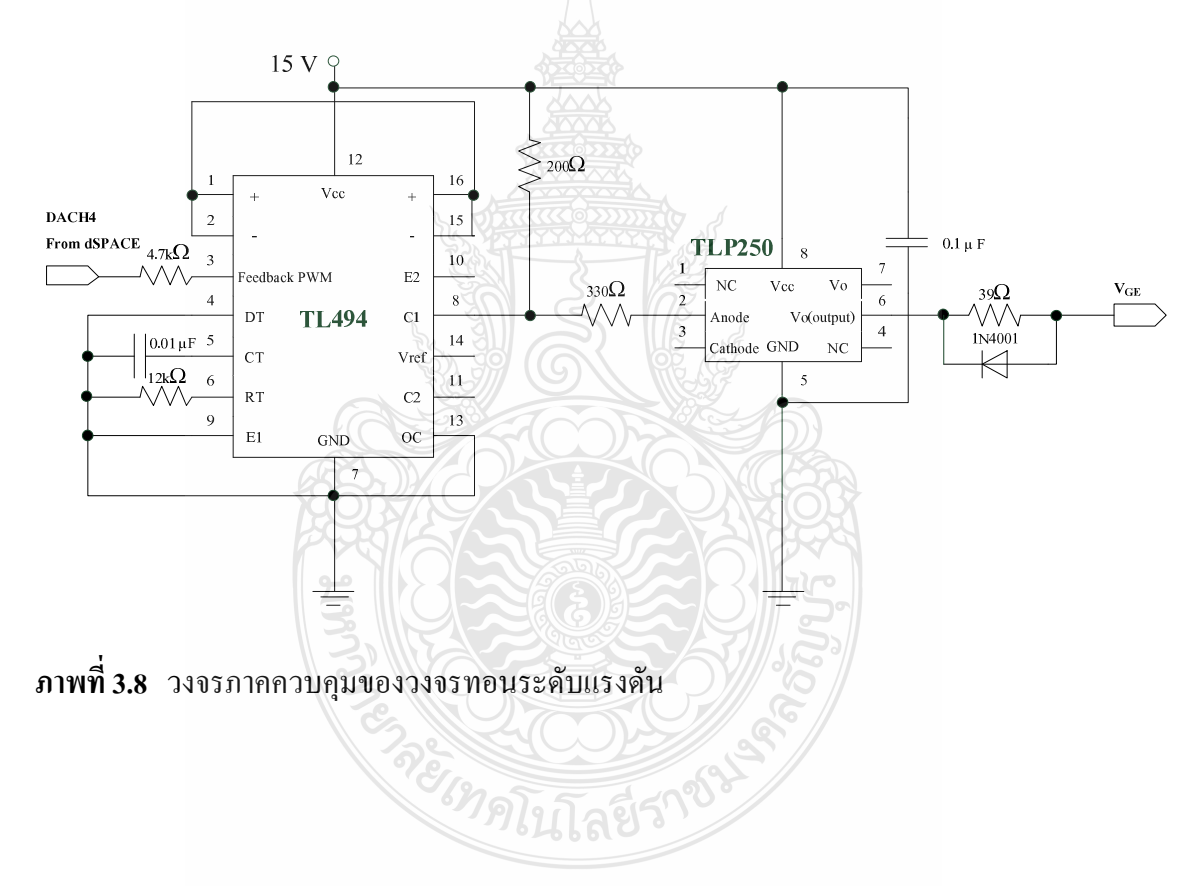

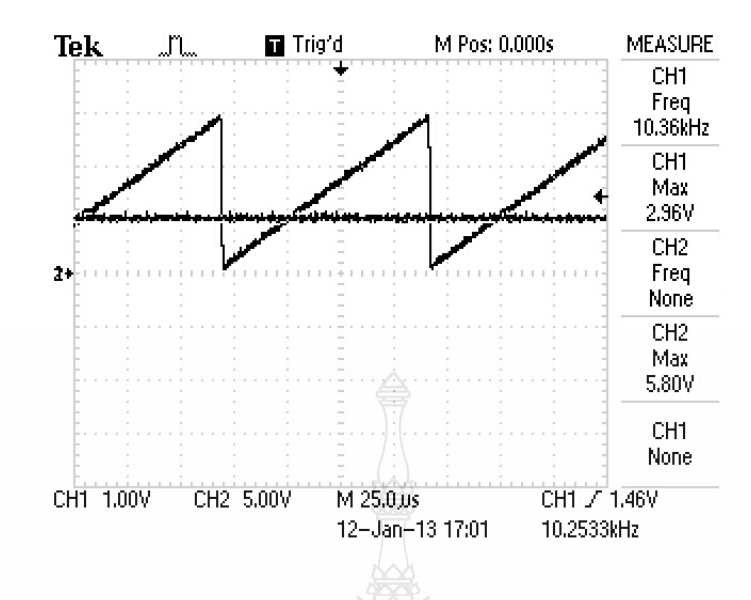

ี ภาพที่ 3.9 การมอดูเลตสัญญาณฟันเลื่อยกับสัญญาณไฟฟ้ากระแสตรง

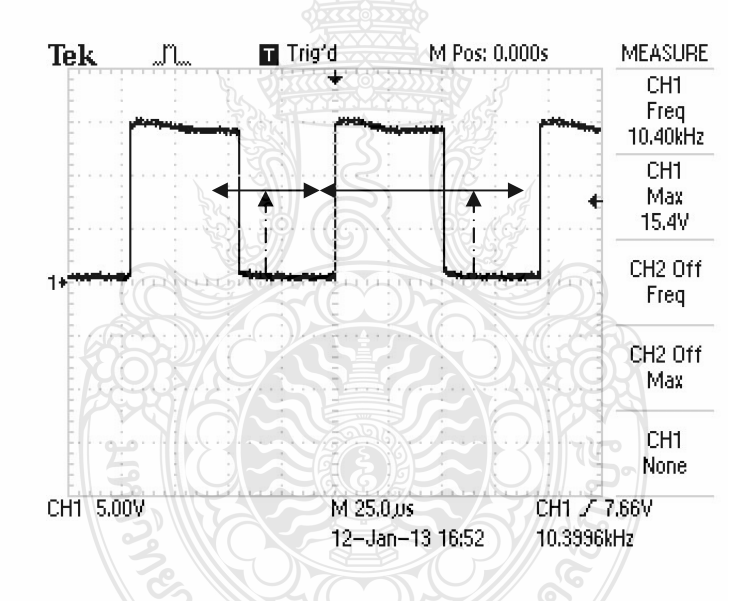

ี ภาพที่ 3.10 สัญญาณพัลส์ขับเกตของไอจีบีที ที่ดิวตี้ไซเกิลเป็น 0.53 ความถี่สวิตซ์ 10 kHz

ในภาพที่ 3.9 แสดงการเปรียบเทียบระหว่างสัญญาณฟันเลื่อยและสัญญาณจาก DS1104 ของไอซี TL494 เพื่อกำหนดค่าดิวตี้ไซเคิลของสัญญาณพัลส์ขับเกต และสัญญาณพัลส์ขับเกตที่ออก ิจากไอซี TLP250 ขนาดแรงดัน 15 V ที่ความถี่ 10 kHz ดังแสดงในภาพที่ 3.10

### 3.6 การสร้างและประกอบวงจรส่วนต่างๆ ให้เป็นระบบ

จากในหัวข้อที่ผ่านมานั้นสามารถที่จะแสคงการจัดสร้างองค์ประกอบต่างๆของแผงเซลล์ แสงอาทิตย์จำลองแบบทันเวลาได้ดังนี้คือ วงจรภาคกำลังโดยใช้หลักการของวงจรทอนระดับแรงดัน ทำหน้าที่จ่ายกำลังไฟฟ้าให้กับโหลดตัวต้านทาน ดังแสดงในภาพที่ 3.11 วงจรส่วนตรวจจับ กระแสไฟฟ้าขาออกและแปลงเป็นแรงคันไฟฟ้าทำหน้าที่ส่งค่าอินพุตเข้าสู่การ์คอินเตอร์เฟส คังแสคง ในภาพที่ 3.12 วงจรมอดูเลตความกว้างพัลส์ขับเกตทำหน้าที่กำหนดค่าดิวตี้ไซเคิลที่เหมาะสมให้ค่า แรงคันไฟฟ้าขาออกมีค่าตรงตามคุณสมบัติของเซลล์แสงอาทิตย์ คังแสคงในภาพที่ 3.13 และภาพที่ 3.14 แสดงองค์ประกอบของระบบโดยสมบูรณ์เพื่อการทดสอบเพื่อเก็บข้อมูลต่างๆ ทางไฟฟ้าของแผง เซลล์แสงอาทิตย์จำลองแบบทันเวลา

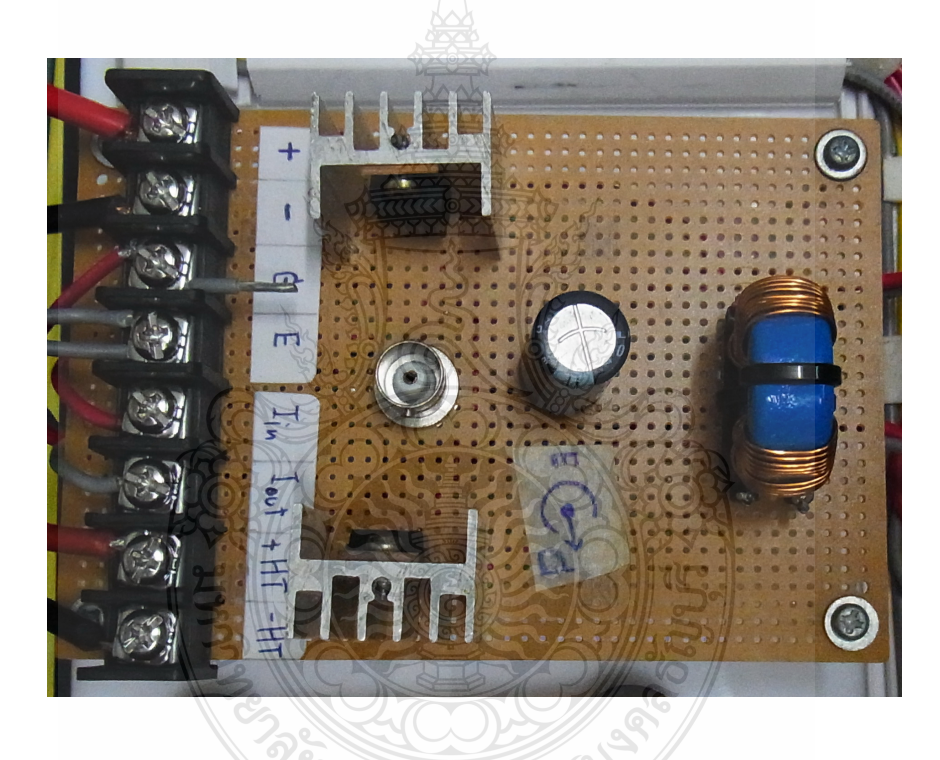

ภาพที่ 3.11 วงจรทอนระดับแรงดัน (Buck Converter)

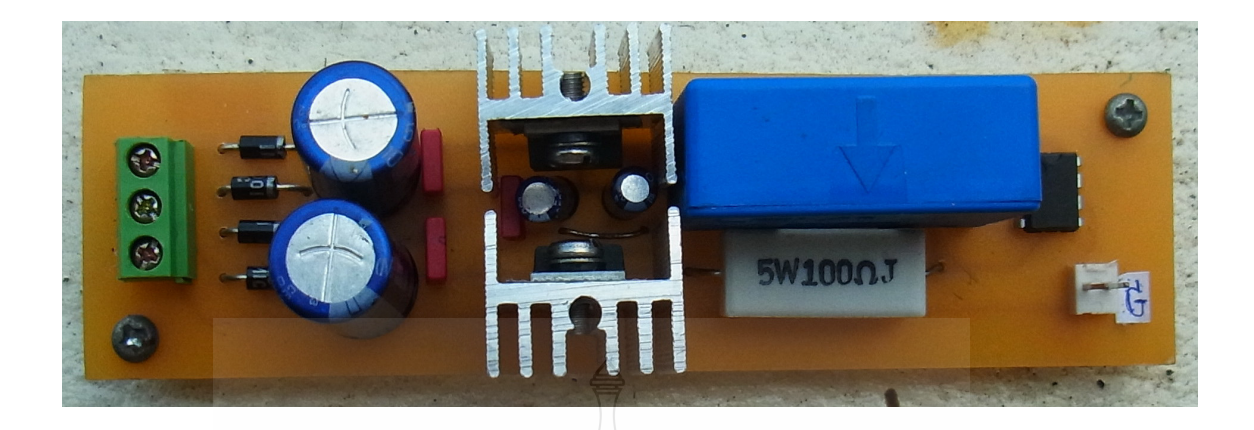

ภาพที่ 3.12 วงจรส่วนตรวจจับกระแสไฟฟ้าขาออก

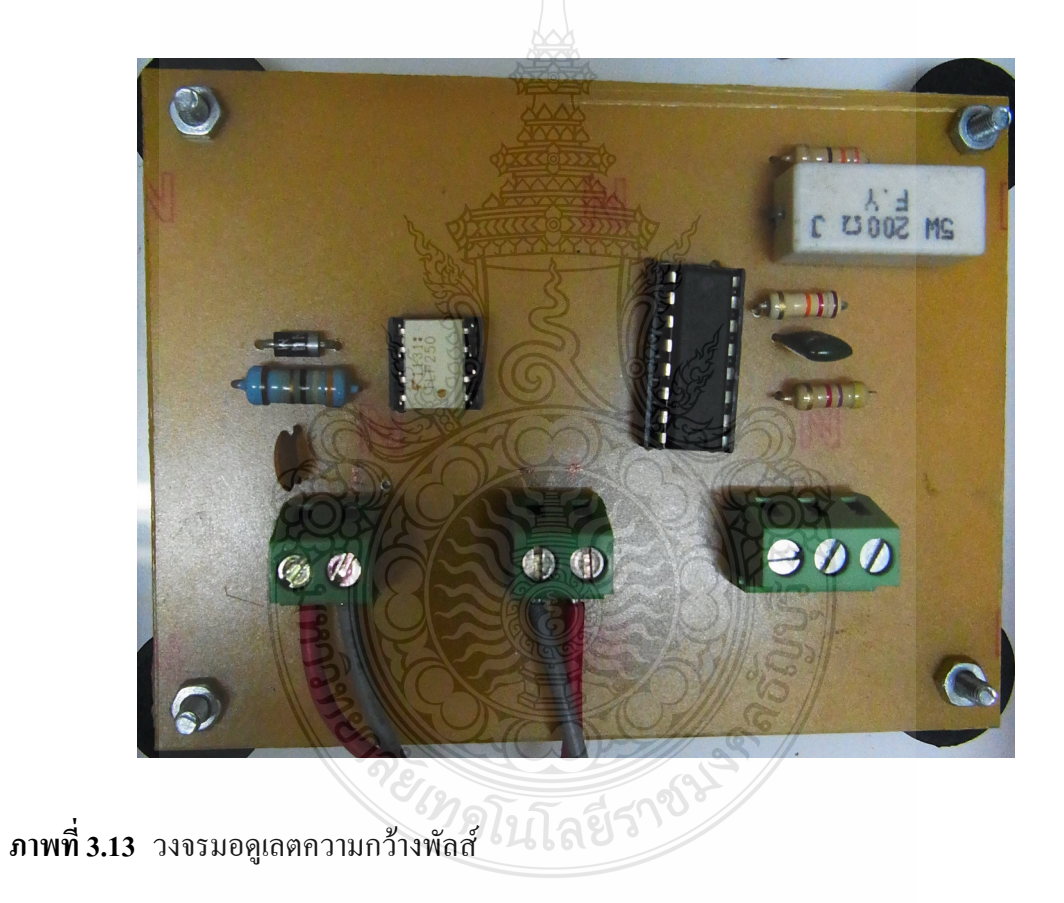

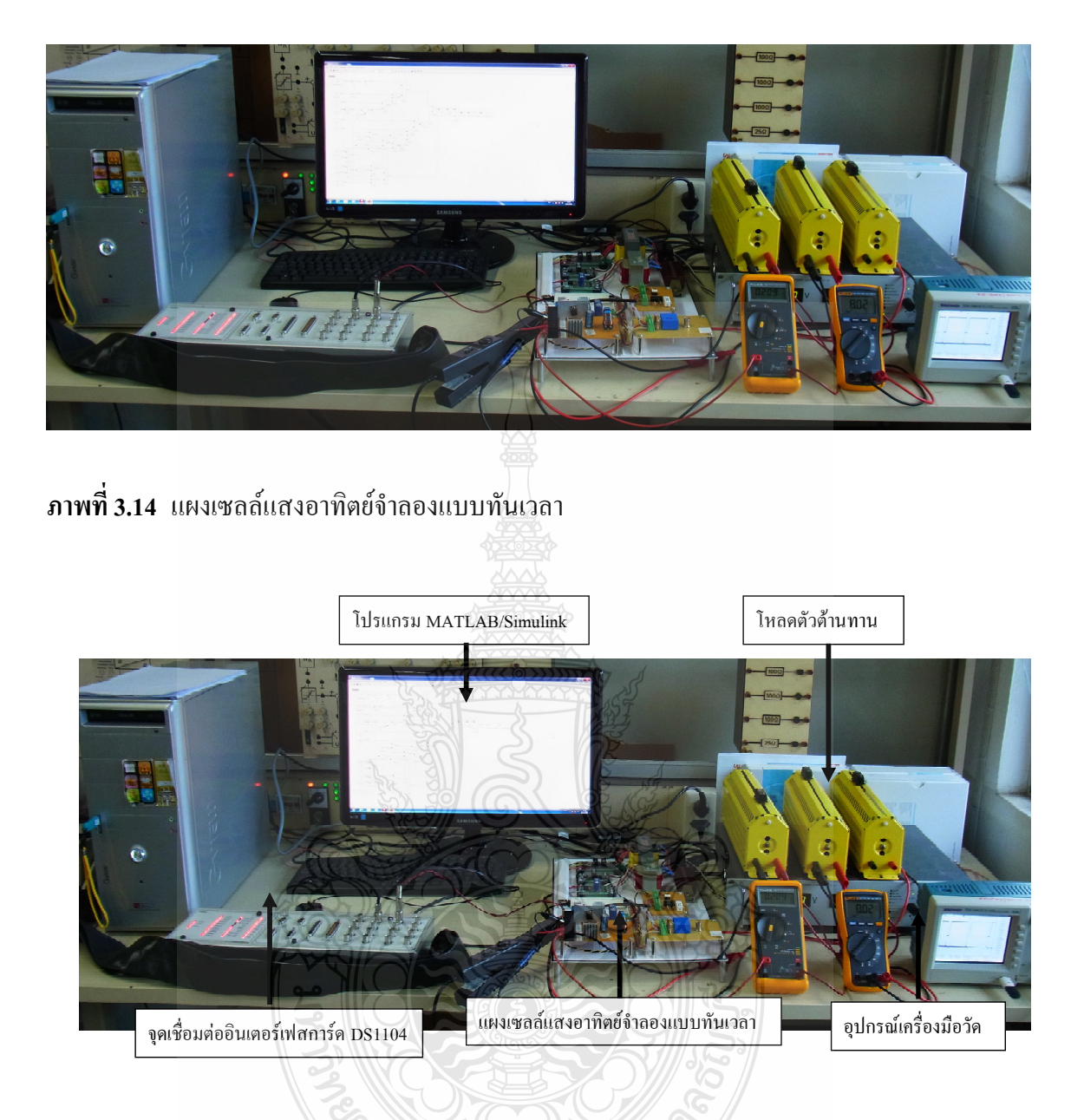

ึ**ภาพที่ 3.15** รายละเอียดส่วนประกอบของแผงเซลล์แสงอาทิตย์จำลองแบบทันเวลา

### 3.7 สรุปสาระสำคัญท้ายบท

การสร้างแผงเซลล์แสงอาทิตย์จำลองด้วยการเชื่อมต่อโปรแกรม MATLAB/Simulink แบบ ้ ทันเวลานั้น เริ่มต้นจากการสร้างแบบจำลองทางคณิตศาสตร์ของแผงเซลล์แสงอาทิตย์โดยใช้ Block ต่างๆภายในส่วนของ Simulink มาประกอบเข้าด้วยกันโดยผลของการจำลองจะได้ค่าของกำลังไฟฟ้า ึกระแสไฟฟ้า แรงดันไฟฟ้าที่จ่ายออกของแผงเซลล์แสงอาทิตย์ จากนั้นนำค่าดังกล่าวไปเปรียบเทียบ ้กับแผงเซลล์แสงอาทิตย์ต้นแบบเพื่อตรวจสอบค่าความคลาดเคลื่อนให้อยู่ในเกณฑ์ที่ยอมรับได้ ในขั้น

ไบโลยี

ต่อมาเป็นการออกแบบสร้างวงจรทอนระดับไฟตรงเพื่อทำหน้าที่จ่ายกำลังไฟฟ้าให้ได้ตามพิกัดของ แผงเซลล์แสงอาทิตย์ต้นแบบ จุดสำคัญของงานวิจัยนี้คือ การใช้การ์ดอินเตอร์เฟส DS1104 เชื่อมต่อ กันระหว่างแบบจำลองทางคณิตศาสตร์ของแผงเซลล์แสงอาทิตย์กับวงจรทอนระดับไฟตรงเพื่อ กำหนดให้แรงดันไฟฟ้าขาออกและกระแสไฟฟ้าขาออกของวงจรคอนเวอร์เตอร์เป็นไปตาม พฤติกรรมการจ่ายกำลังไฟฟ้าของเซลล์แสงอาทิตย์ โดยที่ค่ากระแสไฟฟ้าขาออกกำหนดจากการปรับ ้ค่าความต้านทานส่วนแรงดันใฟฟ้าขาออกนั้นเกิดขึ้นจากวงจรตรวจจับกระแสขาออกส่งค่าไปให้ แบบจำลองทางคณิตศาสตร์ของแผงเซลล์แสงอาทิตย์ผ่านทางการ์คอินเตอร์เฟส ผลลัพธ์ของการ ทำงานร่วมกันจะได้เกตพัลซ์ควบคมการสวิตซ์ของไอจีบีที ทำให้สามารถที่จะควบคมแรงดันไฟฟ้าขา ออกให้สอดคล้องกับกระแสไฟฟ้าขาออกตามพฤติกรรมของเซลล์แสงอาทิตย์นั่นเอง

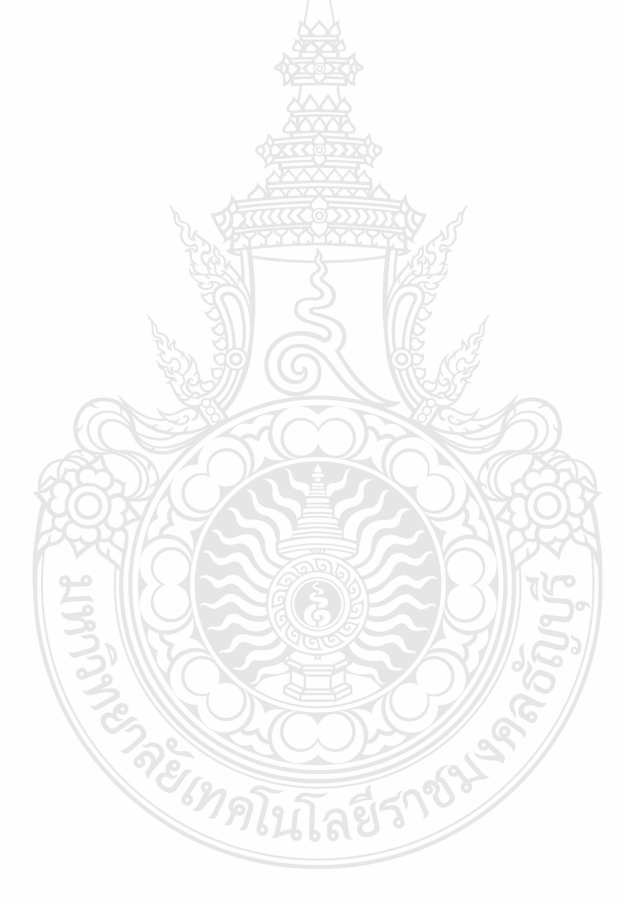

# **-- 4**

## **ก -**

-นื้อหาในบทนี้ประกอบด้วยผลการจำลองผลกระทบของตัวแปรทั้ง 5 ของเซลล์แสงอาทิตย์ ต่อจุดจ่ายกำลังไฟฟ้าสูงสุดและค่าฟิลล์แฟคเตอร์เพื่อความเข้าใจในหลักการทำงานของเซลล์ แสงอาทิตย์ ในส่วนต่อไปจะกล่าวถึงผลการจำลองของแผงเซลล์แสงอาทิตย์ ส่วนสุดท้ายเป็นผลการ ทคสอบแผงเซลล์แสงอาทิตย์จำลองแบบทันเวลา

## **4.1 ก -**

จากแบบจำลองเชิงคณิตศาสตร์ของเซลล์แสงอาทิตย์โดยใช้โปรแกรม MATLAB/Simulink ดังในภาพที่ 3.4 สามารถจำลองผลกระทบของตัวแปรต่างๆ ทางใฟฟ้า ได้ดังต่อไปนี้

4.1.1 ผลของไดโอด (Ideality Factor of the Diode and Reverse Saturation Current of Diode)

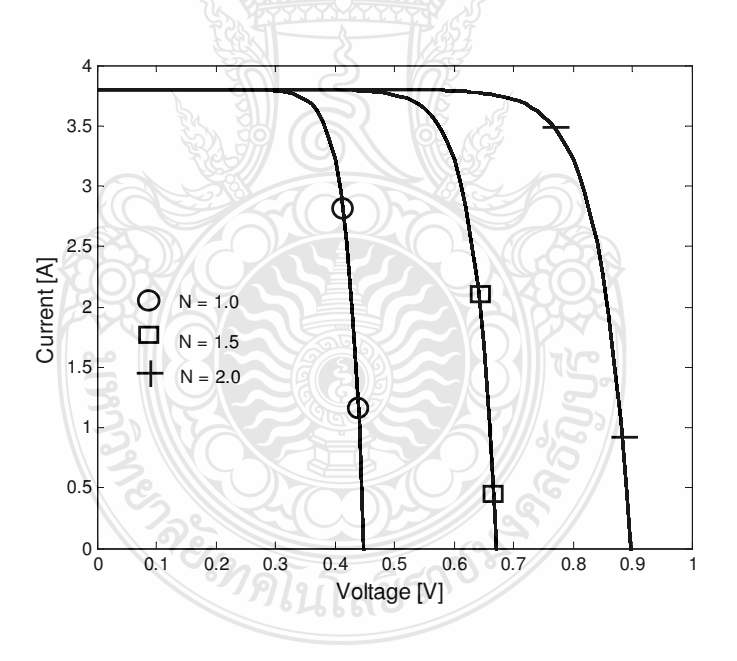

**ภาพที่ 4.1 ผลกระทบของค่า N ต่อแรงคันขาออกของเซลล์แสงอาทิตย์** 

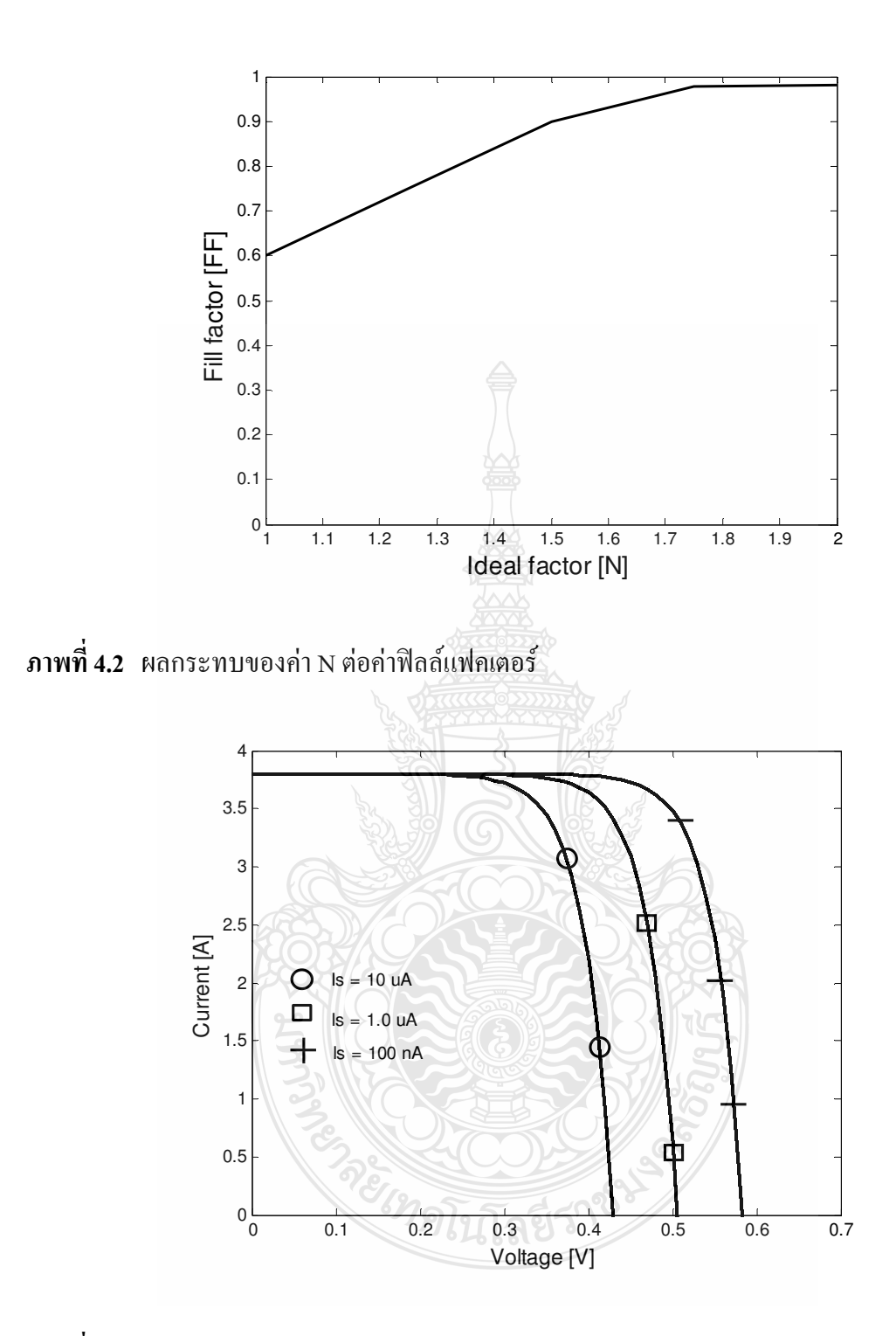

**ภาพที่ 4.3** ผลกระทบของค่า I<sub>s</sub> ต่อแรงคันขาออกของเซลล์แสงอาทิตย์

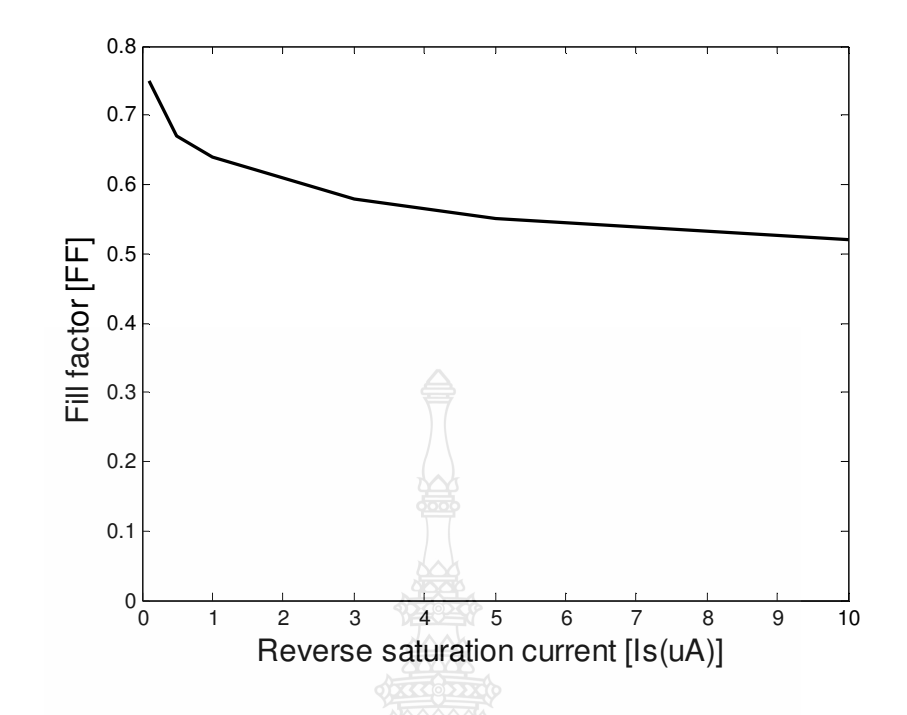

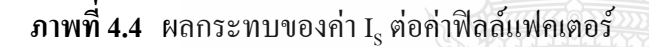

ค่า N และ I เป็นผลของไดโอด โดยที่ค่า N ของเซลล์แสงอาทิตย์แบบซิลิคอนนั้นมีค่าอยู่ ระหว่าง 1 ถึง 2 ขึ้นอยู่กับกระบวนการผลิตโครงสร้างของเซลล์ เมื่อค่า N มีค่ามากขึ้นคือ 1.0, 1.5 และ 2.0 จะทำให้แรงคันไฟฟ้าขาออกของเซลล์แสงอาทิตย์มีค่ามากขึ้นตามภาพที่ 4.1 ส่งผลให้ค่า FF มีค่า มากขึ้นตามภาพที่ 4.2 ส่วนค่ากระแสไฟฟ้ารั่วในสภาวะอิ่มตัวขณะจ่ายไบอัสกลับนั้น เมื่อค่า 1 ุมีค่า มากขึ้นคือ 100nA, 1µA และ 10µA จะทำให้แรงคันขาออกของเซลล์เซลล์แสงอาทิตย์มีค่าลดลงตาม ภาพที่ 4.3 ซึ่งส่งผลให้ FF มีค่าลดลงตามภาพที่ 4.4

4.1.2 ผลของความต้านทานอนุกรม (Series Resistance) และความต้านทานขนาน (Shunt Resistance)

ค่า R. เป็นค่าความต้านทานของซิลิคอนที่เรียงกันเป็นชั้นรวมกับค่าความต้านทานของ ขั้วโลหะด้านหน้าและด้านหลังจุดต่อกับขั้วภายนอก [7] เมื่อ R. มีค่ามากขึ้นคือ 1mΩ, 0.01Ω และ1Ω ้จะทำให้กราฟกระแส - แรงดันมีความผิดเพี้ยนไปจากเดิมตามภาพที่ 4.5 ซึ่งส่งผลให้ FF มีค่าลดลง ตามภาพที่ 4.6
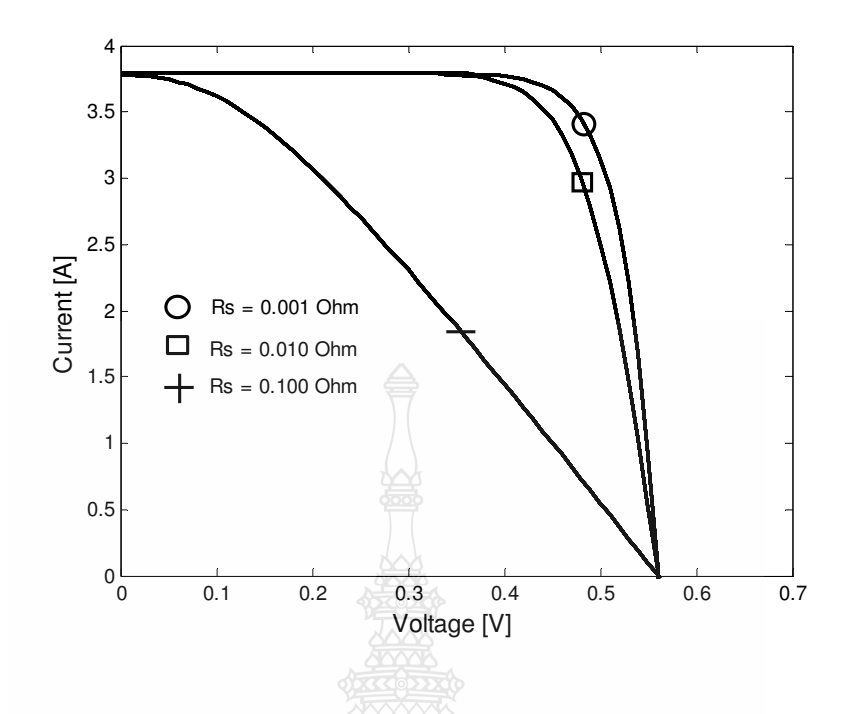

 $\bm{s}$ าพที่ 4.5 ผลกระทบของค่า R $_{\rm s}$  ต่อกราฟ I - V Curve ของเซลล์แสงอาทิตย์

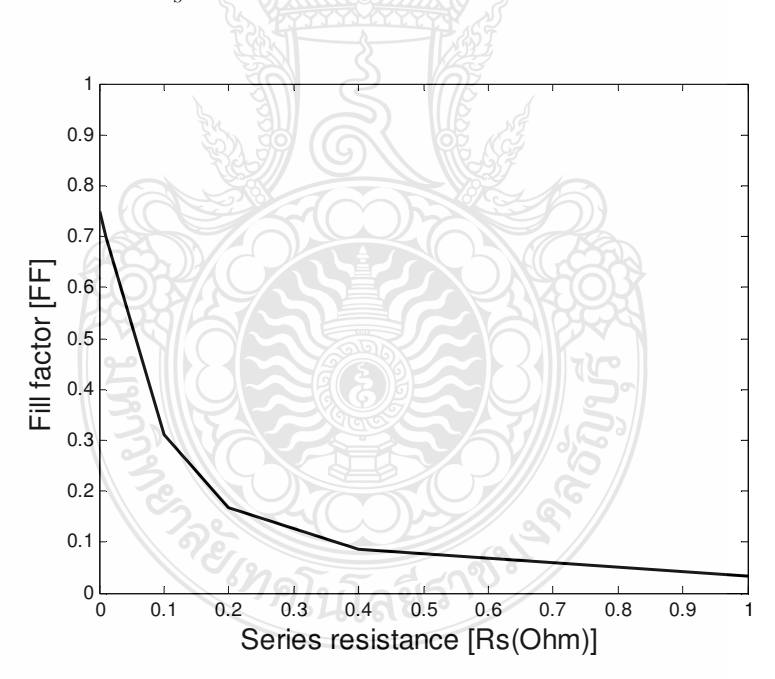

 $\bm{\mathsf{n}}$ าพที่ 4.6 ผลกระทบของค่า  $\text{R}_{\text{s}}$  ต่อค่าฟิลล์แฟคเตอร์

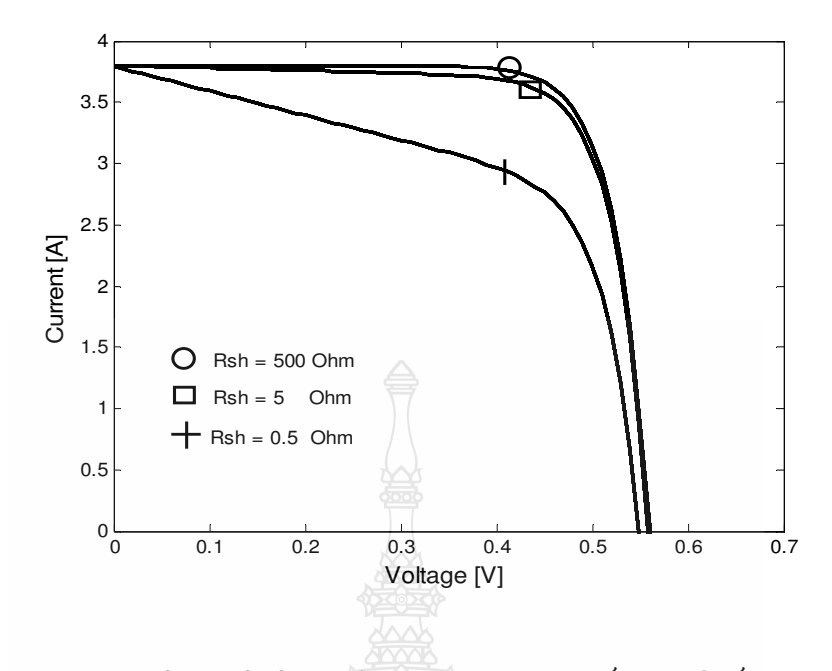

 $\bm{\mathsf{n}}$ าพที่ 4.7 ผลกระทบของค่า R<sub>sh</sub> ต่อต่อกราฟ I - V Curve ของเซลล์แสงอาทิตย์

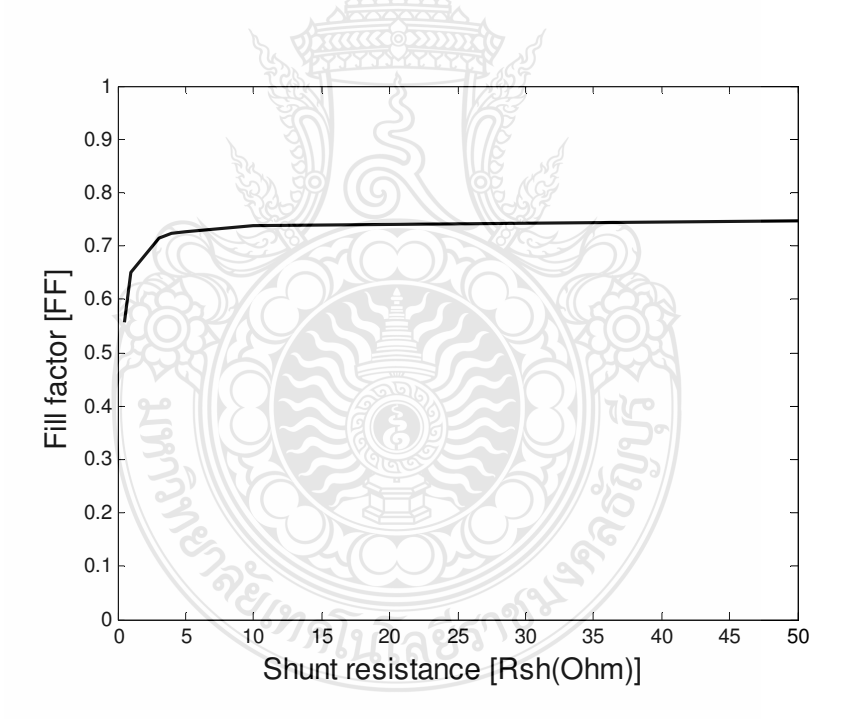

**ภาพที่ 4.8** ผลกระทบของค่า RSh ต่อค่าฟิลล์แฟคเตอร์

ส่วนค่า R<sub>sh</sub> นั้นเป็นการรั่วไหลของกระแสไฟฟ้าเนื่องจากรอยต่อ P - N Junction ที่ไม่ สมบูรณ์ทำให้เกิดการลัดวงจรบางส่วนโดยเฉพาะบริเวณใกล้กับขอบของเซลล์ [7] เมื่อ R<sub>sh</sub> มีค่าลดลง

กือ 50 Ω, 5 Ω และ 0.5 Ω ทำให้กราฟกระแส - แรงดันมีความผิดเพี้ยนไปจากเดิมแต่ไม่มากนักโดย ความด้านทานต้องมีค่าต่ำมากจึงจะเห็นผลการเปลี่ยนแปลงตามภาพที่ 4.7 ซึ่งส่งผลให้ FF มีค่าลดลง ีตามภาพที่ 4.8

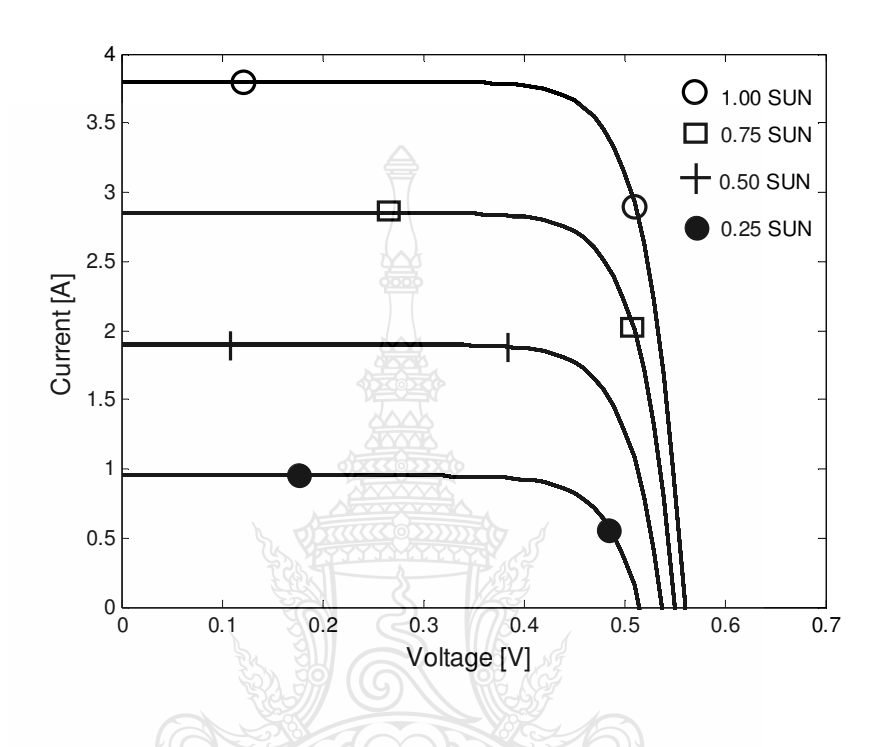

**ภาพที่ 4.9** ผลกระทบของค่ำ *λ* ต่อกราฟ I - V Curve ของเซลล์แสงอาทิตย์

4.1.3 ผลของความเข้มแสง (Solar Irradiance) และอุณหภูมิ (Cell Temperature)

ความเข้มแสงเป็นตัวแปรหลักในการจ่ายกำลังไฟฟ้าของเซลล์แสงอาทิตย์ กำหนด <sub>Ise</sub> เป็น -3.8A ที่ STC (ความเข้มแสง 1000 W/m $^2$  อุณหภูมิ 25°C และ AM เป็น 1.5) ในการจำลองใค้ทดสอบที่ ค่าความเข้มแสงเป็น 1.00 SUN, 0.75 SUN, 0.50 SUN และ 0.25 SUN (T = 25°C) ได้ผลกราฟ I - V  $\rm Curve$  ตามภาพที่ 4.9 ส่วนอุณหภูมิของแผงเซลล์ที่สูงขึ้นจะทำให้อิเล็กตรอนที่รอยต่อ  $\rm ~P~$  -  $\rm ~N~$ มี พลังงานในการเคลื่อนตัว จึงทำให้กระแสลัควงจรเพิ่มขึ้นตามแต่ไม่มากนักในการจำลองใค้ทดสอบที่ ค่าอุณหภูมิ 0°C, 25°C, 50°C และ75°C ( $\lambda$  = 1000W/m $^2$ ) พบว่าเมื่ออุณหภูมิสูงขึ้นแรงคันขาออกจะ ลคลงใด้ผล I - V Curve ตามภาพที่ 4.10 คังนั้นในการติคตั้งใช้งานเซลล์แสงอาทิตย์ต้องคำนึงถึง อุณหภูมิค้วย

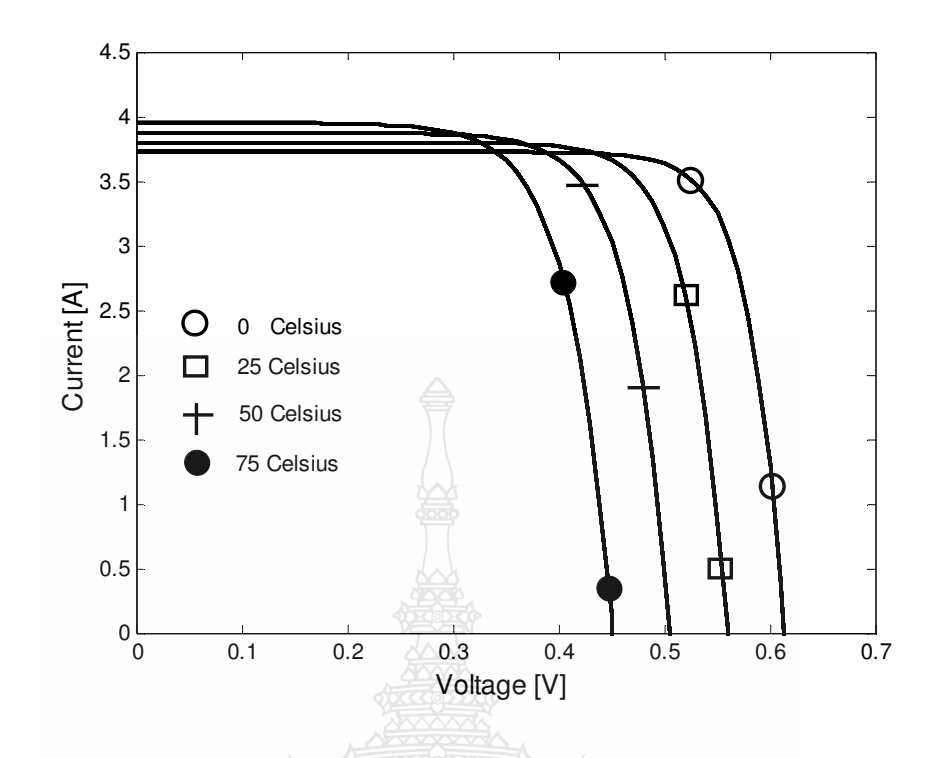

ภาพที่ 4.10 ผลกระทบของค่า T ต่อกราฟ I - V Curve ของเซลล์แสงอาทิตย์

#### 4.2 ผลการจำลองแผงเซลล์แสงอาทิตย์

การเพิ่มขนาดกำลังไฟฟ้าของเซลล์แสงอาทิตย์ให้มีความเหมาะสมและสะดวกในการใช้ งานทำได้โดยการนำเซลล์มาต่อขนานและอนุกรมกัน ในการจำลองได้นำเซลล์แสงอาทิตย์มาต่อ อนุกรมกันจำนวน 36 เซลล์ และจำนวนทางขนานเป็น 1 ใค้ผลกราฟ I - V Curve ตามภาพที่ 4.11 และ กราฟ P - V Curve ภาพที่ 4.12 โดยในตารางที่ 4.1 แสดงผลเปรียบเทียบระหว่างแบบจำลองเซลล์ แสงอาทิตย์แบบโมดูลกับค่าคุณลักษณะทางไฟฟ้าของแผงเซลล์แสงอาทิตย์ Solarex รุ่น MSX - 60 โดยเปรียบเทียบกับค่าแรงดันไฟฟ้า กระแสไฟฟ้าที่จุดจ่ายกำลังไฟฟ้าสูงสุด ค่าพารามิเตอร์ทางไฟฟ้า ที่จำลองด้วยโปรแกรมคอมพิวเตอร์มีความคลาดเคลื่อนจากค่าพารามิเตอร์ทางไฟฟ้าของแผงเซลล์ แสงอาทิตย์จริงดังนี้ ความคลาดเคลื่อนของกำลังไฟฟ้า 1.02% ความคลาดเคลื่อนของแรงดันไฟฟ้า 0.64% และความคลาดเคลื่อนของกระแส ไฟฟ้า 1.71% ซึ่งมีค่าความผิดพลาดอยู่ในเกณฑ์ที่ยอมรับ ได้ ดังนั้นจึงสามารถใช้แบบจำลองทางคณิตศาสตร์นี้เชื่อมต่อกับการ์ดอินเตอร์เฟสเพื่อสร้างสัญญาณจริง ต่อไป

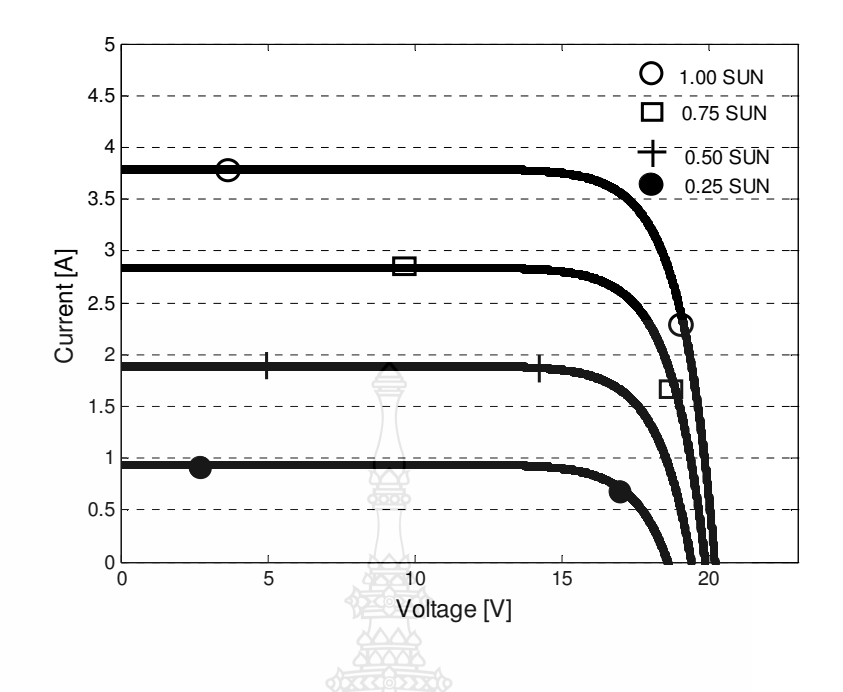

**ภาพที่ 4.11** ผลกระทบของค่า 2 ต่อกราฟ I - V Curve ของแผงเซลล์แสงอาทิตย์

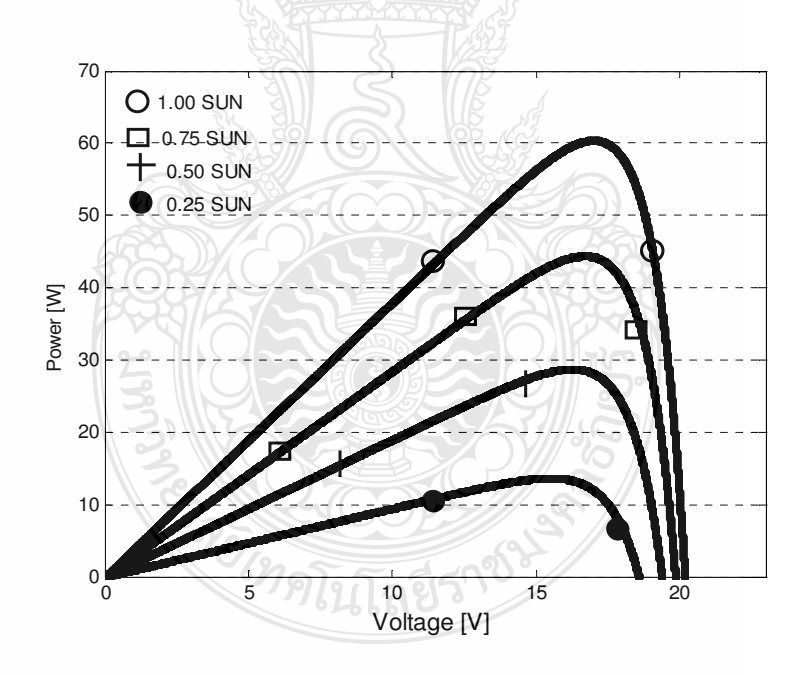

ภาพที่ 4.12 ผลกระทบของค่า 2 ต่อกราฟ P - V Curve ของแผงเซลล์แสงอาทิตย์

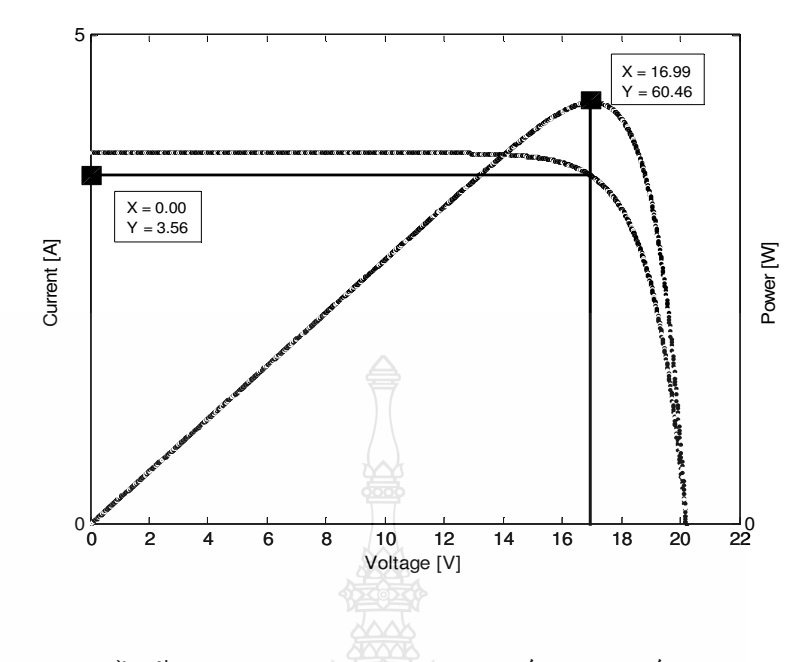

**ภาพที่ 4.13 จุ**ดจ่ายกำลังไฟฟ้าสูงสุดของแบบจำลองแผงเซลล์แสงอาทิตย์

| Value        | $MSX - 60$ | Simulation | Error    |
|--------------|------------|------------|----------|
| $P_{max}(W)$ | 9.85       | 60.46      | $-1.02%$ |
| $V_{mp}(V)$  | 17.1       | 16.99      | 0.64%    |
| $I_{mp}(A)$  | 3.5        | 3.56       | $-1.71%$ |
|              |            |            |          |

**ิตารางที่ 4.1** ผลเปรียบเทียบแบบจำลองกับค่าคุณลักษณะ MSX - 60 -

## **4.3 ก - - -%&'**

แผงเซลล์แสงอาทิตย์จำลองแบบทันเวลาเป็นการทำงานร่วมกันระหว่างสมการเชิง คณิตศาสตร์ของเซลล์แสงอาทิตย์ที่อยู่ใน DS1104 ซึ่งทำหน้าที่คำนวณแรงคันอ้างอิงสำหรับการ กำหนดค่าดิวตี้ใซเกิลให้กับวงจรทอนระดับแรงดัน (BUCK) Converter)โดยใช้ค่ากระแสขาออกของ กอนเวอร์เตอร์ เป็นอินพุต และอีกส่วนหนึ่งคือวงจรภาคกำลังซึ่งเป็นส่วนจ่ายกำลังไฟฟ้าให้กับโหลด ตัวด้านทาน โคยตัวด้านทาน 60 Ω ที่ได้ต่อในวงจรทำหน้าที่คงค่าคุณลักษณะของวงจรทอนระดับ แรงคันที่ได้ออกแบบไว้ หากไม่มีจะทำให้การปรับค่าดิวตี้ไซเคิลมีความคลาดเคลื่อน

4.3.1 เครื่องมือวัดและอุปกรณ์ที่ใช้ทดสอบ

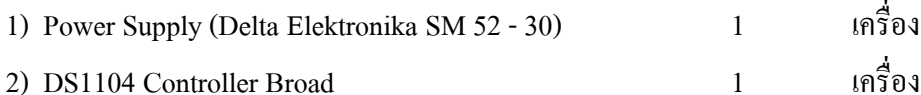

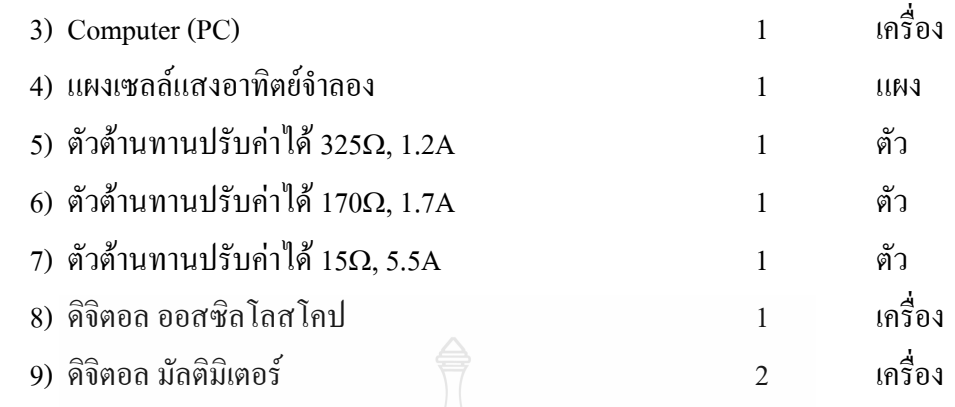

#### 432 วงจรการทดลอง

การทดลองแผงเซลล์แสงอาทิตย์จำลองแบบทันเวลามีขั้นตอนดังต่อไปนี้

- 1) เชื่อมต่อวงจรภาคกำลัง ภาคควบคุมและโหลดตัวด้านทาน
- 2) เปิดแบบจำลอง MATLAB/Simulink แล้วทำการคอมใพล์ DSP Code
- 3) ปรับค่าความด้านทานเพื่อกำหนดค่ากระแสไฟฟ้าขาออก
- 4) บันทึกค่าแรงดันใฟฟ้าขาออกและกระแสใฟฟ้าขาออก
- 5) เปรียบเทียบค่าที่ได้จากการทดลองกับค่าที่ได้จากแบบจำลองด้วยโปรแกรม -

#### กอมพิวเตอร์

 $6)$  สรุปผลการทดลอง

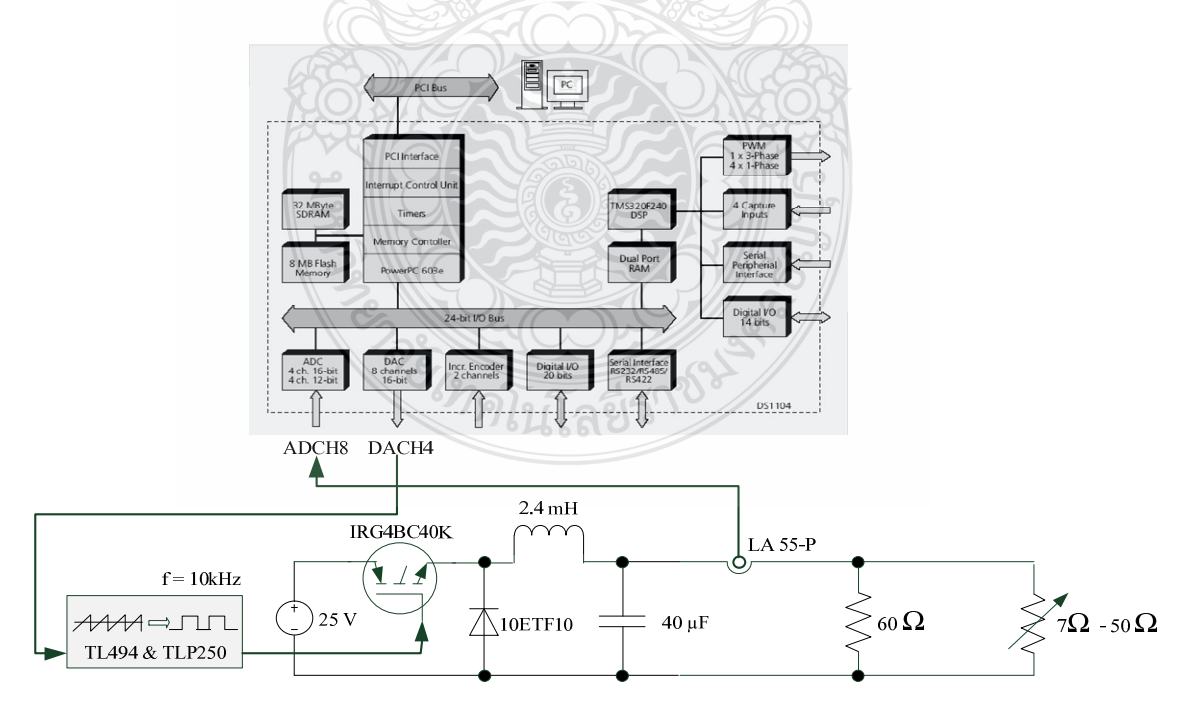

**ภาพที่ 4.14 วงจรแผงเซลล์แสงอาทิตย์จำลองแบบสัญญาณจริง** 

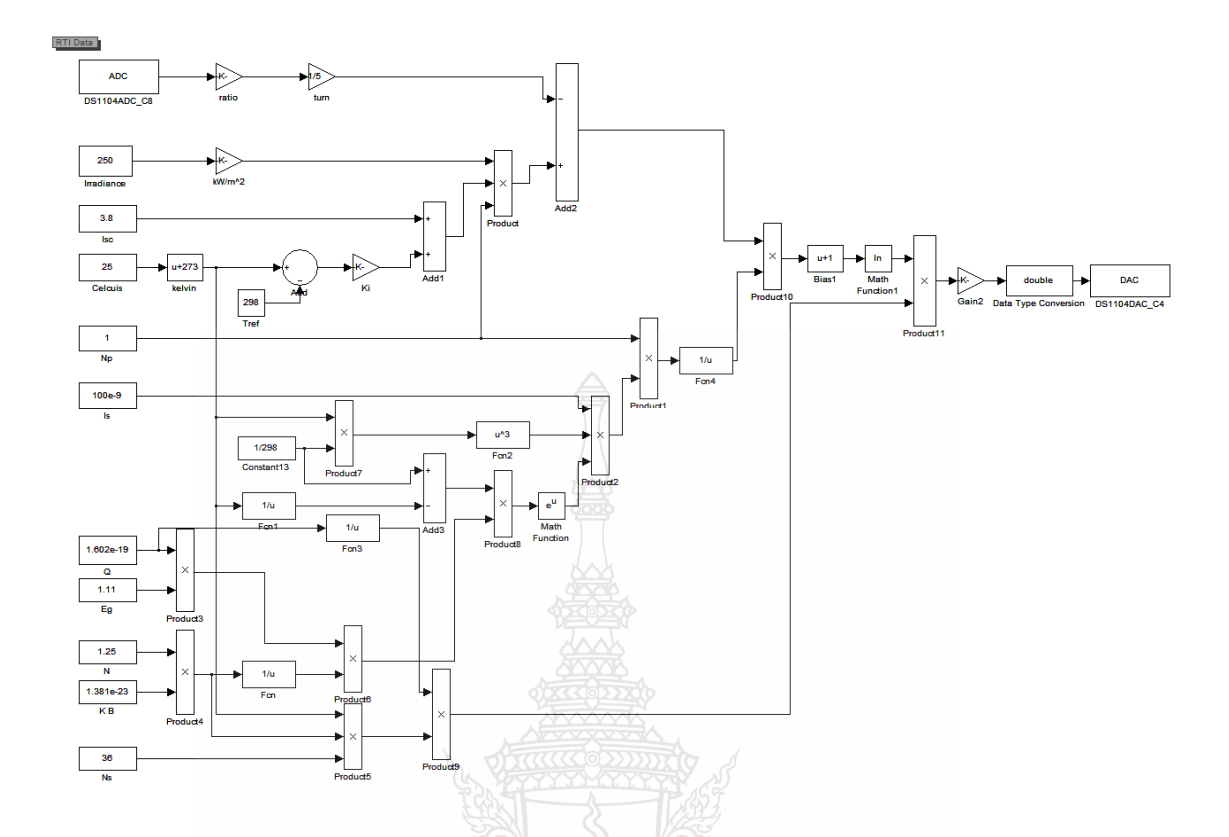

**ภาพที่ 4.15** ภาคคำนวณค่าดิวตี้ไซเคิลค้วยโปรแกรม MATLAB/Simulink ภายใน DS1104

4.3.3 ผลการทดสอบที่ความเข้มแสง 250W/m $^{\rm 2}$  อุณหภูมิ 25 $^{\rm o}{\rm C}$ 

จากการทดสอบโดยการเปลี่ยนค่าความต้านทานระหว่างค่า 7  $\Omega$  - 50  $\Omega$ เพื่อทำให้ค่า กระแสไฟฟ้าในการทดลองเปลี่ยนแปลงไปตามก่ากระแสไฟฟ้าในการจำลอง ค่ากระแสไฟฟ้านี้จะถูก ส่งไปคำนวณค่าดิวตี้ไซเกิลในการขับเกตไอจีบีที โดยโปรแกรม MATLAB/Simulink (ผ่านอุปกรณ์ -DS1104) เพื่อกำหนดค่าแรงดันไฟฟ้าขาออกของวงจร ได้ผลการทดสอบดังตารางที่ 4.2

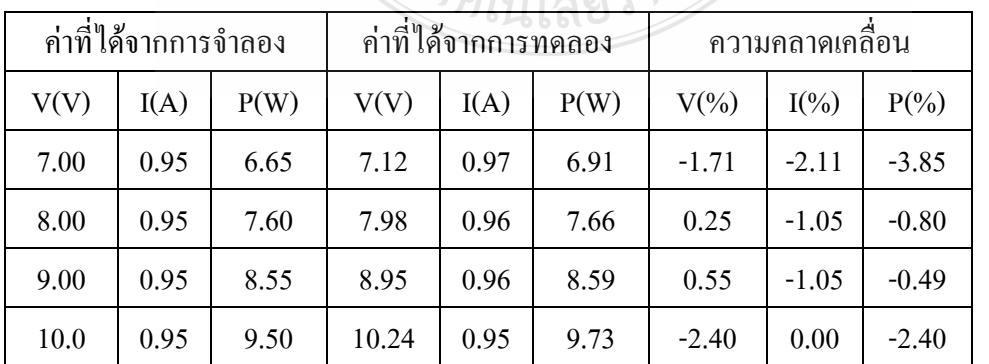

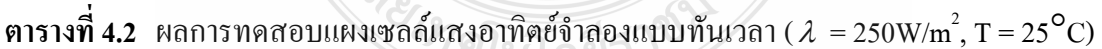

|       | ค่าที่ได้จากการจำลอง |       | ค่าที่ได้จากการทดลอง |      |       | ิความคลาดเคลื่อน |         |          |
|-------|----------------------|-------|----------------------|------|-------|------------------|---------|----------|
| V(V)  | I(A)                 | P(W)  | V(V)                 | I(A) | P(W)  | $V(\%)$          | $I(\%)$ | $P(\% )$ |
| 11.0  | 0.95                 | 10.45 | 11.02                | 0.94 | 10.36 | $-0.18$          | 1.05    | 0.87     |
| 12.0  | 0.95                 | 11.40 | 12.11                | 0.95 | 11.50 | $-0.92$          | 0.00    | $-0.92$  |
| 13.0  | 0.94                 | 12.22 | 13.33                | 0.95 | 12.66 | $-2.54$          | $-1.06$ | $-3.63$  |
| 14.0  | 0.93                 | 13.02 | 14.25                | 0.91 | 12.96 | $-1.79$          | 2.15    | 0.40     |
| 15.0  | 0.91                 | 13.65 | 15.20                | 0.88 | 13.37 | $-1.33$          | 3.30    | 2.00     |
| 15.5  | 0.88                 | 13.64 | 15.64                | 0.85 | 13.29 | $-0.90$          | 3.41    | 2.54     |
| 16.0  | 0.85                 | 13.60 | 16.16                | 0.82 | 13.25 | $-1.00$          | 3.53    | 2.56     |
| 16.5  | 0.79                 | 13.04 | 16.52                | 0.80 | 13.22 | $-0.12$          | $-1.26$ | $-1.39$  |
| 17.0  | 0.71                 | 12.07 | 16.71                | 0.72 | 12.03 | 1.71             | $-1.41$ | 0.32     |
| 17.25 | 0.65                 | 11.21 | 17.31                | 0.67 | 11.60 | $-0.35$          | $-3.08$ | $-3.43$  |
| 17.50 | 0.57                 | 9.98  | 17.53                | 0.55 | 9.64  | $-0.17$          | 3.51    | 3.34     |
| 17.75 | 0.48                 | 8.52  | 17.81                | 0.49 | 8.72  | $-0.34$          | $-2.08$ | $-2.43$  |
| 18.00 | 0.37                 | 6.66  | 17.96                | 0.36 | 6.24  | 0.22             | 2.70    | 2.92     |
| 18.25 | 0.23                 | 4.20  | 18.05                | 0.21 | 3.79  | 1.10             | 8.70    | 9.70     |
| 18.50 | 0.06                 | 1.11  |                      |      |       |                  |         |          |

**ตารางที่ 4.2** ผลการทดสอบแผงเซลล์แสงอาทิตย์จำลองแบบทันเวลา (  $\lambda$  =250W/m<sup>2</sup>, T=25 $^{\circ}$ C) (ต่อ)

จากตารางที่ 4.2 ในช่องผลของการจำลองพบว่าจุดจ่ายกำลังใฟฟ้าสูงสุดของแผงเซลล์ แสงอาทิตย์คือ 13.65W เกิดขึ้นที่ค่าแรงดันไฟฟ้า 15V กระแสไฟฟ้า 0.91A ( $\lambda$  = 250W/m<sup>2</sup>, T = 25°C) และในช่องของการทดลองนั้นจุดจ่ายกำลังไฟฟ้าสูงสุดของแผงเซลล์แสงอาทิตย์คือ 13.37W -กิดขึ้นที่ค่าแรงดันไฟฟ้า 15.2V กระแสไฟฟ้า 0.88A ดังนั้นที่จุดจ่ายกำลังไฟฟ้าสูงสุดค่าพารามิเตอร์ ทางใฟฟ้าที่ทดลองมีความคลาดเคลื่อนจากค่าพารามิเตอร์ที่จำลองดังนี้ ความคลาดเคลื่อนของ กำลังใฟฟ้า 2.00% – ความคลาคเคลื่อนของแรงดันใฟฟ้า 1.33% – และความคลาคเคลื่อนของ กระแสไฟฟ้า 3.3% นอกจากนั้นในตารางที่ 4.2 ยังแสดงให้เห็นถึงการเปรียบเทียบระหว่าง -ค่าพารามิเตอร์ทางไฟฟ้าที่จำลองและค่าที่ทดลองที่ค่าแรงดันไฟฟ้าระหว่าง 7V – 18.25V ซึ่งสามารถ นำมาเขียนเป็นกราฟความสัมพันธ์ กระแสไฟฟ้าแรงคันไฟฟ้า คังภาพที่ 4.16 และกราฟความสัมพันธ์

กำลังไฟฟ้า - แรงดันไฟฟ้า ดังภาพที่ 4.17 ในส่วนของภาพที่ 4.18 และ 4.19 เป็นการแสคงสัญญาณ กระแสไฟฟ้าแรงดันไฟฟ้าขาออกในวงจรทอนระดับแรงดัน และสัญญาณขับเกตไอจีบีทีตามลำดับ -

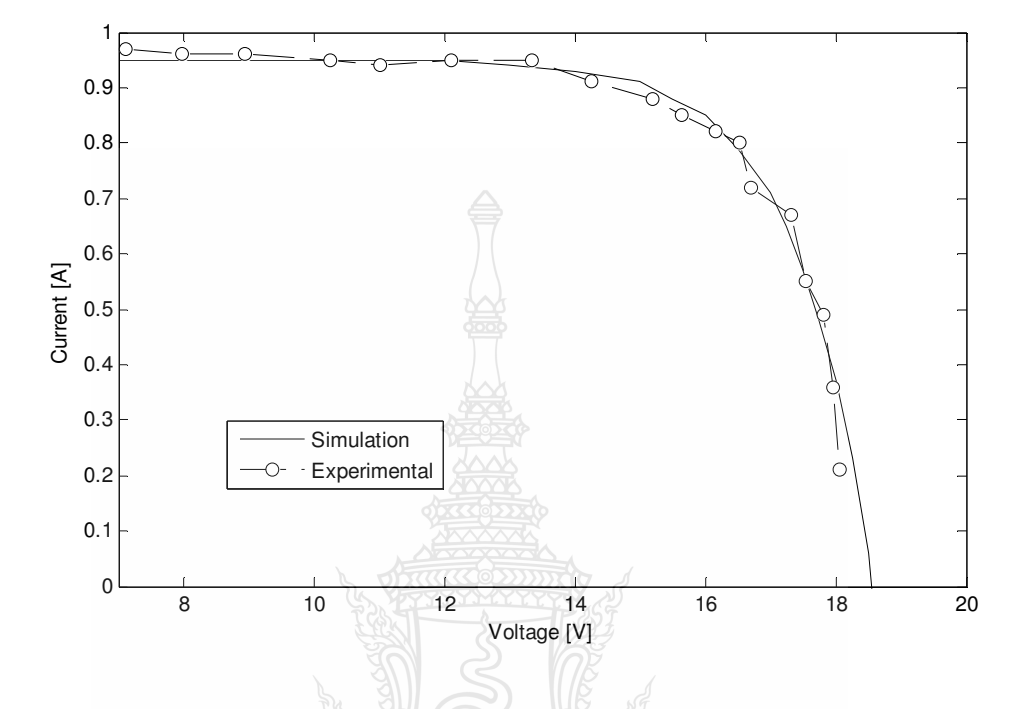

 $\bm{\pi}$ ทพที่ 4.16  $\,$  กราฟ  $\,$  I - V Curve ระหว่างผลการจำลองกับผลการทดลองเชิงปฏิบัติ (250W/m $^2$ , 25 $^{\sf o}$ C)

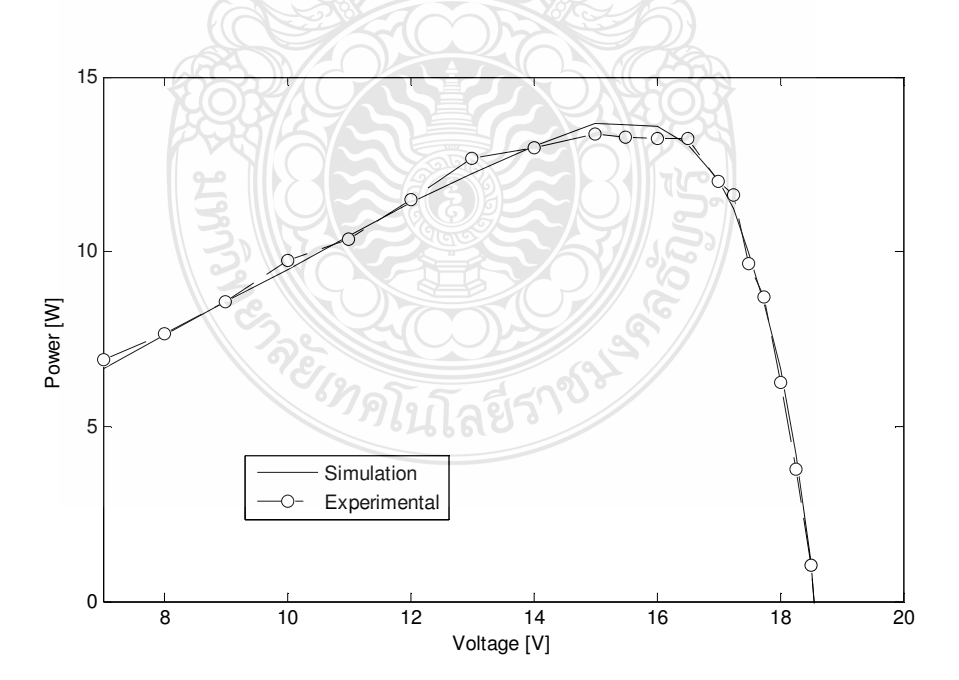

 $\bm{\mathrm{m}}$ พที่ 4.17  $\,$  กราฟ <code>P-V</code> Curve ระหว่างผลการจำลองกับผลการทดลองเชิงปฏิบัติ (250W/m $^2$ , 25 $^{\sf o}$ C)  $\,$ 

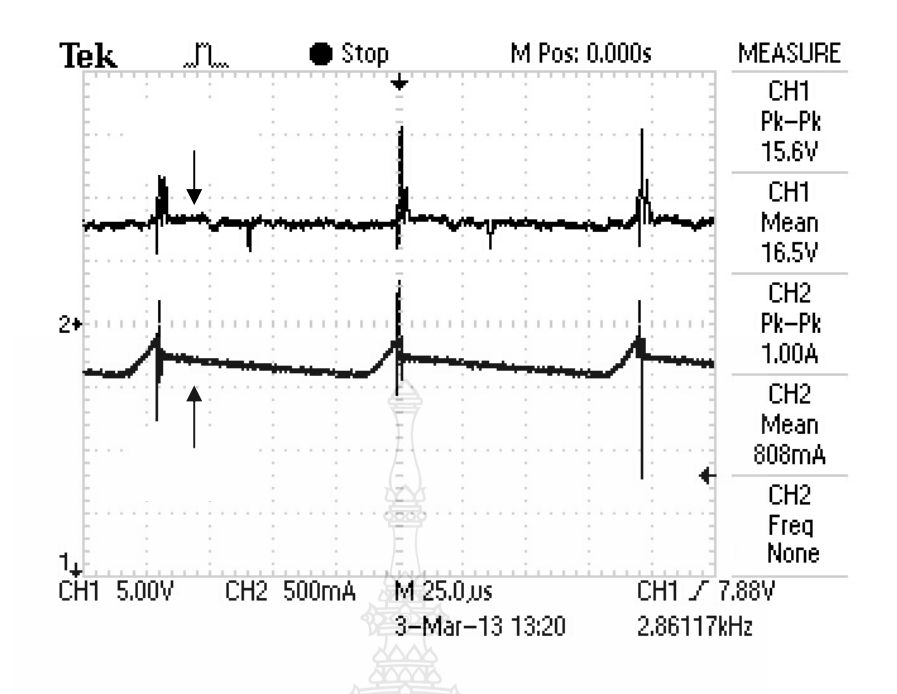

ภาพที่ 4.18 สัญญาณกระแสไฟฟ้าขาออกและแรงคันไฟฟ้าขาออกของวงจรทอนระดับแรงดัน

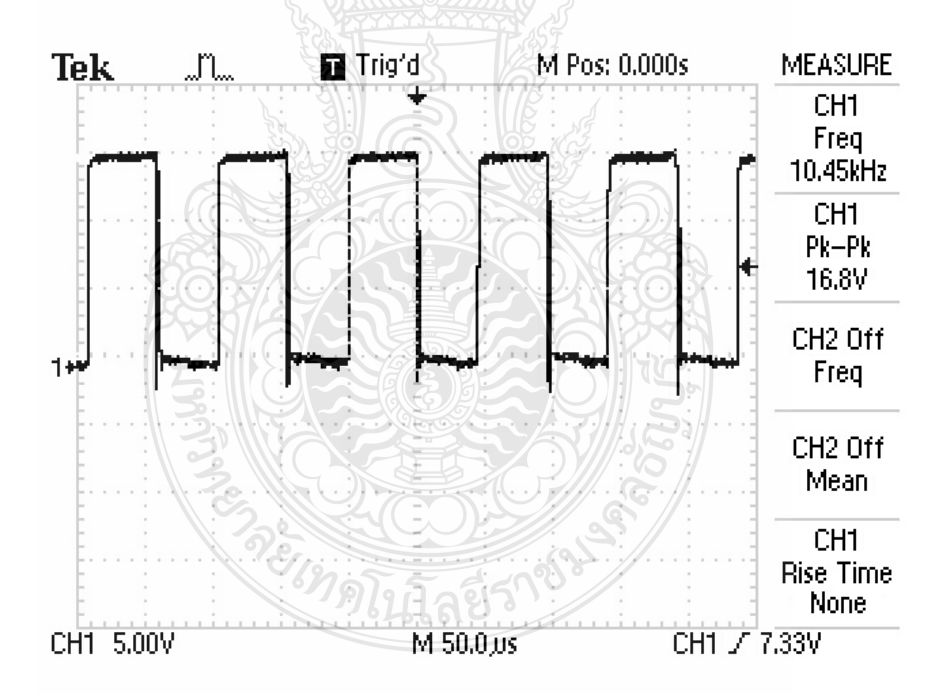

ึ ภาพที่ 4.19 สัญญาณขับเกต ไอจีบีทีแบบสัญญาณจริง

 $4.3.4$  ผลการทดสอบที่ความเข้มแสง 500W/m<sup>2</sup> อุณหภูมิ 25 $^{\circ}$ C

จากการทดสอบโดยการเปลี่ยนค่าความต้านทานระหว่างค่า 5  $\Omega$  - 42  $\Omega$ เพื่อทำให้ค่า ึกระแสไฟฟ้าในการทดลองเปลี่ยนแปลงไปตามค่ากระแสไฟฟ้าในการจำลอง ค่ากระแสไฟฟ้านี้จะถก ส่งไปคำนวณค่าดิวตี้ ไซเคิล ในการขับเกตไอจีบีที โดยโปรแกรม MATLAB/Simulink (ผ่านอุปกรณ์ DS1104) เพื่อกำหนดค่าแรงคันไฟฟ้าขาออกของวงจร ได้ผลการทดสอบดังตารางที่ 4.3 ซึ่งในช่องผล ของการจำลองพบว่าจุดจ่ายกำลังไฟฟ้าสูงสุดของแผงเซลล์แสงอาทิตย์คือ 28.76 W เกิดขึ้นที่ค่า แรงคันไฟฟ้า 16.25 V กระแสไฟฟ้า 1.77 A ( $\lambda = 500$ W/m<sup>2</sup>, T = 25°C) และในช่องของการทดลอง นั้นจุดจ่ายกำลังไฟฟ้าสูงสุดของแผงเซลล์แสงอาทิตย์คือ 29.23W เกิดขึ้นที่ค่าแรงคันไฟฟ้า 16.15 V กระแสไฟฟ้า 1.81 A ดังนั้นที่จุดจ่ายกำลังไฟฟ้าสูงสุดค่าพารามิเตอร์ทางไฟฟ้าที่ทดลองมีความ ิดลาดเคลื่อนจากค่าพารามิเตอร์ที่จำลองดังนี้ ความคลาดเคลื่อนของกำลังไฟฟ้า 1.63% ความคลาด เคลื่อนของแรงดันไฟฟ้า 0.61% และความคลาดเคลื่อนของกระแสไฟฟ้า 2.26% นอกจากนั้นในตาราง ที่ 4.3 ยังแสดงให้เห็นถึงการเปรียบเทียบระหว่างค่าพารามิเตอร์ทางไฟฟ้าที่จำลองและค่าที่ทดลองที่ ค่าแรงดันไฟฟ้าระหว่าง 7 V – 19.25 V ซึ่งสามารถนำมาเขียนเป็นกราฟความสัมพันธ์ กระแสไฟฟ้า แรงคันไฟฟ้า ดังภาพที่ 4.19 และกราฟความสัมพันธ์ กำลังไฟฟ้า-แรงคันไฟฟ้า คังภาพที่ 4.21 ในส่วน ของภาพที่ 4.22 เป็นการแสดงสัญญาณขับเกตไอจีบีที ภาพที่ 4.23 และ 4.24 เป็นการแสดงสัญญาณ แรงคันไฟฟ้า กระแสไฟฟ้าขาออกในวงจรทอนระคับแรงคันตามลำคับ

| ค่าที่ได้จากการจำลอง<br>ค่าที่ได้จากการทดลอง |      |       |       | ความคลาดเคลื่อน |       |         |          |          |
|----------------------------------------------|------|-------|-------|-----------------|-------|---------|----------|----------|
| V(V)                                         | I(A) | P(W)  | V(V)  | I(A)            | P(W)  | $V(\%)$ | $I(\% )$ | $P(\% )$ |
| 7.00                                         | 1.90 | 13.3  | 7.22  | 1.96            | 14.15 | $-3.14$ | $-3.16$  | $-6.4$   |
| 8.00                                         | 1.90 | 15.2  | 7.79  | 1.94            | 15.11 | 2.63    | $-2.10$  | 0.58     |
| 9.00                                         | 1.90 | 17.1  | 8.56  | 1.97            | 16.86 | 4.89    | $-3.68$  | 1.38     |
| 10.0                                         | 1.90 | 19.0  | 10.39 | 1.98            | 20.57 | $-3.90$ | $-4.21$  | $-8.27$  |
| 11.0                                         | 1.90 | 20.9  | 10.95 | 1.93            | 21.13 | 0.45    | $-1.58$  | $-1.12$  |
| 12.0                                         | 1.90 | 22.8  | 12.52 | 1.94            | 24.29 | $-4.33$ | $-2.11$  | $-6.53$  |
| 13.0                                         | 1.89 | 24.57 | 13.34 | 1.93            | 25.75 | $-2.62$ | $-2.12$  | $-4.79$  |
| 14.0                                         | 1.88 | 26.32 | 13.82 | 1.92            | 26.53 | 1.29    | $-2.13$  | $-0.81$  |
| 15.0                                         | 1.86 | 27.90 | 15.32 | 1.92            | 29.41 | $-2.13$ | $-3.22$  | $-5.43$  |

ตารางที่ 4.3 ผลการทดสอบแผงเซลล์แสงอาทิตย์จำลองแบบทันเวลา ( $\lambda = 500$  W/m<sup>2</sup>, T = 25<sup>o</sup>C)

| ค่าที่ได้จากการจำลอง |      | ค่าที่ได้จากการทดลอง |       |      | ้ความคลาดเคลื่อน |         |         |          |
|----------------------|------|----------------------|-------|------|------------------|---------|---------|----------|
| V(V)                 | I(A) | P(W)                 | V(V)  | I(A) | P(W)             | $V(\%)$ | $I(\%)$ | $P(\% )$ |
| 16.0                 | 1.79 | 28.64                | 15.91 | 1.86 | 29.59            | 0.56    | 3.91    | $-3.33$  |
| 16.25                | 1.77 | 28.76                | 16.15 | 1.81 | 29.23            | 0.61    | $-2.26$ | $-1.63$  |
| 16.50                | 1.74 | 28.71                | 16.36 | 1.80 | 29.45            | 0.85    | $-3.45$ | $-2.57$  |
| 17.00                | 1.65 | 28.05                | 17.12 | 1.75 | 29.96            | $-0.71$ | $-6.06$ | $-6.81$  |
| 17.50                | 1.52 | 26.60                | 17.55 | 1.56 | 27.38            | $-0.28$ | $-2.63$ | $-2.92$  |
| 17.75                | 1.43 | 25.38                | 17.77 | 1.46 | 25.94            | $-0.11$ | $-2.10$ | $-2.21$  |
| 18.00                | 1.32 | 23.76                | 17.99 | 1.30 | 23.39            | 0.05    | 1.52    | 1.57     |
| 18.50                | 1.01 | 18.69                | 18.24 | 0.99 | 18.06            | 1.41    | 1.98    | 3.36     |
| 18.75                | 0.79 | 14.81                | 18.72 | 0.77 | 14.41            | 0.16    | 2.53    | 2.69     |
| 19.00                | 0.53 | 10.07                | 19.02 | 0.50 | 9.51             | $-0.11$ | 5.66    | 5.56     |
| 19.25                | 0.19 | 3.66                 | 19.11 | 0.21 | 4.01             | 0.72    | $-10.5$ | $-9.72$  |

**ตารางที่ 4.3** ผลการทดสอบแผงเซลล์แสงอาทิตย์จำลองแบบทันเวลา (  $\lambda$  =500 W/m<sup>2</sup>, T=25 $^{\sf o}$ C) (ต่อ)

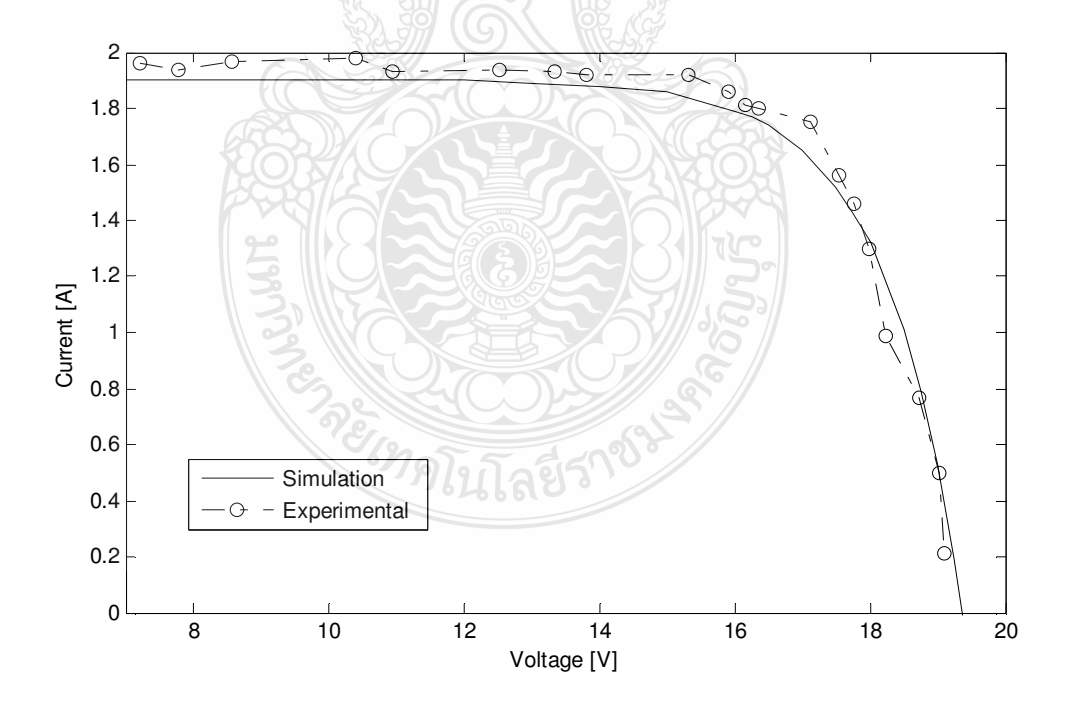

 $\bm{\mathrm{m}}$ พที่ 4.20  $\,$  กราฟ I-V Curve ระหว่างผลการจำลองกับผลการทดลองเชิงปฏิบัติ (500W/m $^2$ , 25 $^{\sf o}$ C)

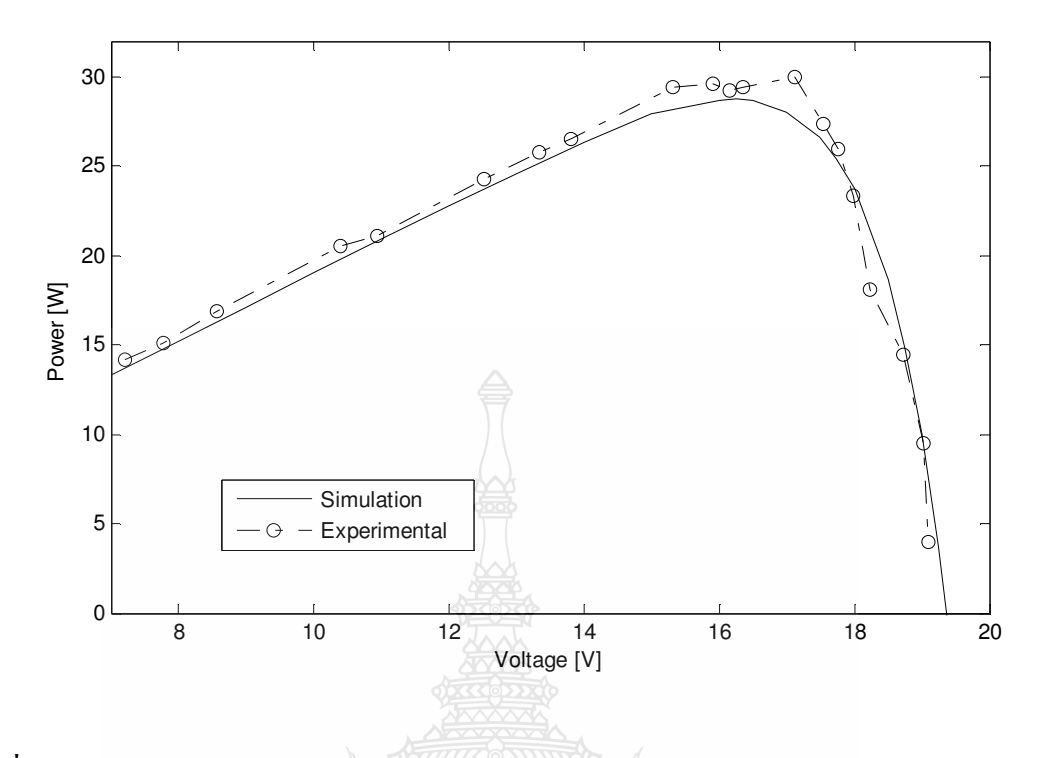

 $\bm{\pi}$ **ทพที่ 4.21**  $\,$  **กราฟ P-V Curve ระหว่างผลการจำลองกับผลการทดลองเชิงปฏิบัติ (500W/m** $^2$  **,25** $^{\sf o}$ **C)** 

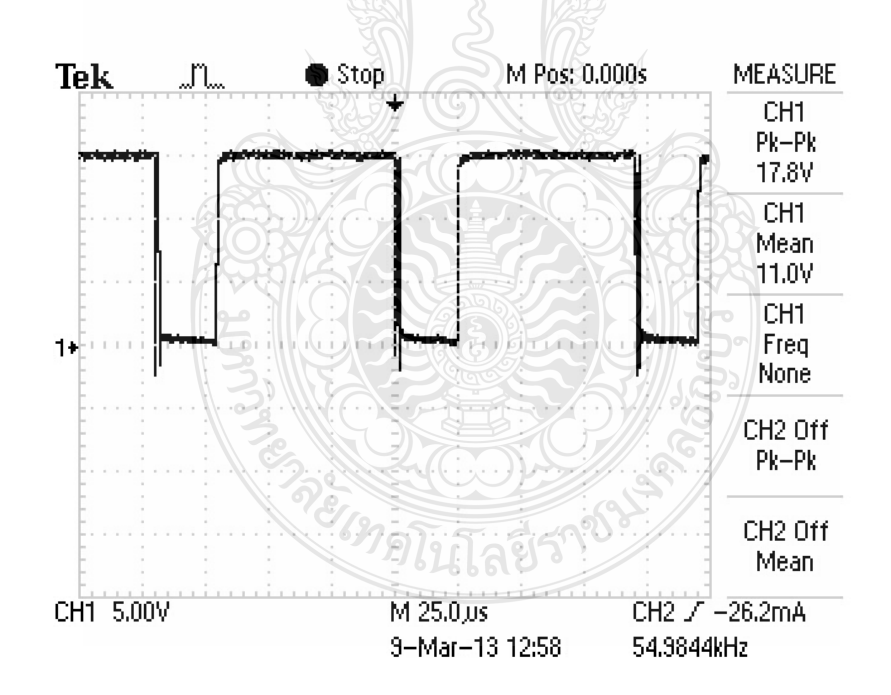

**ภาพที่ 4.22 สัญญาณขับเกต ไอจีบีที**แบบสัญญาณจริง -

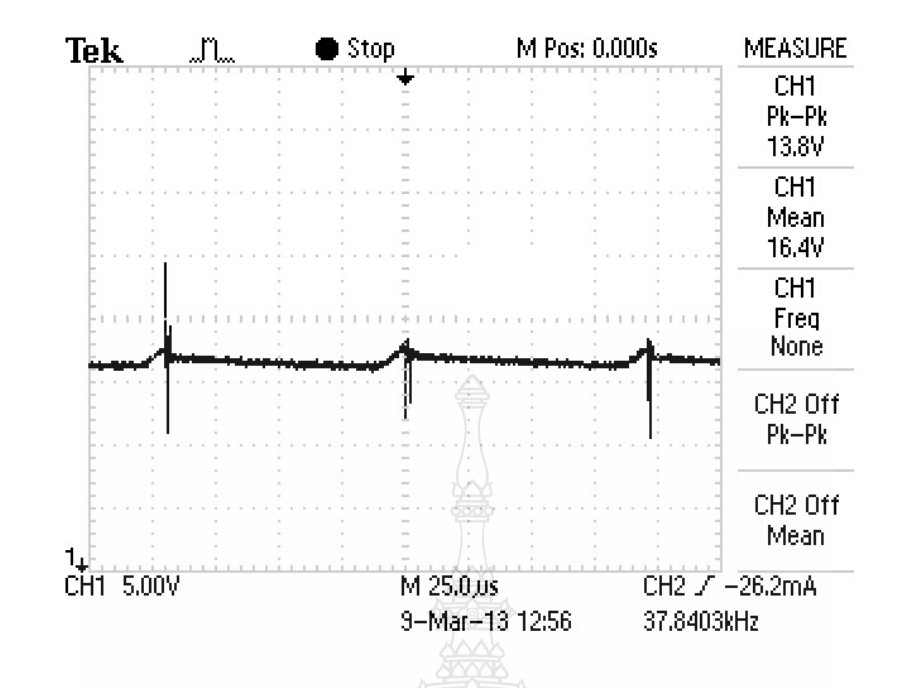

ภาพที่ 4.23 สัญญาณแรงดันไฟฟ้าขาออกของวงจรทอนระดับแรงดัน

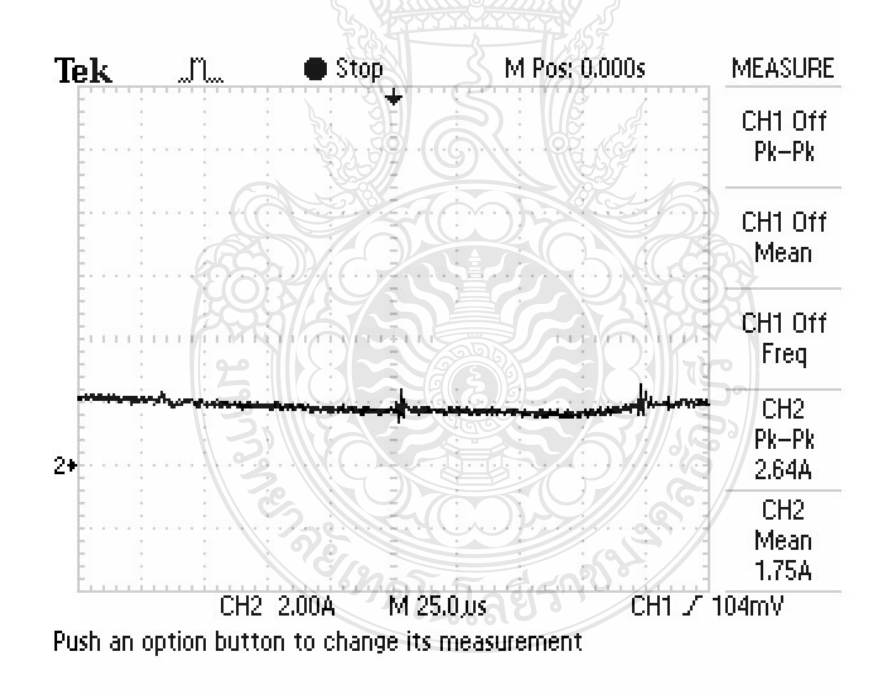

ภาพที่ 4.24 สัญญาณกระแสไฟฟ้าขาออกของวงจรทอนระดับแรงดัน

 $4.3.5$  ผลการทดสอบที่ความเข้มแสง 250W/m<sup>2</sup> อุณหภูมิ 50 $^{\circ}$ C

จากการทดสอบโดยการเปลี่ยนค่าความต้านทานระหว่างค่า 8 $\Omega$ - 55 $\Omega$  เพื่อทำให้ค่า ึกระแสไฟฟ้าในการทดลองเปลี่ยนแปลงไปตามค่ากระแสไฟฟ้าในการจำลอง ค่า ึกระแสไฟฟ้านี้จะถูกส่งไปคำนวณค่าคิวตี้ ไซเคิล ในการขับเกตไอจีบีที โดยโปรแกรม MATLAB/Simulink (ผ่านอุปกรณ์ DS1104) เพื่อกำหนดค่าแรงดันไฟฟ้าขาออกของวงจร ได้ผลการ ทคสอบคังตารางที่ 4.4 ซึ่งในช่องผลของการจำลองพบว่าจุคจ่ายกำลังไฟฟ้าสูงสุคของแผง เซลล์แสงอาทิตย์คือ 11.93W เกิดขึ้นที่ค่าแรงดันไฟฟ้า 13.25 V กระแสไฟฟ้า 0.9A ( $\lambda$  = 250W/m<sup>2</sup>, T=50°C) และในช่องของการทดลองนั้นจุดจ่ายกำลังไฟฟ้าสูงสุดของแผงเซลล์แสงอาทิตย์คือ 12.12 w เกิดขึ้นที่ค่าแรงดันไฟฟ้า 13.32 v กระแสไฟฟ้า 0.91 A ดังนั้นที่จุดจ่ายกำลังไฟฟ้าสูงสุด ้ค่าพารามิเตอร์ทางไฟฟ้าที่ทดลองมีความคลาดเคลื่อนจากค่าพารามิเตอร์ที่จำลองดังนี้ ความคลาด เคลื่อนของกำลังไฟฟ้า 1.65% ความคลาดเคลื่อนของแรงดันไฟฟ้า 0.53% และความคลาดเคลื่อนของ กระแสไฟฟ้า 1.11% นอกจากนั้นในตารางที่ 24.4 ยังแสดงให้เห็นถึงการเปรียบเทียบระหว่าง ค่าพารามิเตอร์ทางไฟฟ้าที่จำลองและค่าที่ทดลองที่ค่าแรงดันไฟฟ้าระหว่าง 7 V – 16.25 V ซึ่งสามารถ นำมาเขียนเป็นกราฟความสัมพันธ์ กระแสไฟฟ้าแรงดันไฟฟ้า ดังภาพที่ 4.25 และกราฟความสัมพันธ์ ้กำลังไฟฟ้า-แรงดันไฟฟ้า ดังภาพที่ 4.26

| ค่าที่ได้จากการจำลอง |      | ค่าที่ได้จากการทดลอง |       |      | ความคลาดเคลอน |             |         |          |
|----------------------|------|----------------------|-------|------|---------------|-------------|---------|----------|
| V(V)                 | I(A) | P(W)                 | V(V)  | I(A) | P(W)          | $\rm V(\%)$ | $I(\%)$ | $P(\% )$ |
| 7.00                 | 0.97 | 6.79                 | 6.89  | 1.01 | 6.96          | 1.57        | -4.12   | $-2.49$  |
| 8.00                 | 0.97 | 7.76                 | 8.21  | 0.98 | 8.04          | $-2.62$     | $-1.03$ | $-3.68$  |
| 9.00                 | 0.97 | 8.73                 | 8.89  | 0.99 | 8.80          | 1.22        | $-2.06$ | $-0.81$  |
| 10.0                 | 0.97 | 9.7                  | 10.21 | 0.96 | 9.80          | $-2.1$      | 1.03    | $-1.05$  |
| 11.0                 | 0.96 | 10.56                | 11.07 | 0.94 | 10.41         | $-0.63$     | 2.08    | 1.46     |
| 12.0                 | 0.94 | 11.28                | 12.19 | 0.95 | 11.58         | $-1.58$     | $-1.06$ | $-2.66$  |
| 13.0                 | 0.91 | 11.83                | 12.97 | 0.92 | 11.93         | 0.23        | $-1.10$ | $-0.86$  |
| 13.25                | 0.90 | 11.93                | 13.32 | 0.91 | 12.12         | $-0.53$     | $-1.11$ | $-1.65$  |
| 13.50                | 0.88 | 11.88                | 13.64 | 0.90 | 12.28         | $-1.04$     | $-2.27$ | $-3.33$  |
| 13.75                | 0.86 | 11.83                | 13.69 | 0.87 | 11.91         | 0.44        | $-1.16$ | $-0.72$  |

ตารางที่ 4.4 ผลการทดสอบแผงเซลล์แสงอาทิตย์จำลองแบบทันเวลา ( $\lambda = 250$ W/m<sup>2</sup>, T=50<sup>o</sup>C)

| ค่าที่ได้จากการทดลอง<br>ค่าที่ได้จากการจำลอง<br>้ความคลาดเคลื่อน |      |       |       |      |       |         |         |          |
|------------------------------------------------------------------|------|-------|-------|------|-------|---------|---------|----------|
| V(V)                                                             | I(A) | P(W)  | V(V)  | I(A) | P(W)  | $V(\%)$ | $I(\%)$ | $P(\% )$ |
| 14.00                                                            | 0.84 | 11.76 | 14.32 | 0.81 | 11.6  | $-2.29$ | 3.57    | 1.37     |
| 14.50                                                            | 0.77 | 11.17 | 14.55 | 0.79 | 11.49 | $-0.34$ | $-2.60$ | $-2.95$  |
| 15.00                                                            | 0.68 | 10.2  | 15.19 | 0.66 | 10.02 | $-1.27$ | 2.94    | 1.71     |
| 15.25                                                            | 0.61 | 9.30  | 15.29 | 0.62 | 9.48  | $-0.26$ | $-1.64$ | $-1.91$  |
| 15.50                                                            | 0.53 | 8.21  | 15.32 | 0.54 | 8.27  | 1.16    | $-1.89$ | $-0.70$  |
| 15.75                                                            | 0.44 | 6.93  | 15.91 | 0.42 | 6.68  | $-1.01$ | 4.54    | 3.57     |
| 16.00                                                            | 0.32 | 5.12  | 16.04 | 0.29 | 4.65  | $-0.25$ | 9.37    | 9.15     |
| 16.25                                                            | 0.18 | 2.93  | 16.19 | 0.21 | 3.40  | 0.37    | $-16.6$ | $-16.23$ |

**ตารางที่ 4.4 ผลการทดสอบแผงเซลล์แสงอาทิตย์จำลองแบบทันเวลา (**  $\lambda$  **=250W/m<sup>2</sup>, T=50** $^{\sf o}{\rm C}$ **) (ต่อ)** 

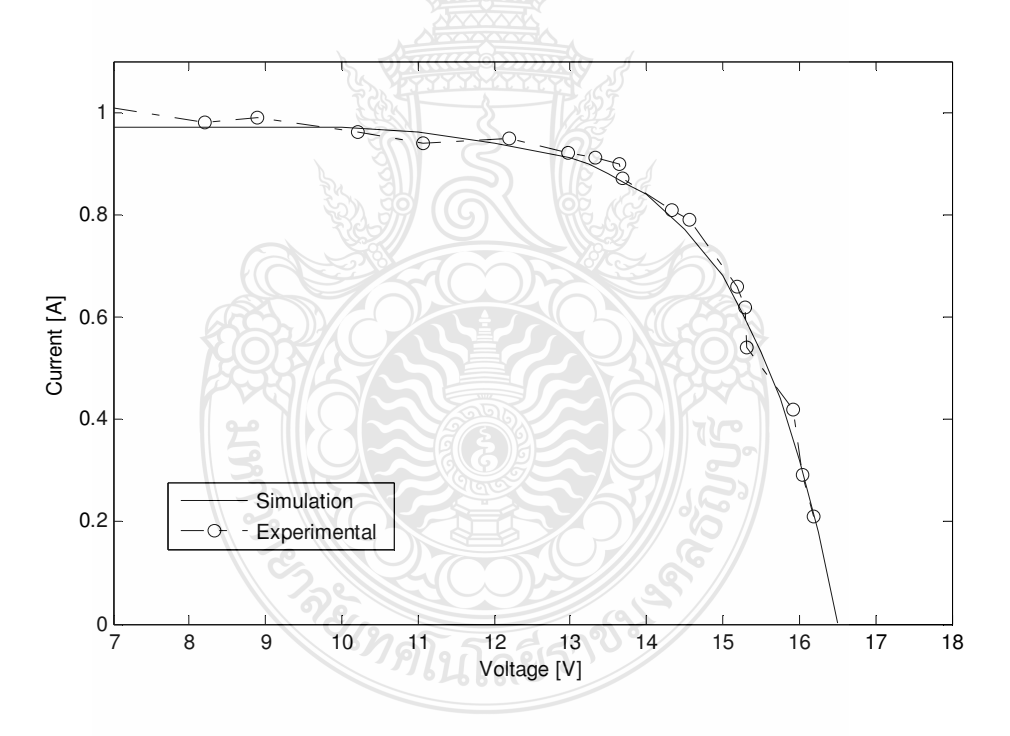

 $\bm{n}$ าพที่ 4.25  $\,$  กราฟ I-V Curve ระหว่างผลการจำลองกับผลการทดลองเชิงปฏิบัติ (250W/m $^2$ , 50 $^{\sf o}{\rm C}$ )

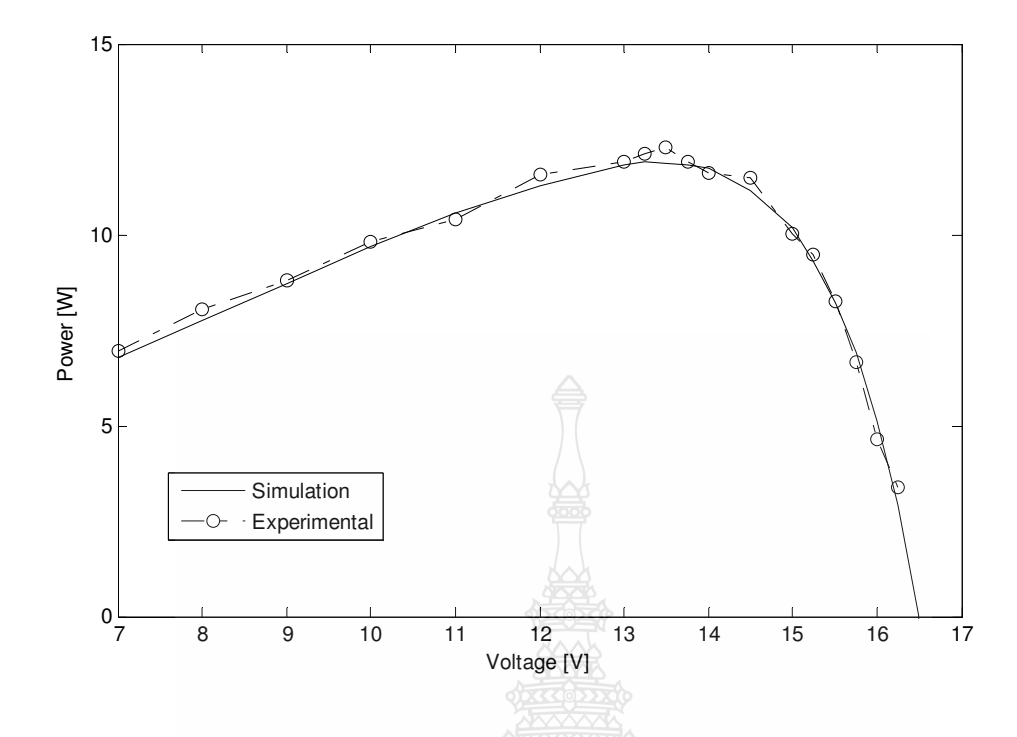

 $\bm{\pi}$ ทพที่ 4.26  $\,$  กราฟ P-V Curve ระหว่างผลการจำลองกับผลการทดลองเชิงปฏิบัติ (250W/m $^2$ , 50 $^{\sf o}{\rm C}$ )

4.3.6 ผลการทดสอบที่ความเข้มแสง 500W/m $^{2}$  อุณหภูมิ 50 $^{\sf o}{\rm C}$ 

จากการทดสอบโดยการเปลี่ยนก่าความต้านทานระหว่างค่า 4 $\Omega$  - 40 $\Omega$  เพื่อทำให้ค่า กระแส ใฟฟ้าในการทดลองเปลี่ยนแปลง ไปตามค่ากระแส ใฟฟ้าในการจำลอง ค่า กระแส ใฟฟ้านี้จะถูกส่ง ไปคำนวณค่าคิวตี้ ไซเคิล ในการขับเกต ไอจีบีที โดยโปรแกรม -MATLAB/Simulink (ผ่านอุปกรณ์ DS1104) เพื่อกำหนดค่าแรงดันไฟฟ้าขาออกของวงจร ได้ผลการ ทดสอบดังตารางที่ 4.5

| ค่าที่ได้จากการจำลอง |      | ค่าที่ได้จากการทดลอง |       | ้ความคลาดเคลอน |       |         |         |          |
|----------------------|------|----------------------|-------|----------------|-------|---------|---------|----------|
| V(V)                 | I(A) | P(W)                 | V(V)  | I(A)           | P(W)  | $V(\%)$ | $I(\%)$ | $P(\% )$ |
| 7.00                 | 1.94 | 13.58                | 7.09  | 1.98           | 14.04 | $-1.28$ | $-2.06$ | $-3.37$  |
| 8.00                 | 1.94 | 15.52                | 7.79  | 1.96           | 15.27 | 2.63    | $-1.03$ | 1.62     |
| 9.00                 | 1.94 | 17.46                | 8.77  | 1.95           | 17.10 | 2.55    | $-0.51$ | 2.05     |
| 10.0                 | 1.93 | 19.3                 | 10.38 | 1.92           | 19.93 | $-3.8$  | 0.51    | $-3.26$  |
| 11.0                 | 1.92 | 21.12                | 11.20 | 1.94           | 21.73 | $-1.82$ | $-1.04$ | $-2.88$  |

**ตารางที่ 4.5** ผลการทดสอบแผงเซลล์แสงอาทิตย์จำลองแบบทันเวลา (  $\lambda =$  500W/m<sup>2</sup>, T = 50 $^{\circ}$ C)

| ค่าที่ได้จากการจำลอง |      |       | ค่าที่ได้จากการทดลอง |      |       | ้ความคลาดเคลื่อน |         |          |
|----------------------|------|-------|----------------------|------|-------|------------------|---------|----------|
| V(V)                 | I(A) | P(W)  | V(V)                 | I(A) | P(W)  | $V(\%)$          | $I(\%)$ | $P(\% )$ |
| 12.0                 | 1.91 | 22.92 | 11.78                | 1.89 | 22.26 | 1.83             | 1.05    | 2.86     |
| 13.0                 | 1.88 | 24.44 | 12.87                | 1.85 | 23.81 | 1.00             | 1.60    | 2.58     |
| 13.5                 | 1.85 | 24.98 | 13.25                | 1.83 | 24.25 | 1.85             | 1.08    | 2.91     |
| 14.0                 | 1.81 | 25.34 | 13.78                | 1.82 | 25.08 | 1.57             | $-0.55$ | 1.03     |
| 14.25                | 1.78 | 25.36 | 14.35                | 1.83 | 26.26 | $-0.7$           | $-2.81$ | $-3.53$  |
| 14.50                | 1.74 | 25.23 | 14.70                | 1.72 | 25.28 | $-1.38$          | 1.15    | $-0.21$  |
| 14.75                | 1.70 | 25.08 | 14.83                | 1.68 | 24.91 | $-0.54$          | 1.18    | 0.64     |
| 15.00                | 1.65 | 24.75 | 14.84                | 1.64 | 24.34 | 1.07             | 0.61    | 1.67     |
| 15.50                | 1.50 | 23.25 | 15.65                | 1.37 | 21.44 | $-0.97$          | 8.67    | 7.78     |
| 16.00                | 1.29 | 20.64 | 16.05                | 1.20 | 19.26 | $-0.31$          | $-6.97$ | 6.67     |
| 16.50                | 0.97 | 16.00 | 16.67                | 0.91 | 15.17 | $-1.03$          | 6.18    | 5.22     |
| 17.00                | 0.49 | 8.33  | 16.83                | 0.54 | 9.09  | $1.0\,$          | $-10.2$ | $-9.10$  |
| 17.25                | 0.18 | 3.11  | 17.32                | 0.23 | 3.98  | $-0.41$          | $-28.7$ | $-28.29$ |

ตารางที่ 4.5 ผลการทดสอบแผงเซลล์แสงอาทิตย์จำลองแบบทันเวลา ( $\lambda$ =500W/m<sup>2</sup>, T=50<sup>o</sup>C) (ต่อ)

ีจากตารางที่ 4.5 ในช่องผลของการจำลองพบว่าจุดจ่ายกำลังไฟฟ้าสูงสุดของแผงเซลล์ แสงอาทิตย์คือ 25.36 W เกิดขึ้นที่ค่าแรงดันไฟฟ้า 14.25 V กระแสไฟฟ้า 1.78A ( $\lambda = 500$ W/m $^2$  ,T = 50°C) และในช่องของการทดลองนั้นจุดจ่ายกำลังไฟฟ้าสูงสุดของแผงเซลล์แสงอาทิตย์คือ 26.26W เกิดขึ้นที่ค่าแรงดันไฟฟ้า 14.35 V กระแสไฟฟ้า 1.83 A ดังนั้นที่จุดจ่ายกำลังไฟฟ้าสูงสุด ้ค่าพารามิเตอร์ทางไฟฟ้าที่ทดลองมีความคลาดเคลื่อนจากค่าพารามิเตอร์ที่จำลองดังนี้ ความคลาด เคลื่อนของกำลังไฟฟ้า 3.53% ความคลาดเคลื่อนของค่าแรงดันไฟฟ้าเป็น 0.7% และความคลาดเคลื่อน ของค่ากระแสไฟฟ้า 2.81% นอกจากนั้นในตารางที่ 4.5 ยังแสดงให้เห็นถึงการเปรียบเทียบระหว่าง ค่าพารามิเตอร์ทางไฟฟ้าที่จำลองและค่าที่ทดลองที่ค่าแรงคันไฟฟ้าระหว่าง 7 V – 17.25 V ซึ่งสามารถ ที่จะนำมาเขียนเป็นกราฟความสัมพันธ์ กระแส ไฟฟ้า - แรงคัน ไฟฟ้า คังภาพที่ 4.27 และกราฟ ความสัมพันธ์ กำลังไฟฟ้า - แรงดันไฟฟ้า ดังภาพที่ 4.28

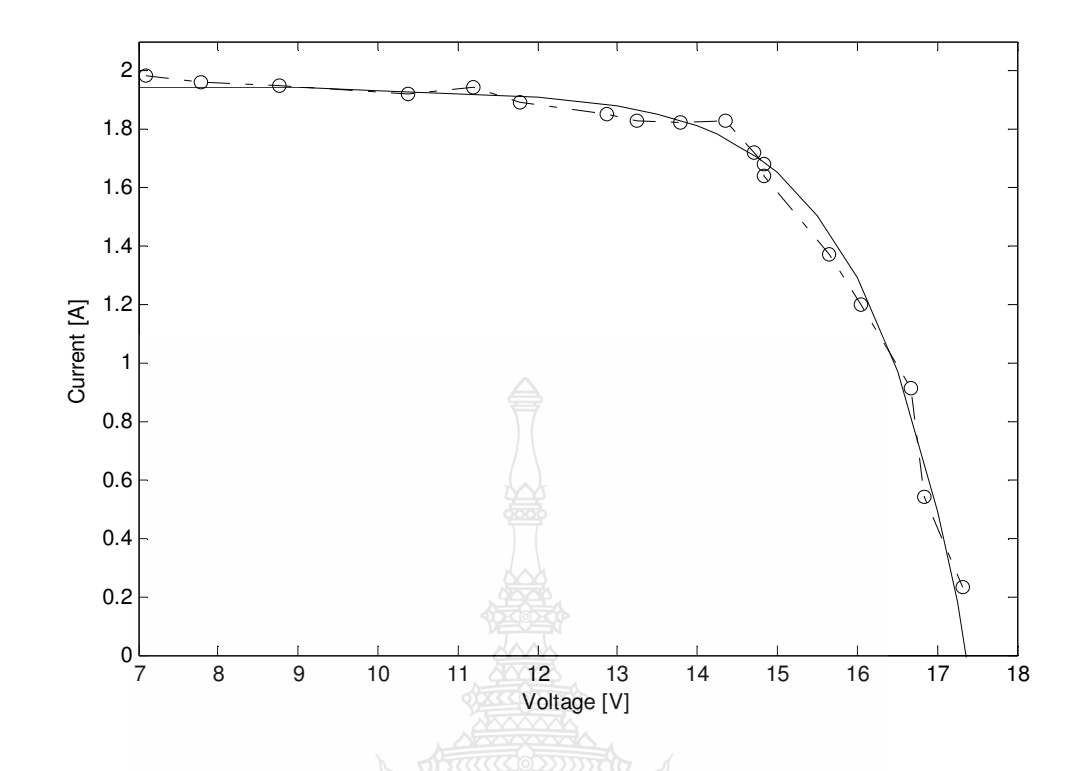

 $\bm{m}$ พที่ 4.27  $\,$  กราฟ I-V Curve ระหว่างผลการจำลองกับผลการทดลองเชิงปฏิบัติ (500W/m $^2$ , 50 $^{\sf o}{\rm C}$ )

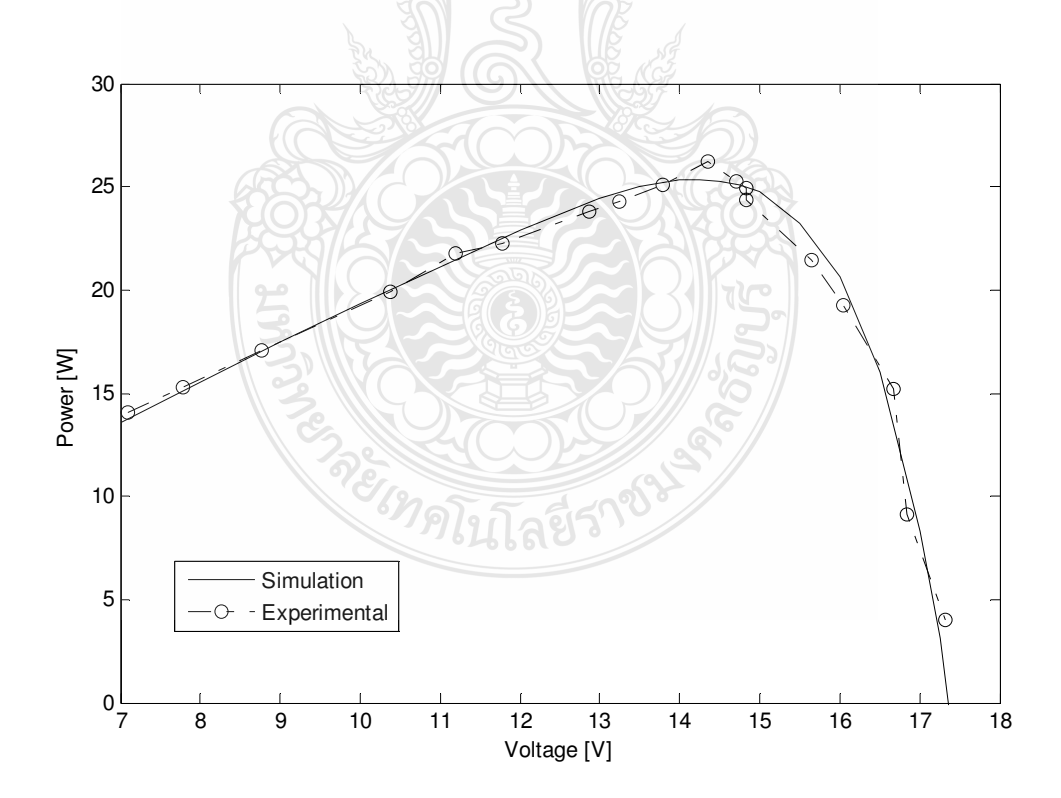

 $\bm{\pi}$ ทพที่ 4.28  $\,$  กราฟ P-V Curve ระหว่างผลการจำลองกับผลการทดลองเชิงปฏิบัติ (500W/m $^2$ , 50 $^{\sf o}{\rm C}$ )

# บทที่ 5 สรุปผลการวิจัย การอภิปรายผล และข้อเสนอแนะ

วิทยานิพนธ์นี้นำเสนอเป็น 2 ส่วนด้วยกันคือในส่วนแรกเป็นการศึกษาตัวแปรต่างๆ อัน ใด้แก่ ค่าองค์ประกอบอุคมคติของใดโอค ค่ากระแสใฟฟ้าอิ่มตัวย้อนกลับของใดโอค ค่าความ ด้านทานอนุกรมภายในเซลล์ ค่าความต้านทานขนานภายในเซลล์ ค่าความเข้มแสง และอุณหภูมิของ แผงเซลล์ ที่มีผลต่อพฤติกรรมการจ่ายกำลังไฟฟ้าของเซลล์แสงอาทิตย์โดยนำเสนอในรูปแบบของ ิการนำสมการทางคณิตศาสตร์ของเซลล์แสงอาทิตย์มาเขียนด้วยโปรแกรม MATLAB/Simulink สร้าง เป็นแบบจำลองแผงเซลล์แสงอาทิตย์เพื่อศึกษาตั๋วแปรต่างๆ ข้างต้นประ โยชน์ที่ได้คือกราฟที่แสดงถึง ้ความสัมพันธ์ของตัวแปรข้างต้นกับพฤติกรรมการจ่ายกำลังไฟฟ้าของโซล่าร์เซลล์ดังแสดงในบทที่ 4 ซึ่งทำให้มีความรู้ความเข้าใจมากยิ่งขึ้น ในส่วนที่สองเป็นการสร้างแผงเซลล์แสงอาทิตย์จำลองแบบ สัญญาณจริง โคยสามารถจ่ายกำลังใฟฟ้าได้จริงโคยใช้วงจรทอนระดับแรงดันทำงานร่วมกับ แบบกำลองทางคณิตศาสตร์ของแผงเซลล์แสงอาทิตย์ที่ได้สร้างไว้ในส่วนแรกด้วยการเชื่อมต่อผ่าน ทางการ์คอินเตอร์เฟส DS1104 ประโยชน์ที่ได้คือสามารถนำไปใช้ในการพัฒนาและวิเคราะห์ระบบ ควบคุมพลังงานเซลล์แสงอาทิตย์เพื่อดึงกำลังไฟฟ้าสูงสุดมาใช้งานเพื่อเพิ่มประสิทธิภาพของระบบ โดยรวม จากสองส่วนดังกล่าวสรุปผลการวิจัยใด้ดังต่อไปนี้

#### 5.1 สรุปผลการวิจัยและการอภิปรายผล

5.1.1 แบบจำลองทางคณิตศาสตร์ของแผงเซลล์แสงอาทิตย์

ผลการจำลองเซลล์แสงอาทิตย์ด้วยโปรแกรม MATLAB/Simulink พบว่าค่าองค์ประกอบ อุดมกติของไดโอดที่มากขึ้นจะทำให้แรงดันไฟฟ้าขาออกของเซลล์แสงอาทิตย์มีค่ามากขึ้นส่งผลให้ค่า ฟิลล์แฟคเตอร์สูงขึ้น ค่ากระแสไฟฟ้าอิ่มตัวย้อนกลับของไดโอคที่มากขึ้นทำให้ค่าฟิลล์แฟคเตอร์ต่ำลง นั่นคือค่าผลของไดโอดมีผลกระทบต่อการเปลี่ยนแปลงแรงดันไฟฟ้าขาออกของเซลล์แสงอาทิตย์ ค่า ้ความต้านทานอนุกรมภายในเซลล์ที่มากขึ้นมีผลต่อค่าฟิลล์แฟคเตอร์ที่ลดลงและค่า ความต้านทาน ขนานภายในเซลล์ที่น้อยลงก็ทำให้ค่าฟิลล์แฟคเตอร์ลดต่ำลงด้วยส่งผลให้เซลล์แสงอาทิตย์ทำงานได้ ไม่ถึงจุดจ่ายกำลังไฟฟ้าสูงสุดทำให้ประสิทธิภาพลดลง ซึ่งค่าฟิลล์แฟคเตอร์ที่ดีควรจะมีค่าเข้าใกล้ 1 สำหรับค่าความเข้มแสงจะเป็นตัวกำหนดกระแสขาออกของเซลล์แสงอาทิตย์ถ้าความเข้มแสงน้อย ้กระแสขาออกก็จะต่ำลงด้วย ค่าอุณหภูมิของแผงเซลล์ที่สูงขึ้นจะมีผลต่อแรงดันขาออกของเซลล์ที่ ลดลง

#### 5.1.2 แผงเซลล์แสงอาทิตย์จำลองแบบทันเวลา

ระบบการทำงานของแผงเซลล์แสงอาทิตย์แบบสัญญาณจริงนั้นใด้เลือกใช้วงจรภาคกำลัง เป็นวงจรทอนระดับแรงดัน (Buck Converter) ที่ความถี่สวิตซ์ 10 kHz ส่วนภาคควบคุมนั้นจะเป็นการ ควบคุมการมอดูเลตความกว้างพัลส์ให้ได้เหมาะสมกับกระแสไฟฟ้าขาออกที่มีการเปลี่ยนแปลงโดย ใช้การปรับค่าที่โหลดตัวด้านทานแบบปรับค่าใด้ ด้วยหลักการตรวจจับกระแสขาออกแล้วส่งใปยัง อินเตอร์เฟสการ์ดเพื่อกำนวณค่าแรงดันอ้างอิงสำหรับใช้ในการมอดูเลตกวามกว้างพัลส์ด้วยโปรแกรม MATLAB/Simulink ผลที่ได้คือแรงดันไฟฟ้าขาออกกับกระแสไฟฟ้าขาออกของวงจรทอนระดับ แรงคันจะเป็น ไปตามคุณลักษณะการจ่ายกำลัง ไฟฟ้าของเซลล์แสงอาทิตย์ โคยทำการทคสอบเก็บผล บันทึกค่ากระแส แรงดันด้วยมัลติมิเตอร์และออสซิลโลสโคปใน 2 กรณีคือ ในกรณีแรกเปลี่ยนแปลง ความเข้มแสงโดยที่อุณหภูมิเป็น 25°C พบว่าที่ความเข้มแสงเป็น 250W/m $^{\rm 2}$  จุดจ่ายกำลังไฟฟ้าสูงสุด ของการทคลองคลาคเคลื่อนจากแบบจำลอง 2.00% และที่ความเข้มแสง 500W/m $^{\rm 2}$  จุดจ่ายกำลังไฟฟ้า สูงสุดของการทดลองคลาดเคลื่อนจากแบบจำลอง 1.63% ส่วนในกรณีที่สองเปลี่ยนแปลงความเข้ม แสงโดยที่อุณหภูมิคงที่เป็น 50°C พบว่าที่ความเข้มแสงเป็น 250W/m $^{\rm 2}$  จุดจ่ายกำลังไฟฟ้าสูงสุดของ การทดลองคลาดเคลื่อนจากแบบจำลอง 1.65% และที่ความเข้มแสง 500W/m2 จุดจ่ายกำลังไฟฟ้า ีสูงสุดของการทดลองกลาดเกลื่อนจากแบบจำลอง 3.53% (ที่จุดจ่ายกำลังไฟฟ้าอื่นๆสามารถดูได้จาก ตารางที่ 4.2 – 4.5 ในบทที่ 4) นอกจากนั้นใด้มีการนำผลการทดลองไปเขียนกราฟเปรียบเทียบร่วมกับ ผลการจำลองพบว่ามีความสอดคล้องไปในทิศทางเดียวกัน ดังนั้นจึงสามารถใช้แผงเซลล์แสงอาทิตย์ จำลองนี้ทดแทนแผงเซลล์แสงอาทิตย์จริง โดยสามารถใช้ในห้องปฏิบัติการเพื่อศึกษาและพัฒนา รวมทั้งส่งเสริมการใช้พลังงานไฟฟ้าจากเซลล์แสงอาทิตย์ให้เป็นทางเลือกหนึ่งของการใช้พลังงาน ทดแทบใบประเทศไทย

#### **5.2**

วิทยานิพนธ์นี้เป็นแนวทางเบื้องด้นในการศึกษาและพัฒนาสร้างแผงเซลล์แสงอาทิตย์ จำลอง เพื่อการพัฒนาขั้นต่อไปควรกระทำดังนี้

5.2.1 เพิ่มพิกัคขนาคกำลังไฟฟ้าของระบบโซล่าร์เซลล์ให้มากขึ้นตามสภาพการใช้งานจริง โคย อาจเป็นพิกัดกำลังไฟฟ้าแบบกล่มแผง (Array) เป็นต้น

5.2.2 เพิ่มระบบการควบคุมเข้าใปยังแผงเซลล์แสงอาทิตย์จำลอง เช่น ระบบการตรวจจับ กำลังใฟฟ้าสูงสุด ก็จะทำให้การพัฒนาระบบควบคุมพลังงานใฟฟ้าจากเซลล์แสงอาทิตย์ดียิ่งขึ้น

5.2.3 พัฒนาแผงเซลล์แสงอาทิตย์จำลองด้วยโปรแกรม MATLAB/Simulink ให้สามารถเลือก ้ค่าตัวแปรของเซลล์แสงอาทิตย์ที่ทดสอบได้ เพื่อป้องกันการป้อนค่าตัวแปรผิดพลาด

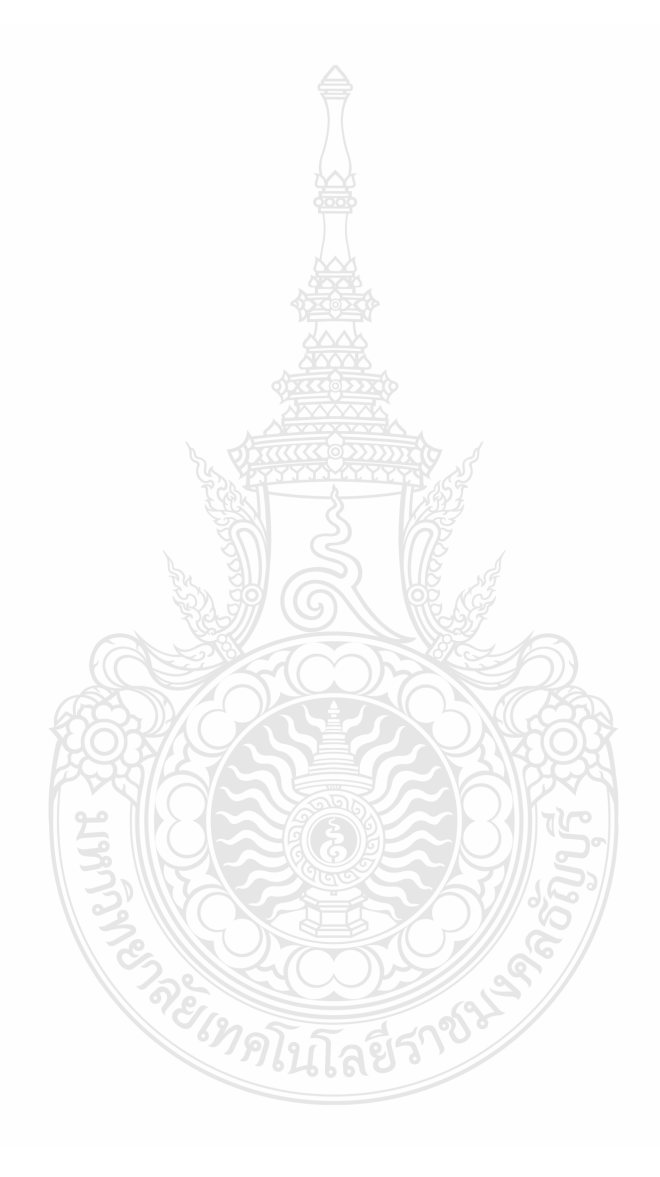

## รายการอ้างอิง

- [1] กรมพัฒนาพลังงานทคแทนและอนุรักษ์พลังงาน กระทรวงพลังงาน, **รายงานไฟฟ้าของประเทศ**
- [2] กรมพัฒนาพลังงานทดแทนและอนุรักษ์พลังงาน กระทรวงพลังงาน, **ความเข้มแสง และศักยภาพ เชิงพลังงานแสงอาทิตย์ทั่วประเทศ** เข้าถึงได้จาก: http://www.dede.go.th/dede/index.php
- [3] Francisco M.Gonzalez-Longatt, **Model of Photovoltaic Module in Matlab**, IICIBELEC, 2005
- [4] Ho Lee Min-Jung Lee, Se-Na Lee, Hwa-Chun Lee, Hae-Kon Nam, Sung-Jun Parkn **Development of Photovoltaic Simulator based on DC-DC Converter, INTELEC 09 -**31st International Telecommunications Energy Conference, 18-22 October 2009, Incheon, Korea
- [5] Huan-Liang Tsai, Ci-Siang Tu, and Yi-Jie Su, Member, IAENG, **Development of Generalized Photovoltaic Model Using Matlab/Simulink**, Proceedings of the World Congress on Engineering and Computer Science WCECS, October 22-24, 2008, San Francisco, USA
- [6] A. Bilsalam J. Haema, I. Boonyaroonate nd V. Chunkag, **Simulation and Study of Photovoltaic Cell Power Output Characteristics With Buck Converter Load**, 8th International Conference on Power Electronics - ECCE Asia May 30-June 3, 2011, The Shilla Jeju, Korea, pp3033-3036
- [7] บุญยัง ปลั่งกลาง, **Photovoltaic Systems**, มหาวิทยาลัยเทคโนโลยีราชมงคลธัญบุรี, 2553
- [8] Savita Nema, R.K.Nema, Gayatri Agnihotri ,**Matlab/simulink based of photovoltaic cells/modules/array and their experimental verification**, International Journal of Energy and Environment, Volume 1 ,Issue 3,2010, pp. 487-500
- [9] Pilin Junsangsri and Fabrizio Lombardi. 2010, **Time/Temperature Degradation of Solar Cells under the Single Diode Model**, In 25<sup>th</sup> International Symposium on Defect and Fault Tolerance in VLSI Systems, pp. 240-248.
- [10] Wanchai Subsingha. 2008, **Power Electronic (Academic book)**, Thailand. RMUTT printing.
- [11] ชาญฤทธิ์ ธาราสันติสุข, MATLAB/Simulink for Real-time control system with DS1104 มหาวิทยาลัยเทคโนโลยีราชมงคลกรุงเทพ

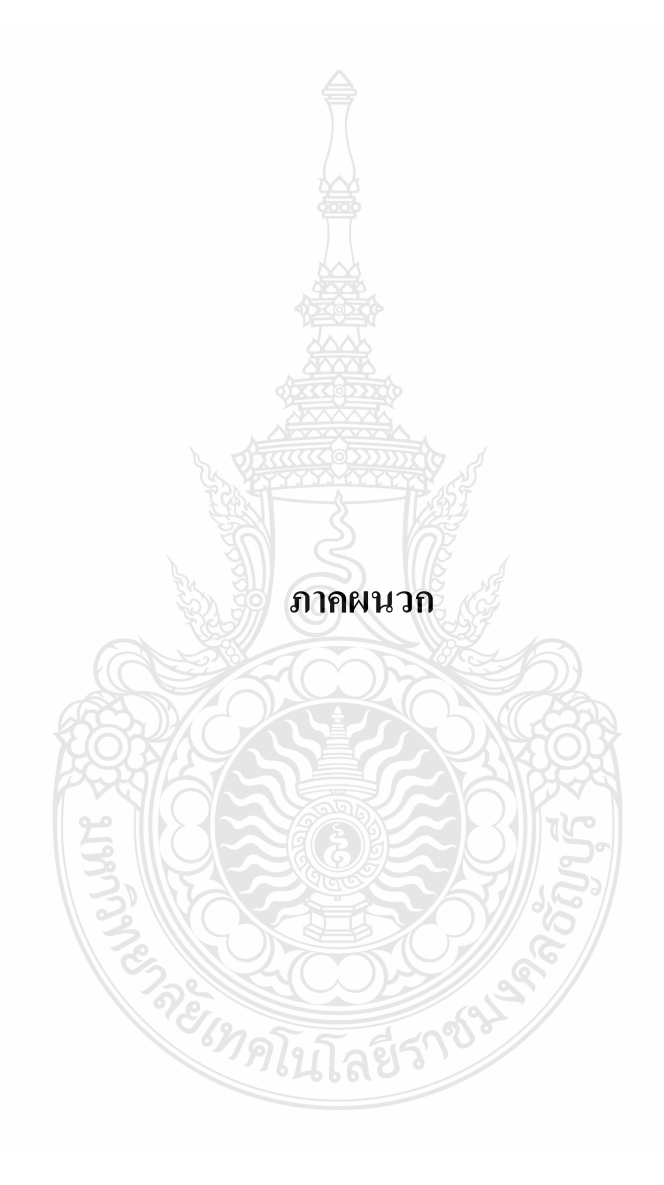

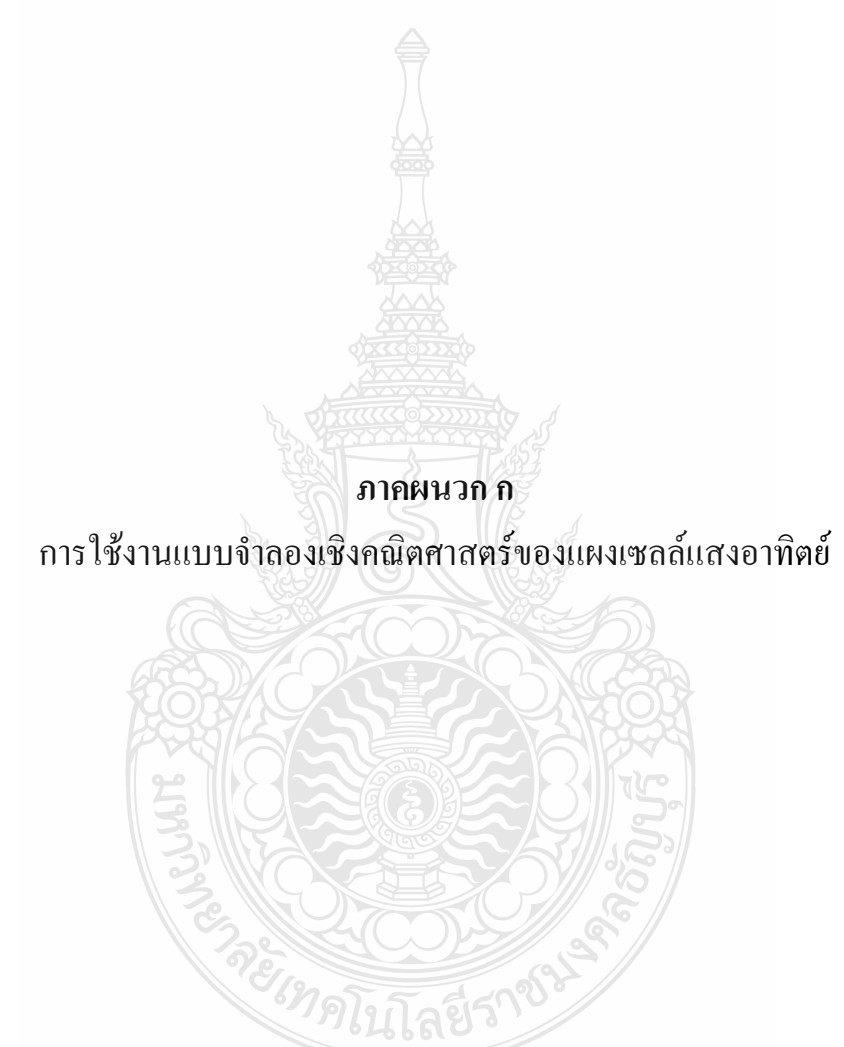

ิการใช้งาบแบบกำลองทางคณิตศาสตร์ของแผงเซลล์แสงอาทิตย์

หากต้องการใช้แผงเซลล์แสงอาทิตย์จำลองด้วยโปรแกรม MATLAB/Simulink โดยใช้ค่า คุณลักษณะทางไฟฟ้าของแผงเซลล์แสงอาทิตย์ในรุ่นอื่น จำเป็นต้องมีการเปลี่ยนแปลงค่าพารามิเตอร์ ต่างๆ โดยมีขั้นตอนและรายละเอียดดังต่อไปนี้

1. กำหนดข้อมูลค่าคุณลักษณะทางไฟฟ้าของแผงเซลล์แสงอาทิตย์ในรุ่นที่จะจำลอง ในที่นี้ ขอยกตัวอย่างแผงเซลล์แสงอาทิตย์ รุ่น SM55 ของบริษัท SIEMENS

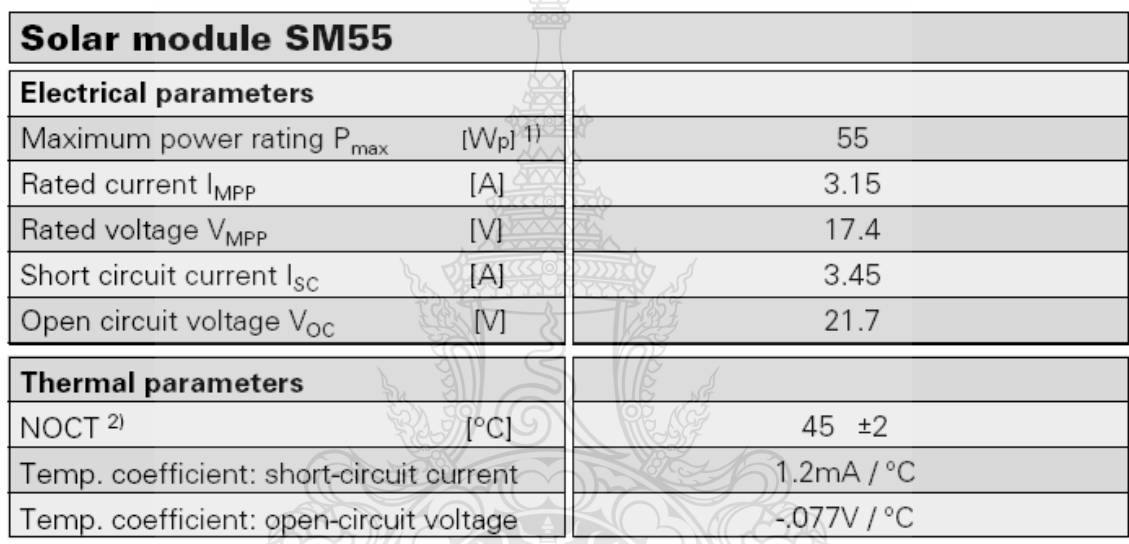

ตารางที่ ก.1 คุณลักษณะทางใฟฟ้าของ SIEMENS รุ่น SM55

้ค่าพารามิเตอร์ทางไฟฟ้าที่สำคัญที่จะนำมาใช้ในแผงเซลล์แสงอาทิตย์จำลอง คือ

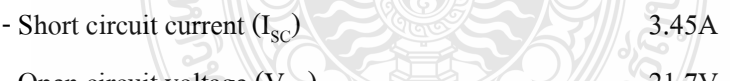

- Open circuit voltage  $(V_{\text{oc}})$ 

- Temperature coefficient of Short circuit current  $(K_1)$  $\Lambda$ .2mA/<sup>o</sup>C

- Temperature coefficient of Open circuit voltage  $(K_v)$  $-0.077V$ <sup>o</sup>C

2. กำหนดค่ำ Ideality factor of the diode (N) โดยพิจารณาจากชนิดของแผงเซลล์ แสงอาทิตย์และเทคโนโลยีทางโครงสร้างสารกึ่งตัวนำของเซลล์แสงอาทิตย์ ในปัจจุบันมีค่าอยู่ ระหว่าง 1 ถึง 2 โดยหากกำหนดค่า N ที่มากเกินไปจะทำให้กำลังไฟฟ้าของแผงเซลล์แสงอาทิตย์มาก เกินความเป็นจริง ดังนั้นการกำหนดค่า N ที่เหมาะสมก็จะทำให้เกิดความถูกต้องของจุดจ่าย กำลังไฟฟ้าสูงสุด (MPP) เมื่อเปรียบเทียบกับค่าจริง ดังตารางที่ ก.2

| Factor N dependence on PV technology |     |
|--------------------------------------|-----|
| Technology                           | N   |
| Si-mono                              | 1.2 |
| Si-poly                              | 1.3 |
| a-Si:H                               | 1.8 |
| a-Si:H tandem                        | 3.3 |
| a-Si:H triple                        | 5   |
| CdTe                                 | 1.5 |
| <b>CIS</b>                           | 1.5 |
| AsGa                                 | 1.3 |

**ตารางที่ ก.2** ค่ำ Ideality factor of the diode [5]

ในการจำลองกำหนดให้

- Ideality factor of the diode (N) 1.25

) 90nA

 $1.602\times10^{-19}$ ev

#### 3. กำหนดค่าพารามิเตอร์อื่นที่เกี่ยวข้องกับเซลล์แสงอาทิตย์คือ

- Reverse saturation current of diode  $(I<sub>s</sub>)$ 

ก่ากงที่ใช้ได้ทุกแผงเซลล์แสงอาทิตย์

- Electron charge (q)
- Boltzmann's constant (K) 1.381×10<sup>-23</sup>J/°K
- Cell's reference temperature 298°K

- Band gap energy of semiconductor 1.11

- Number of series connected cells  $(N_s)$  $)$  36
- $-$  Number of shunt connected cells  $(N_p)$  $)$  1

#### 4. กำหนดค่าตัวแปรของเซลล์แสงอาทิตย์ที่จะทดสอบ

- Solar irrdiance  $(\lambda)$  $250W/m^2$  to  $1000W/m^2$ - Working temperature (T)  $0^{\circ}$ C to 75<sup>°</sup>C

```
- Voltage across the diode (V)
                                                 0V to V_{OC}
```
่ กำหนดค่าตัวแปรในข้อ 1-4 ลงในแผงเซลล์แสงอาทิตย์จำลองด้วยโปรแกรม  $5<sub>1</sub>$ MATLAB/Simulink ดังภาพที่ ก.1 แล้วทำการ Simulation โดยเก็บค่าผลการจำลองไว้ที่ Workspace

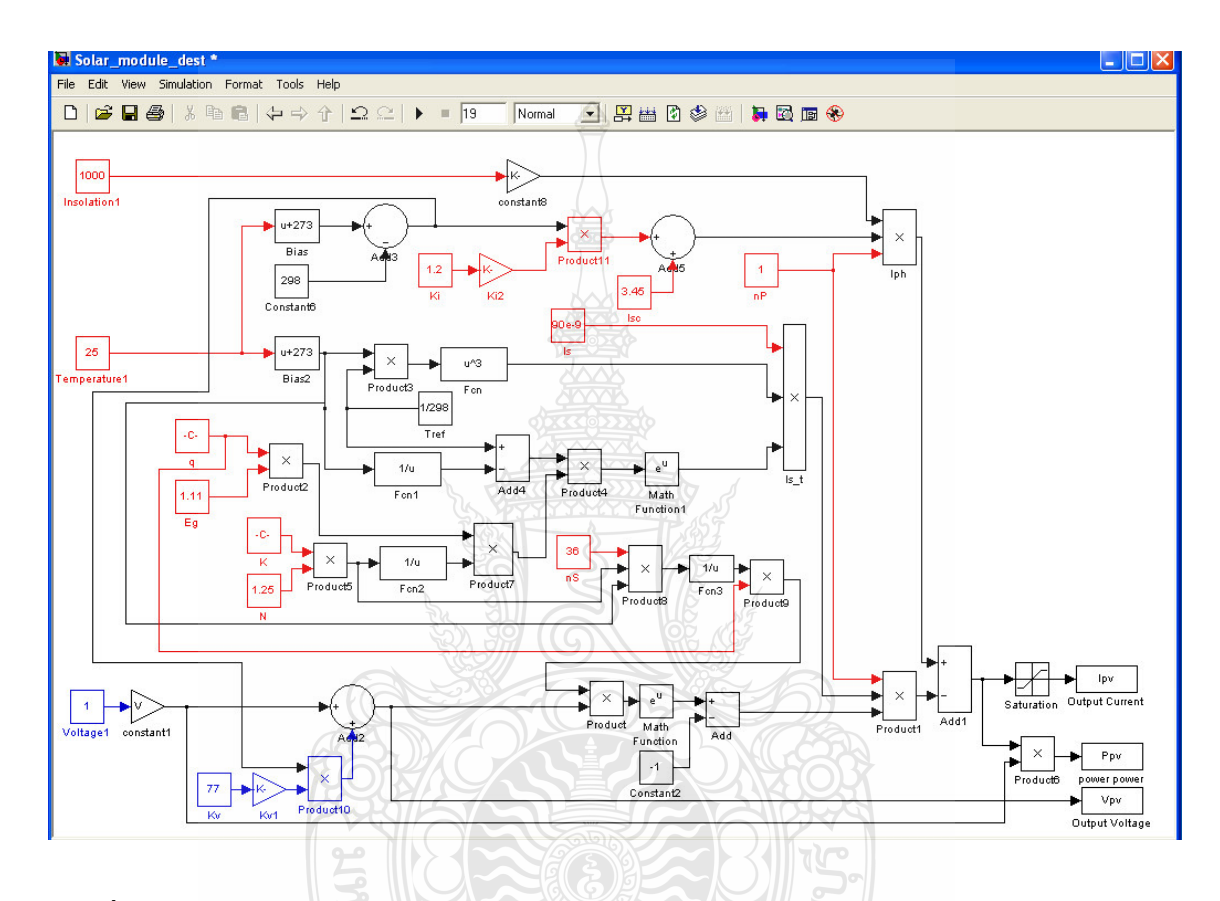

ี ภาพที่ ค.1 แบบจำลองทางคณิตศาสตร์ของแผงเซลล์แสงอาทิตย์

6. ใช้คำสั่งให้โปรแกรม MATLAB ทำการเขียนกราฟกระแสไฟฟ้า-แรงดันไฟฟ้า (I - V Curve) และกราฟกำลังไฟฟ้า-แรงดันไฟฟ้า (P -  $\rm{V}$  Curve) ที่ความเข้มแสงแตกต่างกัน จากนั้น เปรียบเทียบหาความคลาดเคลื่อนของกำลังไฟฟ้า แรงดันไฟฟ้า และกระแสไฟฟ้าที่จุดจ่ายกำลังไฟฟ้า สูงสุคระหว่างแบบจำลองโคยใช้สมการทางคณิตศาสตร์ของเซลล์แสงอาทิตย์ด้วยโปรแกรม MATLAB/Simulink กับค่าคุณลักษณะของ SM55

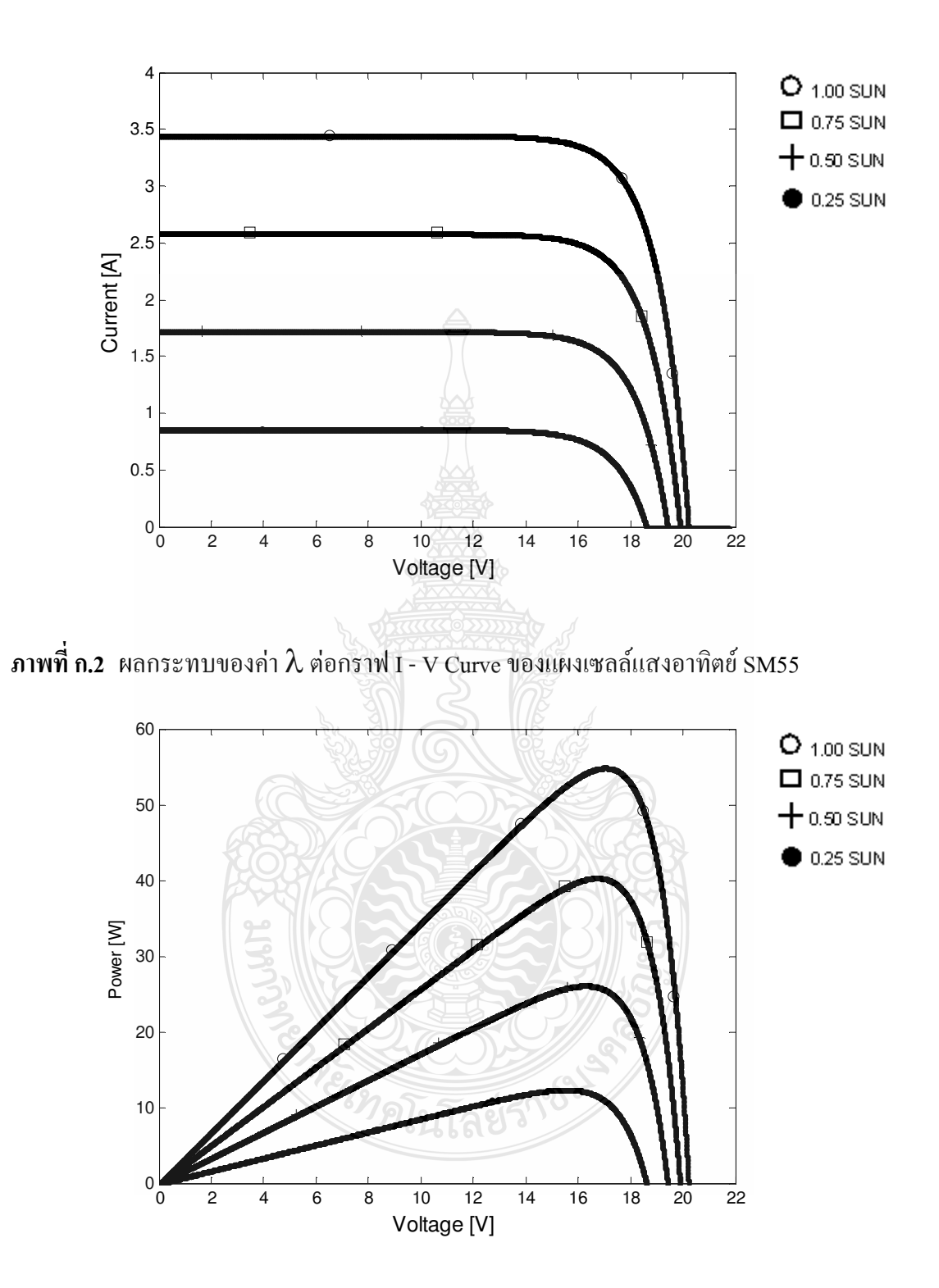

 $\bm{\mathsf{n}}$ าพที่ **ก.3** ผลกระทบของค่า  $\bm{\lambda}$  ต่อกราฟ P - V Curve ของแผงเซลล์แสงอาทิตย์ SM55

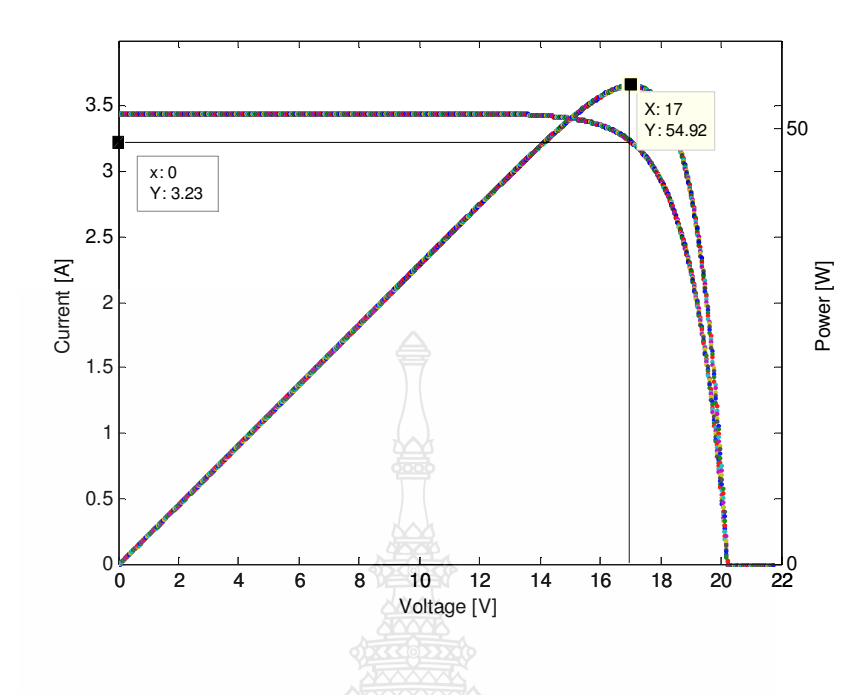

**ภาพที่ ก.4** จุดจ่ายกำลังไฟฟ้าสูงสุดของแบบจำลองแผงเซลล์แสงอาทิตย์

| Value        | SM55  | Simulation | Error    |
|--------------|-------|------------|----------|
| $P_{max}(W)$ | 54.81 | 54.92      | $-0.2\%$ |
| $V_{mp}(V)$  | 17.4  | 17.00      | 2.3%     |
| $I_{mp}(A)$  | 3.15  | 3.23       | $-2.54%$ |

**ตารางที่ ก.3** ผลเปรียบเทียบแบบจำลองกับค่าคุณลักษณะของ SM55

ผลเปรียบเทียบระหว่างแบบจำลองเซลล์แสงอาทิตย์แบบโมดูลกับค่าคุณลักษณะทางไฟฟ้า ของแผงเซลล์แสงอาทิตย์ SIEMENS รุ่น SM55 โดยเปรียบเทียบกับก่าแรงดันไฟฟ้า กระแสไฟฟ้าที่จุด จ่ายกำลังใฟฟ้าสูงสุด ค่าพารามิเตอร์ทางใฟฟ้าที่จำลองด้วยโปรแกรมคอมพิวเตอร์มีความคลาดเคลื่อน จากค่าพารามิเตอร์ทางไฟฟ้าของแผงเซลล์แสงอาทิตย์จริงคังนี้ ความคลาดเคลื่อนของกำลังไฟฟ้า 0.2% ความคลาดเคลื่อนของแรงดันไฟฟ้า 2.3% และความคลาดเคลื่อนของกระแสไฟฟ้า 2.54% จาก ผลการจำลองทั้ง MSX - 60 ในบทที่ 4 และ SM55 นั้นมีค่าความผิดพลาดอยู่ในเกณฑ์ที่ยอมรับได้ ดังนั้นจึงสามารถใช้แบบจำลองทางคณิตศาสตร์นี้ในการจำลองแผงเซลล์แสงอาทิตย์ในรุ่นอื่นๆ ได้ โดยมีความสะดวกและรวดเร็วในการศึกษาพฤติกรรมของแผงเซลล์แสงอาทิตย์มากกว่าการทดสอบ จากแผงเซลล์แสงอาทิตย์จริง

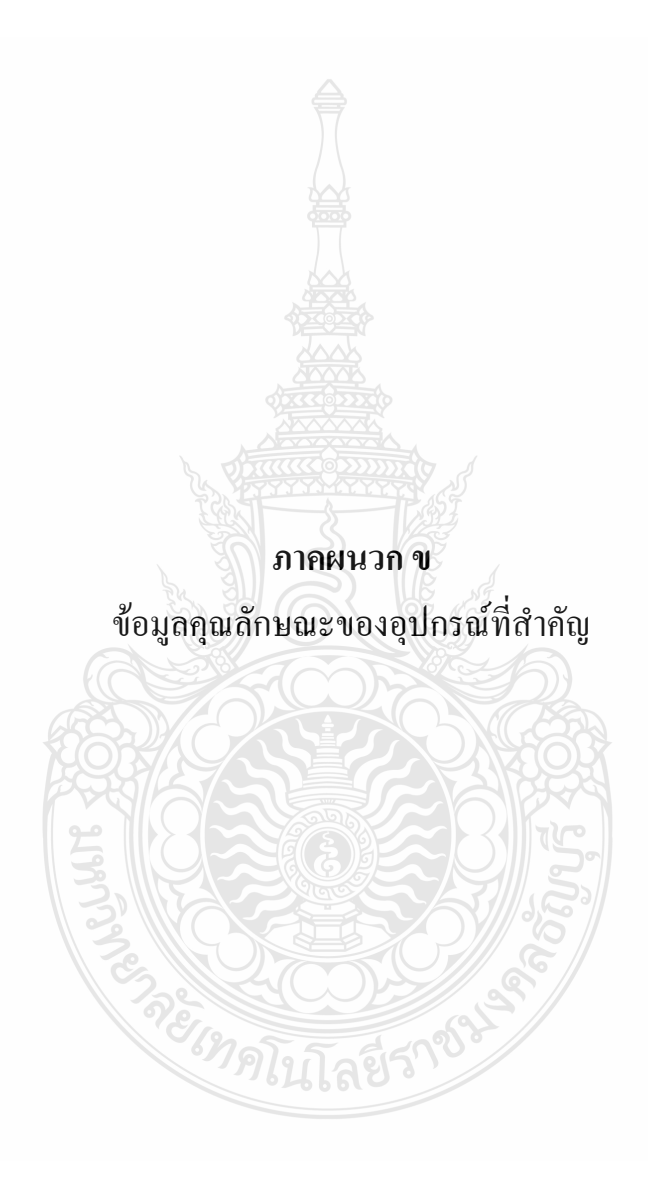

ข.1 ข้อมูลคุณลักษณะของการ์คอินเตอร์เฟส DS1104

# **DS1104 R&D Controller Board**

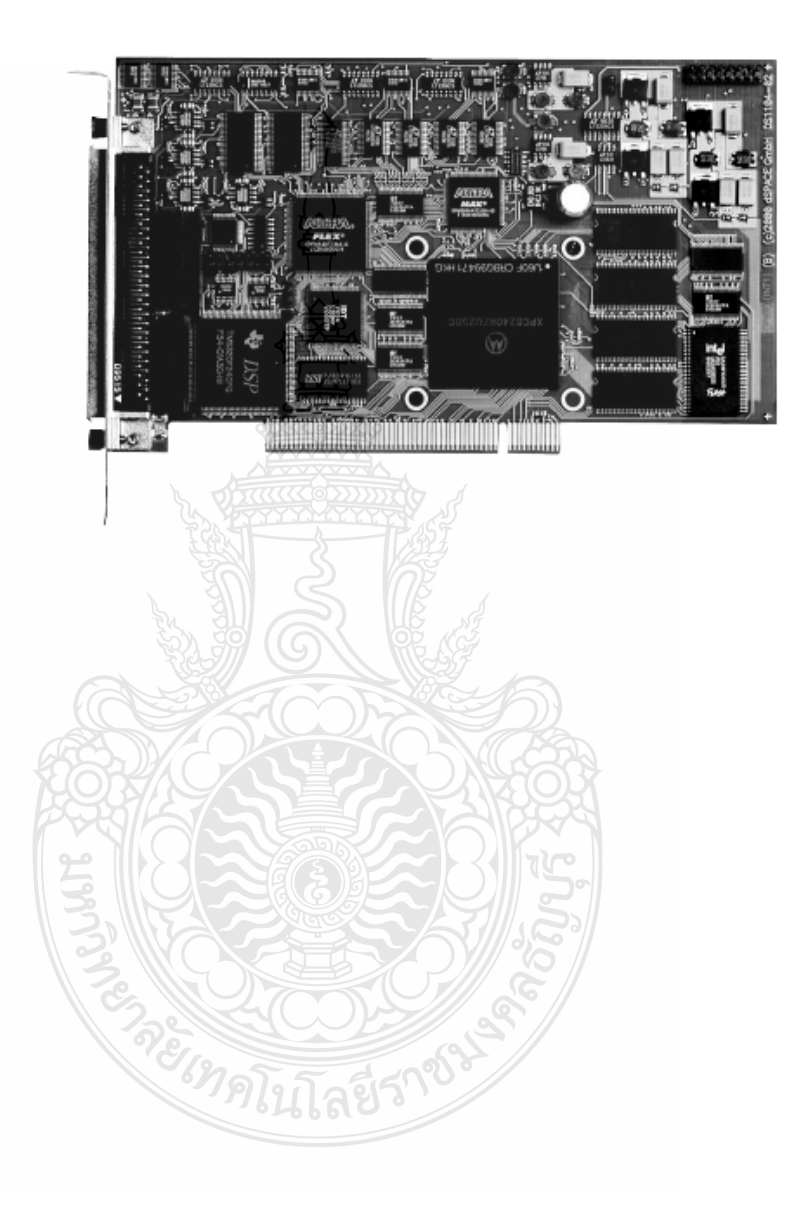

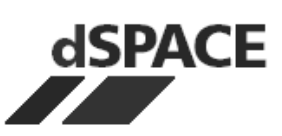

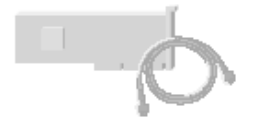

## DS1104 R&D Controller Board **A Powerful Prototyping System in Your PC**

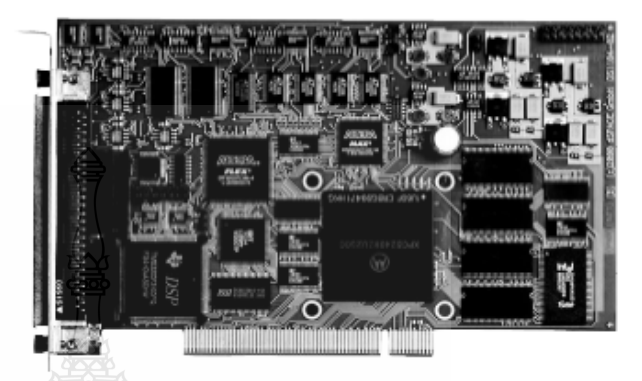

#### Software Support

- DS1104 Real-Time Library (included)
- Experiment and Platform Manager (included)
- Programming from Simulink with Real-Time Interface RTI1104
- Microtec C Compiler for PPC processor
- Experiment control with ControlDesk and MLIB/MTRACE

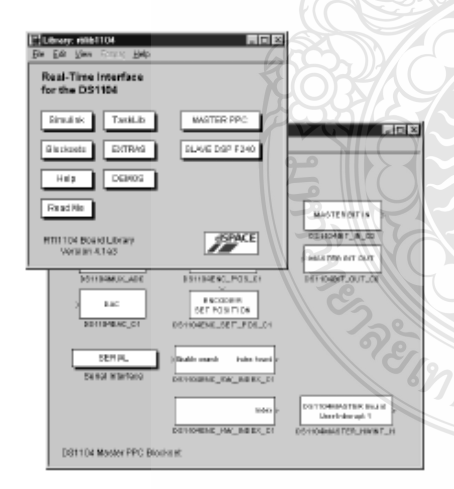

Real-Time Interface provides Simulink blocks for convenient configuration of A/D, D/A, digital I/O lines, incremental encoder interface and PWM generation.

- Cost-effective system for controller development
- Single-board PCI hardware for use in PCs
- Set of intelligent I/O on-board
- Fully programmable from the Simulink block diagram environment

The DS1104 R&D Controller Board is a new piece of hardware that upgrades your PC to a powerful development system for rapid control prototyping. The real-time hardware based on PowerPC technology and its set of I/O interfaces makes the board an ideal solution for developing controllers in various industrial fields. The new DS1104 R&D Controller Board is impressive proof that power does not necessarily have to be expensive. The DS1104 offers an intelligent subset of the hardware architecture of the DS1103 PPC Controller Board, our long-running success. This way, the DS1104 is available at a reasonable price, making it the perfect development system for industry and equally for universities.

Yet it still gives you all the benefits of a dSPACE Prototyper system: full graphical configuration, programming in Simulink/Stateflow from The MathWorks and experiment control with state-of-the-art software tools. The board can be installed in virtually any PC with a free PCI slot. So why not make your PC a powerful development tool?

#### **Technical Details**

**Main Processor** 

- MPC8240, PowerPC 603e core, 250 MHz
- Timers
- 32 kByte internal cache
- 1 sample rate timer, 32-bit downcounter
	- 4 general purpose timers, 32 bit
	- 64-bit timebase for time measurement

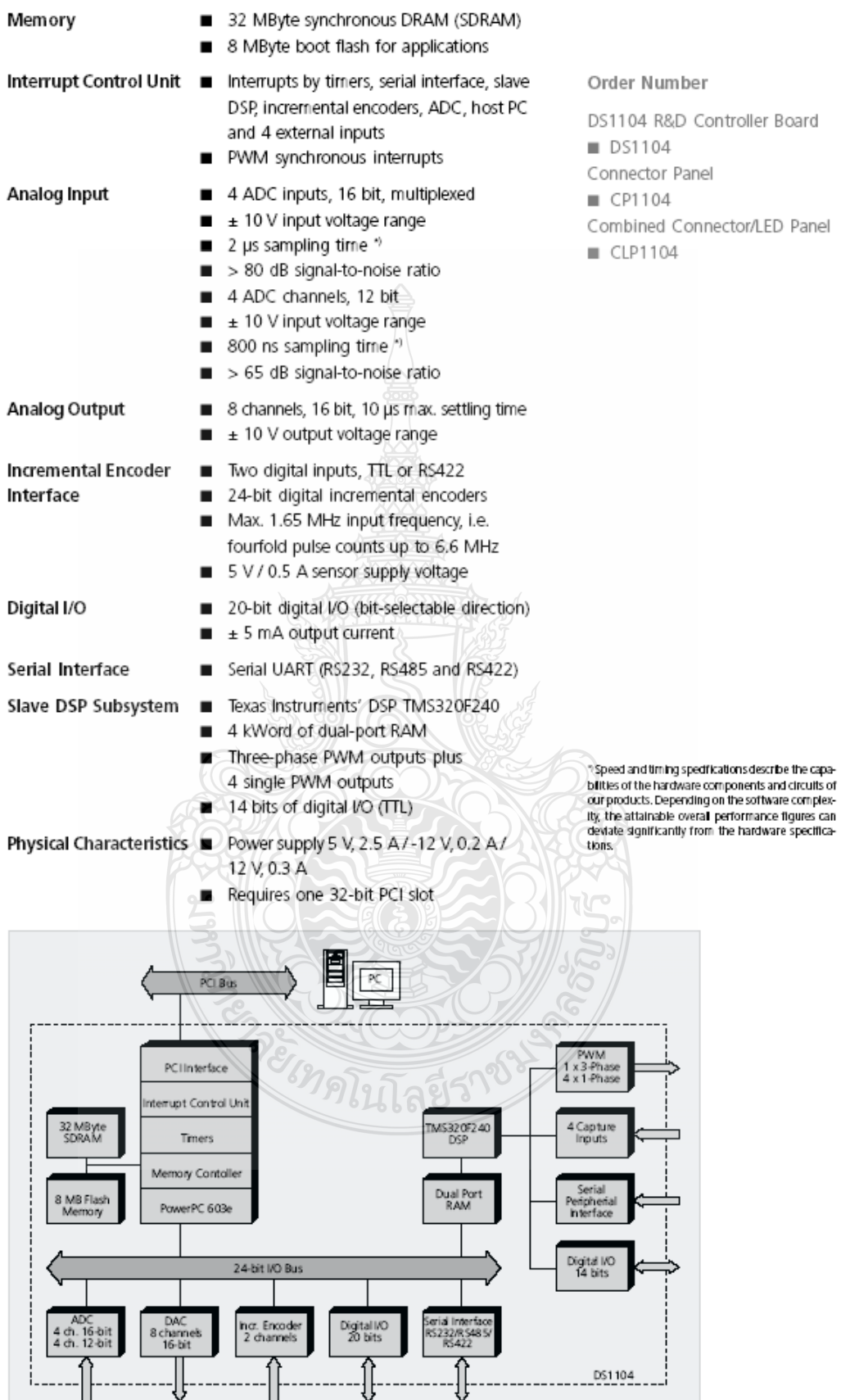

Order this document by TL494/D **MOTOROLA TL494 SWITCHMODE™ Pulse Width Modulation Control Circuit SWITCHMODE** The TL494 is a fixed frequency, pulse width modulation control circuit PULSE WIDTH MODULATION designed primarily for SWITCHMODE power supply control. **CONTROL CIRCUIT** • Complete Pulse Width Modulation Control Circuitry **SEMICONDUCTOR** . On-Chip Oscillator with Master or Slave Operation TECHNICAL DATA • On-Chip Error Amplifiers · On-Chip 5.0 V Reference · Adjustable Deadtime Control **D SUFFIX** . Uncommitted Output Transistors Rated to 500 mA Source or Sink PLASTIC PACKAGE . Output Control for Push-Pull or Single-Ended Operation CASE 751B · Undervoltage Lockout  $(SO-16)$ **N SUFFIX** PLASTIC PACKAGE CASE 648 PIN CONNECTIONS Noniny<br>Input 16 Noniny 11 MAXIMUM RATINGS (Full operating ambient temperature range applies, Inv<br>Input  $\frac{15}{2}$  Input unless otherwise noted.)  $\sqrt{2}$ **TL494C TL494I** Compen/PWN<br>Comp Input Rating Symbol Unit  $14V_{\text{ref}}$  $.01$ Power Supply Voltage Vcc  $42$  $\overline{V}$ Deadtime<br>Control 14 13 Output Collector Output Voltage  $42$  $\overline{M}$  $V_{C1}$  $c_7$  5  $12$   $V_{CC}$ Vc<sub>2</sub> Oscillato Collector Output Current 500 mA  $lc<sub>1</sub>$ ,  $lc<sub>2</sub>$  $RT6$ 11 02 (Each transistor) (Note 1) ပြ Ground<sub>7</sub>  $\overline{10}$ E<sub>2</sub> Amplifier Input Voltage Range  $-0.3$  to  $+42$ VIR W  $\alpha$  $C1$  8  $9$  E1 Power Dissipation @  $T_{\Delta} \leq 45^{\circ}$ C 1000  $P_{D}$ mW Thermal Resistance,  $80$ °C/W  $R_{\theta$ JA (Top View) Junction-to-Ambient Operating Junction Temperature 125  $^{\circ}$ C TJ

 $-55$  to  $+125$ 

 $0 to +70$ 

 $-25$  to  $+85$ 

45

Tstg

T<sub>A</sub>

T<sub>A</sub>

 $^{\circ}{\rm C}$ 

°C

 $^{\circ}{\rm C}$ 

Storage Temperature Range

Derating Ambient Temperature

TL494C

TL4941

Operating Ambient Temperature Range

NOTE: 1. Maximum thermal limits must be observed.

#### ORDERING INFORMATION

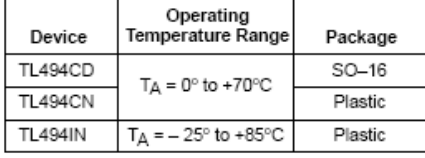

@ Motorola, Inc. 1996

Rev 1

## **ข.2** ข้อมูลคุณลักษณะของ Pulse Width Modulation Control Circuit (TL494)
#### RECOMMENDED OPERATING CONDITIONS

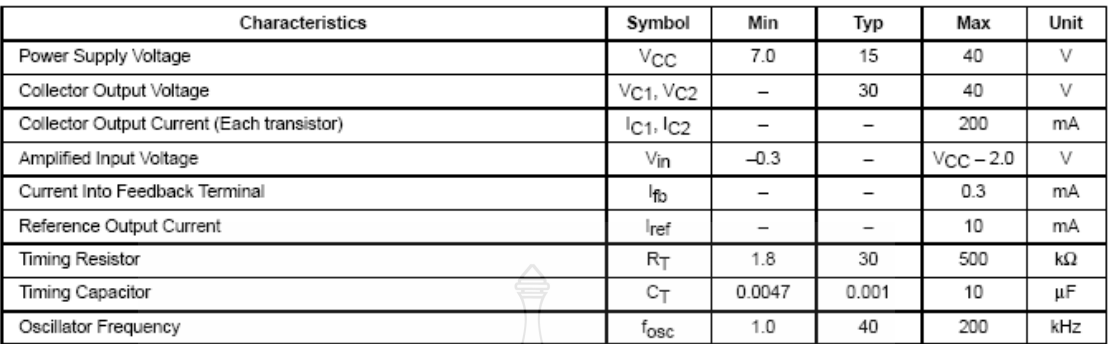

**ELECTRICAL CHARACTERISTICS** ( $V_{CC}$  = 15 V, C<sub>T</sub> = 0.01  $\frac{1}{10}$ , R<sub>T</sub> = 12 kΩ, unless otherwise noted.)<br>For typical values T<sub>A</sub> = 25°C, for min/max values T<sub>A</sub> is the operating ambient temperature range that applies,

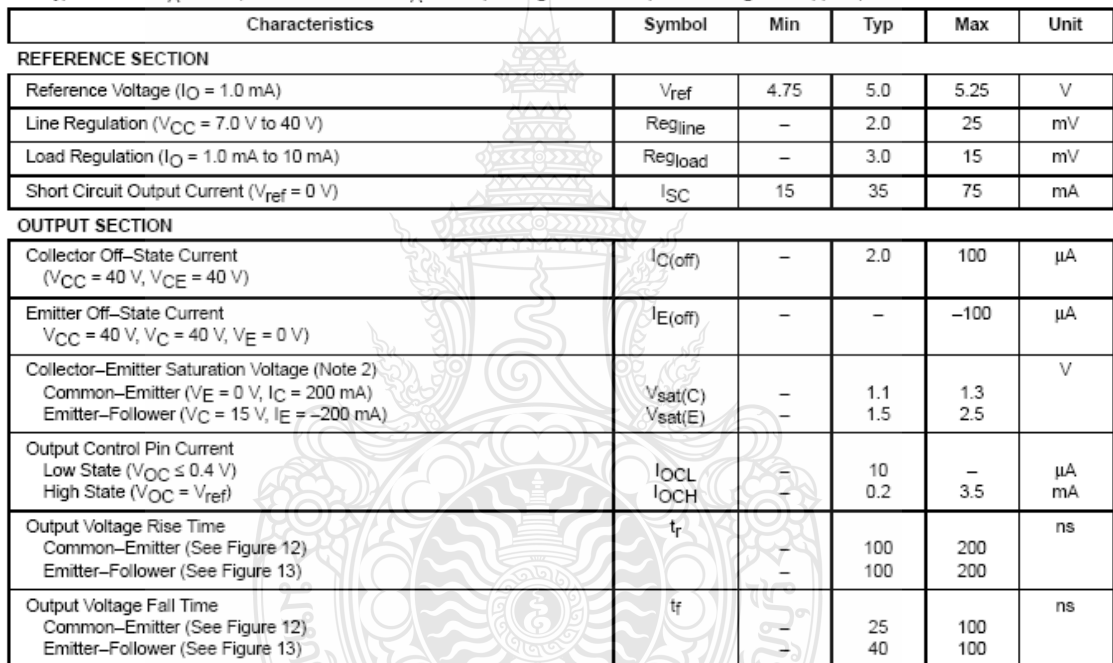

NOTE: 2. Low duty cycle pulse techniques are used during test to maintain junction temperature as close to ambient temperature as possible.

จะไหลโนโลยีราชิ

ELECTRICAL CHARACTERISTICS (V<sub>CC</sub> = 15 V, C<sub>T</sub> = 0.01 μF, R<sub>T</sub> = 12 kΩ, unless otherwise noted.)<br>For typical values T<sub>A</sub> = 25°C, for min/max values T<sub>A</sub> is the operating ambient temperature range that applies, unless oth

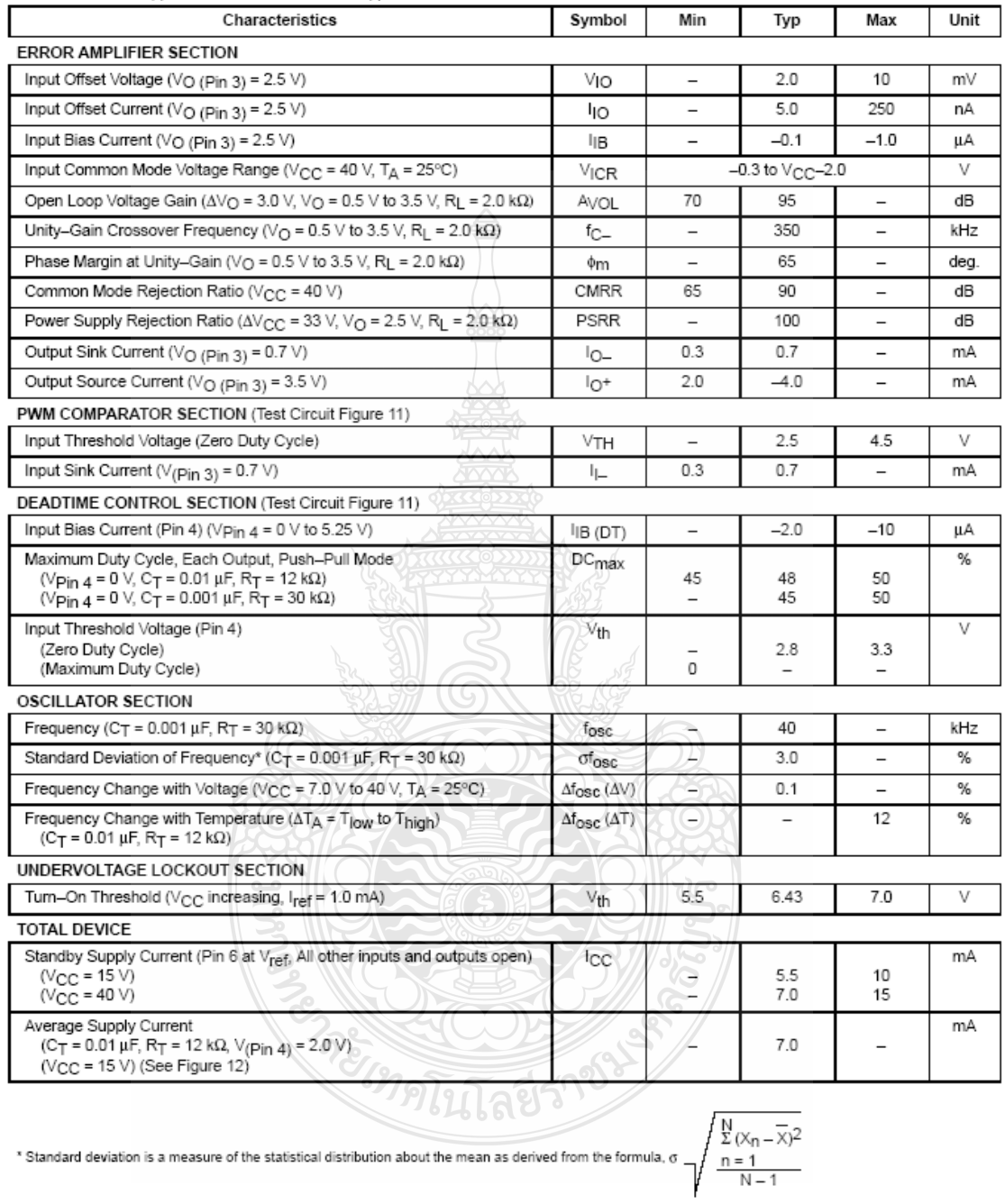

 $\overline{3}$ 

# Figure 1. Representative Block Diagram

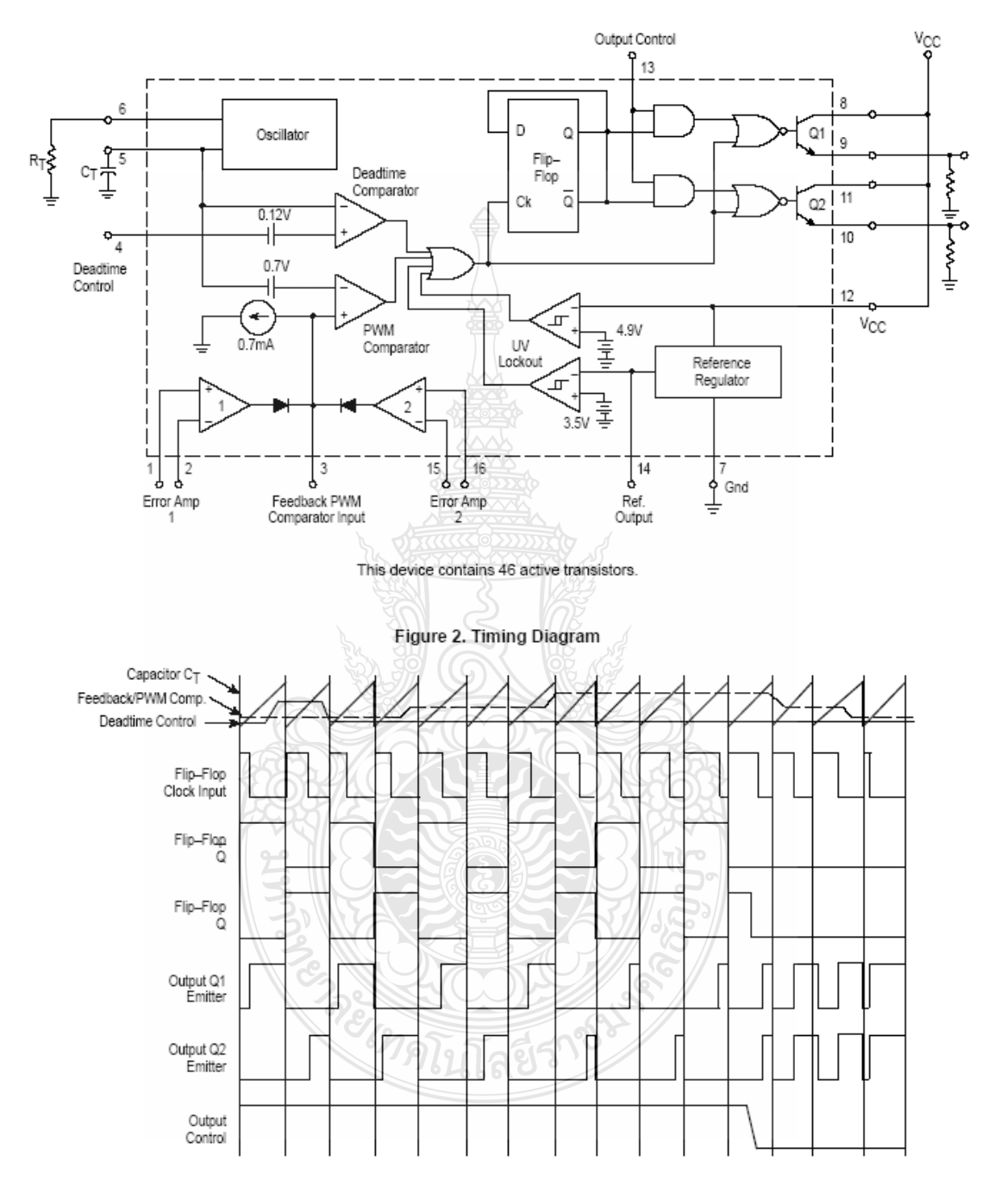

## **TL494 APPLICATIONS INFORMATION**

#### Description

The TL494 is a fixed-frequency pulse width modulation control circuit, incorporating the primary building blocks required for the control of a switching power supply. (See Figure 1.) An internal-linear sawtooth oscillator is frequencyprogrammable by two external components,  $R_T$  and  $C_T$ . The approximate oscillator frequency is determined by:

$$
f_{\text{OSC}} \approx \frac{1.1}{RT \cdot C1}
$$

#### For more information refer to Figure 3.

Output pulse width modulation is accomplished by comparison of the positive sawtooth waveform across capacitor CT to either of two control signals. The NOR gates, which drive output transistors Q1 and Q2, are enabled only when the flip-flop clock-input line is in its low state. This happens only during that portion of time when the sawtooth voltage is greater than the control signals. Therefore, an increase in control-signal amplitude causes a corresponding linear decrease of output pulse width. (Refer to the Timing Diagram shown in Figure 2.)

The control signals are external inputs that can be fed into the deadtime control, the error amplifier inputs, or the feedback input. The deadtime control comparator has an effective 120 mV input offset which limits the minimum output deadtime to approximately the first 4% of the sawtooth-cycle time. This would result in a maximum duty cycle on a given output of 96% with the output control grounded, and 48% with it connected to the reference line. Additional deadtime may be imposed on the output by setting the deadtime-control input to a fixed voltage, ranging between 0 V to 3.3 V.

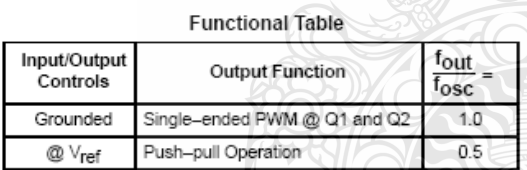

 $\mathbf{r}$ 

The pulse width modulator comparator provides a means for the error amplifiers to adjust the output pulse width from the maximum percent on-time, established by the deadtime control input, down to zero, as the voltage at the feedback pin varies from 0.5 V to 3.5 V. Both error amplifiers have a common mode input range from  $-0.3$  V to (V<sub>CC</sub>  $-2V$ ), and

<sup>่ เ</sup>หมินโลยี่ว์

may be used to sense power-supply output voltage and current. The error-amplifier outputs are active high and are ORed together at the noninverting input of the pulse-width modulator comparator. With this configuration, the amplifier that demands minimum output on time, dominates control of the loop

When capacitor  $C_T$  is discharged, a positive pulse is generated on the output of the deadtime comparator, which clocks the pulse-steering flip-flop and inhibits the output transistors, Q1 and Q2. With the output-control connected to the reference line, the pulse-steering flip-flop directs the modulated pulses to each of the two output transistors alternately for push-pull operation. The output frequency is equal to half that of the oscillator. Output drive can also be taken from Q1 or Q2, when single-ended operation with a maximum on-time of less than 50% is required. This is desirable when the output transformer has a ringback winding with a catch diode used for snubbing. When higher output-drive currents are required for single-ended operation, Q1 and Q2 may be connected in parallel, and the output-mode pin must be tied to ground to disable the flip-flop. The output frequency will now be equal to that of the oscillator.

The TL494 has an internal 5.0 V reference capable of sourcing up to 10 mA of load current for external bias circuits. The reference has an internal accuracy of ±5.0% with a typical thermal drift of less than 50 mV over an operating temperature range of 0° to 70°C.

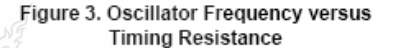

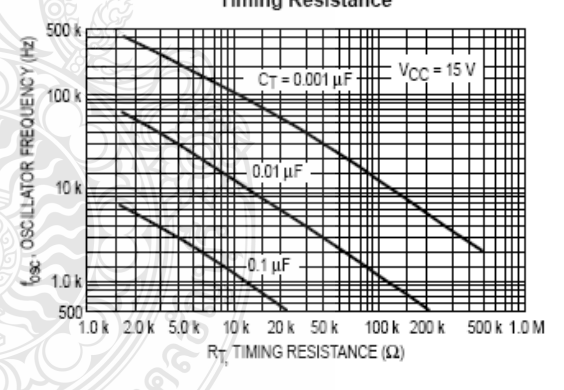

MOTOROLA ANALOG IC DEVICE DATA

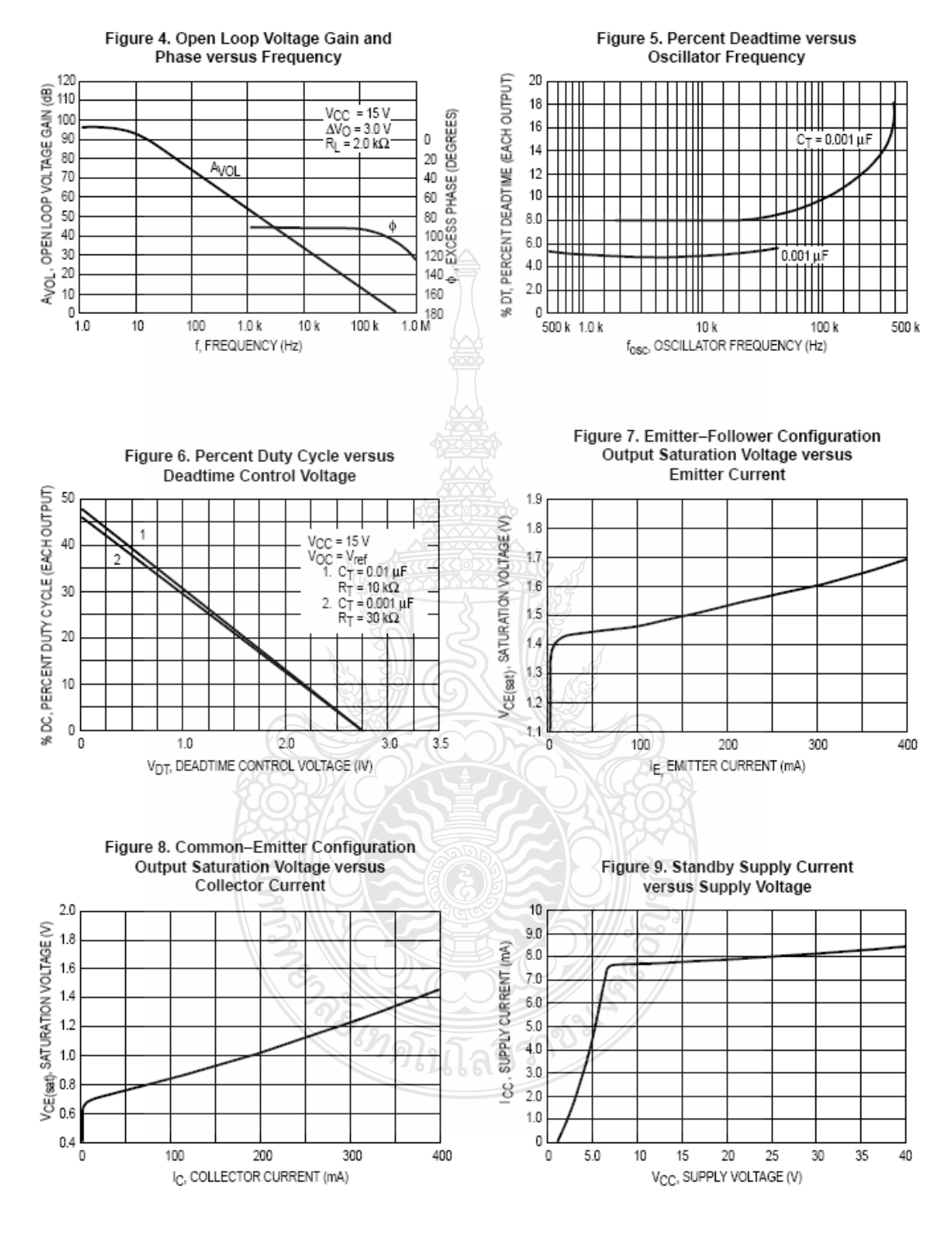

 $6\phantom{a}$ 

MOTOROLA ANALOG IC DEVICE DATA

Figure 10. Error-Amplifier Characteristics

## Figure 11. Deadtime and Feedback Control Circuit

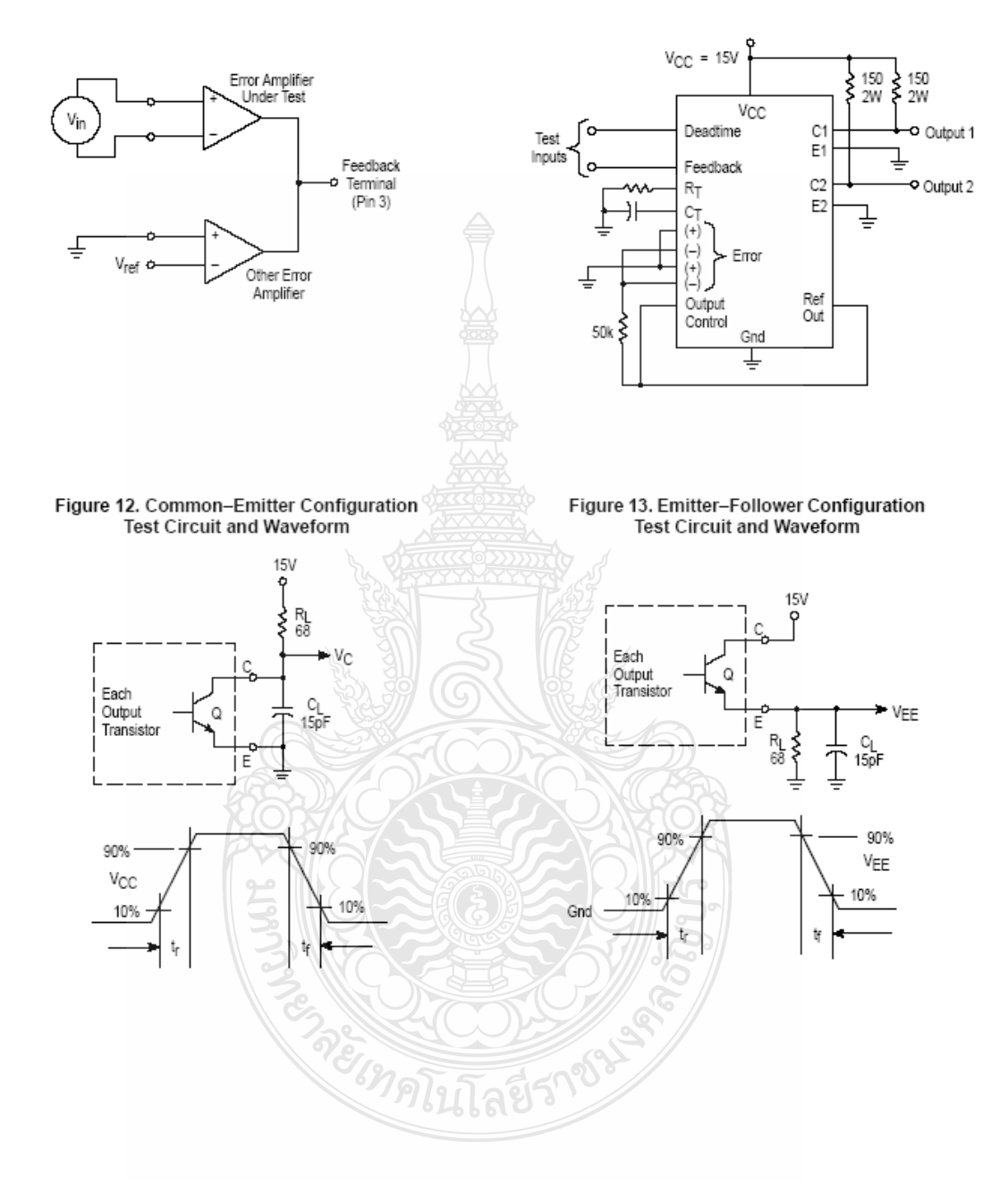

## Figure 14. Error-Amplifier Sensing Techniques

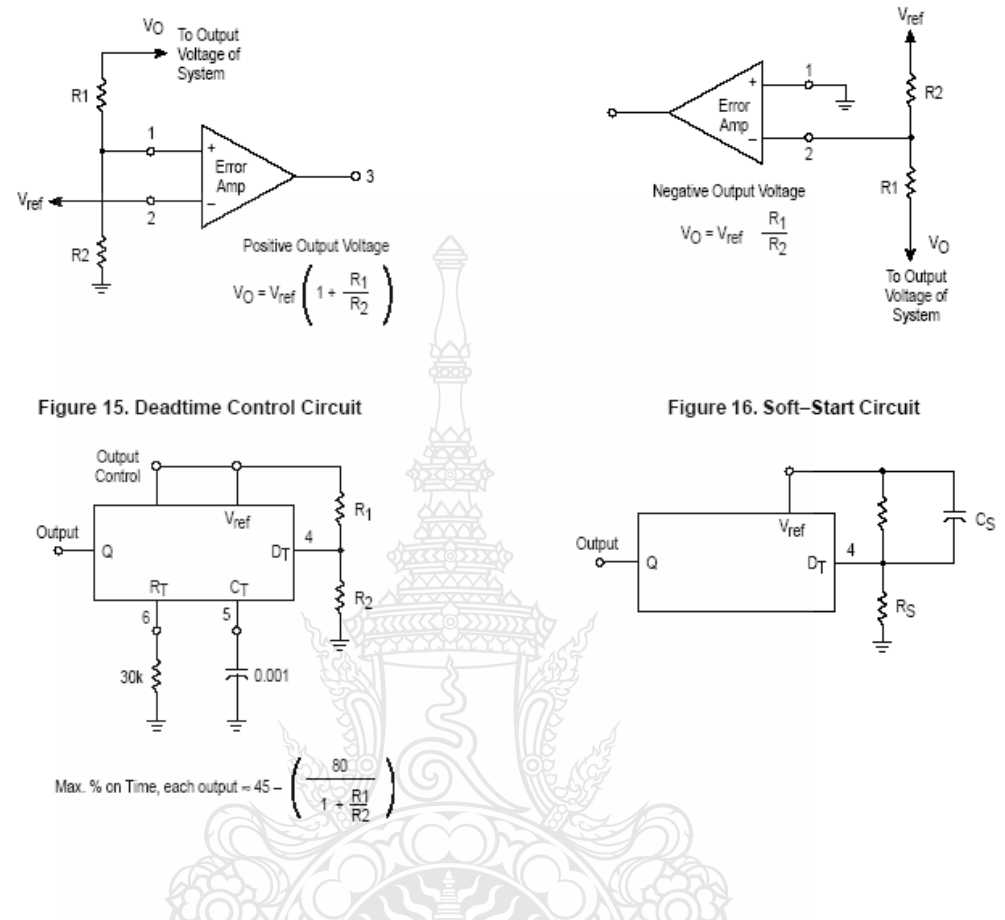

Figure 17. Output Connections for Single-Ended and Push-Pull Configurations

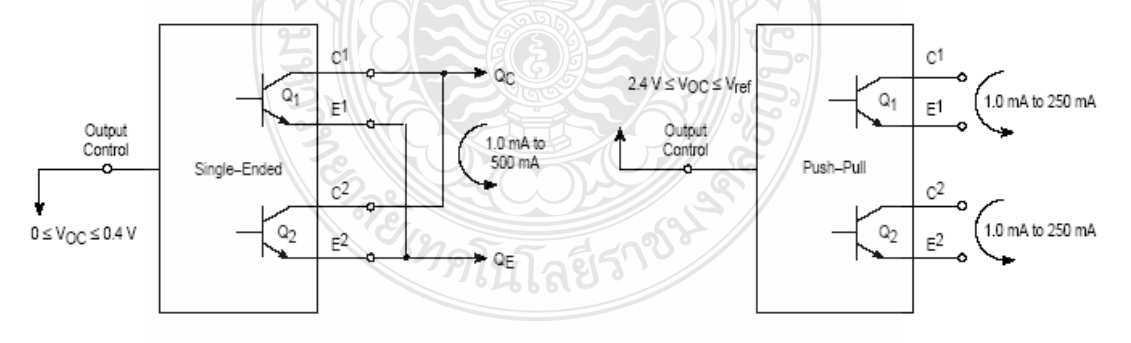

8

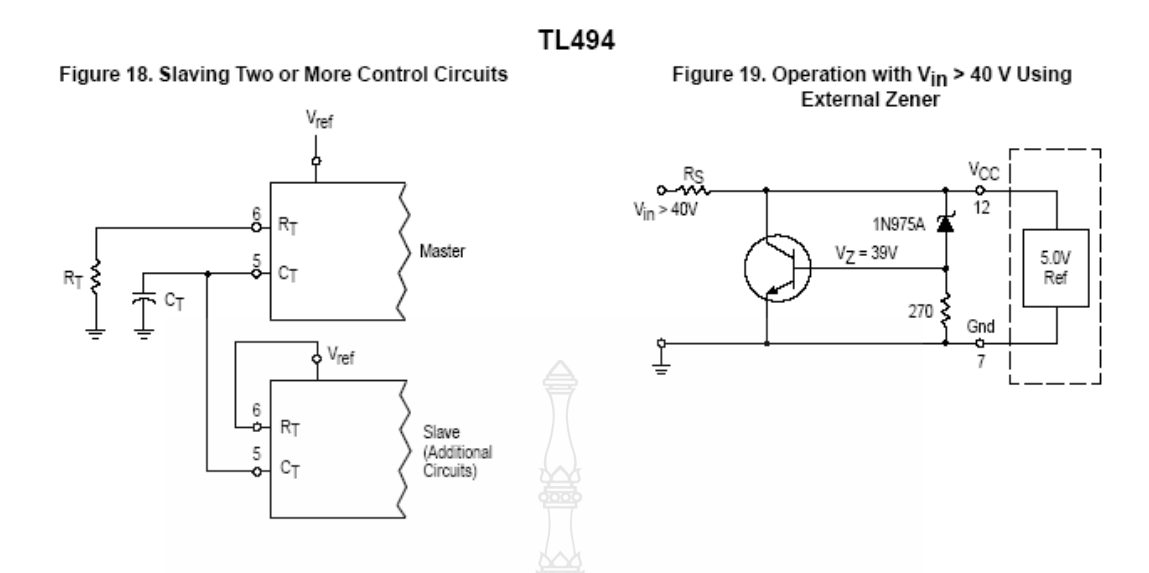

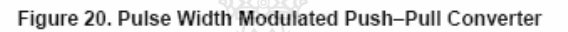

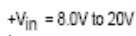

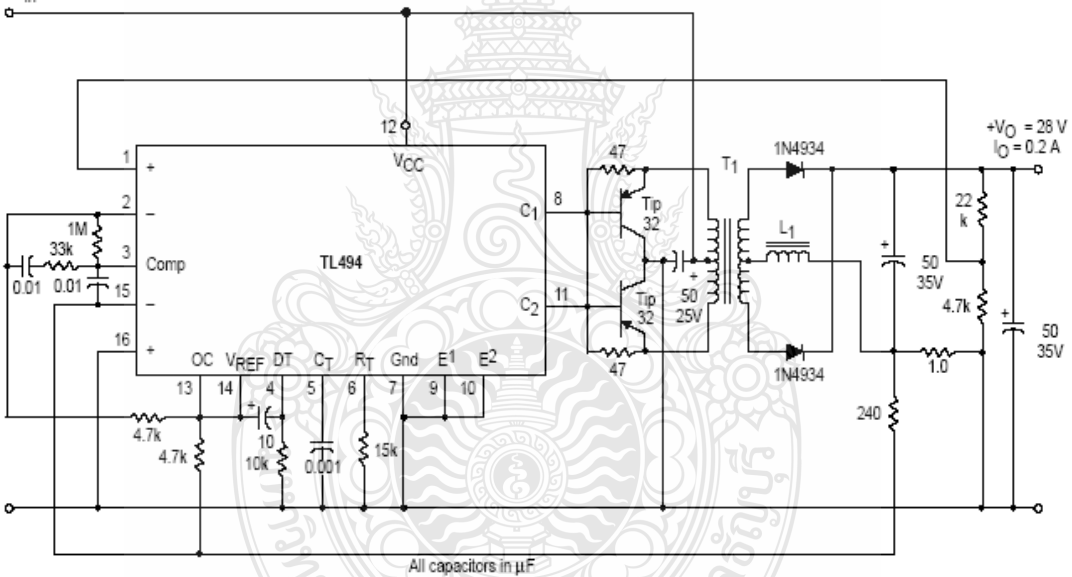

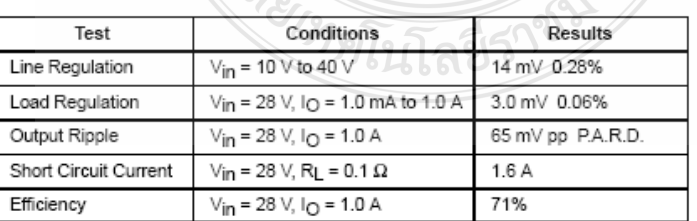

L1 – 3.5 mH @ 0.3 A<br>T1 – Primary: 20T C.T. #28 AWG<br>Secondary: 12OT C.T. #36 AWG<br>Core: Ferroxcube 1408P–L00–3CB

## 106

# **TL494**

### Figure 21. Pulse Width Modulated Step-Down Converter

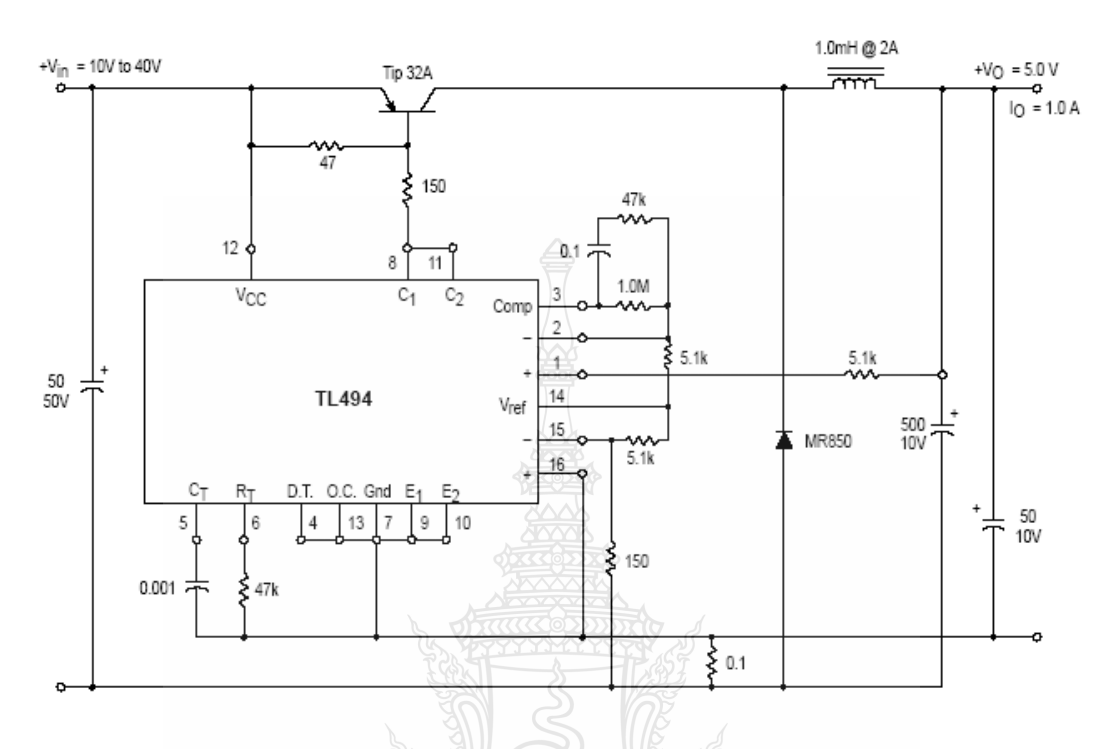

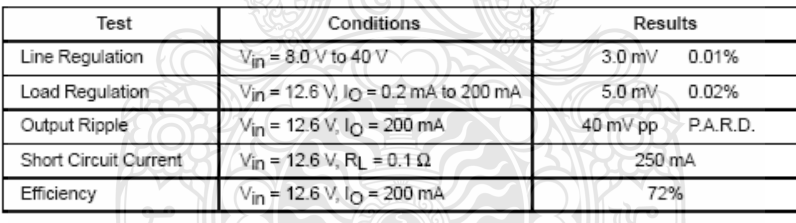

ลยีราชม

**REGINA** 

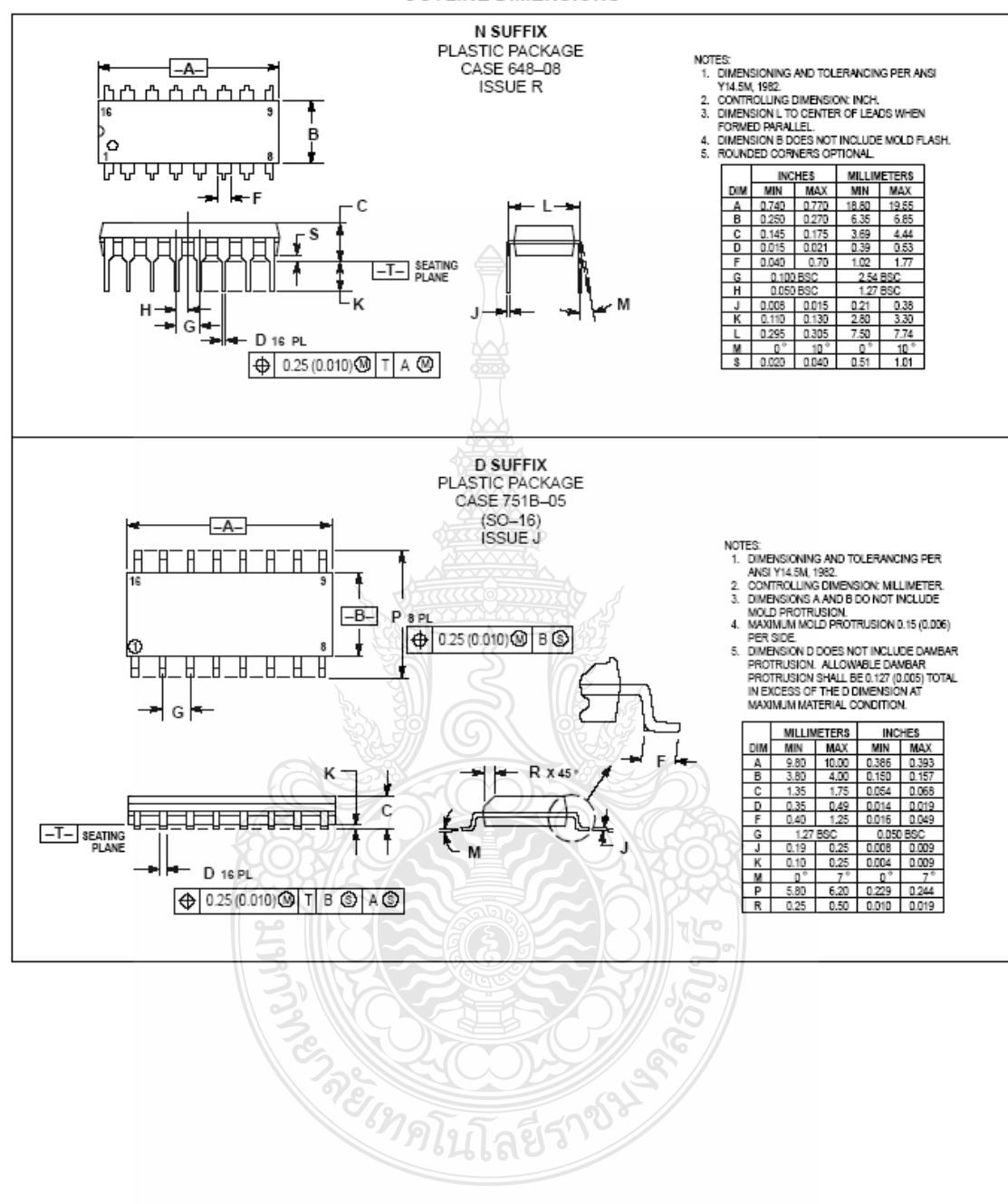

**TL494 OUTLINE DIMENSIONS** 

# ข.3 ข้อมูลคุณลักษณะของอุปกรณ์ตรวจจับกระแส LEM LA 55-P

ジット

# **Current Transducer LA 55-P/SP1**

For the electronic measurement of currents: DC, AC, pulsed..., with galvanic isolation between the primary circuit (high power) and the secondary circuit (electronic circuit).

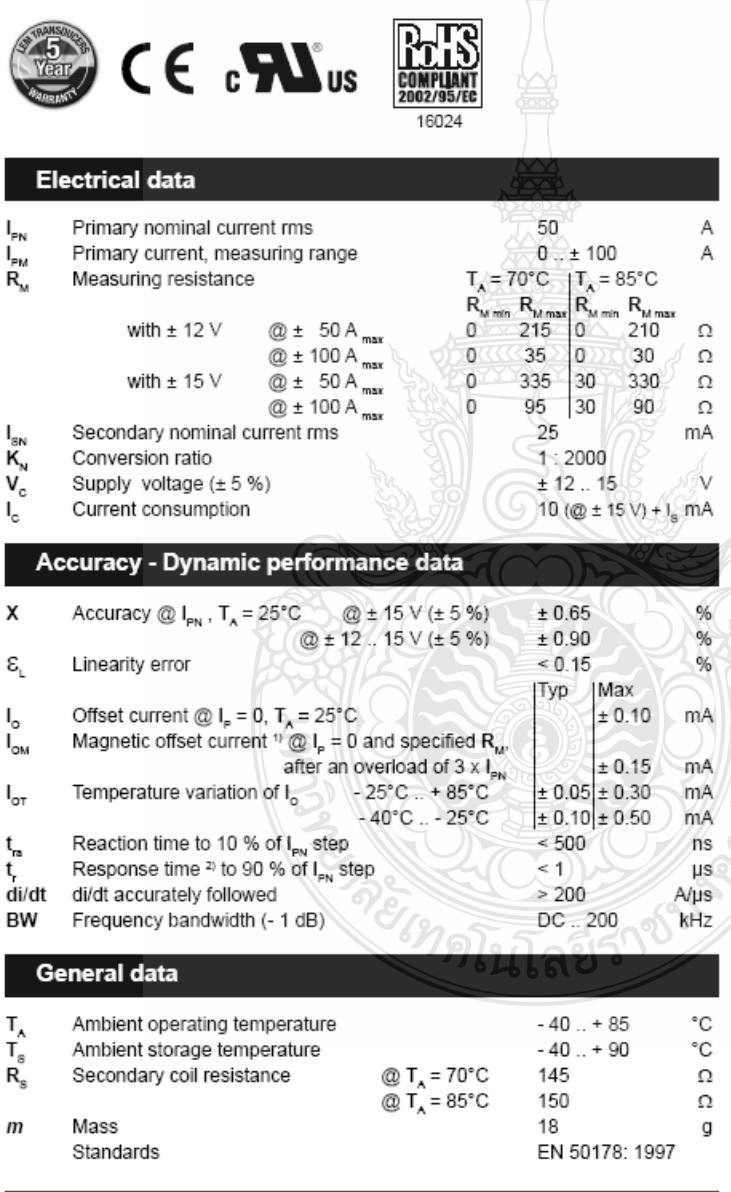

Notes: 1) Result of the coercive field of the magnetic circuit <sup>2)</sup> With a di/dt of 100 A/µs.

 $I_{PN}$  = 50 A

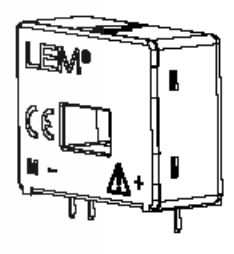

## Features

- · Closed loop (compensated) current transducer using the Hall effect
- · Printed circuit board mounting
- · Insulated plastic case recognized according to UL 94-V0.

#### **Special features**

- $I_{PM} = 0$ ... ± 100 A
- $\bullet$  K<sub>N</sub>  $= 1:2000.$

#### Advantages

- · Excellent accuracy
- · Very good linearity
- · Low temperature drift
- · Optimized response time
- · Wide frequency bandwidth
- No insertion losses
- . High immunity to external interference
- . Current overload capability.

## **Applications**

- AC variable speed drives and servo motor drives
- · Static converters for DC motor drives
- Battery supplied applications
- · Uninterruptible Power Supplies  $(UPS)$
- · Switched Mode Power Supplies (SMPS)
- Power supplies for welding applications.

## Application domain

· Industrial.

Page 1/3

090519/13

LEM reserves the right to carry out modifications on its transducers, in order to improve them, without prior notice.

www.lem.com

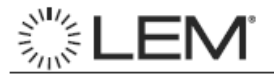

## Current Transducer LA 55-P/SP1

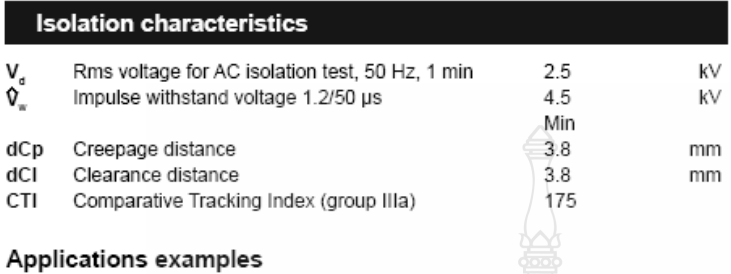

According to EN 50178 and IEC 61010-1 standards and following conditions:

- Over voltage category OV 3
- Pollution degree PD2
- · Non-uniform field

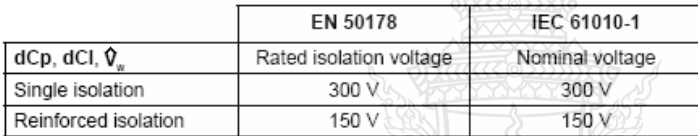

Safety

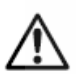

This transducer must be used in electric/electronic equipment with respect to applicable standards and safety requirements in accordance with the manufacturer's operating instructions.

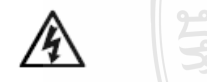

Caution, risk of electrical shock

When operating the transducer, certain parts of the module can carry hazardous voltage (eg. primary busbar, power supply). Ignoring this warning can lead to injury and/or cause serious damage. This transducer is a build-in device, whose conducting parts must be inaccessible after installation.

A protective housing or additional shield could be used.

Main supply must be able to be disconnected.

109

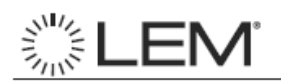

## Dimensions LA 55-P/SP1 (in mm. 1 mm = 0.0394 inch)

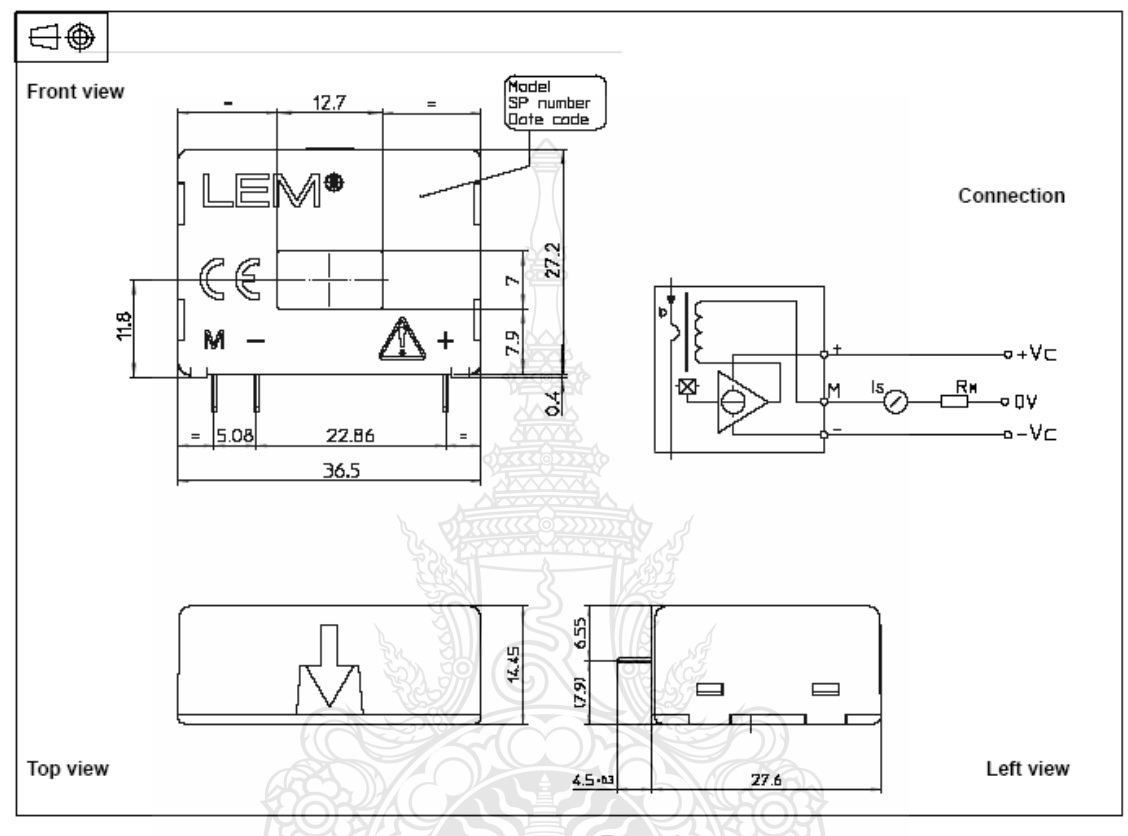

### **Mechanical characteristics**

- · General tolerance
- · Primary through-hole · Fastening & connection of secondary

· Recommended PCB hole

- $± 0.2$  mm  $12.7 \times 7$  mm
- 3 pins
- $0.63 \times 0.56$  mm  $0.9$  mm

## Remarks

the device.

 $\bullet$  I<sub>s</sub> is positive when I<sub>P</sub> flows in the direction of the arrow.

- . Temperature of the primary conductor should not exceed 90°C.
- . Dynamic performances (di/dt and response time) are best with a single bar completely filling the primary hole.
- . In order to achieve the best magnetic coupling, the primary windings have to be wound over the top edge of อยู่ทุกโนโลยี

090519/13

LEM reserves the right to carry out modifications on its transducers, in order to improve them, without prior notice.

Page 3/3 www.lem.com

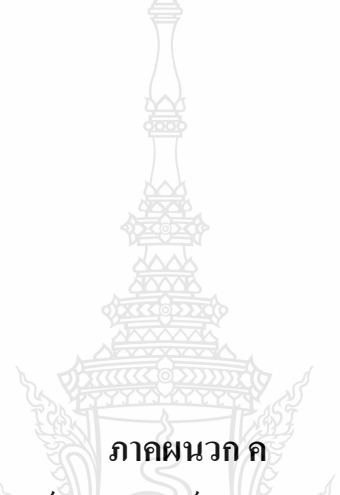

ข้อมูลคุณลักษณะของแผงเซลล์แสงอาทิตย์ Solarex-MSX-60 และ SIEMENS-SM55

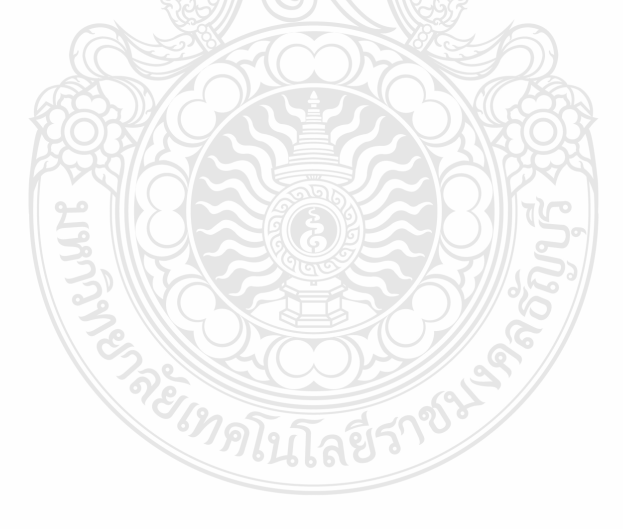

# MSX-60 and MSX-64 **Photovoltaic Modules**

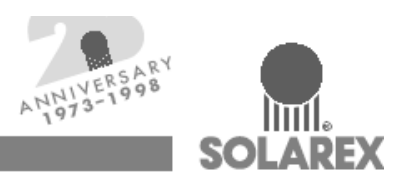

The MSX-64 and -60 are among the most powerful of Solarex's Megamodule<sup>TM</sup> series, a product line which is the culmination of nearly three decades of extensive research in polycrystalline silicon photovoltaics. With over 3 amperes of current at peak power, these modules offer the most costeffective package in the industry, and charge batteries efficiently in virtually any climate.

These modules may be used in single-module arrays or deployed in multiple-module arrays, wired in series/parallel combinations as required to meet current and voltage requirements. They are engineered under Solarex's IntegraSystem™ system integration concept, which ensures full compatibility with other Solarex subsystems and components (support hardware, regulators, etc.) and easy system assembly. As singlemodule arrays, they may be mounted on a variety of surfaces using optional kits or by means of user-fabricated support hardware. Solarex also offers hardware for supporting multiplemodule arrays.

These modules are well-suited for virtually all applications where photovoltaics are a feasible energy source, including telecommunications systems, pumping and irrigation, cathodic protection, remote villages and clinics, and aids to navigation.

#### Individually Tested, Labeled and Warranted

As part of the final inspection procedure, every MSX module is tested in a solar simulator and labeled with its actual output-volt-

age, current, and power at maximum power point (P<sub>max</sub>)-at Standard Test Conditions and Standard Operating Conditions. Furthermore, the MSX-64 and -60 are covered by our industry-leading limited warranty, which guarantees

- that no module will generate less than its guaranteed minimum P<sub>max</sub> when purchased;
- at least 80% of the guaranteed minimum P<sub>max</sub> for twenty years

Contact Solarex's Marketing Department for full terms and limitations of this unparalleled warranty.

#### **Reliable and Versatile**

The Megamodule series has proved its reliability at thousands of installations in every climate on Earth. Among the features that contribute to its versatility:

#### **Dual Voltage Capability**

These modules consist of 36 polycrystalline silicon solar cells electrically configured as two series strings of 18 cells each. The strings terminate in the junction box on the module back. Shipped in 12V configuration, modules may easily be switched to 6V configuration in the field by moving leads in the junction box. This design also allows instal-

lation of bypass diodes on 18-cell strings, which can improve reliability and performance in systems with nominal voltage 24V and above.

#### High-Capacity Multifunction Junction Box

The size of the junction box (25 cubic inches, 411cc) and its six-terminal connection block allow most system array connections to be made right in the J box. The box also can

> accommodate bypass or blocking diodes or a small regulator, which can save the expense and labor of additional boxes. The box is raintight (IP54 rated) and accepts 1/2" nominal or PG13.5 conduit or cable fittings. The standard terminals accept wire as large as AWG  $\#10$  (6mm<sup>2</sup>); an optional terminal block accepts wire up to AWG #4 (25mm<sup>2</sup>).

#### Proven Materials and Construction

Megamodule materials reflect Solarex's quartercentury of experience with solar modules and systems installed in virtually every climate on Earth.

- · Polycrystalline silicon solar cells: efficient, attractive, stable.
- · Modules are rugged and weatherproof: cell strings are laminated between sheets of ethylene vinyl acetate (EVA) and tempered glass with a durable Tedlar backsheet.
- Tempered glass superstrate is highly lighttransmissive (low iron content), stable, and impact-resistant.
- · Corrosion-resistant, bronze-anodized extruded aluminum frame is strong, attractive, compatible with Solarex mounting hardware and most other mounting structures.

#### **Options**

- · Blocking and bypass diodes
- · Solarstate<sup>TM</sup> charge regulator
- · Protective aluminum backplate

More than 20 years ago, Solarex made the first polycrystalline silicon solar cell, advancing photovoltaics beyond the first-generation monocrystalline technology developed for

> electronics. Developed specifically for photovoltaics, polycrystalline silicon is used in Solarex's Mega™ series to provide a wide range of attractive, efficient modules. They require substantially less energy to manufacture and generate substantially more energy per rated

watt than other crystalline silicon modules.

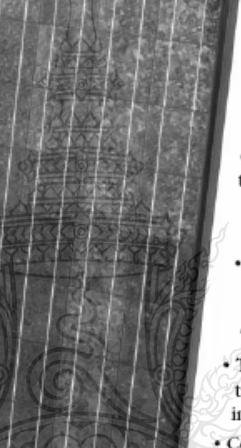

#### **Safety Approved**

MSX 60 and 64 modules are listed by Underwriter's Laboratories for electrical and fire safety (Class C fire rating), certified by TUV Rheinland as Class II equipment, and approved by Factory Mutual Research for application in NEC Class 1, Rheinland Division 2, Group C & D hazardous locations.

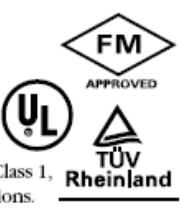

#### Quality Certified

These modules are manufactured in our ISO 9001 certified factories to demanding specifications, and comply with IEC 1215, IEEE 1262 and CEC 503 test requirements, including:

- repetitive cycling between -40°C and 85°C at 85% relative humidity;
- · simulated impact of one-inch (25mm) hail at terminal velocity;
- · 2700 VDC frame/cell string isolation test;
- · a "damp heat" test, consisting of 1000 hours of exposure to 85°C and 85% relative humidity;
- · a "hot-spot" test, which determines a module's ability to tolerate localized shadowing (which can cause reverse-biased operation and localized heating);
- · simulated wind loading of 125 mph (200 kph).

 $\frac{19.75}{(502)}$ 

**BACK VIEW** 

 $\frac{18.38}{(467)}$ 

**FRONT VIEW** 

#### **Mechanical Characteristics**

Weight: 15.9 pounds (7.2 kg)

> Ŀx XŁ

**Dimensions:** 

 $\frac{43.63}{(1108)}$ 

 $\frac{0.69}{117}$ 

Dimensions in brackets are in millimeters Unbracketed dimensions are in inches Overall tolerances ±1/8 (3mm)

#### Typical Electrical Characteristics<sup>1</sup>

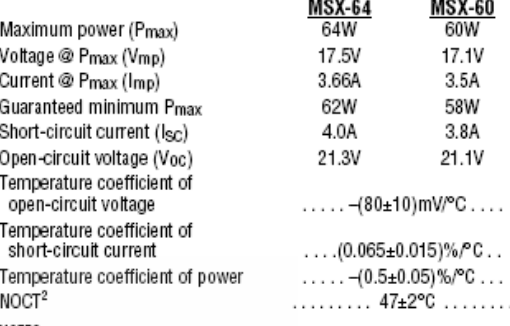

**NOTES:**<br>
(1) These modules are tested, labeled and shipped in 12V configuration. These data represent the performance of typical 12V modules as measured at their cutput terminals, and do not include the effect of such ad

• nummation of a Keyni (1 stuff) as spectral user<br>nummation of AST-C or as otherwise specified (on curves).<br>Operating characteristics in sunlight may differ slightly. To determine the<br>characteristics of modules in 6V conf

unchanged.<br>
(2) Under most dimatic conditions, the cells in a module operate hotter than<br>
the ambient temperature. NOCT (Nominal Operating Cell Temperature) is<br>
an indicator of this temperature differential, and is the ce

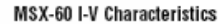

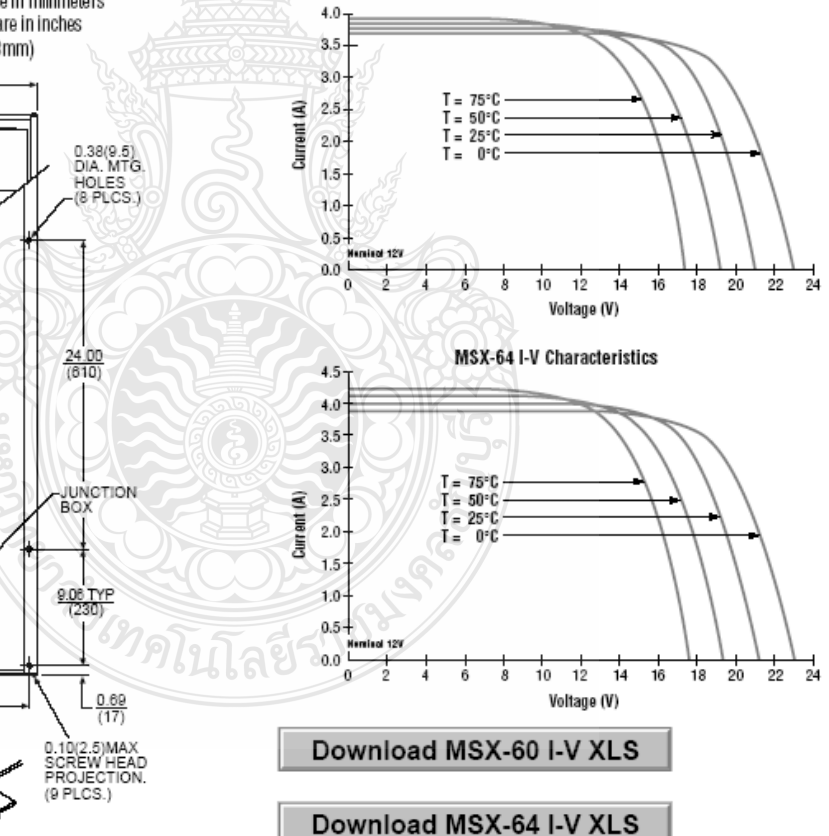

**Download CAD** 

SECTION X-X

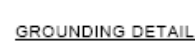

## **VARIABLES AFFECTING PERFORMANCE**

The performance of typical MEGA SX-64 and -60 modules is described by the I-V curves and electrical characteristics table on the next page. Each module's actual, tested output characteristics are printed on its label.

The current and power output of photovoltaic modules are approximately proportional to illumination intensity. At a given intensity, a module's output current and operating voltage are determined by the characteristics of the load. If that load is a battery, the battery's internal impedance will dictate the module's operating voltage. An I-V curve is simply all of a module's possible operating points (voltage/ current combinations) at a given cell temperature and light intensity. Increases in cell temperature increase current but decrease voltage.

# **TYPICAL ELECTRICAL CHARACTERISTICS(1)**

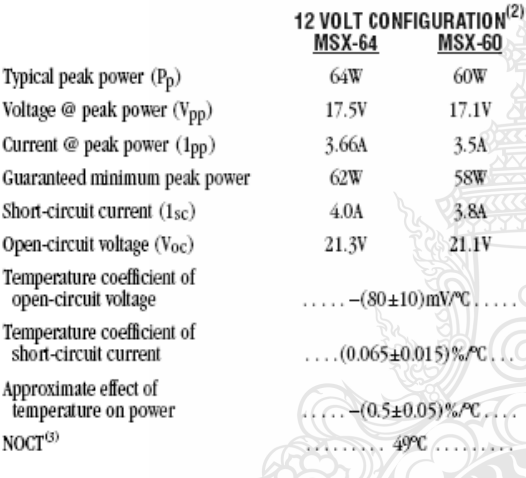

**Notes** 

- (1) These data represent the performance of typical modules as measured at their output terminals, and do not include the effect of such additional equipment as diodes and cabling. The data are based on measurements made at Standard Test Conditions (STC). which are
	- Illumination of 1 kW/m<sup>2</sup> (1 sun) at spectral distribution of AM 1.5 · Cell temperature of 25°C or as otherwise specified (on curves).
- (2) Electrical characteristics of modules wired in the nominal 6V configuration may be found by using the 6V scales on the IV<br>curves. For more exact values, divide the 12V voltage characteristics in the table by 2 and multiply the  $12V$  current characteristics by 2.
- Power values are unchanged. (3) Under neatly all climatic conditions, the solar cells in an operating module are hotter than the ambient temperature, a fact which must be considered when reading module data. NOCT (Nominal<br>Operating Cell Temperature) is an indication of this temperature rise, and is the cell temperature under Standard Operating<br>Conditions: ambient temperature of 20°C, solar irradiation of 0.8<br>kW/m<sup>2</sup>, and average wind speed of 1 m/s.

## **I-V CHARACTERISTICS**

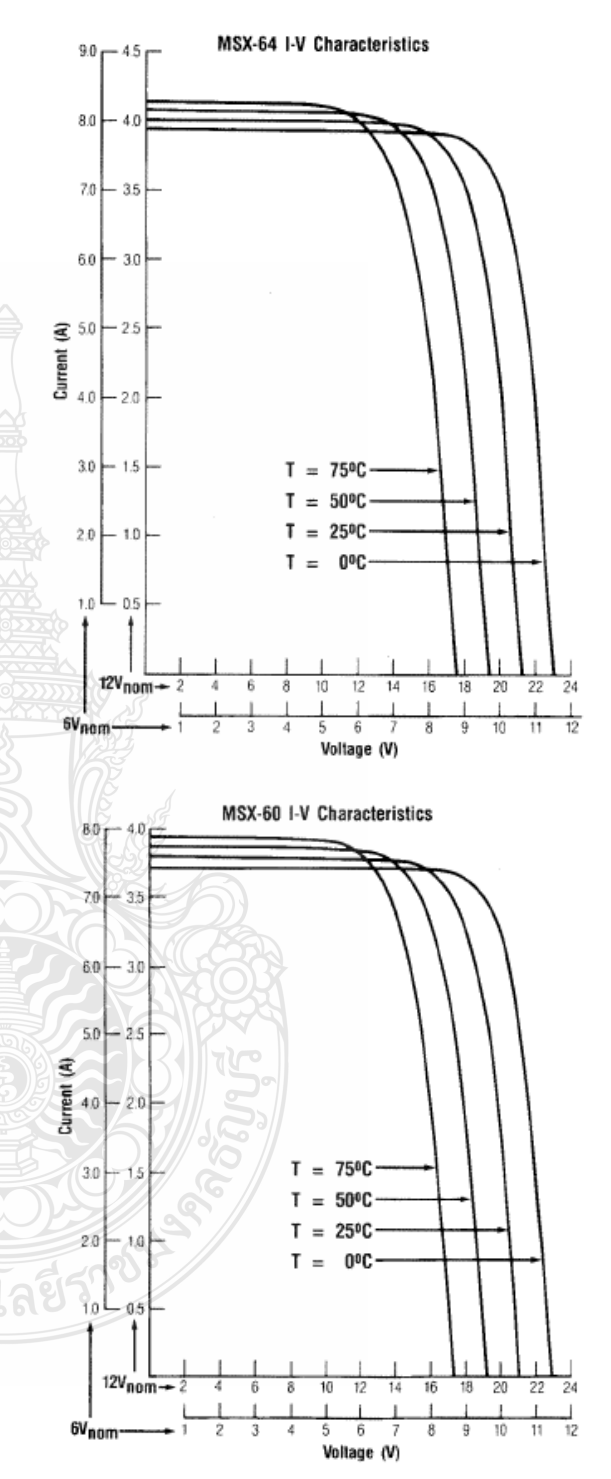

## **MECHANICAL CHARACTERISTICS**

MEGA SX-64 and -60 are mechanically identical,<br>differing only in electrical output.

Weight: 15.9 pounds (7.2 kg) Dimensions: Dimensions in brackets are in millimeters Unbracketed dimensions are in inches

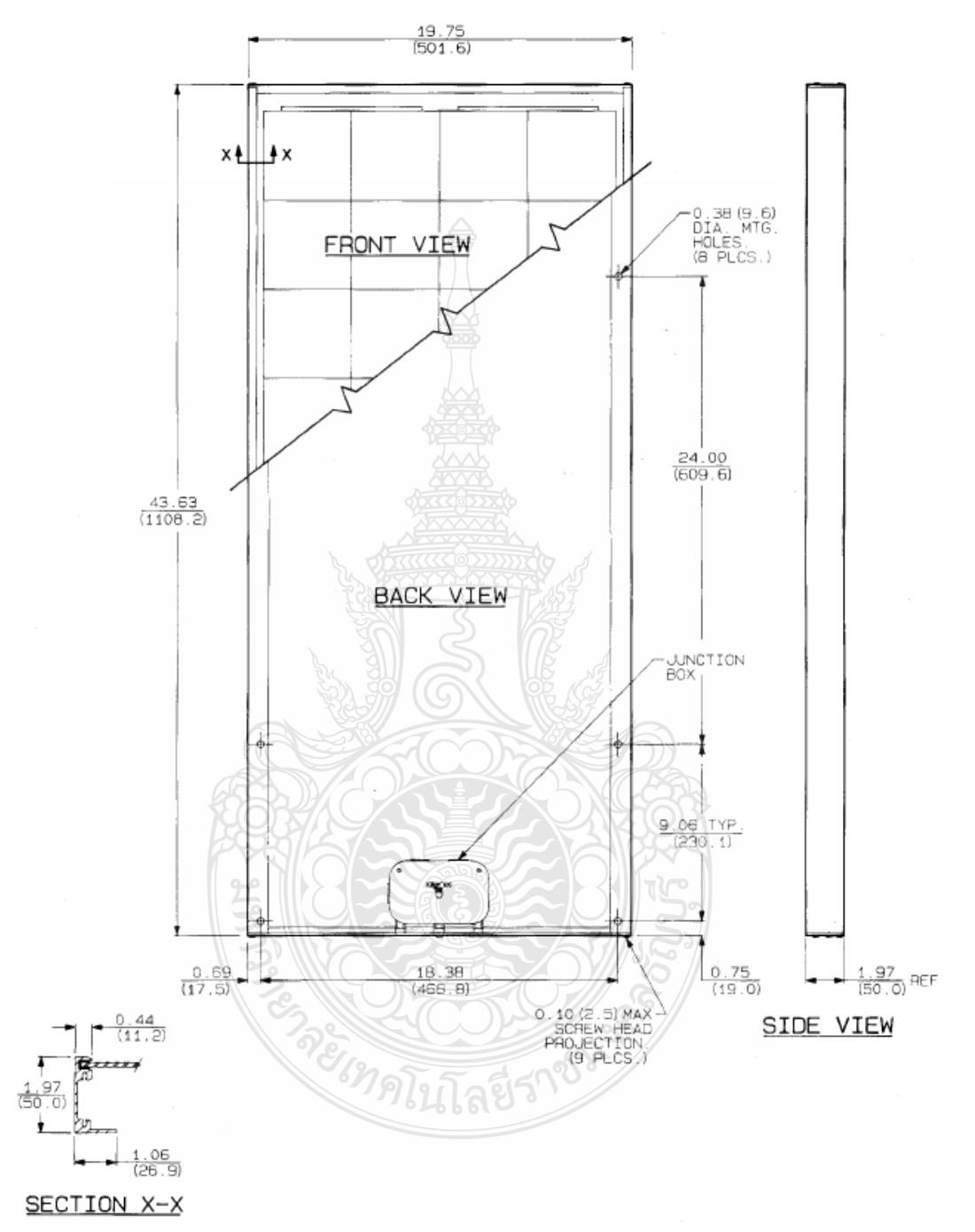

# **SIEMENS**

# Solar module SM55

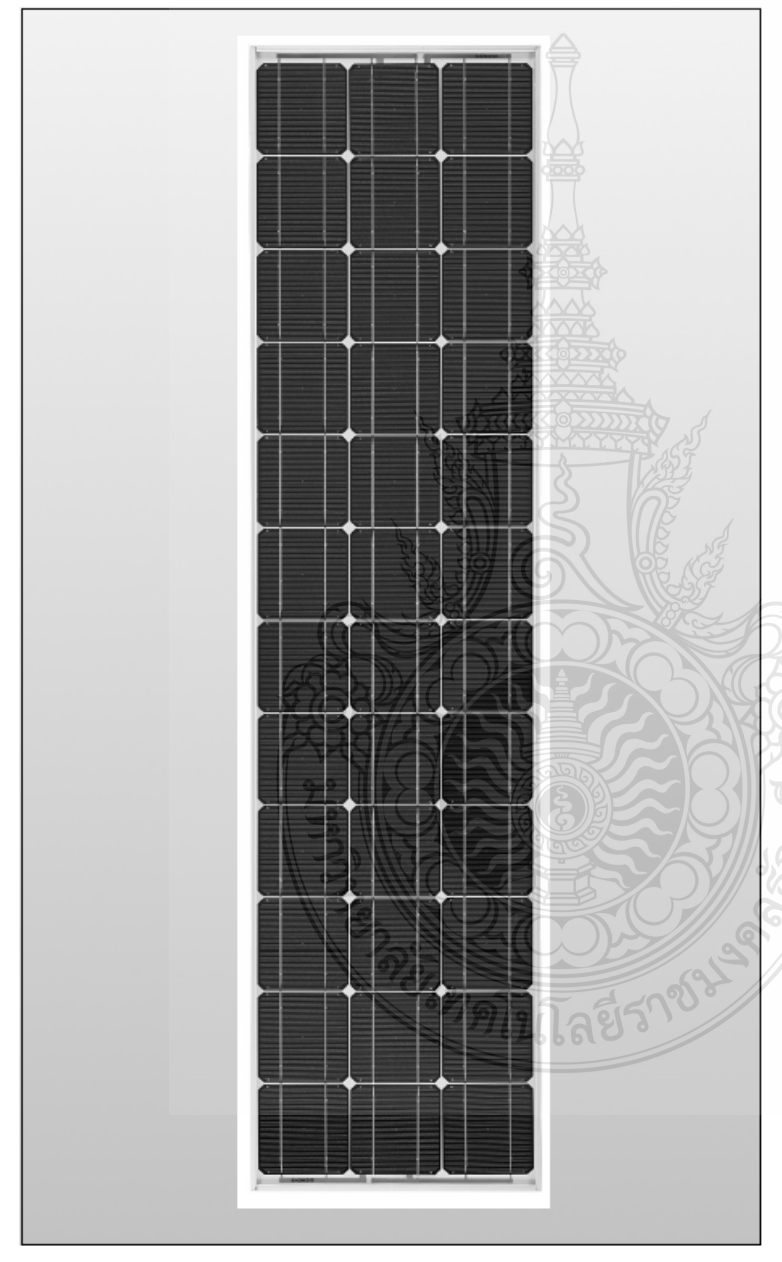

When it comes to reliable and environmentally-friendly generation of electricity from sunlight, solar modules from Siemens provide the perfect solution. Manufactured in compliance with the most stringent quality standards, Siemens Solar modules are designed to withstand the toughest environmental conditions and are characterized by their long service life. Siemens Solar modules are covered by a 25-year limited warranty on power output - your guarantee of trouble-free solar power generation.

### PowerMax<sup>®</sup> technology

Siemens' proprietary PowerMax<sup>®</sup> technology optimizes the energy production of individual cells and solar modules for all types of environmental conditions. PowerMax<sup>e</sup> process optimization includes a special refining technique for ingots, a clean room semiconductor grade production process, and a multistage proprietary TOPS™ (Texture Optimized Pyramidal Surface) process. The TOPS process incorporates the formation of textured pyramids on the surface of the solar cell. These pyramids are then specially treated to passivate the surface which optimizes the cell's optical properties for maximum absorption of photons from the sun's light. TOPS also maximizes photon absorption from direct and diffused light (typical under cloudy conditions). This means that light absorption is especially high, even at low light levels. Siemens PowerMax® solar cells deliver maximum energy throughout the day.

#### Solar module

Model: Rated power: Limited Warranty:

**SM55** 55 Watts 25 Years

**Certifications and Qualifications** 

- · UL-Listing 1703 . TÜV safety class II
- · JPL Specification No. 5101-161
- · IEC 61215 · MIL Standard 810
- $\bullet$  CE mark
- . FM Certification (SM55-J)

### Intelligent module design

- . All cells are electrically matched to assure the st power output possible
- · Ultra-clear tempered glass provides excellent light transmission and protects from wind, hail, and impact.
- . Torsion and corrosion resistant anodized aluminum module frame ensures dependable<br>performance, even through harsh weather conditions and in marine environments
- · Built-in bypass diodes (12V configuration) help system performance during partial shading.

#### High quality

- . Every module is subject to final factory review, inspection and testing to assure compliance with<br>electrical, mechanical and visual criteria.
- . 36 PowerMax® single-crystalline solar cells deliver excellent performance even in reduced-light or poor weather conditions
- . Cell surfaces are treated with the Texture Optimized Pyramidal Surface (TOPS"") process to generate more energy from available light.
- · Fault tolerant multi-redundant contacts on front and back of each cell provide superior reliability
- . Solar cells are laminated between a multi-lavered polymer backsheet and layers of ethylene vinyl acetate (EVA) for environmental protection. moisture resistance, and electrical isolation.
- . Durable back sheet provides the module underside with protection from scratching, cuts. breakage, and most environmental conditions
- . Laboratory tested and certified for a wide range of operating conditions.
- . Ground continuity of less than 1 ohm for all metallic surfaces.
- . Manufactured in ISO 9001 certified facilities to exacting Siemens quality standards.

#### **Easy installation**

- . Standard ProCharger<sup>®</sup>-S terminal enclosures are designed for trouble-free field wiring and environmental protection. (Modified versions also<br>available, e.g., as SM55-J with the special<br>ProCharger<sup>ns</sup>-CR junction boxes.)
- . Lightweight aluminum frame and pre-drilled mounting holes for easy installation.
- . Modules may be wired together in series or parallel to attain required power levels.

#### Performance warranty

. 25 Year limited warranty on power output.

Further information on solar products, systems,<br>principles and applications is available in the<br>Siemens Solar product catalog.

#### Siemens modules are recyclable

Siemens Solar GmbH A joint venture of<br>Siemens AG and Bayernwerk AG

Postfach 46 07 05 D-90915 München Germany

## Solar module SM55

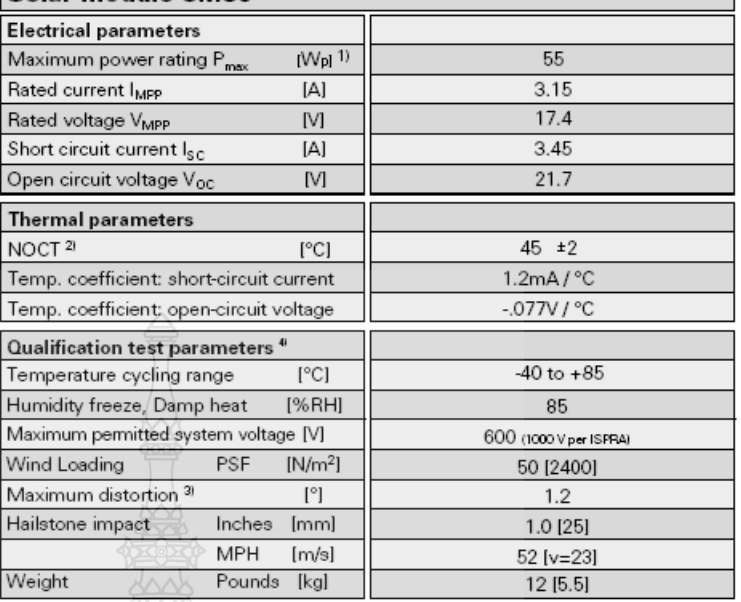

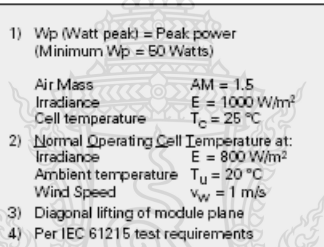

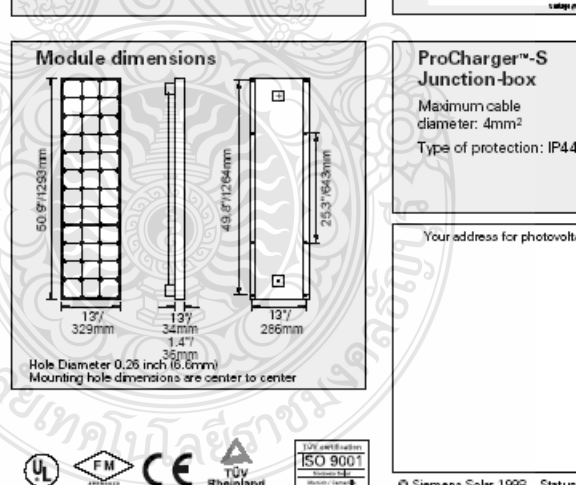

Siemens Solar Industries P.O.Box 6032 Camarillo, CA 93011, U.S.A. Web site: www.siemenssolarpv.com E-mail: sunpower@solarpv.com Tel: 805-482-6800 Fax: 805-388-6395

C Siemens Solar 1998 Status 11/98 - Subject to modification Siemens Showa Solar Pte, Ltd. 166 Kallang Way Singapore 349248 Tel: 65-842-3886

Voltage-current characteristic

1000 W/m<sup>2</sup> 25

1000 W/m 45

---- 1000 W/m<sup>2</sup>, 60<br>-- 800 W/m<sup>2</sup>, 45

Your address for photovoltaics from Siemens Solar

٦ì,

ίŤ

ৰ্য

 $4\,\mathrm{g}$ 

 $3,0$ 

 $2\bar{S}$ 

 $^{2.0}$ 

1.8

 $1.0$ 

 $0.5$ 

 $0.0$ 

diameter: 4mm

Order No. 019896, Rev. C

Fax 65-842-3887

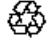

ď

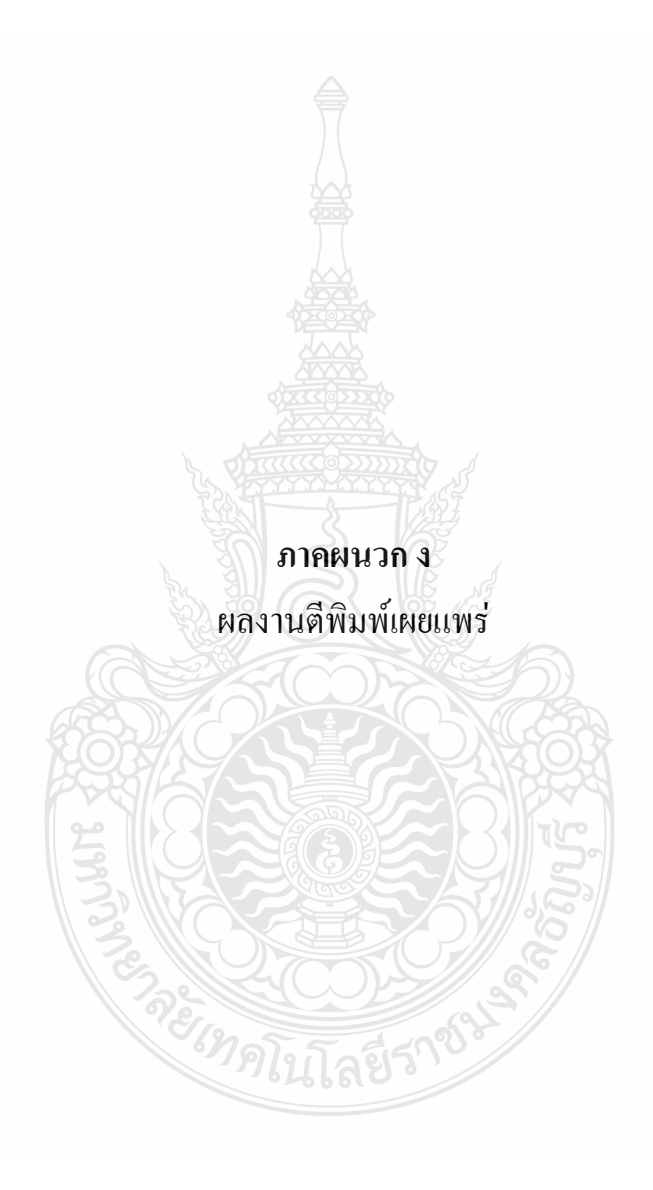

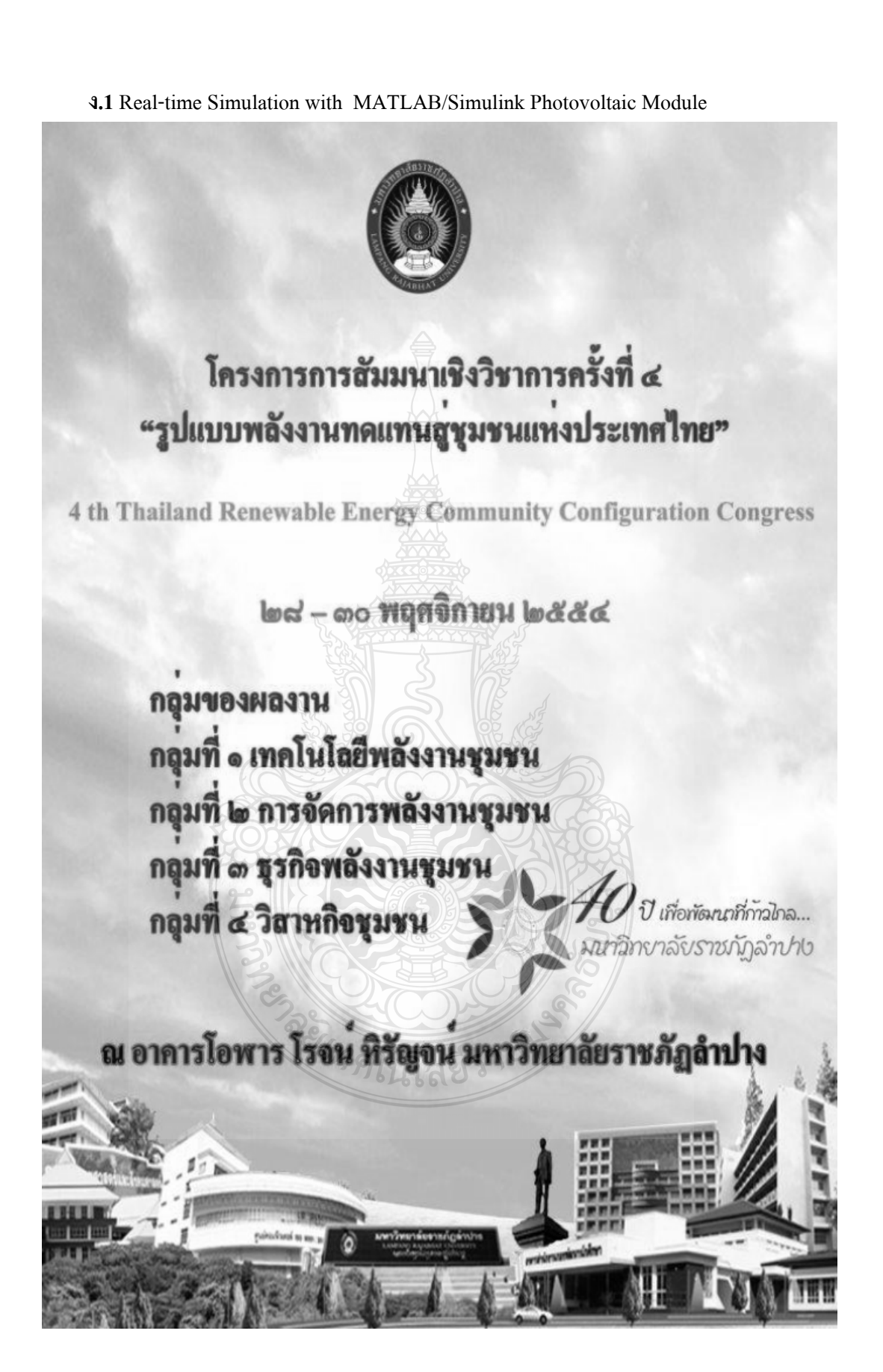

# รายชื่อผู้พิจารณาบทความ การประชุมสัมมนาเชิงวิชาการ ครั้งที่ ๔

# "รูปแบบพลังงานทดแทนของชุมชนแห่งประเทศไทย" ประจำปี ๒๕๕๔

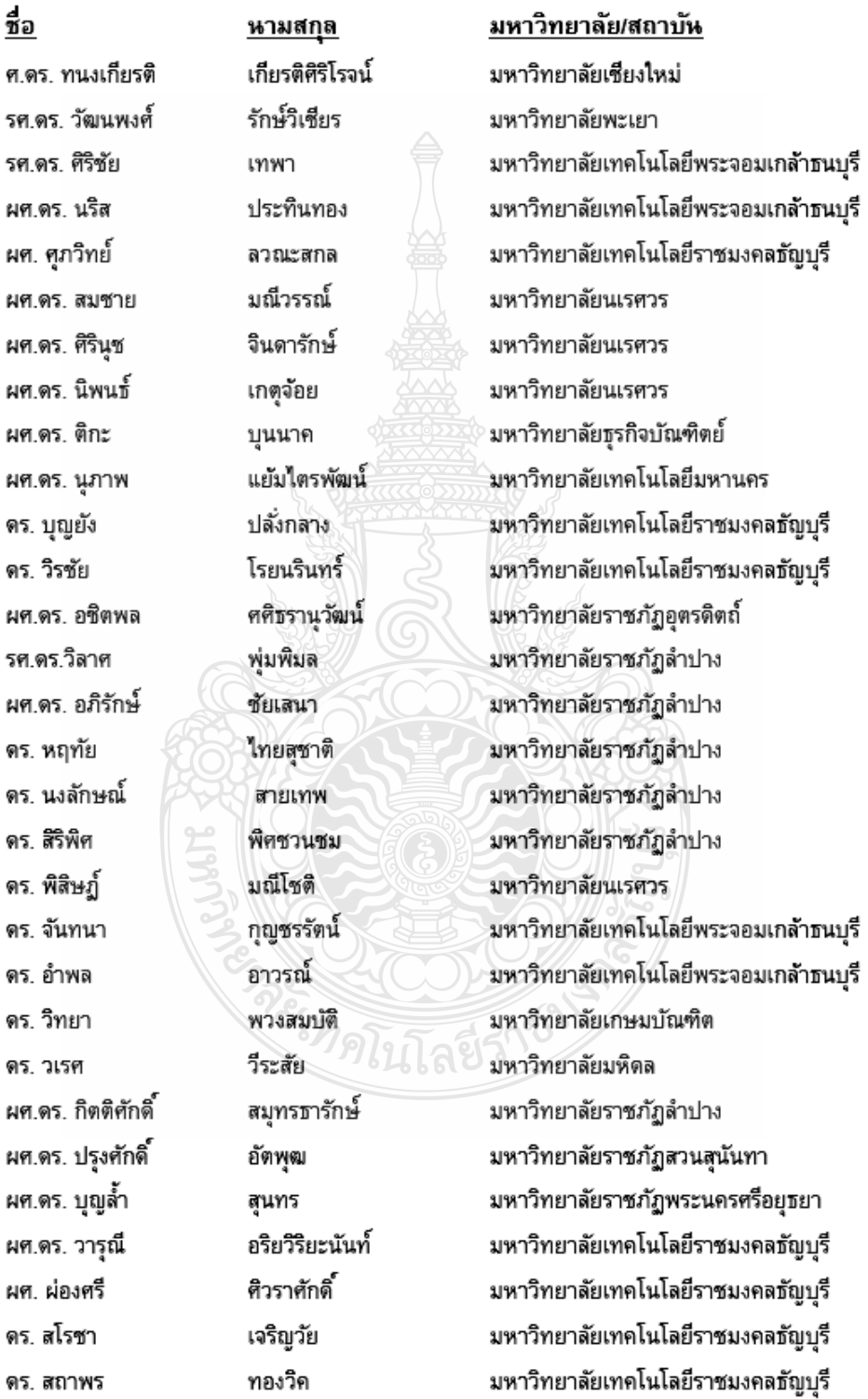

# รายชื่อผู้พิจารณาบทความ การประชุมสัมมนาเชิงวิชาการ ครั้งที่ ๔

"รูปแบบพลังงานทดแทนของชุมชนแห่งประเทศไทย" ประจำปี ๒๕๕๔

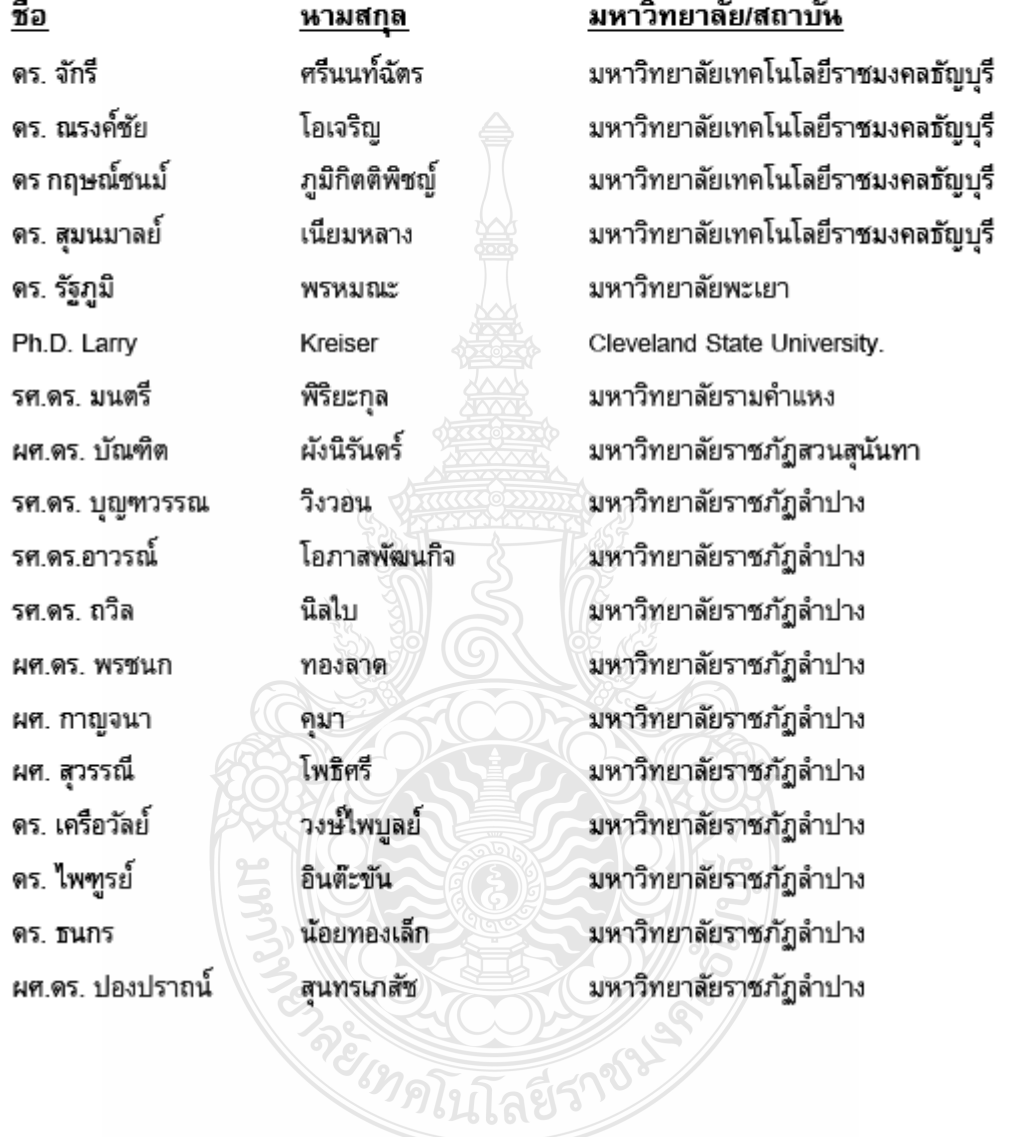

# สารบัญ

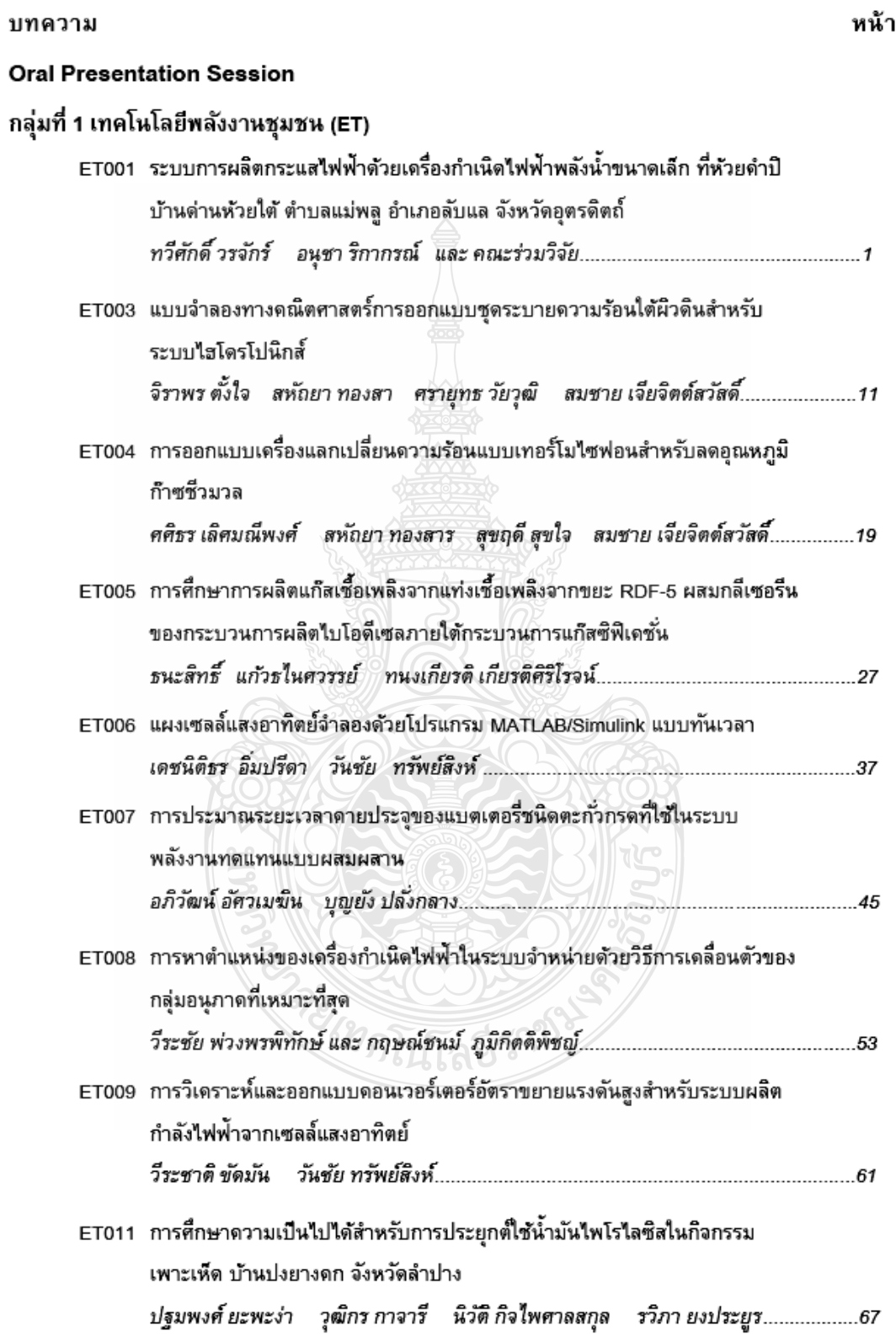

 $\mathbf{I}$ 

## การประชุมสัมมนาเชิงวิชาการรูปแบบพลังงานทดแทนสู่ชุมชนแห่งประเทศไทย ครั้งที่ 4 28 - 30 พฤศจิกายน 2554 มหาวิทยาลัยราชภัฏลำปาง

# แผงเซลล์แสงอาทิตย์จำลองด้วยโปรแกรม MATLAB/Simulink แบบทันเวลา Real- time Simulation with MATLAB/Simulink Photovoltaic Module

เดชนิติธร อิ่มปรีดา<sup>1</sup> วันชัย ทรัพย์สิงห์ ่ ภาควิชาวิศวกรรมไฟฟ้า คณะวิศวกรรมศาสตร์ มหาวิทยาลัยเทคโนโลยีราชมงคลชัญบุรี ตำบลคลองหก อำเภอชัญบุรี จังหวัดปทุมชานี 12110 โทรศัพท์ 0-89796-4375 E-Mail: datnititom\_tit@hotmail.com

### บทคัดย่อ

ุบทความนี้เป็นการนำเสนอ แบบจำลองเชิงคณิตศาสตร์ของแผงเซลล์แสงอาทิตย์ โดยสร้างขึ้นจากสมการพื้นจานของ ้ เซลล์์แสงอาทิตย์ เพื่อศึกษาผลกระทบของความเข้มแสง , อณหภมิ , ตัวแปรของไดโอด , ตัวต้านทานอนกรมและขนานต่อจด จ่ายกำลังไฟฟ้าของเซลล์แสงอาทิตย์ ซึ่งจะนำไปพัฒนาวิเคราะห์ในรูปแบบทันเวลา (Real-times) เพื่อนำไปประยุกต์เชื่อมต่อ กับวงจรแหล่งจ่ายจริงด้วยการ์ดอินเตอร์เฟสต่อไปเพื่อเปรียบเทียบผลการจำลองระบบกับแผงเซลล์แสงอาทิตย์ในทางพาณิชย์ ทำให้สามารถศึกษาคณลักษณะของเซลล์แสงอาทิตย์ใต้ อีกทั้งยังสามารถใช้ในการพัฒนาระบบควบคมในงานเซลล์แสงอาทิตย์ ได้อีกด้วย ซึ่งจากการทดสอบแบบจำลองพบว่าค่าความต้านทานอนุกรมและขนานมีผลต่อค่า Fill Factor ,ตัวแปรไดโอดและ อณหภมิทำงานของเซลล์ส่งผลต่อแรงดันขาออกของเซลล์แสงอาทิตย์ และความเข้มแสงส่งผลต่อกระแสขาออกของเซลล์ แสงอาทิตย์

้คำสำคัญ: แผงเซลล์แสงอาทิตย์ ,ความเข้มแสง ,อุณหภูมิ ,การ์ดอินเตอร์เฟส ,รูปแบบทันเวลา

### 1. บทนำ

พลังงานส่วนใหญ่ที่นำมาใช้งานในปรรจุบันเช่น น้ำมัน ก๊าซธรรมชาติ ถ่านหินมีแนวโน้มราคาที่สูงมากขึ้น อีกทั้งยังก่อ ุ่มลพิษต่อสภาวะแวดล้อม พลังงานทดแทนจึงเป็นอีกทางเลือกหนึ่งที่ไม่ก่อให้เกิดภาวะโลกร้อนเช่น พลังงานแสงอาทิตย์ พลังงานลมเป็นต้น พลังงานแสงอาทิตย์นั้นมีความเหมาะสมที่จะนำมาใช้ในประเทศไทยเนื่องตัวยพื้นที่ตั้งอย่ไกล้เส้นตนย์สตรมี แสงอาทิตย์ตลอดทั้งปี ซึ่งการเปลี่ยนพลังงานแสงอาทิตย์เป็นพลังงานไฟฟ้านั้นใช้หลักการของโฟโต้เอฟเฟค(Photovoltaic Effect) โดยอปกรณ์ที่ใช้ในการแปลงพลังงานนี้เรียกว่า โซล่าเซลล์ (Solar cell) [4] สร้างขึ้นจากการนำสารกึ่งตัวนำซิลิคอนมา ผ่านขบวนการเพื่อให้เป็นสารชนิดพี (P-type) และชนิดเอ็น (N-type) รอยต่อระหว่างชั้นทั้งสองเรียกว่า พี่เอ็นจังชั่น (PN Junction) ซึ่งเป็นส่วนที่สร้างกระแสไฟฟ้าจากแสงอาทิตย์ เซลล์แสงอาทิตย์โดยทั่วไปจะสามารถสร้างแรงดันไฟฟ้าได้ประมาณ 0.5-0.8V ซึ่งไม่เหมาะสมในการนำมาใช้งาน โดยทั่วไปจึงนำเซลล์แสงอาทิตย์มาต่อแบบอนุกรมกันจำนวน 36 เซลล์เพื่อให้ได้ ระดับแรงดันที่เหมาะสมจากนั้นนำมาต่อขนานกันจะได้กระแสเพิ่มขึ้น ทำให้ได้ค่าพิกัดแรงดันและกระแสที่เหมาะสมในการประจ แบตเตอรี่ เรียกว่า โมคูล (PV Module)

ระบบพลังงานเซลล์แสงอาทิตย์มีข้อเสียตรงที่ใช้ต้นทุนการผลิตและต้นทุนในการติดตั้งค่อนข้างสูง ในการทดลองนั้น ู มักจะมีข้อจำกัดในเรื่องปริมาณแสงจากดวงอาทิตย์และอุณหภูมิที่มากน้อยต่างกันไปในแต่ละวันส่งผลต่อการผลิตพลังงาน ไฟฟ้าของเซลล์์แสงอาทิตย์ที่แตกต่างกันด้วย ดังนั้นแผงเซลล์์แสงอาทิตย์จำลองแบบสัญญาณจริงนี้ สามารถที่จะใช้ศึกษา ดุณสมบัติทางไฟฟ้าของแผงเซลล์์แสงอาทิตย์ โดยสามารถจ่ายโหลดได้จริง หากนำมาใช้ในการทดลองเพื่อศึกษาหา ้คุณลักษณะทางไฟฟ้าของเซลล์์แสงอาทิตย์แบบโมดูล ก็จะเกิดความสะดวกโดยที่สามารถทดลองในช่วงเวลาใดก็ได้

ET006

## 2. ทฤษฎี

## 2.1 เซลล์แสงอาทิตย์

กระแสไฟฟ้าของเซลล์แสงอาทิตย์ (Photo current) เกิดจากแสงสว่างไปทำให้เซลล์แสงอาทิตย์สร้างประจุพาหะอิสระให้ ไหลผ่านโหลดที่ต่ออยู่เป็นสัดส่วนตรงกับความเข้มแสงที่ตกกระทบรอยต่อ PN Junction ซึ่งจะเขียนแทนด้วยไดโอดและ แหล่งจ่ายกระแส ในสมการที่(1) แสดงถึงคุณลักษณะทางกระแสและแรงดันของเซลล์แสงอาทิตย์ซึ่งจะเขียนอยู่ในรูปของ ฟังก์ชั่นเอ็กโพเนนเซียล (exponential equation)

$$
I = I_{ph} - I_s \left( \exp \frac{q(V + IR_s)}{NKT} - 1 \right) - \frac{(V + IR_s)}{R_{sh}} \tag{1}
$$

เมื่อ 1. คือ กระแสไฟฟ้าที่เกิดจากแสง ; A

- คือ กระแสไบอัสอิ่มตัวย้อนกลับของไดโอด ; A
- Q คือ ประจุอิเล็กตรอนมีค่าเท่ากับ 1.602×10 $^{\text{-}19}$  C
- คือ Ideal factor N
- $K$  คือ ค่าคงที่ของ Boltzmanมีค่าเท่ากับ 1.3806504×10 $^{-23}$  J/Kevin
- คือ อุณหภูมิที่รอยต่อขณะทำงานของเซลล์ ;Kevin  $T$
- คือ แรงดันที่ตกคร่อมไดโอด ; V v.
- $\mathsf{R}_{\mathrm{s}}$  คือ ค่าความต้านทานอนุกรมของเซลล์ $\vdots \boldsymbol{\Omega}$
- $\mathsf{R}_{\mathsf{sh}}$  คือ ค่าความต้านทานขนานของเซลล์ ;  $\Omega$

ค่า Ideal factor นั้นขึ้นอยู่กับเทคโนโลยีในการผลิตโครงสร้างของเซลล์แสงอาทิตย์ตามตารางที่1 และจากสมการที่ (1) สามารถ เขียนเป็นวงจรสมมูลล์ของเซลล์แสงอาทิตย์ใด้ ดังแสดงในรูปที่ 1

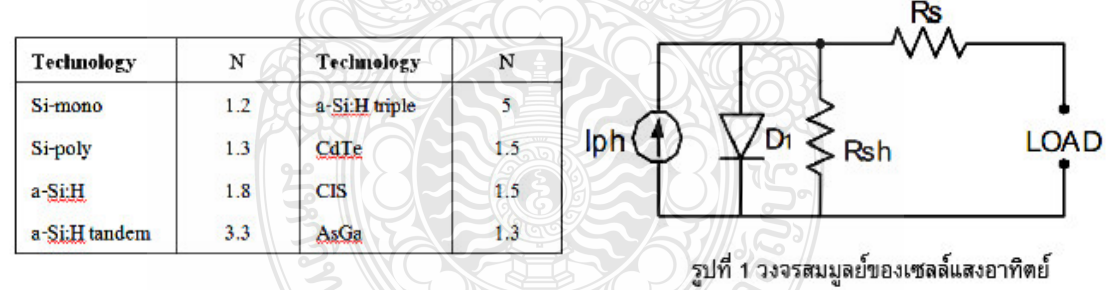

ตารางที่ 1 แสดงค่า ideal factor [2]

จากวงจรสมมูลย์ของเซลล์แสงอาทิตย์ในรูปที่1 จะเห็นว่ามี 5 ตัวแปรที่มีผลต่อกระแสและแรงดันขาออกของเซลล์แสงอาทิตย์ คือ เ<sub>ร</sub> , N เป็นผลของไดโอด ,ค่า เ<sub>ค</sub> เป็นผลของแสงที่ตกกระทบ และค่า R<sub>s</sub> , R<sub>sh</sub> เป็นค่าความต้านทานซึ่งถือเป็นการ<u>ส</u>ญเสียที่ เซลล์แสงอาทิตย์

## 2.1.1 ผลกระทบจากระดับของแสงอาทิตย์

ค่า เ<sub>ด</sub> เป็นกระแสที่สร้างขึ้นจากเซลล์แสงอาทิตย์โดยใช้แสงในการเปลี่ยนรูปพลังงาน ซึ่งค่ากระแสที่สร้างขึ้นเป็นสัดส่วน โดยตรงกับความเข้มแสง ( radiation intensity ) และอุณหภูมิ ตามสมการที่ (2)

$$
I_{ph} = \left[ I_{sc} + k_I \left( T - T_{ref} \right) \right] \lambda \tag{2}
$$

เมื่อ I<sub>sc</sub> คือ กระแสลัดวงจรของเซลล์ที่ 25 °C ; A

- $\mathsf{K}_{\mathsf{I}}$  คือ สัมประสิทธิ์อุณหภูมิของกระแสลัดวงจร ; A/°C
- Tref คือ อุณหภูมิอ้างอิงของเซลล์ ; Kevin
- $\lambda$  คือ ความเข้มแสง ; kW/m $^2$

## 2.1.2 ผลกระทบของอุณหภูมิ

หากกำหนดให้ความเข้มแสงมีค่าคงที่ จากสมการที่ (2) ค่าอุณหภูมิมีผลกระทบต่อกำลังไฟฟ้าขาออกของเซลล์แสงอาทิตย์ เนื่องจากค่ากระแสลัดวงจรสัมพันธ์อุณหภูมิ อีกทั้งอุณหภูมิยังมีผลกระทบต่อกระแสไบอัสอิ่มตัวย้อนกลับของไดโอดที่เรียกว่า Reverse saturation current of diode ( I, ) ดังสมการที่ (3) [2]

$$
I_{s}(t) - I_{s} \left[ \frac{T}{T_{\text{ref}}} \right] \exp\left[ \left( \frac{T}{T_{\text{ref}}} - 1 \right) \frac{E_{g}}{N V_{t}} \right]
$$
 (3)

 $E_a$  คือ Band gap energy of semiconductor เมื่อ

V. คือ Thermal voltage at room temperature

## 2.1.3 แผงเซลล์แสงอาทิตย์ (PV Module)

แผงเซลล์์แสงอาทิตย์แบบโมดูล เป็นการนำเซลล์แสงอาทิตย์มาต่อแบบอนุกรมเพื่อเพิ่มแรงดันให้เหมาะสมกับพิกัดแรงดัน ของแบตเตอรี่คือ 12 V ส่วนการต่อแบบขนานจะเป็นการเพิ่มกระแสไฟฟ้า โดยแรงดันและกระแสของเซลล์จะแปรผันตามตัว แปรในสมการที่ (1) หากไม่คิดผลของ R<sub>s</sub> และ R<sub>sh</sub> จะได้สมการของแผงเซลล์แสงอาทิตย์ตามสมการที่ (4) [3]

$$
I = n_p I_{ph} - n_p I_s \left( \exp \frac{q.V}{N.K.T.n_s} - 1 \right)
$$
 (4)

เมื่อ n, คือ จำนวนเซลล์ที่ต่อขนาน และ n. คือ จำนวนเซลล์ที่ต่ออนุกรม

# 2.2 กราฟคุณลักษณะกระแส-แรงดันของเซลล์แสงอาทิตย์ (I-V Curve)

รูปที่ 2 กราฟคุณลักษณะกระแส-แรงดันของเซลล์แสงอาทิตย์ [6]

คุณสมบัติทางไฟฟ้าของเซลล์แสงอาทิตย์สามารถแสดงได้โดยใช้ I-V curve ซึ่งใช้ตรวจสอบกำลังผลิตสูงสุดของเซลล์ แสงอาทิตย์ หากอุณหภูมิของเซลล์และปริมาณความเข้มแสงที่ตกกระทบแผงเซลล์แสงอาทิตย์มีค่าคงที่ สามารถสร้าง I-V curve ได้ดังรูปที่ 2 ซึ่งจะมีจุดสำคัญที่ทำให้เกิดกำลังไฟฟ้าสูงสุดเรียกว่า Maximum Power Point (MPP หรือ P<sub>max</sub>)

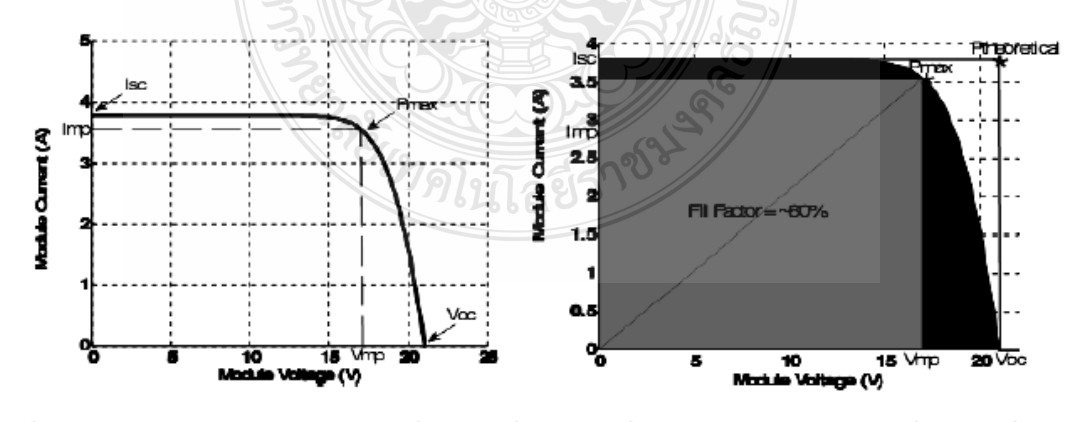

รูปที่ 3 แสดงค่า Fill Factor ของเซลล์แสงอาทิตย์ [6]

ในการพิจารณาคุณลักษณะทางกระแสและแรงดันของเซลล์แสงอาทิตย์ จะมีพารามิเตอร์ที่สำคัญที่จะต้องเกี่ยวข้องดังต่อไปนี้ แรงดันไฟฟ้าขณะเปิดวงจร (Open circuit Voltage ;V<sub>oc</sub>) ,กระแสขณะลัดวงจร (Short circuit current ;I<sub>sc</sub>) ,กำลังไฟฟ้าสูงสุด (Maximum Power Point ;MPP ) , กระแสไฟฟ้าสูงสุด (Maximum power current ;I<sub>mp</sub> ) และแรงตันไฟฟ้าสูงสุด (Maximum power Voltage ;V,,, ) นอกจากนั้นยังมีค่าที่เกี่ยวข้องกับคุณภาพของเซลล์แสงอาทิตย์ใต้แก่

● อัตราส่วนของกำลังไฟฟ้าสูงสุดต่อผลคูณระหว่างกระแสขณะลัดวงจรกับค่าแรงดันขณะเปิดวงจรเรียกว่า ค่าฟิลล์แฟคเตอร์ (Fill Factor ;FF) ดังรูปที่ 3 เป็นค่าที่แสดงถึงคุณภาพของโซล่าร์เซลล์ สามารถเขียนเป็นสมการที่ 5

$$
FF = \frac{V_{mp}I_{mp}}{V_{oc}I_{sc}}
$$
(5)

● ประสิทธิภาพของโซล่าร์เซลล์ หาได้จากอัตราส่วนของกำลังไฟฟ้าด้านออกต่อกำลังแสงอาทิตย์ด้านเข้า (P<sub>in</sub>)สามารถเขียน เป็นสมการที่ 6

$$
\eta = \frac{V_{OC} I_{SC} F F}{P_{in}}
$$
\n(6)

3. การสร้างแบบจำลอง และส่วนประกอบของระบบ

ตารางที่ 2 แสดงคุณลักษณะทางไฟฟ้า รุ่น MSX 60 [2]

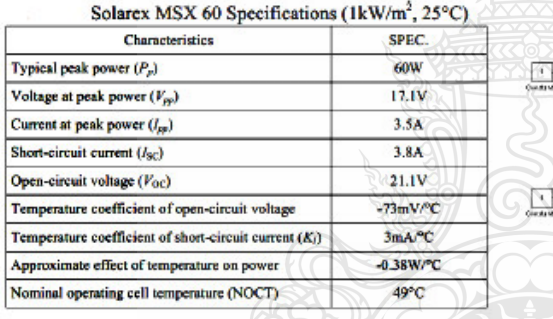

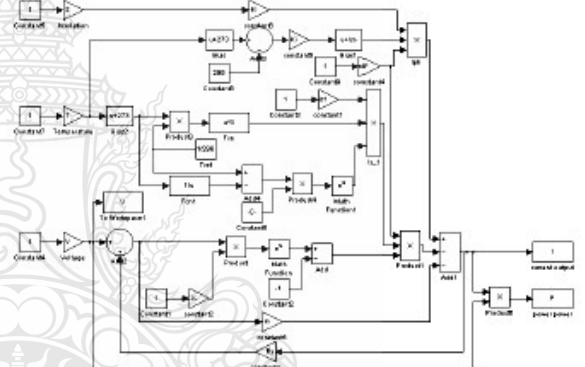

รูปที่ 4 แบบจำลองเซลล์แสงอาทิตย์โดยใช้โปรแกรมMatlab/simulink

จากรูปที่ 4 เป็นการสร้างแบบจำลองทางคณิตศาสตร์ของเซลล์แสงอาทิตย์ ในโปรแกรม Matlab/Simulink โดยศึกษา ผลกระทบของ 5 ตัวแปรต่อจุดจ่ายกำลังไฟฟ้าของเซลล์แสงอาทิตย์เพื่อนำไปวิเคราะห์ในรูปแบบทันเวลา (Real-times) ต่อไป การจำลองได้ใช้ค่าคุณลักษณะทางไฟฟ้าของแผงเซลล์แสงอาทิตย์Solarex รุ่น MSX 60 โดยใช้ค่า Open circuit voltage (V<sub>oc</sub>) Short circuit current (I<sub>sc</sub>), Temperature coefficient of Short circuit current (K<sub>I</sub>) ดังตารางที่ 2

## 4. การจำลอง และผลการจำลองระบบ

4.1 ผลของไดโอด (Ideal factor and Reverse saturation current of diode)

ี ค่า N ของเซลล์แสงอาทิตย์แบบซิลิคอนมีค่าอยู่ระหว่าง 1 ถึง 2 ขึ้นอยู่กับการผลิตโครงสร้างของเซลล์โดยดูจากตารางที่ 1 ในการจำลองได้ทดสอบที่ค่า N เป็น 1.0 ,1.5 และ2.0 ได้ผลตามรูปที่ 5 ส่วนค่ากระแสรั่วในสภาวะอิ่มตัวขณะจ่ายไบอัสกลับใน การจำลองได้ทดสอบที่ค่า I. เป็น 100nA,1µAและ10µA ได้ผลตามรูปที่ 6

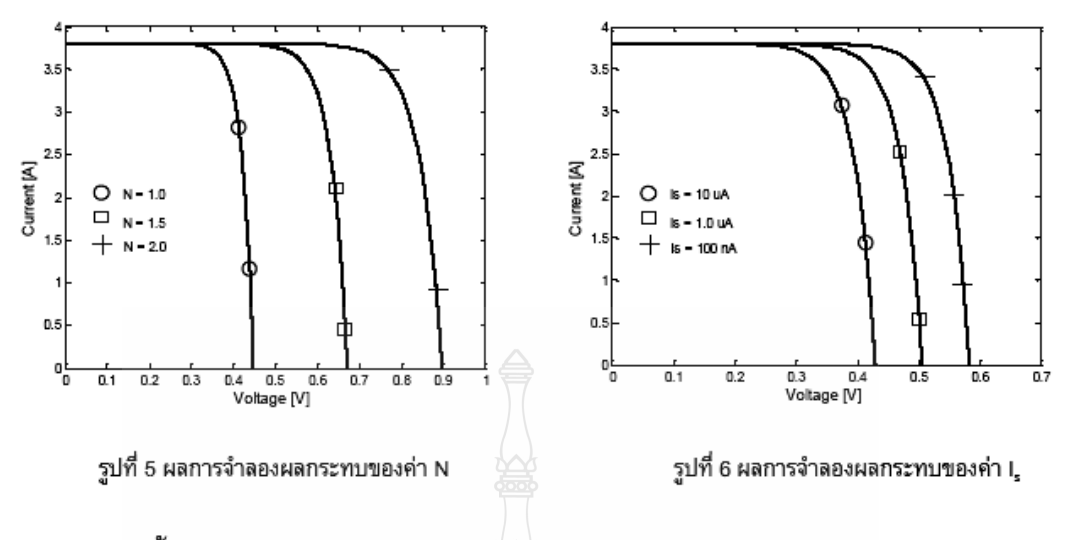

# 4.2 ผลของความต้านทานอนุกรม (Series Resistance)

ค่า R. เป็นความต้านทานของซิลิคอนที่เรียงกันเป็นชั้นรวมกับความต้านทานของขั้วโลหะด้านหน้าและด้านหลังจุดต่อกับ ขั้วภายนอก [4] ในการจำลองได้ทดสอบที่ค่า R, เป็น 1m $\Omega$  0.01 $\Omega$ และ0.1 $\Omega$  ได้ผลกราฟกระแส-แรงดันตามรูปที่ 7 และ กราฟกำลังไฟฟ้า-แรงดันไฟฟ้าตามรูปที่ 8

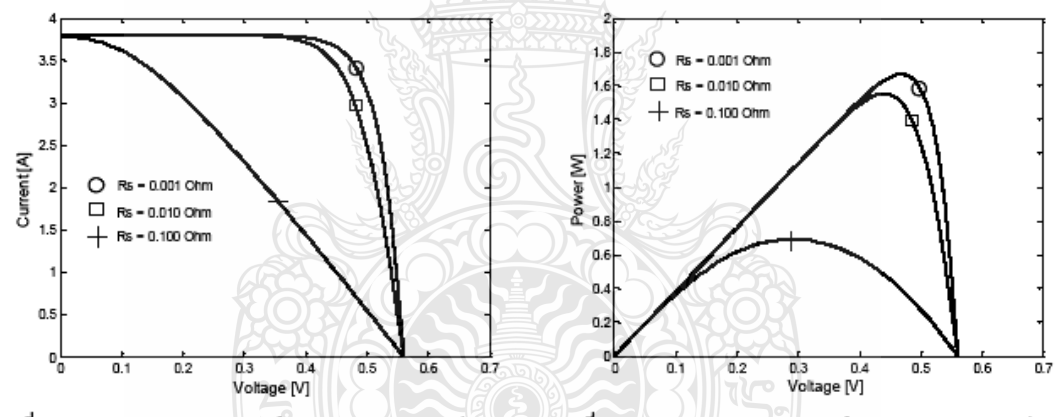

รูปที่ 7 กราฟ I-V Curve ผลการจำลองผลกระทบของค่า  $R_{\rm s}$ 

รูปที่ 8 กราฟ P-V Curve ผลการจำลองผลกระทบของค่า  $R_{\rm s}$ 

## 4.3 ผลของความต้านทานขนาน (Shunt Resistance)

ค่า R<sub>sh</sub> เป็นการรั่วไหลของกระแสเนื่องจากรอยต่อ P-N junction ที่ไม่สมบูรณ์ทำให้เกิดการลัดวงจรบางส่วนโดยเฉพาะ ใกล้กับขอบของเซลล์ [4] ในการจำลองได้ทดสอบที่ค่า  $\textsf R_{\rm sh}$  เป็น 500 $\Omega$  ,5 $\Omega$ และ0.5 $\Omega$  ได้ผลกราฟกระแส-แรงดันตามรูปที่ 9 และกราฟกำลังไฟฟ้า-แรงดันไฟฟ้าตามรูปที่ 10

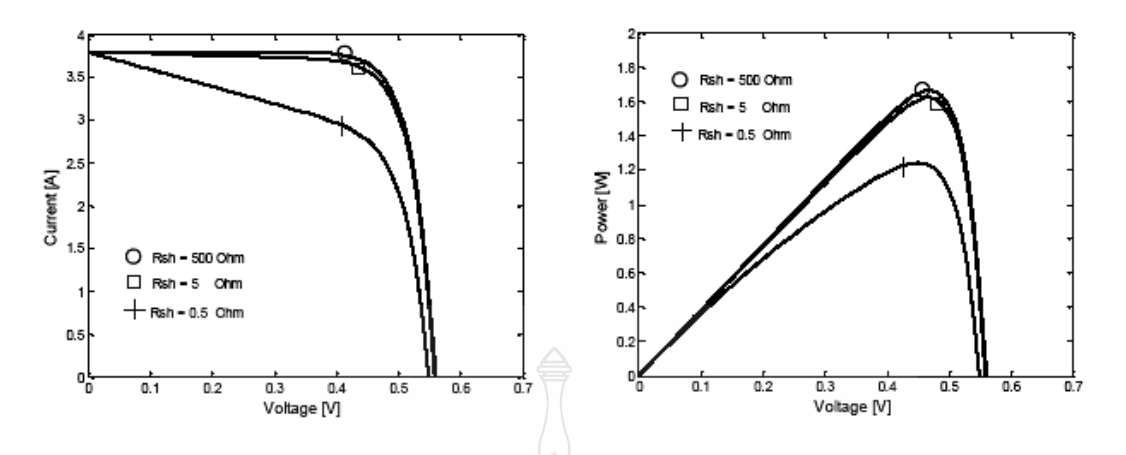

รูปที่ 9 กราฟ I-V Curve ผลการจำลองผลกระทบของค่า $\mathsf{R}_{\mathrm{ss}}$ รูปที่ 10 กราฟ P-V Curve ผลการจำลองผลกระทบค่าR<sub>sh</sub>

## 4.4 ผลของความเข้มแสง ( radiation intensity)

ความเข้มแสงเป็นตัวแปรหลักในการจ่ายกำลังไฟฟ้าของเซลล์แสงอาทิตย์ โดยกระแสโฟโต้ที่เกิดขึ้นต่อแสงสว่างจะมี สัดส่วนที่เป็นเชิงเส้นกับแสงสว่างของดวงอาทิตย์ ในตารางที่ 2 กำหนด I<sub>sc</sub> เป็น 3.8A ที่STC(ความเข้มแสง1000W/m<sup>2</sup> อุณหภูมิ 25°C , AM =1.5) ในการจำลองได้ทดสอบที่ค่าความเข้มแสง  $\lambda$  เป็น 1.00sun, 0.75sun, 0.50sun และ 0.25sun (อุณหภูมิคงที่ 25°C) ได้ผลกราฟกระแส-แรงดันตามรูปที่ 11 และกราฟกำลังไฟฟ้า-แรงดันไฟฟ้าตามรูปที่ 12

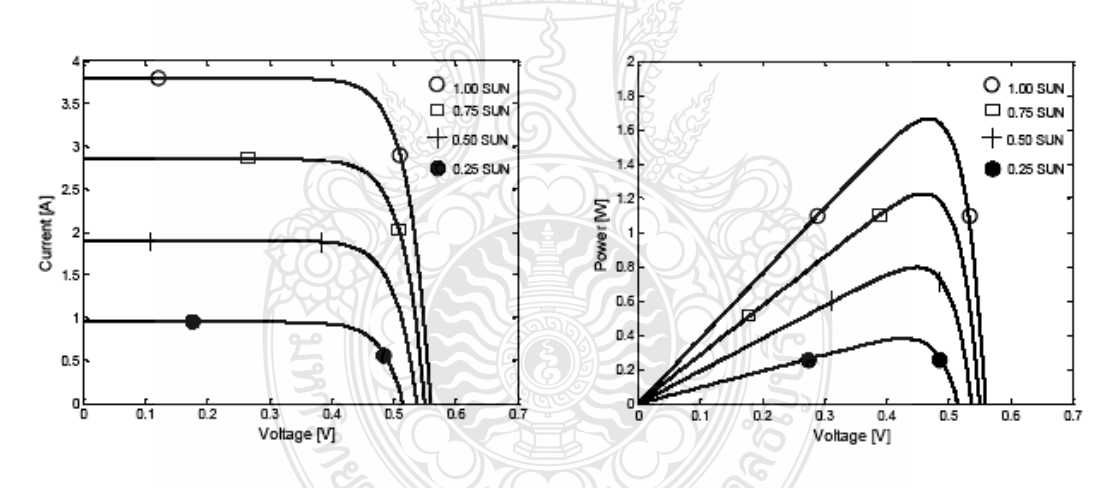

รูปที่ 11 กราฟ I-V Curve ผลการจำลองผลกระทบของค่า $\lambda$ รูปที่ 12 กราฟ P-V Curve ผลการจำลองผลกระทบของค่า $\lambda$ 

# 4.5 ผลของอุณหภูมิ (Cell Temparature)

อุณหภูมิของเซลล์ที่สูงขึ้นจะทำให้อิเล็กตรอนที่รอยต่อ P-N มีพลังงานในการเคลื่อนตัว จึงทำให้กระแสลัดวงจรเพิ่มขึ้น ีตามอุณหภูมิแต่ไม่มากนักในการจำลองได้ทดสอบที่ค่า T เป็น 0℃ ,25℃ ,50℃และ75℃ (ความเข้มแสง 1000 W/m<sup>2</sup>) ได้ผล กราฟกระแส-แรงดันตามรูปที่ 13 และกราฟกำลังไฟฟ้า-แรงดันไฟฟ้าตามรูปที่ 14

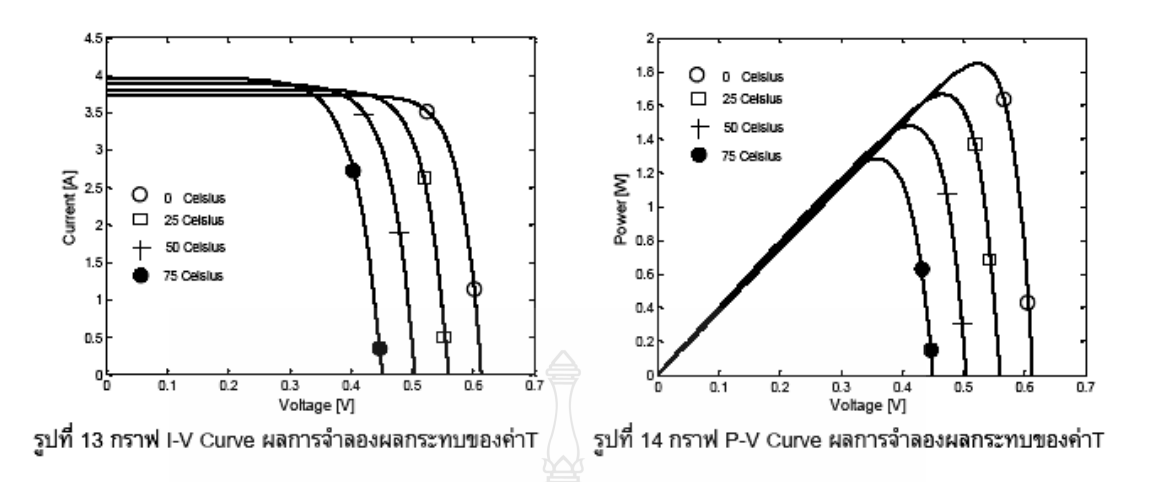

## 4.6 แผงเซลล์แสงอาทิตย์ (PV Module)

การเพิ่มขนาดกำลังไฟฟ้าของเซลล์แสงอาทิตย์ให้มีความเหมาะสมและสะดวกในการใช้งานทำได้โดยการนำเซลล์มาต่อ ขนานและอนุกรมกัน ในการจำลองได้นำเซลล์์มาต่ออนุกรมกันจำนวน 36 เซลล์ ( Ns=36 ) จำนวนทางขนาน 1 ทางขนาน ( Np=1 ) ได้ผลกราฟกระแส-แรงดันตามรูปที่ 15 และกราฟกำลังไฟฟ้า-แรงดันไฟฟ้าตามรูปที่ 16

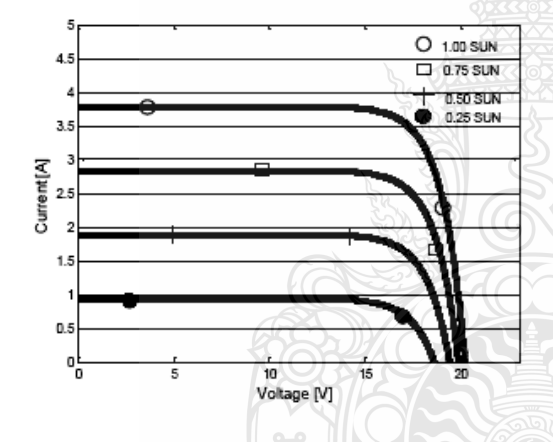

ูรูปที่ 15 กราฟ I-V Curve การจำลองแผงเซลล์แสงอาทิตย์

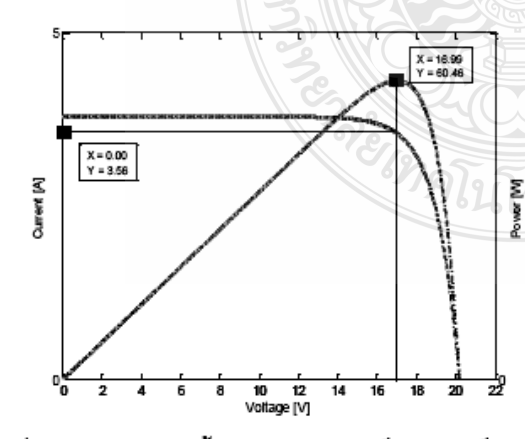

รูปที่ 17 จุดจ่ายกำลังไฟฟ้าสูงสุดของแผงเซลล์แสงอาทิตย์

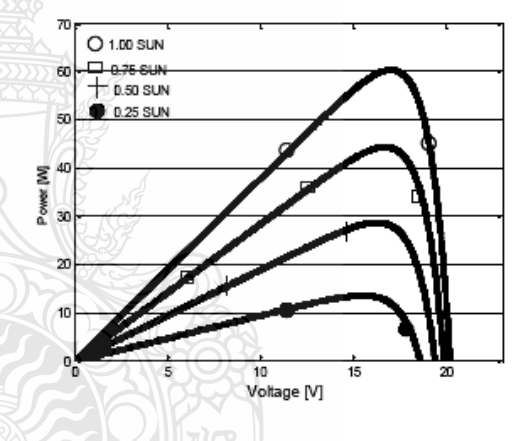

รูปที่ 16 กราฟ P-V Curve การจำลองแผงเซลล์แสงอาทิตย์

ตารางที่ 3 ผลเปรียบเทียบแบบจำลองกับคุณลักษณะMSX60

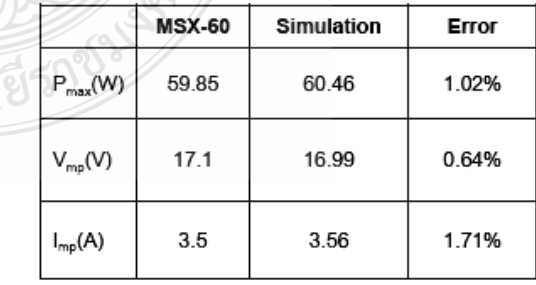

#### 5. สรป

ผลการจำลองเซลล์์แสงอาทิตย์ด้วยโปรแกรม Matlab/Simulink version 7.1 พบว่าค่าผลของไดโอด(N,I,)มีผลกระทบต่อ การเปลี่ยนแปลงแรงตันขาออกของโซล่าร์เซลล์ ค่าความต้านทาน R, ที่มากขึ้นมีผลต่อค่า Fill factor ที่ลดลง และค่าความ ต้านทาน R., ที่น้อยลงทำให้ค่า Fill factor ลดลงตัวยส่งผลให้เซลล์ทำงานได้ไม่ถึงจดจ่ายกำลังไฟฟ้าสงสตทำให้ประสิทธิภาพ ลดลง ซึ่งค่า Fill factor ที่ดีควรจะมีค่าเข้าใกล้ 1 สำหรับค่าความเข้มแสงจะเป็นตัวกำหนดกระแสซาออกของโซล่าร์เซลล์ถ้า ความเข้มแสงต่ำกระแสขาออกก็จะต่ำลงด้วย อณหภมิทำงานของเซลล์ที่สงขึ้นมีผลต่อแรงดันขาออกของเซลล์ที่ลดลง ส่วนการ นำเซลล์มาต่อเป็นโมดูล พบว่ามีค่าใกล้เคียงกับคุณลักษะของแผงเซลล์แสงอาทิตย์รุ่น MSX 60 ดังตารางที่ 3 ดังนั้นจึงสามารถ ใช้แบบจำลองไปวิเคราะห์ในรูปแบบทันเวลา (Real-times) ผ่านทางการ์ดอินเตอร์เฟสเพื่อจ่ายโหลดจริงชนิดตัวต้านทานต่อไป

## 6. แนวทางการวิจัยพัฒนา

จากการทดสอบแบบจำลอง PV Module พบว่านอกจากปจจัยด้านราคาของระบบที่สูงแล้ว การขาดความรู้ความเข้าใจ คณลักษณะของ PV Module ก็เป็นอีกปจจัยที่สำคัญที่ทำให้อัตราการใช้พลังงานจากเซลล์แสงอาทิตย์ในประเทศไทยยังต่ำเมื่อ เทียบกับต่างประเทศ ดังนั้นในการพัฒนาต่อไปของบทความนี้จะนำเทคโนโลยีของ dSPACE DS1104 ซึ่งเป็นอุปกรณ์ควบคุม และแสดงผลที่มีประสิทธิภาพสูงมาเชื่อมต่อกับแบบจำลองของ PV Module ที่สร้างขึ้นด้วยโปรแกรม MATLAB/Simulink โดย ใช้ Real-time Libraly (RTI1104) ซึ่งเป็น blocksets ที่ใช้หลักการของ DAC(Digital to Analog Converter) และ ADC (Analog to Digital Converter) เพื่อทำให้เป็นสับฌาณจริงในรูปแบบทันเวลา(Real-times) โดยสามารถปรับค่าตัวแปรสำหรับทดสอบที่ มีผลต่อการจ่ายกำลังของ PV Module ,โหลดข้อมูล ,สั่งเริ่มต้น ,ควบคุมขั้นตอนการทดสอบหรือหยุดทำงานและดูผลตอบสนอง ได้โดยใช้ Control Dest Software อีกทั้งยังสามารถเก็บรวบรวมผลการทดสอบได้อีกด้วย จากนั้นสัญญาณในเวลาจริงจาก dSPACE DS1104 จะถูกส่งผ่านไปยัง DC Converter ขนาด 60W เพื่อแปลงพีกัดกำลังไฟฟ้าให้สูงขึ้น นำไปสู่การทดสอบและ วิเคราะห์การจ่ายโหลดแบบเซิงเส้น สามารถหาค่า I-V Curve และ P-V Curve เพื่อพัฒนาระบบควบคุมของ PV Systems ต่อไป

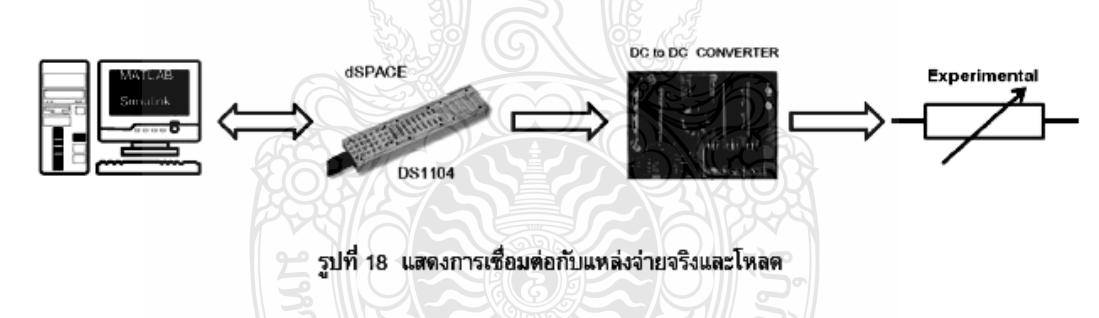

## เอกสารอ้างอิง

- [1] Francisco M. Gonzalez-Longatt, "Model of Photovoltaic Module in Matlab" II CIBELEC, 2005
- [2] Huan-Liang Tsai, Ci-Siang Tu, and Yi-Jie Su, Member, IAENG "Development of Generalized Photovoltaic Model Using MATLAB/SIMULING" Proceedings of the World Congress on Engineering and Computer Science WCECS, October 22-24, 2008, San Francisco, USA
- [3] Savita Nema, R.K.Nema, Gayatri Agnihotri "Matlab/simulink based of photovoltaic cells/modules/array and their experimental verification" INTERNATIONAL JOURNAL OF ENERGY AND ENVIRONMENT, Volume 1, Issue 3,2010, pp. 487-500
- [4] บุญยัง ปลั่งกลาง "PHOTOVOLTAIC SYSTEMS" มหาวิทยาลัยเทคโนโลยีราชมงคลชัญบุรี, 2553
- [5] D. L. King, B. R. Hansen, J. A. Kratochvil, and M. A. Quintana "DARK CURRENT-VOLTAGE MEASUREMENTS ON PHOTOVOLTAIC MODULES AS A DIAGNOSTIC OR MANUFACTURING TOOL", 26th PVSC; Sept. 30-0ct. 3,1997; Anaheim, CA, pp 1125-1128

## 3.2 Real-time Photovoltaic Module using MATLAB/Simulink Interfacing

# Electrical Engineering Network 2012

of Rajamangala University of Technology (EENET 2012)

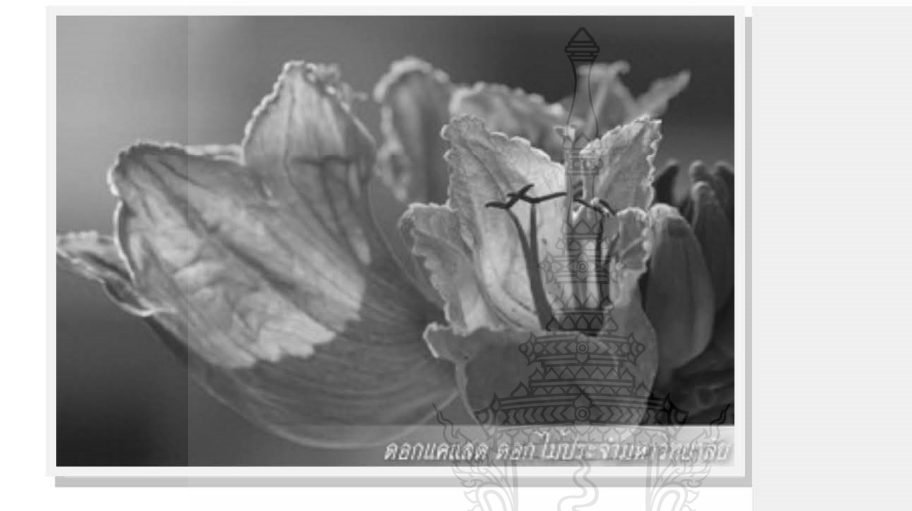

# **CONFERENCE TOPICS**

### GROUP 1 (PE)

Power Electronics, Electric Machines, Motor Control and Drive, Measurement, Control and Robotics.

#### **GROUP 2 (PW)**

Power System, Transmission and Distribution, High Voltage and Electrical Energy, Generating Systems.

#### GROUP 3 (RE)

Renewable Energy, Energy Saving Technologies, Industry Specific Energy Conversion and Conditioning Technologies, Materials for Energy and Environment.

#### **GROUP 4 (TE)**

Telecommunication, Electronics, Information and Communication Technologies, Antennas, Microwave Theory and Techniques.

#### GROUP 5 (CP)

Computer Technologies and Network, Computer Graphics, Machine Learning and Human-Computer Interaction.

### GROUP 6 (GN)

Education in Electrical Engineering, Simulation Software and Design tools, Related Topics in Electrical Engineering.

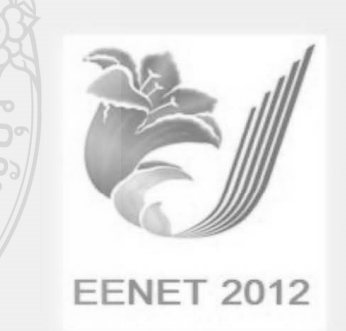

**GRAND PARADISE HOTEL** Nong Khai, THAILAND April 3-5, 2012 ิ การประชุมวิชาการเครือข่ายวิศวกรรมไฟฟ้า มหาวิทยาลัยเทค โน โลยีราชมงคล ครั้งที่ 4 วันที่ 3-5 เมษายน 2555

# รายชื่อผู้พิจารณาบทความการประชุมเครือข่ายวิชาการวิศวกรรมไฟฟ้า มหาวิทยาลัยเทคโนโลยีราชมงคล ครั้งที่ 4

รศ. คร.วีระเชษร์ ขันเงิน รศ. คร.วิจิตร กิณเรศ รศ. คร.มนตรี ศิริปรัชญานันท์ รศ. คร.เวคิน ปิยะรัตน์ รศ. คร.เคชา พวงดาวเรื่อง รศ. คร.วิบูลย์ ชื่นแขก รศ. คร. เสถียร ชัญญูศรีรัตน์ ผศ. คร.แนบบุญ หนเจริญ ผศ. คร.อภินันท์ อุรโสภณ ผศ. คร.วรวัฒน์ เสงี่ยมวิบูล ผศ. คร.อาทิตย์ โสตรโยม ผศ. คร.เผด็จ เผ่าละออ ผศ. คร.กองพล อารีรักน์ คร.ยุทธนา ขำสุวรรณ์ คร.นิวัตร์ อังควิศิษฐพันธ์ รศ.ดร.โกศล โอพารใพโรจน์ คร.อุเทน คำน่าน นายณรงค์ นันทกุศล ผศ.กฤษดา ยิ่งขยัน นายเอกทัศน์ พฤษวรรณ คร.จัดดุฤทธิ์ ทองปรอน ผศ.ชาญชัย เคชธรรมรงค์ คร.จักรกฤษณ์ เคลื่อบวัง นายสมนึก เครือสอน นายทัศนะ ถมทอง นายณรงค์ฤทธิ์ พิมพ์คำวงศ์ ้ผศ.อภิศักดิ์ ขันแก้วหล้า

้มหาวิทยาลัยเทคโนโลยีราชมงคลล้านนาภาคพายัพ เชียงใหม่ ้มหาวิทยาลัยเทคโนโลยีราชมงคลล้านนาภาคพายัพ เชียงใหม่ ้มหาวิทยาลัยเทคโนโลยีราชมงคลล้านนาภาคพายัพ เชียงใหม่ ้มหาวิทยาลัยเทคโนโลยีราชมงคลล้านนาภาคพายัพ เชียงใหม่ ้มหาวิทยาลัยเทคโนโลยีราชมงคลล้านนาภาคพายัพ เชียงใหม่ มหาวิทยาลัยเทคโนโลยีราชมงคลล้านนาภาคพายัพ เชียงใหม่ ้มหาวิทยาลัยเทคโนโลยีราชมงคลล้านนาภาคพายัพ เชียงใหม่ มหาวิทยาลัยเทคโนโลยีราชมงคลล้านนา เขตพื้นที่ตาก มหาวิทยาลัยเทคโนโลยีราชมงคลล้านนา เขตพื้นที่ตาก ็มหาวิทยาลัยเทคโนโลยีราชมงคลล้านนา เขตพื้นที่ตาก มหาวิทยาลัยเทคโนโลยีราชมงคลล้านนา เขตพื้นที่ตาก มหาวิทยาลัยเทคโนโลยีราชมงคลล้านนา เขตพื้นที่ตาก

4th Electrical Engineering Network conference(EENET2012) of Rajamangala University of Technology 3-5 April 2012

ิการประชุมวิชาการเครือข่ายวิศวกรรมไฟฟ้า มหาวิทยาลัยเทคโนโลยีราชมงคล ครั้งที่ 4 วันที่ 3-5 เมษายน 2555

ผศ.สุรสิทธิ์ แสนทอน นายเอกลักษณ์ สุมนพันธุ์ ้นายปรีชา มหาไม้ นายก่อเกียรติ อ๊อดทรัพย์ รศ.ดร.ชวัช เกิดชื่น คร.พินิจ ศรีธร ผศ.ประเสริฐ เผื่อนหมื่นไวย ผศ.พันธ์พงศ์ อภิชาตกุล ้ผศ.สทธินันท์ ต้นโพธิ์ ผศ.ศิริชัย ลาภาสระน้อย ้ผศ.กฤตวิทย์ บัวใหญ่ ผศ.วฒิชัย สง่างาม นายกิตติวุฒิ จีนนะบุตร นายรุ่งเพชร ก่องนอก นายเอกจิต คุ้มวงศ์ นางอุษา คงเมือง นายชิติสรรค์ วิชิโต คร.วรรณรีย์ วงศ์ไตรรัตน์ นายบุญช่วย เจริญผล นายวุฒิวัฒน์ คงรัตนประเสริฐ นายชศักยร กมลขันติธร นายวินัย เมธาวิทิต นายชาญฤทธิ์ ธาราสันติสุข นายประหยัด กองสุข นายภัทรพงศ์ อัญชันภาติ นายสมพล โคศรี นายทัศพันธ์ สุวรรณทัด นายจตรงค์ จตรเชิคชัยสกุล นายพูนศรี วรรณการ คร.ณัฐพงศ์ พันธุนะ

้มหาวิทยาลัยเทคโนโลยีราชมงคลล้านนา เขตพื้นที่ตาก ้มหาวิทยาลัยเทคโนโลยีราชมงคลล้านนา เขตพื้นที่ตาก ้มหาวิทยาลัยเทคโนโลยีราชมงคลล้านนา เขตพื้นที่ตาก มหาวิทยาลัยเทคโนโลยีราชมงคลล้านนา เขตพื้นที่ตาก มหาวิทยาลัยเทคโนโลยีราชมงคลอีสาน จ.นครราชสีมา มหาวิทยาลัยเทคโนโลยีราชมงคลอีสาน จ.นครราชสีมา ้มหาวิทยาลัยเทคโนโลยีราชมงคลอีสาน จ.นครราชสีมา มหาวิทยาลัยเทคโนโลยีราชมงคลอีสาน จ.นครราชสีมา มหาวิทยาลัยเทคโนโลยีราชมงคลอีสาน จ.นครราชสีมา มหาวิทยาลัยเทคโนโลยีราชมงคลอีสาน จ.นครราชสีมา ้มหาวิทยาลัยเทคโนโลยีราชมงคลอีสาน จ.นครราชสีมา ้มหาวิทยาลัยเทคโนโลยีราชมงคลอีสาน จ.นครราชสีมา ้มหาวิทยาลัยเทคโนโลยีราชมงคลอีสาน จ.นครราชสีมา ้มหาวิทยาลัยเทคโนโลยีราชมงคลอีสาน จ.นครราชสีมา ้มหาวิทยาลัยเทคโนโลยีราชมงคลอีสาน จ.นครราชสีมา มหาวิทยาลัยเทคโนโลยีราชมงคลอีสาน จ.นครราชสีมา ้มหาวิทยาลัยเทคโนโลยีราชมงคลอีสาน จ.นครราชสีมา มหาวิทยาลัยเทคโนโลยีราชมงคลอีสาน จ.นครราชสีมา มหาวิทยาลัยเทคโนโลยีราชมงคลกรุงเทพจ.กรุงเทพฯ มหาวิทยาลัยเทคโนโลยีราชมงคลกรุงเทพจ.กรุงเทพฯ มหาวิทยาลัยเทคโนโลยีราชมงคลกรงเทพจ.กรงเทพฯ มหาวิทยาลัยเทคโนโลยีราชมงคลกรุงเทพจ.กรุงเทพฯ มหาวิทยาลัยเทคโนโลยีราชมงคลกรุงเทพจ.กรุงเทพฯ มหาวิทยาลัยเทคโนโลยีราชมงคลตะวันออก จ.จันทบุรี ้มหาวิทยาลัยเทคโนโลยีราชมงคลตะวันออก จ.จันทบุรี มหาวิทยาลัยเทคโนโลยีราชมงคลตะวันออก จ.จันทบุรี ้มหาวิทยาลัยเทคโนโลยีราชมงคลตะวันออก จ.จันทบุรี ้มหาวิทยาลัยเทคโนโลยีราชมงคลพระนคร จ.กรุงเทพฯ ้มหาวิทยาลัยเทคโนโลยีราชมงคลพระนคร จ.กรุงเทพฯ ้มหาวิทยาลัยเทคโนโลยีราชมงคลพระนคร จ.กรงเทพฯ

4th Electrical Engineering Network conference(EENET2012) of Rajamangala University of Technology 3-5 April 2012
ิการประชมวิชาการเครือข่ายวิศวกรรมไฟฟ้า มหาวิทยาลัยเทคโนโลยีราชมงคล ครั้งที่ 4 วันที่ 3-5 เมษายน 2555

คร.นัฐโชติ รักไทยเจริญชีพ นายนิติพันธ์ คณประเสริฐ นายธนารัตน์ ตันมณีประเสริฐ นายศภวฒิ เนตร โพธิ์แก้ว นายทง ลานธารทอง นายสมเกียรติ ทองแก้ว ้ผศ.พิชฌ คาราพงษ์ นายมนัส บุญเทียรทอง นายพนา คสิตากร ผศ กิจจา ลักษณ์กำนวยการ ผศ.โกศล นิธิโสภา ผศ.จรินทร์ จุลวานิช บายบิลบิด บิลาศ นายเกรียงไกร เหลืองอำพล นายวณพันธ์ วัยวุฒิ นายณัฏฐ์วรินทร์ ทองรักษ์ ผศ.ศรีศักดิ์ น้อยไร่ภูมิ ผศ.คร.ประมุข อุณหเลขกะ นางสาวพัชรนันท์ ศรีธนาอทัยกร ผศ.สรายุธ ทองกุลภัทร์ ผศ.วารุณี ศรีสงคราม คร.ยทรนา กันทะพะเยา ้ผศ.เฉลิมพล เรื่องพัฒนาวิวัฒน์ ผศ.กระจ่าง พิทักษ์วงศ์วิทยา คร.ศรีสคา ใชยทองสก รศ.นกัทร วัจนเทพินทร์ รศ.สมพันธ์ อำพาวัน คร.ชวงศ์ วัฒนศักดิ์ภบาล ผศ.วิสุทธิ์ พงศ์พฤกษธาตุ คร.สริยา แก้วอาษา

้มหาวิทยาลัยเทคโนโลยีราชมงคลพระนคร จ.กรุงเทพฯ ้มหาวิทยาลัยเทคโนโลยีราชมงคลพระนคร จ.กรงเทพฯ ็มหาวิทยาลัยเทคโนโลยีราชมงคลพระนคร จ.กรงเทพฯ ้มหาวิทยาลัยเทคโนโลยีราชมงคลพระนคร จ.กรงเทพฯ ้มหาวิทยาลัยเทคโนโลยีราชมงคลพระนคร จ.กรงเทพฯ ้มหาวิทยาลัยเทคโนโลยีราชมงคลพระนคร จ.กรงเทพฯ ้มหาวิทยาลัยเทคโนโลยีราชมงคลพระนคร จ.กรงเทพฯ ้มหาวิทยาลัยเทคโนโลยีราชมงคลพระนคร จ.กรงเทพฯ ้มหาวิทยาลัยเทคโนโลยีราชมงคลพระนคร จ.กรงเทพฯ มหาวิทยาลัยเทคโนโลยีราชมงคลพระนคร จ.กรงเทพฯ ้มหาวิทยาลัยเทคโนโลยีราชมงคลพระนคร จ.กรงเทพฯ ้มหาวิทยาลัยเทคโนโลยีราชมงคลพระนคร จ.กรุงเทพฯ ้มหาวิทยาลัยเทคโนโลยีราชมงคลพระนคร จ.กรุงเทพฯ ้มหาวิทยาลัยเทคโนโลยีราชมงคลพระนคร จ.กรงเทพฯ ้มหาวิทยาลัยเทคโนโลยีราชมงคลพระนคร จ.กรุงเทพฯ มหาวิทยาลัยเทคโนโลยีราชมงคลพระนคร จ.กรุงเทพฯ มหาวิทยาลัยเทคโนโลยีราชมงคลพระนคร จ.กรุงเทพฯ ้มหาวิทยาลัยเทคโนโลยีราชมงคลสุวรรณภูมิ จ.นนทบุรี ้มหาวิทยาลัยเทคโนโลยีราชมงคลสวรรณภมิ จ.นนทบรี ้มหาวิทยาลัยเทคโนโลยีราชมงคลสุวรรณภูมิ จ.นนทบุรี ้มหาวิทยาลัยเทคโนโลยีราชมงคลสุวรรณภูมิ จ.นนทบุรี ้มหาวิทยาลัยเทคโนโลยีราชมงคลสวรรณภมิ จ.นนทบรี ้มหาวิทยาลัยเทคโนโลยีราชมงคลสุวรรณภูมิ จ.นนทบุรี ้มหาวิทยาลัยเทคโนโลยีราชมงคลสวรรณภมิ จ.นนทบรี ้มหาวิทยาลัยเทคโนโลยีราชมงคลสวรรณภมิ จ.นนทบรี มหาวิทยาลัยเทคโนโลยีราชมงคลสวรรณภมิ จ.นนทบรี มหาวิทยาลัยเทคโนโลยีราชมงคลศรีวิชัย จ.สงขลา ้มหาวิทยาลัยเทคโนโลยีราชมงคลศรีวิชัย จ.สงขลา ้มหาวิทยาลัยเทคโนโลยีราชมงคลศรีวิชัย จ.สงขลา ้มหาวิทยาลัยเทคโนโลยีราชมงคลอีสาน วิทยาเขตสกลนคร

4th Electrical Engineering Network conference(EENET2012) of Rajamangala University of Technology 3-5 April 2012

ิการประชุมวิชาการเครือข่ายวิศวกรรมไฟฟ้า มหาวิทยาลัยเทคโนโลยีราชมงคล ครั้งที่ 4 วันที่ 3-5 เมษายน 2555

คร.นิธิโรจน์ พรสุวรรณเจริญ ดร.เมธา ทัศคร ิดร.นำพน พิพัฒน์ไพบูลย์ ผศ.วิชัย ครองกิจศิริ ้นายเอกวิทย์ หายักวงน์ นายวีระ ธันยาภิรักษ์ นายรัก สกุลพงศ์ ้นายนครินทร์ ศรีปัญญา นายกฤตยา สมสัย นายจงเจริญ คุ้มบุญ นายกฤษฎา บุญมีวิเศษ นายจีระพงศ์ ศรีวิชัย นายวีระชัย จรบรมย์ นายปฏิวัติ บุญมา ้นายเฉลี่ยว เกตแก้ว ผศ.คร.ปรีชา สาคะรังค์ ดร.กัควัฒน์ กันทร์ตรี นายใพบูลย์ เกียรติสุขคณธร รศ.พันธ์ พิริยะวรรธน์ ผศ.ประวิช เปรียบเหมือน ผศ.ดร.ศักดิ์ระวี ระวีกล ผศ.ประยงค์ เสาร์แก้ว ผศ.จักรวัฒน์ บุตรบุญชู คร.สุระ ตันดี คร.ณรงค์ สีหาจ่อง หิรัญวโรคม ผศ.คร.สมชัย ผศ.คร.วันชัย ทรัพย์สิงห์ ผศ.วิชัย ผดงศิลป์ ผศ.ศิริชัย แคงเอม โสมะเกษตรินทร์ ผศ.ณัฐวุฒิ

้มหาวิทยาลัยเทคโนโลยีราชมงคลอีสาน วิทยาเขตสกลนคร มหาวิทยาลัยเทคโนโลยีราชมงคลอีสาน วิทยาเขตสกลนคร ้มหาวิทยาลัยเทคโนโลยีราชมงคลอีสาน วิทยาเขตสกลนคร มหาวิทยาลัยเทคโนโลยีราชมงคลอีสาน วิทยาเขตสกลนคร มหาวิทยาลัยเทคโนโลยีราชมงคลอีสาน วิทยาเขตสกลนคร ้มหาวิทยาลัยเทคโนโลยีราชมงคลอีสาน วิทยาเขตสกลนคร ้มหาวิทยาลัยเทคโนโลยีราชมงคลอีสาน วิทยาเขตสกลนคร มหาวิทยาลัยเทคโนโลยีราชมงคลอีสาน วิทยาเขตสกลนคร ้มหาวิทยาลัยเทคโนโลยีราชมงคลอีสาน วิทยาเขตสกลนคร ้มหาวิทยาลัยเทคโนโลยีราชมงคลอีสาน วิทยาเขตสกลนคร ้มหาวิทยาลัยเทคโนโลยีราชมงคลอีสาน วิทยาเขตสกลนคร ้มหาวิทยาลัยเทคโนโลยีราชมงคลอีสาน วิทยาเขตสกลนคร ้มหาวิทยาลัยเทคโนโลยีราชมงคลอีสาน วิทยาเขตสกลนคร ้มหาวิทยาลัยเทคโนโลยีราชมงคลสุวรรณภูมิ จ.สุพรรณบุรี ้มหาวิทยาลัยเทคโนโลยีราชมงคลสุวรรณภูมิ จ.สุพรรณบุรี มหาวิทยาลัยเทคโนโลยีราชมงคลสุวรรณภูมิ จ.สุพรรณบุรี ้มหาวิทยาลัยเทคโนโลยีราชมงคลสุวรรณภูมิ จ.สุพรรณบุรี มหาวิทยาลัยเทคโนโลยีราชมงคลสุวรรณภูมิ จ.สุพรรณบุรี ้มหาวิทยาลัยเทคโนโลยีราชมงคลอีสาน วิทยาเขตขอนแก่น ้มหาวิทยาลัยเทคโนโลยีราชมงคลอีสาน วิทยาเขตขอนแก่น มหาวิทยาลัยเทคโนโลยีราชมงคลอีสาน วิทยาเขตขอนแก่น มหาวิทยาลัยเทคโนโลยีราชมงคลอีสาน วิทยาเขตขอนแก่น ้มหาวิทยาลัยเทคโนโลยีราชมงคลอีสาน วิทยาเขตขอนแก่น ้มหาวิทยาลัยเทคโนโลยีราชมงคลอีสาน วิทยาเขตขอนแก่น ็มหาวิทยาลัยเทคโนโลยีราชมงคลอีสาน วิทยาเขตขอนแก่น ้มหาวิทยาลัยเทคโนโลยีราชมงคลชัญบุรี

มหาวิทยาลัยเทคโนโลยีราชมงคลชัญบุรี มหาวิทยาลัยเทคโนโลยีราชมงคลชัญบุรี ้มหาวิทยาลัยเทคโนโลยีราชมงคลชัญบุรี มหาวิทยาลัยเทคโนโลยีราชมงคลชัญบุรี

4th Electrical Engineering Network conference(EENET2012) of Rajamangala University of Technology 3-5 April 2012

ิ การประชุมวิชาการเครือข่ายวิศวกรรมไฟฟ้า มหาวิทยาลัยเทคโนโลยีราชมงคล ครั้งที่ 4 วันที่ 3-5 เมษายน 2555

ศุภพิทักษ์สกุล คร.ฉัตรชัย คร.บุญยัง ปลั่งกลาง คร.สุรินทร์ แหงมงาม ้คร.กฤษณ์ชนม์ ภูมิกิตติพชญ์ คร.ณฐภัทร พันธ์คง นายพินิจ กิตกริง นายสมชาย ้เบียนสูงเนิน นายพร้อมศักดิ์อภิรติกุล ้นายนิติพงศ์ ปานกลาง นายธีระพล ้เหมือนขาว นายณัฐพล หาอุปละ ผศ.จินตนา นาคะสุวรรณ ้ผศ.ปราชณ์ ดาบบัง คร.จักรี ศรีนนท์ฉัตร คร.อำนวย เรื่องอำนวย คร. ใพฑูรย์ รักเหลือ นายวิโรจน์ พิราจเนนชัย ้ นายพงษ์ศักดิ์ อำภา ้นายบุญยิ่ง นบนอบ นายอภิรคา นามแสง คร.สุทินัน พรอนรักษ์ คร.วินัย วิชัยพาณิชย์ คร.กิตติวัณณ์ นิ่มเกิดผล ผศ.อิฐอารัญ ปิติมล นายณัชติพงศ์ อทอง

้มหาวิทยาลัยเทคโนโลยีราชมงคลธัญบุรี ุ่มหาวิทยาลัยเทคโนโลยีราชมงคลชัญบุรี มหาวิทยาลัยเทคโนโลยีราชมงคลชัญบุรี ้มหาวิทยาลัยเทคโนโลยีราชมงคลชัญบ*ุ*รี มหาวิทยาลัยเทคโนโลยีราชมงคลชัญบุรี มหาวิทยาลัยเทคโนโลยีราชมงคลชัญบุรี มหาวิทยาลัยเทคโนโลยีราชมงคลชัญบุรี มหาวิทยาลัยเทคโนโลยีราชมงคลชัญบุรี มหาวิทยาลัยเทคโนโลยีราชมงคลธัญบุรี มหาวิทยาลัยเทคโนโลยีราชมงคลชัญบุรี มหาวิทยาลัยเทคโนโลยีราชมงคลชัญบุรี ้ มหาวิทยาลัยเทคโนโลยีราชมงคลชัญบุรี มหาวิทยาลัยเทคโนโลยีราชมงคลชัญบุรี ้มหาวิทยาลัยเทคโนโลยีราชมงคลชัญบรี มหาวิทยาลัยเทคโนโลยีราชมงคลชัญบุรี มหาวิทยาลัยเทคโนโลยีราชมงคลชัญบุรี มหาวิทยาลัยเทคโนโลยีราชมงคลชัญบุรี มหาวิทยาลัยเทคโนโลยีราชมงคลธัญบุรี มหาวิทยาลัยเทคโนโลยีราชมงคลชัญบุรี ้มหาวิทยาลัยเทคโนโลยีราชมงคลชัญบุรี มหาวิทยาลัยเทคโนโลยีราชมงคลชัญบุรี ้มหาวิทยาลัยเทคโนโลยีราชมงคลชัญบุรี มหาวิทยาลัยเทคโนโลยีราชมงคลชัญบุรี มหาวิทยาลัยเทคโนโลยีราชมงคลชัญปุรี ้มหาวิทยาลัยเทคโนโลยีราชมงคลธัญบุรี

4th Electrical Engineering Network conference(EENET2012) of Rajamangala University of Technology 3-5 April 2012

Emminizar

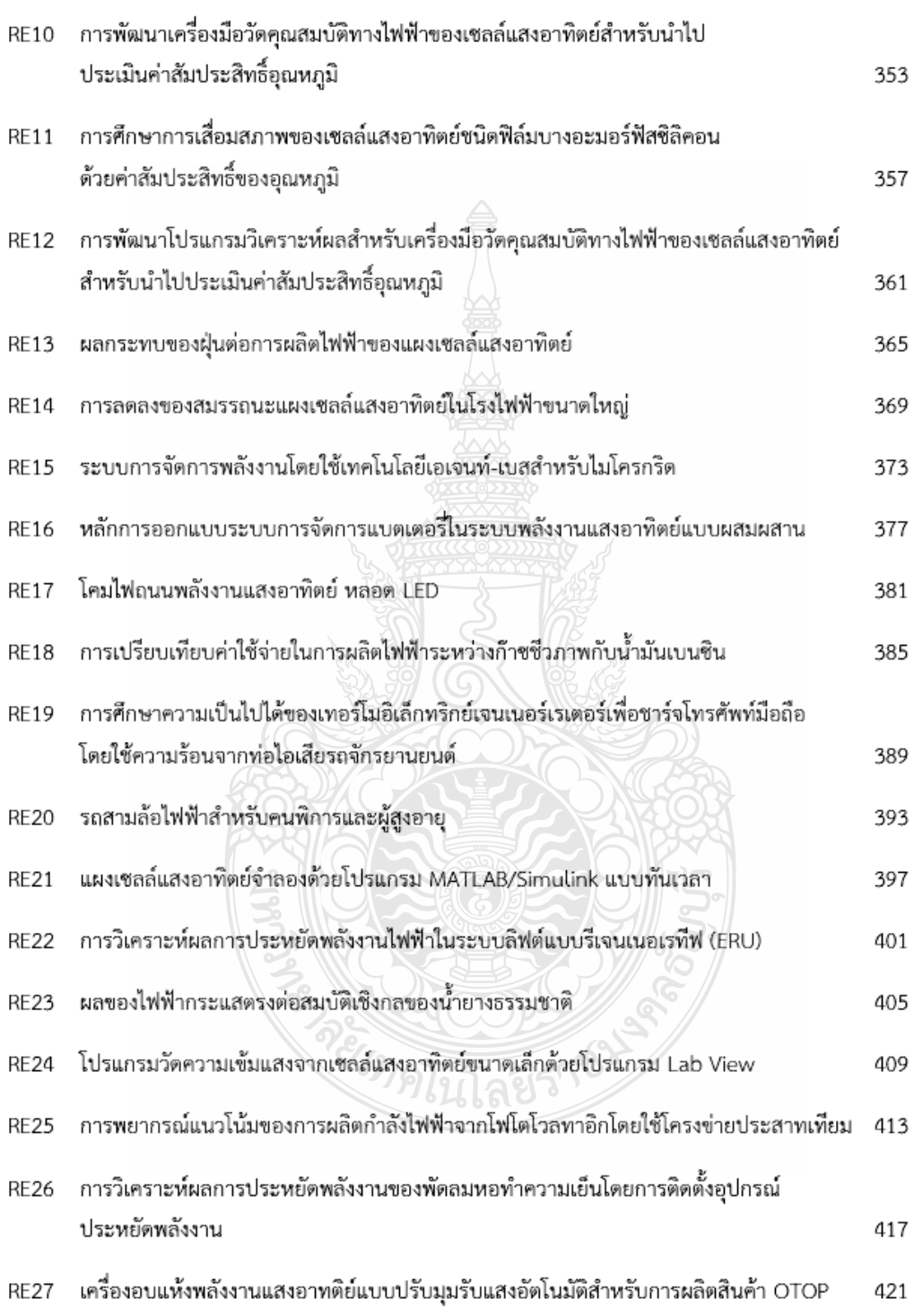

4th Electrical Engineering Network conference(EENET2012) of Rajamangala University of Technology 3-5 April 2012

การประชมวิชาการเครือข่ายวิควกรรมไฟฟ้า มหาวิทยาลัยเทค โนโลยีราชมงคล ครั้งที่ 4 วันที่ 3-5 เมษายน 2555

## แผงเซลล์แสงอาทิตย์จำลองด้วยโปรแกรม MATLAB/Simulink แบบทันเวลา Real-time Photovoltaic Module using MATLAB/Simulink Interfacing

เคชนิดิธร อิ่มปรีดา' และวันชัย ทรัพย์สิงห์ ' ำภาควิชาวิศวกรรมไฟฟ้า คณะวิศวกรรมศาสตร์ มหาวิทยาลัยเทคโนโลยีราชมงคลชัญบุรี คำบลคลองหก อำเภอชัญบุรี จังหวัดปทุมชานี 12110 โทรศัพท์ 0-89796-4375 E-Mail: datnititorn\_tit@hotmail.com

#### บทคัดย่อ

บทความนี้เป็นการนำเสนอแบบจำลองเชิงคณิตศาสตร์ของ แผงเขลล์แสงอาทิคย์ โดยสร้างขึ้นจากสมการพื้นขานของเขลล์ แสงอาทิตย์ เพื่อศึกษาผลกระทบของความเข้มแสง . อณหภูมิ . ตัวแปร ของไดโอด , ความด้านทานอนุกรมและขนานต่อจุดจ่าอกำลังไฟฟ้าของ เซลล์แสงอาทิตย์ ซึ่งจะนำไปพัฒนาวิเคราะห์ในรูปแบบทันเวลา (Realtimes) เพื่อนำไปประยุกต์เชื่อมต่อกับวงจรแหล่งจ่ายจริงด้วยการ์ด อินเตอร์เฟส เพื่อเปรียบเทียบผลการจำลองกับแผงเซลล์แสงอาทิตย์: ในทางพาณิชย์ ทำให้สามารถศึกษาคุณลักษณะของเซลล์แสงอาทิคย์ได้ อีกทั้งยังสามารถใช้ในการพัฒนาระบบควบคุมในงานเซลล์แสงอาทิศย์ ได้อีกด้วย จากการทดสอบแบบจำลองพบว่าหากเซลล์มีค่าความด้านทาน อนุกรมที่ต่ำและค่าความด้านทานขนานที่สูงจะทำให้ได้ค่ากำลังไฟฟ้าขา ออกและฟิลล์แฟคเตอร์ที่สูงขึ้น ,ตัวแปร ไดโอดและอุณหภูมิทำงานของ เซลล์ส่งผลต่อแรงด้นขาออกของเซลล์แสงอาทิตย์ และความเข้มแสงจะ เป็นสัดส่วนโดยตรงต่อกระแสขาออกของเซลล์แสงอาทิตย์

#### คำสำคัญ: แผงเซลล์แสงอาทิตย์ ,ความเข้มแสง ,อุณหภูมิ

#### Abstract

This article presents the MATLAB/Simulink mathematical model of the photovoltaic(PV) cell/module using general equations of solar cell in order to study the affection of irradiance ,temperature ,diode model parameter ,series and shunt resistance of the PV cell comparing to the output power. It will lead to analyse and develop the PV simulator using DSP interfacing card and it may be useful in comparing with the commercial PV cell in case of PV performance and it also useful in case of the development of the PV control system . The results of the PV model therefore must have high value of shunt resistor and low value of series resistor for giving more output power and higher Fill Factor. The diode parameter and temperature affects the change in open circuit voltage of cell. From the simulation result it can be observed that as solar radiation falling on PV cell is reduced, both short circuit current and open circuit voltage decreases, but the change

in open circuit voltage is not as prominent with incident solar radiation as is with short circuit current, which varies almost directly proportional

Keywords: Photovoltaic module, irradiance, temperature

#### 1.บทนำ

พลังงานไฟฟ้าจากเซลล์แสงอาทิตย์นั้นมีความเหมาะสมที่จะนำมา ใช้ในประเทศไทยเนื่องด้วยพื้นที่ประเทศตั้งอยู่ใกล้เส้นศูนย์สูตรมี แสงอาทิตย์ตลอดทั้งปี ซึ่งการเปลี่ยนหลังงานแสงอาทิตย์เป็นพลังงาน ไฟฟ้านั้นใช้หลักการของโฟโต้เอฟเฟค(Photovoltaic Effect) โดยอุปกรณ์ ที่ใช้ในการเปลงพลังงานนี้ เรียกว่า โซล่าเซลล์ (Solar cell) [1] แต่ระบบ พลังงานเซลล์แสงอาทิคย์มีข้อเสียตรงที่ใช้ด้นทุนในการผลิตและการ คิดตั้งก่อนข้างสูง ในการทดลองนั้นมักจะมีข้อจำกัดในเรื่องปริมาณแสง จากควงอาทิตย์และอุณหภูมิที่มากน้อยค่างกัน ไปในแต่ละวันซึ่งส่งผลต่อ การผลิตพลังงานไฟฟ้าของเซลล์แสงอาทิตอ์ที่แตกต่างกันด้วย ดังนั้น แผงเซลล์แสงอาทิตย์จำลองแบบสัญญาณจริงนี้ สามารถที่จะใช้ศึกษา คุณสมบัติทางไฟฟ้าของแผงเซลล์แสงอาทิตย์ โดยสามารถจ่ายโหลดได้ จริง หากนำมาใช้ในการทดลองเพื่อศึกษาหาคณลักษณะทางไฟฟ้าของ เซลล์แสงอาทิตย์แบบโมดูล ก็จะเกิดความสะดวกโดยที่สามารถทดลอง ในช่วงเวลาใดก็ได้ อีกทั้งยังไม่จำเป็นต้องใช้เครื่องมือวัดหลายประเภท เช่น ไพรานอมิเคอร์เป็นค้น

#### 2. ทฤษฎี

#### 2.1 เซลล์แสงอาทิตย์

กระแสไฟฟ้าของเซลล์แสงอาทิตย์ (Photo current) เกิดจากแสง สว่างไปทำให้เขลล์แสงอาทิตย์สร้างประจุพาหะอิสระให้ใหลผ่านโหลด ที่ต่ออยู่เป็นสัดส่วนตรงกับความเข้มแสงที่ตกกระทบรอยต่อ PN Junction ซึ่งจะเขียนแทนด้วยใดโอดและแหล่งจ่ายกระแส ในสมการที่ 1 แสดงถึงคุณลักษณะทางกระแสและแรงดันของเซลล์แสงอาทิตย์ซึ่งจะ เขียนอยู่ในรูปของฟังก์ชั่นเอ็กโพเนนเชียล (exponential equation) [2]

$$
I = I_{ph} - I_s \left( \exp \frac{q(V + IR_s)}{NKT} - 1 \right) - \frac{(V + IR_s)}{R_{sh}} \tag{1}
$$

4th Electrical Engineering Network conference(EENET2012) of Rajamangala University of Technology 3-5 April 2012

คือ กระแ**สไฟฟ้าที่เกิดจา**กแสง : A เมื่อ

- คือ ประจุอิเล็กตรอนมีค่าเท่ากับ 1.602×10"° C  $\mathbf{a}$
- คือ ค่าคงที่ของ Boltzman (1.3806504×10<sup>23</sup>J/°K)  $\bf{K}$
- คือ อุณหภูมิที่รอยค่อขณะทำงานของเซลล์ ;Kevin  $\overline{r}$
- $\overline{V}$ คือ แรงค้นที่ตกคร่อมใด โอด : V
- N และ1 คือ ผลของไดโอด

 $\mathbf{R}_{\epsilon}$ และ  $\mathbf{R}_{\alpha}$  คือ ความต้านทานอนุกรมและขนานของเซลล์;  $\Omega$ จากสมการที่ 1 สามารถเขียนเป็นวงจรสมมูลล์ของเซลล์แสงอาทิคย์ได้ ด้งแสดงในรูปที่ 1

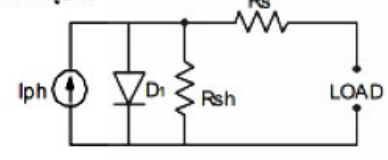

รูปที่ 1 วงจรสมมูลย์ของเซลล์แสงอาทิคย์ จากวงจรสมมูลย์ของเซลล์แสงอาทิคย์พบว่ามี 5 ตัวแปรที่มีผลต่อกระแส และแรงค้นขายอกของเซลล์แสงอาทิคย์ คือ I, , N, I, , R, และ R, 2.1.1 ผลกระทบจากระดับของแสงอาทิตย์

ค่า 1. เป็นกระแสที่สร้างขึ้นจากเซลล์แสงอาทิคย์โดยใช้แสงในการ เปลี่ยนรูปพลังงาน ซึ่งค่ากระแสที่สร้างขึ้นเป็นสัดส่วนโดยครงกับความ เข้มแสง (radiation intensity ) และอุณหภูมิ คามสมการที่ 2 [3]

$$
I_{ph} - \left[ I_{sc} + k_1 \left( T - T_{ref} \right) \right] \lambda
$$

คือ กระแสลัดวงจรของเขลล์ที่ 25 °C ; A เมื่อ L

- คือ สัมประสิทธิ์อุณหภูมิของกระแสลัควงจร; A/°C K,
- $\lambda$ คือ ความเข้มแสง ; kW/m<sup>2</sup>
- 2.1.2 ผลกระทบของอณหภูมิ

หากกำหนดให้ความเข้มแสงมีค่าคงที่ จากสมการที่ 2 ค่าอณหภูมิมี ผลกระทบต่อกำลังไฟฟ้าขาออกของเซลล์แสงอาทิตย์ เนื่องจาก ค่ากระแสล้ควงจรสัมพันธ์อุณหภูมิ อีกทั้งอุณหภูมิยังมีผลกระทบค่อ กระแสไบอัสอิ้มตัวอ้อนกลับของไดโอดที่เรียกว่าReverse saturation current of diode (1) ดังสมการที่ 3 [3]

$$
I_2(t) - I_2 \left[ \frac{T}{T_{\text{ref}}}\right]^3 \exp\left[ \left( \frac{T}{T_{\text{ref}}}-1 \right) \frac{E_g}{N T_t} \right]
$$

เมื่อ คือ Band gap energy of semiconductor E, คือ Thermal voltage at room temperature  $\overline{\mathbf{v}}$ 

2.1.3 แผงเซลล์แสงอาทิตย์ (PV Module)

แผงเซลล์แสงอาทิตย์แบบโมดูล เป็นการนำเซลล์แสงอาทิตย์มาต่อ แบบอนุกรมเพื่อเพิ่มแรงดันให้เหมาะสมกับพิกัดขนาดแรงดันของ

แบคเคอรี่ส่วนการค่อแบบขนานจะเป็นการเพิ่มกระแสไฟฟ้า โดยแรงดัน และกระแสของเซลล์จะแปรผันคามตัวแปรในสมการที่ 1 หากไม่คิดผล ของ R. และ R. จะได้สมการของแผงเซลล์แสงอาทิตอ์ตามสมการที่ 4 [2]

$$
I = n_p I_{ph} - n_p I_s \left( \exp \frac{qV}{N K T n_s} - 1 \right)
$$
 (4)

เมื่อ n. คือ จำนวนเซลล์ที่ต่อขนาน และ n.คือ จำนวนเซลล์ที่ต่ออนุกรม 2.2 กราฟกระแส-แรงดันของเซลล์แสงอาทิตย์ (I-V Curve)

คณสมบัติทางไฟฟ้าของเซลล์แสงอาทิตย์แสดงใต้โดยใช้ I-V curve ซึ่งใช้ตรวจสอบกำลังผลิตสูงสุดของเซลล์แสงอาทิตย์ หาก อนหภูมิของเซลล์และปริมาณความเข้มแสงที่คกกระทบแผงเซลล์ แสงอาทิตย์มีค่าคงที่ สามารถสร้าง I-V curve ซึ่งจะมีพารามิเตอร์ที่สำคัญ ดังต่อไปนี้ แรงดันไฟฟ้าขณะเปิดวงจร (V<sub>ac</sub>) ,กระแสขณะลัดวงจร (1<sub>sc</sub>) กำลังใฟฟ้าสูงสุด (MPP ) , กระแสไฟฟ้าสูงสุด (I... ) และแรงดันไฟฟ้า สูงสุด (V\_ ) นอกจากนั้นมีค่าเกี่ยวกับคุณภาพของเซลล์แสงอาทิตย์ได้แก่ ● อัตราส่วนของกำลังไฟฟ้าสงสตต่อผลคณระหว่างกระแสขณะลัดวงจร กับค่าแรงดันขณะเปิดวงจรกือ ค่าฟีลล์แฟคเตอร์(Fill Factor :FF) เป็น ค่ำที่แสดงถึงคุณภาพของโซล่าร์เซลล์ สามารถเขียนเป็นสมการที่ 5 [4]

$$
F = \frac{V_{mp} I_{mp}}{V_{oc} I_{sc}}
$$
 (5)

• ประสิทธิภาพของโซล่าร์เซลล์ หาได้จากอัตราส่วนของกำลังไฟฟ้า ด้านออกต่อกำลังแสงอาทิตย์ด้านเข้า (P. ) เขียนเป็นสมการที่ 6 [1]

$$
\eta = \frac{V_{oc}I_{sc}FF}{P_{in}}
$$

 $(6)$ 

3. การสร้างแบบจำลอง และส่วนประกอบของระบบ

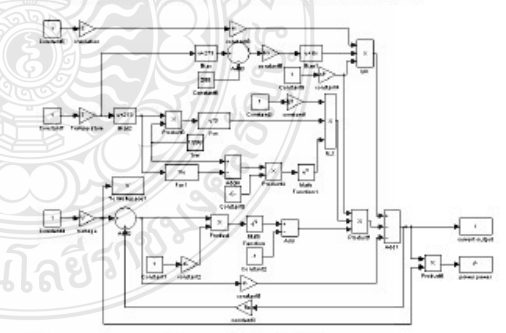

รูปที่ 2 แบบจำลองเซลล์แสงอาทิตย์โดยใช้โปรแกรม Matlab/simulink จากรูปที่ 2 เป็นการสร้างแบบจำลองทางคณิตศาสตร์ของเซลล์ แสงอาทิตย์ ในโปรแกรม Matlab/Simulink โดยศึกษาผลกระทบของ 5 ค้วแปรต่อจุดจ่ายกำลังไฟฟ้าของเซลล์แสงอาทิตย์ การจำลองได้ใช้ค่า

4th Electrical Engineering Network conference(EENET2012) of Rajamangala University of Technology 3-5 April 2012

 $(2)$ 

 $\bigcirc$  (3)

#### การประชุมวิชาการเครือข่ายวิศวกรรมไฟฟ้า มหาวิทยาลัยเทค โน โลยีราชมงคล ครั้งที่ 4 วันที่ 3-5 เมษายน 2555

คุณลักษณะทางไฟฟ้าของแผงเซลล์แสงอาทิตย์ Solarex รุ่น MSX 60 แบบ polycrystalline ขนาด 60 Wโดยใช้ค่า V ... เป็น 21.1 V ,I ... เป็น 3.8A, K, เป็น 3mA/°C ,N เป็น 1.2 และ I, เป็น 100 nA

4. การจำลอง และผลการจำลองระบบ

4.1 ผลของไดโอด (Ideal factor and Reverse saturation

#### current of diode)

ค่า N และ L เป็นผลของใดโอด โดยค่า N ของเซลล์แสงอาทิตย์ แบบซิลิคอนมีค่าอยู่ระหว่าง 1 ถึง 2 ขึ้นอยู่กับการผลิตโครงสร้างของ เซลล์ เมื่อค่า N มีค่ามากขึ้นคือ 1.0 ,1.5 และ2.0 ทำให้ FF มีค่ามากขึ้นตาม รูปที่ 3 ส่วนค่ากระแสร้วในสภาวะอิ่มตัวขณะจ่ายใบอัสกลับนั้น เมื่อค่า 1 มีค่ามากขึ้นคือ 100nA,1µAและ10µA ทำให้ FF มีค่าลดลงตามรูปที่ 4

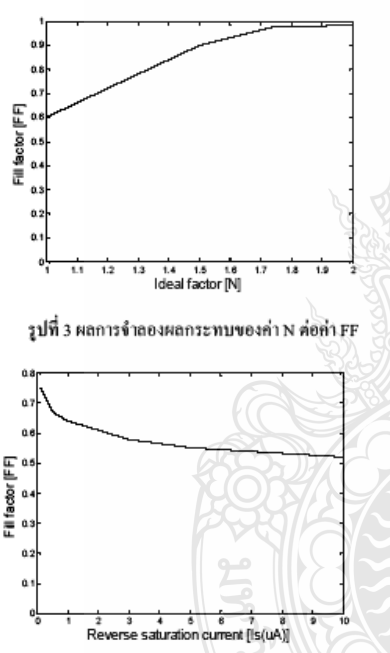

รูปที่ 4 ผลการจำลองผลกระทบของค่า I ต่อค่า FF

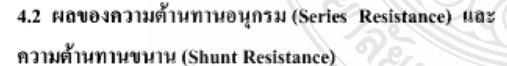

ค่า R. เป็นความด้านทานของซิลิคอนที่เรื่องกันเป็นชั้นรวมกับ ความด้านทานของขั้วโลหะด้านหน้าและด้านหลังจุดต่อกับขั้วภายนอก [1] เมื่อ R, มีค่ามากขึ้นคือ 1m $\Omega$  ,0.01 $\Omega$  และ1 $\Omega$  ทำให้ FF มีค่าลดลง ตามรูปที่ 5 ส่วนค่า R ู เป็นการรั่วไหลของกระแสเนื่องจากรอยต่อ P-N junction ที่ไม่สมบูรณ์ทำให้เกิดการลัดวงจรบางส่วนโดยเฉพาะใกล้กับ ขอบของเซลล์ [1] เมื่อ R, มีค่าลดลงคือ 50 $\Omega$  ,5 $\Omega$ และ0.5 $\Omega$  ทำให้ FF มีค่าลดลงตามรูปที่ 6

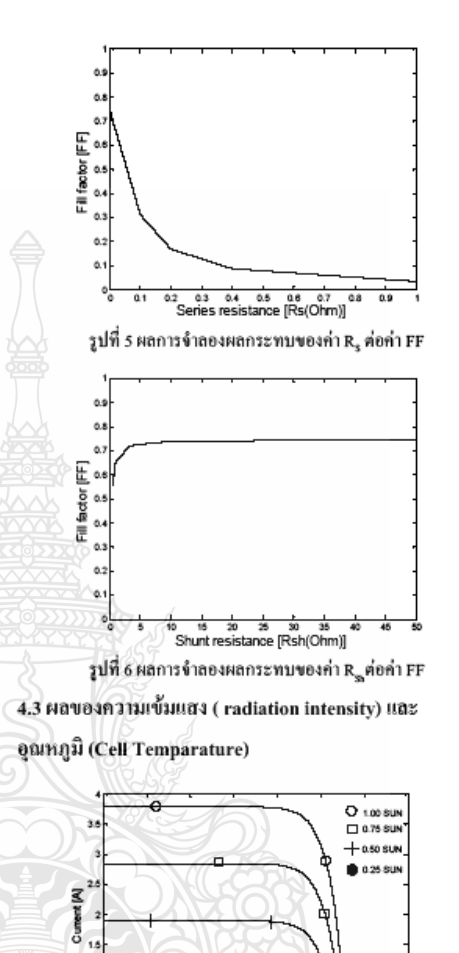

รูปที่ 7 กราฟ I-V Curve ผลการจำลองผลกระทบของค่า  $\lambda$ ความเข้มแสงเป็นต้าแปรหลักในการจ่ายกำลังไฟฟ้าของเขลล์แสงอาทิคอ์ โดยกระแสไฟได้ที่เกิดขึ้นจะแปรผันตรงกับแสงสว่างของดวงอาทิตย์ กำหนด 1. เป็น 3.8A ที่STC ในการจำลองได้ทดสอบที่ค่าความเข้มแสง λ เป็น 1.00sun, 0.75sun, 0.50sun และ 0.25sun (T= 25°C) ได้ผล I-V curve ตามรูปที่ 7 ส่วนอุณหภูมิของเซลล์ที่สูงขึ้นจะทำให้อิเล็กตรอนที่ รอยต่อ P-N มีพลังงานในการเคลื่อนตัว จึงทำให้กระแสลัดวงจรเพิ่มขึ้น คามอุณหภูมิแค่ไม่มากนักในการจำลองได้ทดสอบที่ค่า T เป็น 0°C ,25°C ,50°Cและ75°C (λ=1000 W/m²) พบว่าเมื่ออุณหภูมิสูงขึ้นแรงดันขาออก

จะลดลงได้ผล I-V curve ตามรูปที่ 8

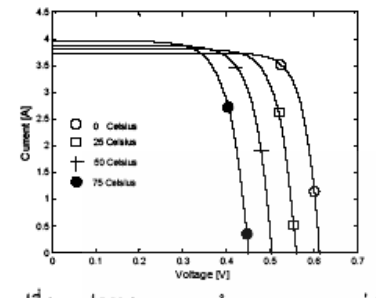

รูปที่ 8 กราฟ I-V Curve ผลการจำลองผลกระทบของค่าT 4.4 แผงเซลล์แสงอาทิตย์ (PV Module)

การเพิ่มขนาดกำลังใฟฟ้าของเซลล์แสงอาทิตย์ให้มีความ เหมาะสมและสะดวกในการใช้งานทำได้โดยการนำเซลล์มาต่อขนาน และอนุกรมกัน ในการจำลองได้นำเซลล์มาต่ออนุกรมจำนวน 36 เซลล์ (Ns=36) จำนวนทางขนานเป็น 1 (Np=1) ได้ผล P-V curve ตามรูปที่ 9 และคารางที่ 1 แสดงผลเปรียบเทียบระหว่างแบบจำลองกับคุณลักษณะ ทางไฟฟ้าของแผงเซลล์แสงอาทิตย์ Solarex รุ่นMSX 60

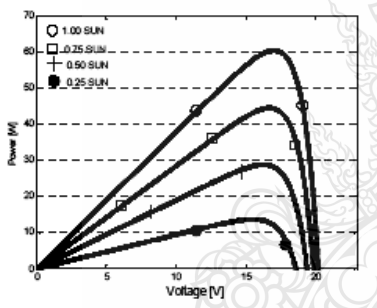

รูปที่ 9 กราฟ P-V Curve การจำลองแผงเขลล์แสงอาทิตย์

คารางที่ 1 ผลเปรียบเทียบแบบจำลองกับคุณลักษณะMSX60

|                    | <b>MSX-60</b> | <b>Simulation</b> | Error |
|--------------------|---------------|-------------------|-------|
| $P_{max}(W)$       | 59.85         | 60.46             | 1.02% |
| $V_{\text{mp}}(V)$ | 17.1          | 16.99             | 0.64% |
| m <sub>1</sub> (A) | 3.5           | 3.56              | 1.71% |

5. สรป

ผลการจำลองเซลล์แสงอาทิตย์ด้วยโปรแกรม Matlab/Simulink พบว่าค่า พที่มากขึ้นทำให้ค่า FFสูงขึ้น ค่า 1 ที่มากขึ้นทำให้ค่า FFต่ำลง นอกจากนั้นแล้วค่าผลของไดโอด(N,I)มีผลกระทบต่อการเปลี่ยนแปลง แรงดันขาออกของโซล่าร์เซลล์ด้วย ค่าความด้านทาน R. ที่มากขึ้นมีผล ต่อค่า FF ที่ลดลง และค่าความด้านทาน R.. ที่น้อยลงทำให้ค่า FFลดลง ค้วยส่งผลให้เซลล์ทำงานได้ไม่ถึงจุดจ่ายกำลังไฟฟ้าสูงสุดทำให้ ประสิทธิภาพลดลง ซึ่งค่า FF ที่ดีควรจะมีค่าเข้าใกล้ 1 สำหรับค่าความ เข้มแสงจะเป็นตัวกำหนดกระแสขาออกของโซล่าร์เซลล์ถ้าความเข้มแสง น้อยกระแสขาออกก็จะต่ำลงด้วย อุณหภูมิทำงานของเซลล์ที่สูงขึ้นมีผล ค่อแรงค้นขาออกของเซลล์ที่ลดลง

6. แนวทางการวิจัยพัฒนา

จากการจำลองพบว่านอกจากปัจจัยค้านราคาของระบบที่สูงแล้ว ให้อัตราการใช้หลังงานจากเซลล์แสงอาทิตย์ในประเทศไทยยังค่ำเมื่อ ้เทียบกับค่างประเทศ ดังนั้นการพัฒนาต่อไปของบทความนี้จะนำ dSPACE DS1104 ซึ่งเป็นอุปกรณ์ควบคุมและแสดงผลที่มีประสิทธิภาพ สูงมาเชื่อมต่อกับแบบจำลองของ PV Module ที่สร้างขึ้นโดยใช้ Realtime Libraly ซึ่งเป็น blocksets ที่ใช้หลักการของDigital to Analog Converter เพื่อทำให้เป็นสัญญาณจริงในรูปแบบทันเวลาโดยสามารถ ปรับค่าตัวแปรสำหรับทดสอบที่มีผลต่อการจ่ายกำลังของ PV Module , โหลดข้อมูล .ควบคุมขั้นตอนการทดสอบและดูผลตอบสนองใต้โดยใช้ Control Desk จากนั้นสัญญาณจาก dSPACE DS1104 จะไปควบคุม DC Converter นำไปสู่การทดสอบและวิเคราะห์การจ่ายโหลดแบบเชิงเส้น สามารถหาค่า1-V Curve P-V Curve เพื่อพัฒนาระบบควบคุมต่อไป

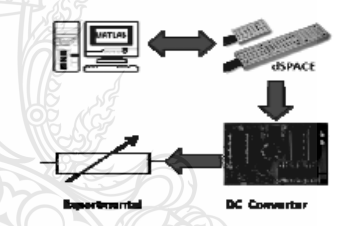

รูปที่ 10 การเชื่อมต่อแบบจำลองกับแหล่งจ่ายจริงและโหลด

เอกสารด้างอิง

- [1] บุญยัง ปลั่งกลาง "PHOTOVOLTAIC SYSTEMS" มหาวิทยาลัย เทคโนโลยีราชมงคลชัญบุรี, 2553
- [2] Savita Nema, R.K.Nema, Gayatri Agnihotri "Matlab/simulink based of photovoltaic cells/modules/array and their experimental verification" INTERNATIONAL JOURNAL OF ENERGY AND ENVIRONMENT, Volume 1, Issue 3, 2010, pp. 487-500
- [3] Huan-Liang Tsai, Ci-Siang Tu,and Yi-Jie Su, Member,IAENG "Development of Generalized Photovoltaic Model Using MATLAB/SIMULING" Proceedings of the World Congress on Engineering and Computer Science WCECS, October 22-24,2008,San Francisco,USA
- [4] Francisco M. Gonzalez-Longatt, "Model of Photovoltaic Module in Matlab" II CIBELEC,2005

4th Electrical Engineering Network conference(EENET2012) of Rajamangala University of Technology 3-5 April 2012

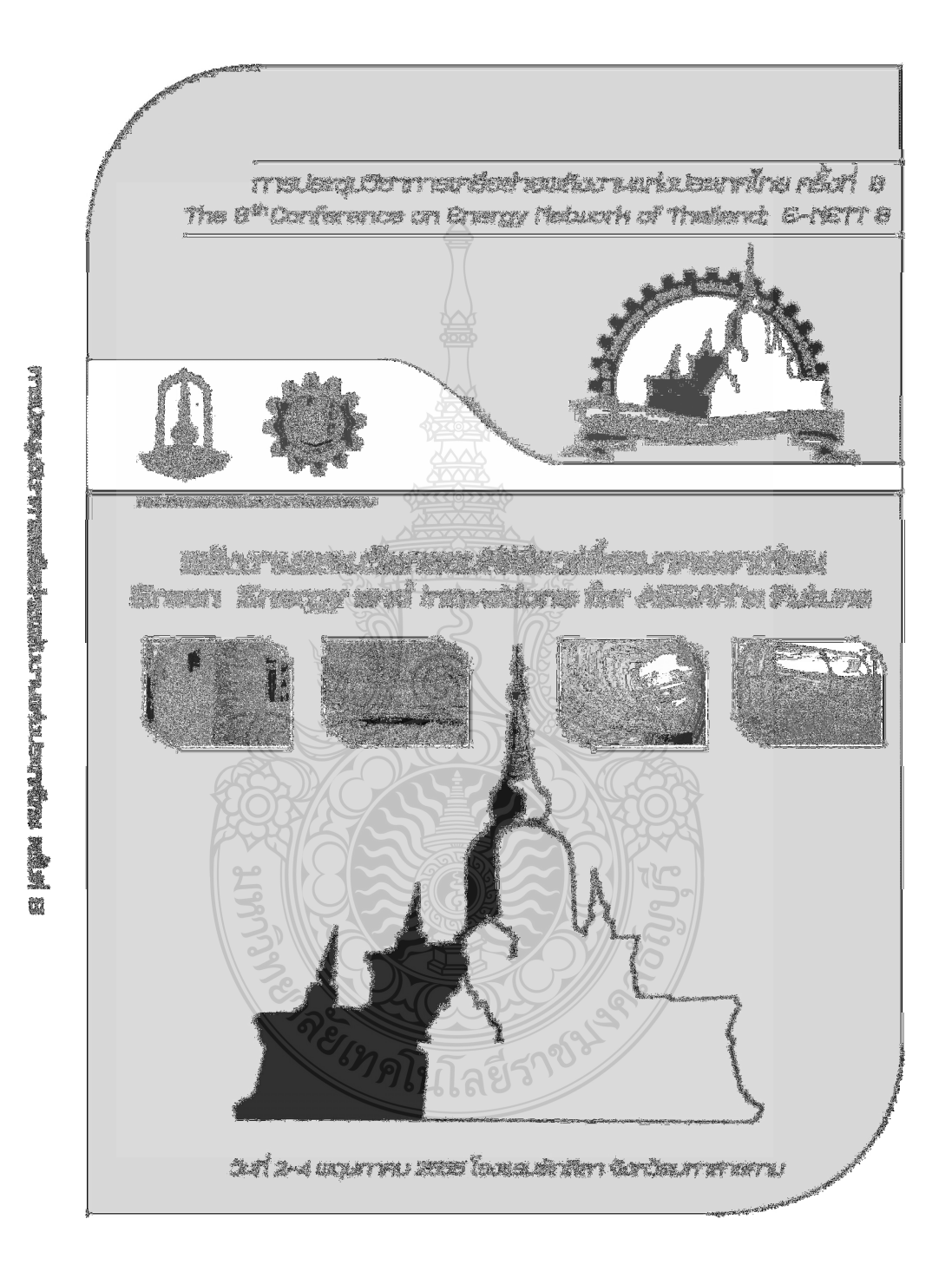

#### **.3 Real- time Simulation using Mathematical model of Photovoltaic Cell/Module**

143

## รายชื่อผู้ทรงคุณวุฒิพิจารณาบทความ

รศ.ดร. กุลเชษฐ์ เพียรทอง รศ.ดร. ฐานิตย์ เมธิยานนท์ รศ.ดร.ณัฏฐ์ กาศยปนันทน์ รศ.ดร. นรินทร์ วัฒนกุล รศ.ดร.พงษ์เจต พรหมวงศ์ รศ.ดร. มานะ อมรกิจบำรง รศ.ดร. สมเกียรติ ปรัชญาวรากร รศ.ดร. อดิศักดิ์ นาถกรณกล รศ.ดร. สัมพันธ์ ฤทธิเดช รศ.ดร. สิงห์ทอง พัฒนเศรษฐานนท์ รศ.ดร. เสริม จันทร์ฉาย ผศ.ดร. จินดา เจริญพรพาณิชย์ ้ผศ.ดร. กิตติ สถาพรประสาธน์ ผศ.ดร. จุฬาภรณ์ เบญจปิยะพร ่ ผศ.ดร. ชวลิต ถิ่นวงศ์พิทักษ์ ผศ.ดร. ธนรัฐ ศรีวีระกุล ่ ผศ.ดร. อำไพศักดิ์ ทีบุญมา ่ผศ.ดร. ชัยยงค์ เตชะไพโรจน์ ผศ.ดร. นริส ประทินทอง ผศ.ดร. ปรีชา เติมสุขสวัสดิ์ ผศ.ดร. จิรวรรณ เดียรถ์สุวรรณ ่ ผศ.ดร. ธนิต สวัสดิ์เสวี ีผศ. สมบูรณ์ เวชกามา ผศ.ดร. วันชัย ฉิมฉวี ่ ผศ.ดร. ศักดิ์ระวี ระวีกุล ผศ.ดร. ศิริ ดวงพร ผศ.ดร. สมชาย มณีวรรณ ผศ.ดร. นิพนธ์ เกตุจ้อย ผศ.ดร. จินดาพร จำรัสเลิศลักษณ์ ผศ.ดร. เจริญพร เลิศสถิตธนกร ผศ.ดร. บพิธ บุปผโชติ ผศ.ดร. ณัฐพล ภูมิสะอาด

มหาวิทยาลัยอุบลราชธานี มหาวิทยาลัยเทคโนโลยีมหานคร มหาวิทยาลัยเทคโนโลยีพระจอมเกล้าธนบุรี มหาวิทยาลัยธรรมศาสตร์ สถาบันเทคโนโลยีพระจอมเกล้าเจ้าคุณทหารลาดกระบัง มหาวิทยาลัยเทคโนโลยีพระจอมเกล้าธนบุรี มหาวิทยาลัยเทคโนโลยีพระจอมเกล้าธนบุรี มหาวิทยาลัยเทคโนโลยีพระจอมเกล้าธนบุรี มหาวิทยาลัยมหาสารคาม มหาวิทยาลัยมหาสารคาม มหาวิทยาลัยศิลปากร สถาบันเทคโนโลยีพระจอมเกล้าเจ้าคุณทหารลาดกระบัง มหาวิทยาลัยศรีนครินทรวิโรฒ มหาวิทยาลัยขอนแก่น มหาวิทยาลัยอบลราชธานี มหาวิทยาลัยอุบลราชธานี มหาวิทยาลัยอบลราชธานี มหาวิทยาลัยศิลปากร มหาวิทยาลัยเทคโนโลยีพระจอมเกล้าธนบุรี มหาวิทยาลัยเทคโนโลยีพระจอมเกล้าธนบุรี มหาวิทยาลัยเทคโนโลยีพระจอมเกล้าธนบุรี มหาวิทยาลัยเทคโนโลยีพระจอมเกล้าธนบุรี มหาวิทยาลัยเทคโนโลยีพระจอมเกล้าธนบุรี มหาวิทยาลัยหอการค้าไทย มหาวิทยาลัยเทคโนโลยีมหานคร มหาวิทยาลัยราชภัฏอุดรธานี มหาวิทยาลัยนเรศวร มหาวิทยาลัยนเรศวร มหาวิทยาลัยมหาสารคาม มหาวิทยาลัยมหาสารคาม มหาวิทยาลัยมหาสารคาม มหาวิทยาลัยมหาสารคาม

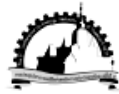

## รายชื่อผู้ทรงคุณวุฒิพิจารณาบทความ(ต่อ)

ผศ.ดร. ทรงชัย วิริยะอำไพวงศ์ ผศ.ดร. มณีรัตน์ องค์วรรณดี ผศ.ดร. วรวัฒน์ เสงี่ยมวิบูล ผศ.ดร. อดิศักดิ์ ปัตติยะ ผศ.ดร. อนุสรณ์ แสงประจักษ์ ผศ.ดร. อภินันท์ อฺรโสภณ ดร. กันย์ วงศ์เกษม ดร ดาเรศน์ กิตติโยภาส

อ.ดร. ชลิดา เนียมนุ้ย อ.ดร. ชัยยันต์ จันทร์ศิริ <u>อ ดร ณรงค์ อึ้งกิมบัวน</u> อ.ดร. เกียรติสิน กาญจนวนิชกุล อ.ตร. จักรมาส เลาหวณิช อ.ตร. ณัฐวุฒิ สุวรรณทา อ.ดร. นเรศ มีโส อ.ดร. นิวัตร์ อังควิศิษฐพันธ์ อ.ดร. นุชิดา สุวแพทย์ อ.ดร. พลกถษณ์ จิตต์โต อ.ดร. ละมูล วิเศษ อ.ดร. สุนันทา เลาวัณย์ศิริ อ.ตร. สุพรรณ ยั่งยืน\ อ.ดร. อรอุมา ลาสุนนท์ อ. ปรีชา ศรีประภาคาร อ. ศิริลักษณ์ วงศ์เกษม อ.ดร. วทัญญ รอดประพัฒน์ อ.ดร. กิตติศักดิ์ วิธินันทกิตต์ อ.ดร. ระวี พรหมหลวงศรี

มหาวิทยาลัยมหาสารคาม มหาวิทยาลัยมหาสารคาม มหาวิทยาลัยมหาสารคาม มหาวิทยาลัยมหาสารคาม มหาวิทยาลัยมหาสารคาม มีหาวิทยาลัยมหาสารคาม อารใฟฟ้าฝ่ายผลิตแห่งประเทศไทย กรมส่งเสริมการเกษตร และสมาคมวิศวกรรมเกษตรแห่งประเทศไทย มหาวิทยาลัยเกษตรศาสตร์ มหาวิทยาลัยขอนแก่น มหาวิทยาลัยบูรพา มหาวิทยาลัยมหาสารคาม มหาวิทยาลัยมหาสารคาม มหาวิทยาลัยมหาสารคาม มหาวิทยาลัยมหาสารคาม มหาวิทยาลัยมหาสารคาม มหาวิทยาลัยมหาสารคาม มหาวิทยาลัยมหาสารคาม มหาวิทยาลัยมหาสารคาม มหาวิทยาลัยมหาสารคาม มหาวิทยาลัยมหาสารคาม มหาวิทยาลัยมหาสารคาม มหาวิทยาลัยมหาสารคาม มหาวิทยาลัยมหาสารคาม มหาวิทยาลัยเทคโนโลยีราชมงคลตะวันออก มหาวิทยาลัยเทคโนโลยีราชมงคลตะวันออก มหาวิทยาลัยราชภัฏอุดรธานี

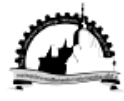

การประชุมวิชาการเครือข่ายพลัมมานแห่มประเทศไทย ครั้มที่ 8 วันที่ 2-4 พฤษภาคม พ.ศ. 2555 จับหวัดมหาลารคาม

## สารบัญ

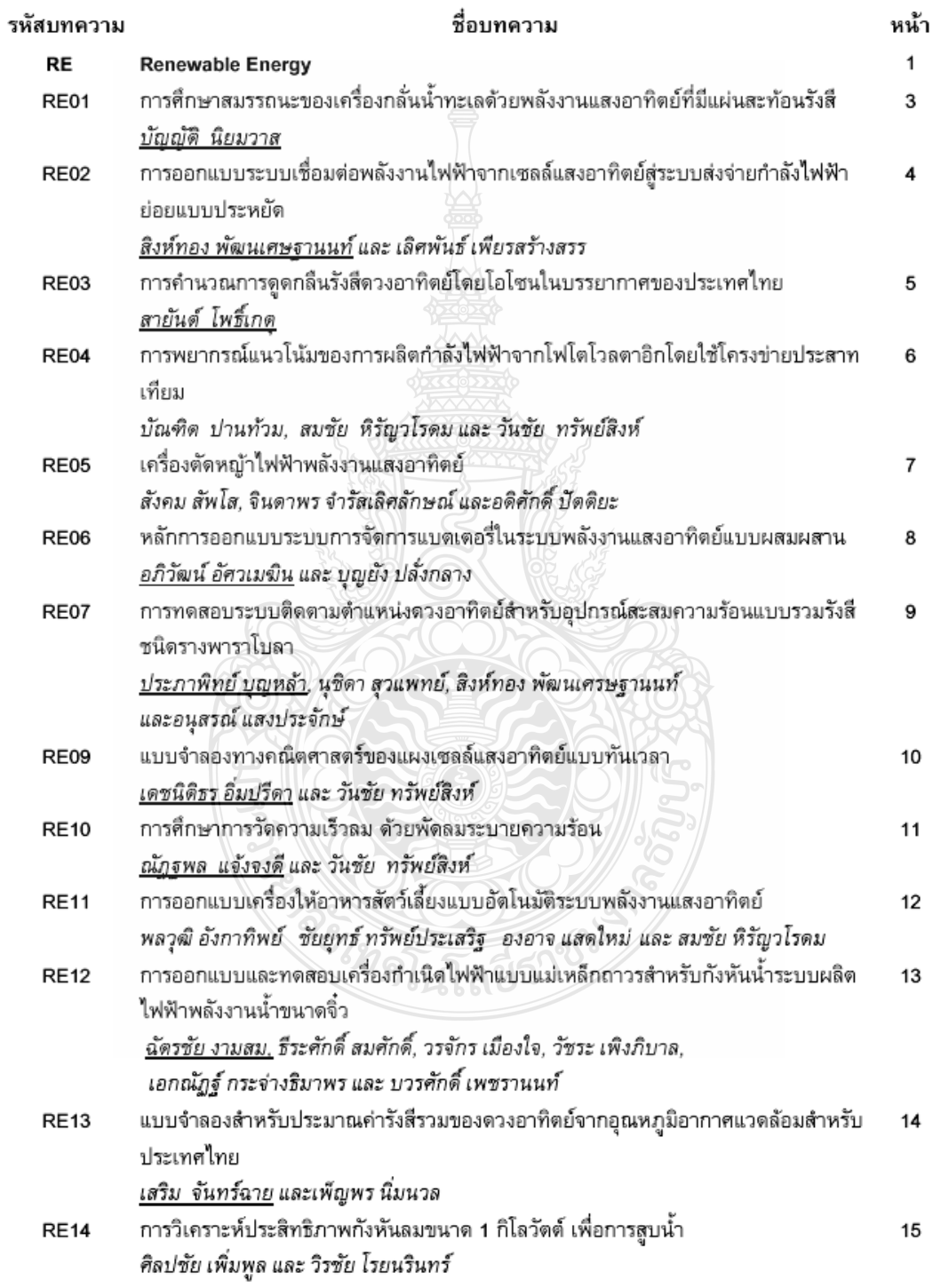

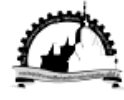

#### แบบจำลองทางคณิตศาสตร์ของแผงเซลล์แสงอาทิตย์แบบทันเวลา **RE09** Real- time Simulation using Mathematical model of

**Photovoltaic Cell/Module** 

เดชนิติธร อิ่มปรีดา<sup>1,1</sup> และ วันชัย ทรัพย์สิงห์

<sup>1</sup> ภาควิชาวิตวกรรมใฟฟ้า คณะวิตวกรรมศาลตร์ มหาวิทยาลัยเทคโนโลยีราชมงคลชัญบุรี ตำบลคลองหก อำเภอธัญบุรี จังหวัดปทุมธานี 12110 โทรศัพท์ 0-89796-4375 E-Mail: datnititorn\_tit@hotmail.com

#### บทคัดย่อ

้บทดวามนี้เป็นการนำเสนอแบบจำลองเซ็งคณิตศาสตร์ของแผงเซลล์แสงอาทิตย์ โดยสร้างขึ้นจากสมการ พื้นฐานของเซลล์แสงอาทิตย์ เพื่อศึกษาผลกระทบของความเข้มแสง, อุณหภูมิ, ตัวแปรของใดโอด, ความต้านทาน อนกรมและขนานต่อจดจ่ายกำลังไฟฟ้าของเซลล์์แสงอาทิตย์ ซึ่งจะนำไปพัฒนาวิเคราะห์ในรูปแบบทันเวลา (Realtimes) เพื่อนำไปประยุกต์เชื่อมต่อกับวงจรแหล่งจ่ายจริงด้วยการ์ดอินเตอร์เฟส เพื่อเปรียบเทียบผลการจำลองกับ แผงเซลล์แสงอาทิตย์ในทางพาณิชย์ ทำให้สามารถศึกษาคุณลักษณะของเซลล์แสงอาทิตย์ใต้ อีกทั้งยังสามารถใช้ ในการพัฒนาระบบดวบดุมในงานเซลล์แสงอาทิตย์ใต้อีกด้วย จากการทดสอบแบบจำลองพบว่าหากเซลล์มีด่าดวาม ต้านทานอนุกรมที่ต่ำและด่าความต้านทานขนานที่สูงจะทำให้ได้ด่ากำลังใฟฟ้าขาออกและฟิลล์แฟดเตอร์ที่สูงขึ้น ตัวแปรไดโอดและอุณหภูมิทำงานของเซลล์ส่งผลต่อแรงดันขาออกของเซลล์แสงอาทิตย์ และดวามเข้มแสงจะเป็น สัดส่วนโดยตรงต่อกระแสขาออกของเซลล์แสงอาทิตย์

คำหลัก: แผงเซลล์แสงอาทิตย์ ความเข้มแสง อุณหภูมิ

#### **Abstract**

This article presents the mathematical model of the photovoltaic(PV) cell/module using general equations of solar cell in order to study the affection of solar irradiance temperature diode model parameter , series and shunt resistance of the PV cell comparing to the output power. It will lead to analyse and develop the PV simulator using DSP interfacing card and it may be useful in comparing with the commercial PV cell in case of PV performance and it also useful in case of the development of the PV control system . The results of the PV model therefore must have high value of shunt resistor and low value of series resistor for giving more output power and higher Fill Factor. The diode parameter and temperature affects the change in open circuit voltage of cell. From the simulation result it can be observed that as solar radiation falling on PV cell is reduced, both short circuit current and open circuit voltage decreases, but the change in open circuit voltage is not as prominent with incident solar radiation as is with short circuit current, which varies almost directly proportional

Keywords: photovoltaic module, irradiance, temperature

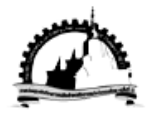

## แบบจำลองทางคณิตศาสตร์ของแผงเซลล์แสงอาทิตย์แบบทันเวลา Real- time Simulation using Mathematical model of Photovoltaic Cell/Module

เดชนิติธร อิ่มปรีดา<sup>12</sup> และวันชัย ทรัพย์สิงห์

<sup>1</sup> ภาควิชาวิศวกรรมไฟฟ้า คณะวิศวกรรมศาลตร์ มหาวิทยาลัยเทคโนโลยีราชมงคลชัญบุรี ตำบลคลองหก อำเภอชัญบุรี จังหวัดปทุมชานี 12110 โทรศัพท์ 0-89796-4375 E-Mail: datnititorn\_tit@hotmail.com

#### บทคัดย่อ

ู<br>บทความนี้เป็นการนำเสนอแบบจำลองเชิงคณิตศาสตร์ของแผงเซลล์แสงอาทิตย์ โดยสร้างขึ้นจากสมการ พื้นฐานของเซลล์แสงอาทิตย์ เพื่อศึกษาผลกระทบของดวามเข้มแสง, อุณหภูมิ, ตัวแปรของไดโอด, ดวามต้านทาน ่ อนุกรมและขนานต่อจุดจ่ายกำลังไฟฟ้าของเซลล์แสงอาทิตย์ ์ ซึ่งจะนำไปพัฒนาวิเดราะห์ในรูปแบบทันเวลา (Realtimes) เพื่อนำไปประยกต์เชื่อมต่อกับวงจรแหล่งจ่ายจริงด้วยการ์ดอินเตอร์เฟส เพื่อเปรียบเทียบผลการจำลองกับ แผงเซลล์แสงอาทิตย์ในทางพาณิชย์ ทำให้สามารถศึกษาดุณลักษณะของเซลล์แสงอาทิตย์ใต้ อีกทั้งยังสามารถใช้ ในการพัฒนาระบบควบคุมในงานเซลล์แสงอาทิตย์ใต้อีกด้วย จากการทดสอบแบบจำลองพบว่าหากเซลล์มีค่าความ ่ ต้านทานอนุกรมที่ต่ำและค่าดวามต้านทานขนานที่สูงจะทำให้ได้ค่ากำลังไฟฟ้าขาออกและฟิลล์แฟดเตอร์ที่สูงขึ้น ตัวแปรไดโอดและอุณหภูมิทำงานของเซลล์ส่งผลต่อแรงดันขาออกของเซลล์แสงอาทิตย์ และความเข้มแสงจะเป็น สัดส่วนโดยตรงต่อกระแสขาออกของเซลล์แสงอาทิตย์

คำหลัก: แผงเซลล์แสงอาทิตย์, ความเข้มแสง, อุณหภูมิ

#### **Abstract**

This article presents the mathematical model of the photovoltaic(PV) cell/module using general equations of solar cell in order to study the affection of solar irradiance ,temperature ,diode model parameter ,series and shunt resistance of the PV cell comparing to the output power. It will lead to analyse and develop the PV simulator using DSP interfacing card and it may be useful in comparing with the commercial PV cell in case of PV performance and it also useful in case of the development of the PV control system. The results of the PV model therefore must have high value of shunt resistor and low value of series resistor for giving more output power and higher Fill Factor. The diode parameter and temperature affects the change in open circuit voltage of cell. From the simulation result it can be observed that as solar radiation falling on PV cell is reduced, both short circuit current and open circuit voltage decreases, but the change in open circuit voltage is not as prominent with incident solar radiation as is with short circuit current, which varies almost directly proportional Keywords: Photovoltaic module, irradiance, temperature.

> ENETT8-RE09  $1/8$

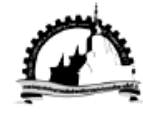

The 8<sup>th</sup> Conference of the Energy Network of Thailand 2-4 May 2012, Maha Sarakham, Thailand

## 1. บทหำ

พลังงานไฟฟ้าจากเซลล์แสงอาทิตย์นั้นมีความ เหมาะสมที่จะนำมาใช้ในประเทศไทยเนื่องด้วยพื้นที่ ประเทศตั้งอยู่ใกล้เส้นศูนย์สูตรมีแสงอาทิตย์ตลอดทั้ง ปี ซึ่งการเปลี่ยนพลังงานแสงอาทิตย์เป็นพลังงาน ไฟฟ้านั้นใช้หลักการของโฟโต้เอฟเฟด(Photovoltaic Effect)โดยอปกรณ์ที่ใช้ในการแปลงพลังงานนี้ เรียกว่า| โซล่าเซลล์ (Solar cell)[1] แต่ระบบของพลังงานเซลล์ แสงอาทิตย์มีข้อเสียตรงที่ใช้ต้นทุนในการผลิตและการ ติดตั้งค่อนข้างสูง ในการทดลองนั้นมักจะมีข้อจำกัดใน เรื่องปริมาณแสงจากดวงอาทิตย์และอุณหภูมิที่มาก น้อยต่างกันไปในแต่ละวันซึ่งส่งผลต่อการผลิต พลังงานไฟฟ้าของเซลล์แสงอาทิตย์ที่แตกต่างกันด้วย ดังนั้นแผงเซลล์แสงอาทิตย์จำลองแบบสัญญาณจริงนี้ สามารถที่จะใช้ศึกษาดุณสมบัติทางใฟฟ้าของแผง เซลล์แสงอาทิตย์ โดยสามารถจ่ายโหลดใต้จริง หาก นำมาใช้ในการทดลองเพื่อศึกษาหาคุณลักษณะทาง ไฟฟ้าของเซลล์แสงอาทิตย์แบบโมดูล ก็จะเกิดดวาม สะดวกโดยที่สามารถทดลองในช่วงเวลาใดก็ได้ อีกทั้ง ยังไม่จำเป็นต้องใช้เครื่องมือวัดหลายประเภท เช่น ไพรานอมิเตอร์เป็นต้น

### 2. ทฤษฎีที่เกี่ยวข้อง

2.1 เซลล์แสงอาทิตย์

กระแสไฟฟ้าของเซลล์แสงอาทิตย์ (Photo) current) เกิดจากแสงสว่างไปทำให้เซลล์แสงอาทิตย์ สร้างประจุพาหะอิสระให้ใหลผ่านโหลดที่ต่ออยู่เป็น สัดส่วนตรงกับความเข้มแสงที่ตกกระทบรอยต่อ PN Junction ซึ่งจะเขียนแทนด้วยใดโอดและแหล่งจ่าย กระแส ในสมการที่ 1 แสดงถึงดุณลักษณะทางกระแส และแรงดันของเซลล์์แสงอาทิตย์ [2]

$$
I = I_{ph} - I_{s} (exp \frac{q.(V + I.R_{s})}{N.K.T} - 1) - \frac{(V + I.R_{s})}{R_{sh}} \tag{1}
$$

เมื่อกำหนดให้

ดือ กระแสไฟฟ้าที่เกิดจากแสง ; A  $I_{ab}$ 

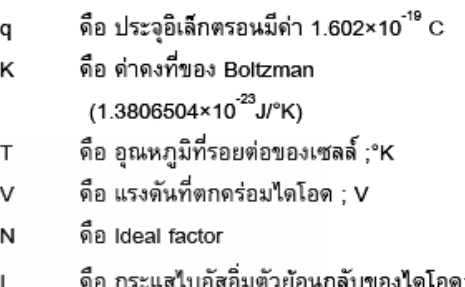

คือ ความต้านทานอนุกรมของเซลล์ ;  $\Omega$  $R_{\rm e}$ 

คือ ค่าความต้านทานขนานของเซลล์ ;  $\Omega$  $R_{\rm sh}$ จากสมการที่ 1 สามารถเขียนเป็นวงจรสมมูลของ เซลล์แสงอาทิตย์ใต้ ดังแสดงในรูปที่ 1

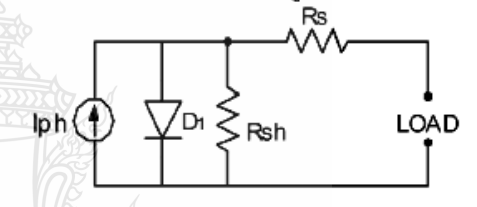

รูปที่ 1 วงจรสมมูลของเซลล์แสงอาทิตย์ จากรูปที่ 1 จะเห็นว่ามี 5 ตัวแปรที่มีผลต่อกระแสและ แรงดันขาออกของเซลล์แสงอาทิตย์ คือ I., N เป็นผล ของไดโอด, ต่า เ<sub>ด่</sub>เป็นผลของแสงที่ตกกระทบ PV cell และดำ R<sub>s</sub>, R<sub>sh</sub> เป็นด่าดวามต้านทานซึ่งถือเป็นการ สญเสียที่เซลล์แสงอาทิตย์

2.1.1 ผลกระทบจากระดับของแสงอาทิตย์

l<sub>ph</sub> นั้นเป็นกระแสที่สร้างขึ้นจากเซลล์ ค่า แสงอาทิตย์โดยใช้แสงในการเปลี่ยนรูปพลังงาน ซึ่ง ด่ากระแสที่สร้างขึ้นเป็นสัดส่วนโดยตรงกับความเข้ม แสง และอุณหภูมิ ดังสมการที่ 2 [3]

$$
I_{\text{ph}} = (I_{\text{sc}} + k_{\text{I}} \cdot (T - T_{\text{ref}}))\lambda
$$
 (2)

เมื่อกำหนดให้

 $\mathsf{I}_\infty$ 

 $K_{\rm I}$ 

λ

ดือ กระแสลัดวงจรของเซลล์ที่ 25 °C : A

คือ สัมประสิทธิ์อุณหภูมิของกระแส ลัดวงจร : A/°C

ดือ ดวามเข้มแสง ; kW/m $^{2}$ 

ENETT8-RE09  $2/8$ 

148

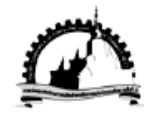

การประชุมวิชาการเครือข่ายพลังงานแห่งประเทศไทยครั้งที่ 8 วันที่ 2-4 พฤษภาคม พ.ศ. 2555 จังหวัดมหาสารดาม

#### 2.1.2 ผลกระทบของอุณหภูมิ

หากกำหนดให้ความเข้มแสงมีค่าคงที่ จาก สมการที่ 2 ด่าอุณหภูมิมีผลกระทบต่อกำลังไฟฟ้าขา ออกของเซลล์แสงอาทิตย์ เนื่องจากด่ากระแสลัดวงจร สัมพันธ์อุณหภูมิ อีกทั้งอุณหภูมิยังมีผลกระทบต่อ กระแสไบอัสอิ่มตัวย้อนกลับของใดโอดที่เรียกว่า Reverse saturation current of diode (I.) ตั้งสมการ ที่ 3 เ31

$$
I_{\mathbf{S}}(t)=I_{\mathbf{S}}.\frac{T}{T_{\text{ref}}})^3\exp((\frac{T}{T_{\text{ref}}}-1)\frac{E_{\mathbf{g}}}{N.V_{t}})
$$

 $(3)$ 

เมื่อกำหนดให้

ดื้อ Band gap energy of semiconductor  $E_a$ 

 $V_{4}$ คือ Thermal voltage at room temperature 2.1.3 แผงเซลล์แสงอาทิตย์ (PV Module)

แผงเซลล์์แสงอาทิตย์แบบโมดูล เป็นการนำ เซลล์แสงอาทิตย์มาต่อแบบอนุกรมเพื่อเพิ่มแรงดันให้ ู<br>เหมาะสมกับพิกัดขนาดแรงดันของแบตเตอร์ส่วนการ ต่อแบบขนานจะเป็นการเพิ่มกระแสไฟฟ้า โดยแรงดัน และกระแสของเซลล์จะแปรผันตามตัวแปรในสมการที่ 1 หากไม่ดีดผลของ Rs และ Rs จะได้สมการของแผง เซลล์แสงอาทิตย์ตามสมการที่ 4 [2]

$$
I = n_p \cdot I_{ph} - n_p \cdot I_s \left( \frac{q \cdot V}{N.K.T.n_s} - 1 \right) \tag{4}
$$

เมื่อกำหนดให้

ดือ จำนวนเซลล์ที่ต่อขนาน  $n_{\rm s}$ 

ดือ จำนวนเซลล์ที่ต่ออนุกรม  $n_{\rm s}$ 

2.2 กราฟคุณลักษณะกระแส-แรงดันของเซลล์ แสงอาทิตย์ (I-V Curve)

ดณสมบัติทางไฟฟ้าของเซลล์แสงอาทิตย์ สามารถแสดงใต้โดยใช้ I-V curve ซึ่งใช้ตรวจสอบ กำลังผลิตสูงสุดของเซลล์แสงอาทิตย์ หากอุณหภูมิ ของเซลล์และปริมาณดวามเข้มแสงที่ตกกระทบแผง เซลล์แสงอาทิตย์มีค่าดงที่ สามารถสร้าง I-V curve ได้ ซึ่งจะมีจุดสำคัญที่ทำให้เกิดกำลังไฟฟ้า ดังรูปที่ 2 สูงสุดเรียกว่า Maximum Power Point (MPP, P<sub>max</sub>)

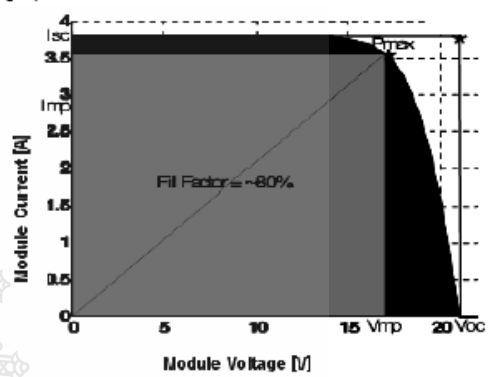

รูปที่ 2 ด่า Fill Factor ของเซลล์แสงอาทิตย์ การพิจารณาดุณลักษณะทางใฟฟ้าของเซลล์ แสงอาทิตย์ จะมีพารามิเตอร์ที่สำคัญดังต่อไปนี้ แรงดันไฟฟ้าขณะเปิดวงจร (V<sub>oc</sub>), กระแสไฟฟ้าขณะ ลัดวงจร (I<sub>sc</sub>), ค่ากำลังไฟฟ้าสูงสุด(MPP, Pmax) กระแสไฟฟ้าสูงสุด(I<sub>mp</sub>) และแรงดันไฟฟ้าสูงสุด (V<sub>mp</sub>) นอกจากนั้นยังมีด่าที่เกี่ยวข้องกับดุณภาพของเซลล์ แสงอาทิตย์ใต้แก่

● อัตราส่วนของกำลังไฟฟ้าสูงสุดต่อผลดูณระหว่าง กระแสขณะลัดวงจรกับค่าแรงดันขณะเปิดวงจร เรียกว่า ด่าฟิลล์แฟดเตอร์(Fill Factor ;FF) เป็นค่าที่ แสดงถึงดูณภาพของโซล่าร์เซลล์ดังรูปที่ 2 สามารถ เขียนเป็นสมการที่ 5 [4]

$$
FF = \frac{V_{mp} I_{mp}}{V_{oc} I_{sc}} \tag{5}
$$

● ประสิทธิภาพของโซล่าร์เซลล์ หาได้จากอัตราส่วน ของกำลังใฟฟ้าต้านออกต่อกำลังแสงอาทิตย์ต้านเข้า (P<sub>in</sub>)สามารถเขียนเป็นสมการที่ 6 [5]

$$
\eta = \frac{V_{oc} I_{sc} F F}{P_{in}}
$$
 (6)

ENETT8-RE09

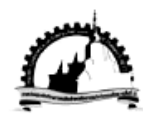

The 8<sup>th</sup> Conference of the Energy Network of Thailand 2-4 May 2012, Maha Sarakham, Thailand

#### 3. การสร้างแบบจำลองของเซลล์แสงอาทิตย์

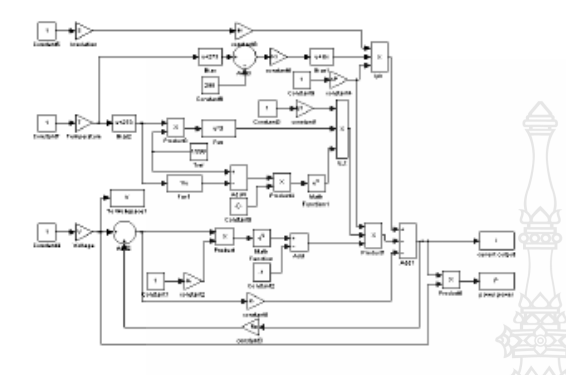

รูปที่ 3 แบบจำลองเซลล์์แสงอาทิตย์โดยใช้โปรแกรม Matlab/simulink

จากรูปที่ 3 เป็นการสร้างแบบจำลองทางคณิตศาสตร์ ของเซลล์์แสงอาทิตย์ ด้วยโปรแกรม Matlab/Simulink โดยศึกษาผลกระทบของ 5 ตัวแปรต่อจดจ่าย กำลังใฟฟ้าของเซลล์แสงอาทิตย์ ในการจำลองได้ใช้ ค่าคุณลักษณะทางไฟฟ้าของแผงเซลล์แสงอาทิตย์ Solarex รุ่น MSX60 แบบ polycrystalline 60 W โดย ใช้ดำ V<sub>oc</sub> เป็น 21.1 V, I<sub>sc</sub> เป็น 3.8A, K, เป็น 3mA/°C, K, เป็น -73 mV/°C, Ideal factor เป็น 1.2 และ I. เป็น 100 nA ตังตารางที่ 1

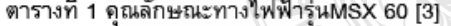

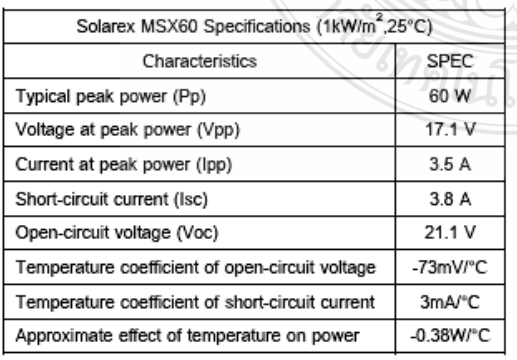

4. การจำลอง และผลการจำลองระบบ 4.1.ผลของไดโอด (Ideal factor and Reverse saturation current of diode)

ด่า N และ I เป็นผลของใดโอด โดยด่า N ของเซลล์แสงอาทิตย์แบบซิลิคอนมีค่าอยู่ระหว่าง 1 ถึง 2 ขึ้นอยู่กับการผลิตโครงสร้างของเซลล์ เมื่อค่า N มีค่ามากขึ้นคือ 1.0, 1.5 และ2.0 ทำให้แรงดันขาออก ของเซลล์มีด่ามากขึ้นส่งผลให้ FF มีด่ามากขึ้นตามรูป ที่ 4 และรูปที่ 5 ส่วนด่ากระแสร้วในสภาวะอิ่มตัวขณะ จ่ายใบอัสกลับนั้น เมื่อด่า! มีด่ามากขึ้นคือ 100nA ้<br>1µAและ10µA ทำให้แรงดันขาออกของเซลล์มีด่าลดลง ส่งผลให้ FF มีค่าลดลงตามรูปที่ 6 และรูปที่ 7

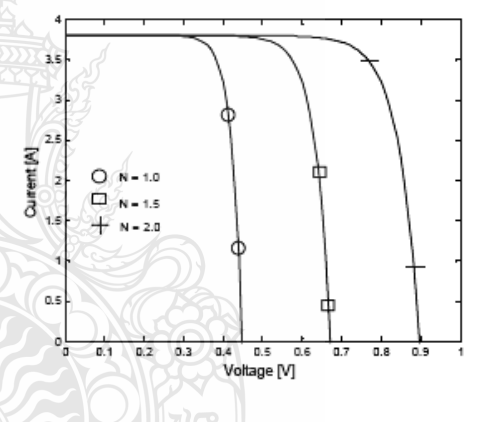

รูปที่ 4 ผลกระทบของด่า N ต่อแรงดันขาออก

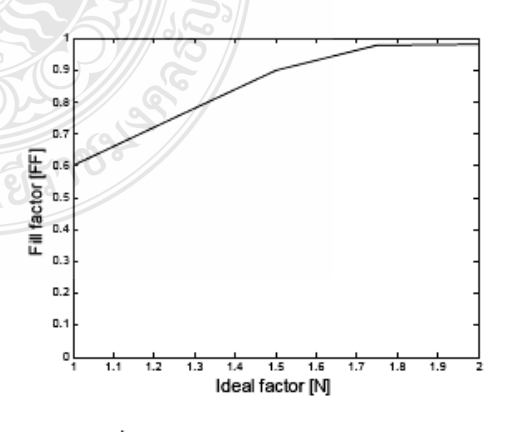

รูปที่ 5 ผลกระทบของค่า N ต่อค่า FF

ENETT8-RE09

 $4/8$ 

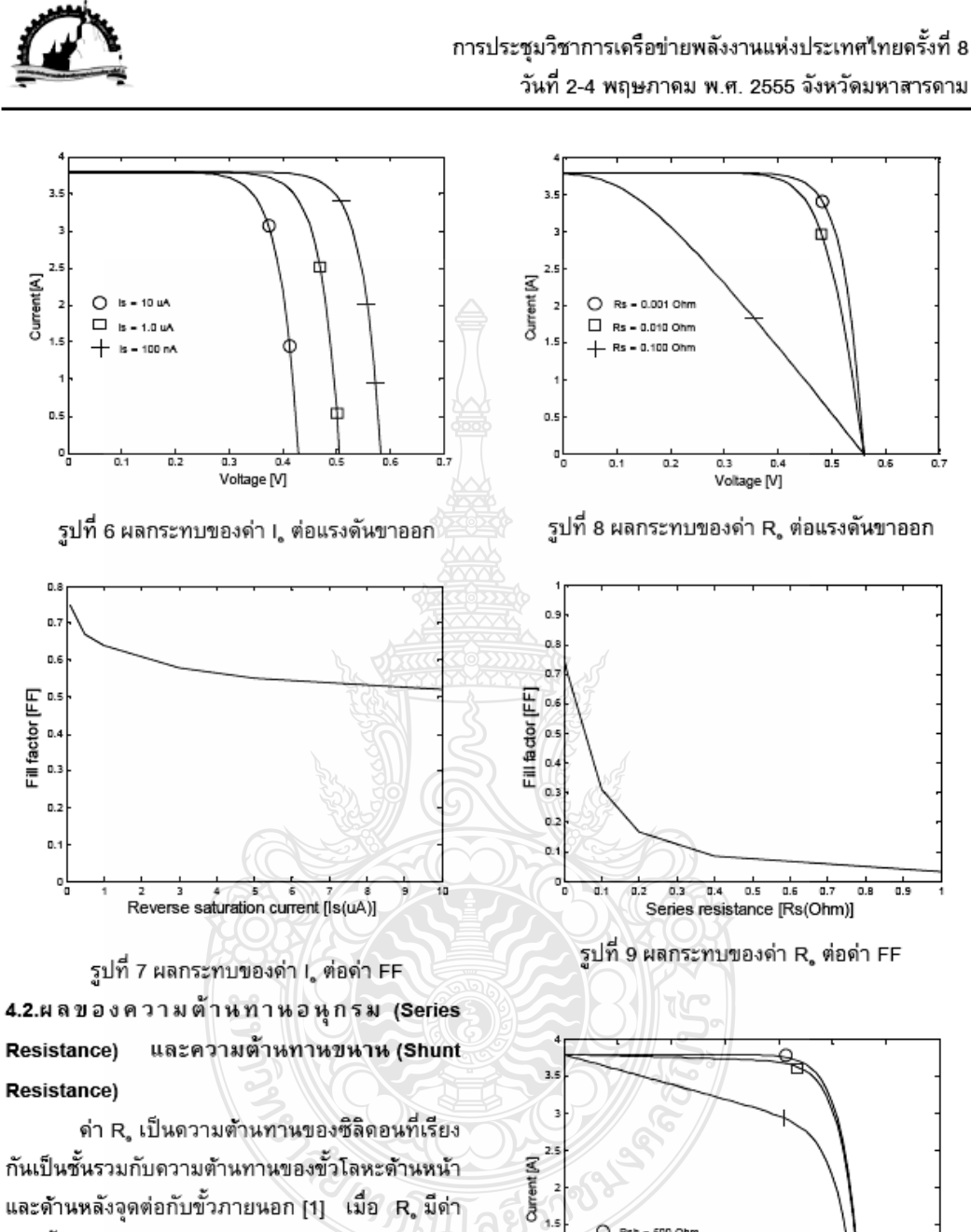

Resistance) Resistance) กันเป็นชั้นรวมกับความต้านทานของขั้วโลหะด้านหน้า

และด้านหลังจุดต่อกับขั้วภายนอก [1] เมื่อ R. มีด่า มากขึ้นคือ 1m $\Omega$ , 0.01 $\Omega$  และ1 $\Omega$  จะทำให้ FF มีค่า ลดลงตามรูปที่ 8 และรูปที่ 9 ส่วนด่า R., นั้นเป็นการ รั่วไหลของกระแสเนื่องจากรอยต่อ P-N junction ที่ไม่ สมบูรณ์ทำให้เกิดการลัดวงจรบางส่วนโดยเฉพาะ บริเวณใกล้กับขอบของเซลล์ [1] เมื่อ R,, มีด่าลดลง คือ 50 $\Omega$ , 5 $\Omega$ และ0.5 $\Omega$  ทำให้ FF มีค่าลดลงตามรูป ที่ 10 และรูปที่ 11

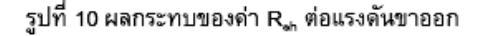

a.3 a.4<br>Voltage [V]

 $0.5$ 

 $0.6$ 

C Rsh = 500 Ohm

□ Rsh = 5 Ohm

 $0.1$ 

0.5

Rsh = 0.5 Oh

 $0.2$ 

ENETT8-RE09  $5/8$ 

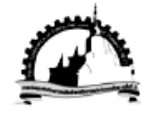

The 8<sup>th</sup> Conference of the Energy Network of Thailand 2-4 May 2012, Maha Sarakham, Thailand

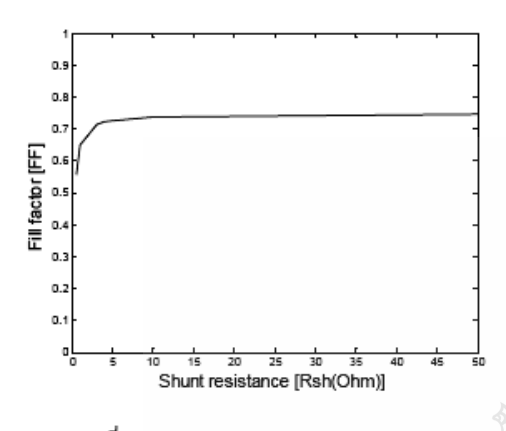

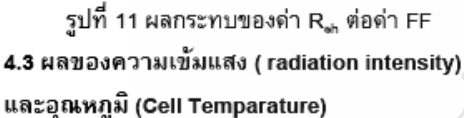

ดวามเข้มแสงเป็นตัวแปรหลักในการจ่าย กำลังไฟฟ้าของเซลล์แสงอาทิตย์ กำหนด I. เป็น 3.8A ที่ STC ในการจำลองใต้ทดสอบที่ต่าดวามเข้มแสงเป็น 1.00sun, 0.75sun, 0.50sun และ0.25sun (T= 25°C) ได้ผล I-V curve ตามรูปที่ 12 ส่วนอุณหภูมิของเซลล์ ที่สูงขึ้นจะทำให้อิเล็กตรอนที่รอยต่อ P-N มีพลังงานใน การเคลื่อนตัว จึงทำให้กระแสลัดวงจรเพิ่มขึ้นตามแต่ ใม่มากนักในการจำลองได้ทดสอบที่ด่าอุณหภูมิ 0°C 25°C, 50°C และ75°C (  $\lambda$ =1000 W/m<sup>2</sup> ) พบว่าเมื่อ อุณหภูมิสูงขึ้นแรงดันขาออกจะลดลงได้ผล I-V curve ตามรูปที่ 13

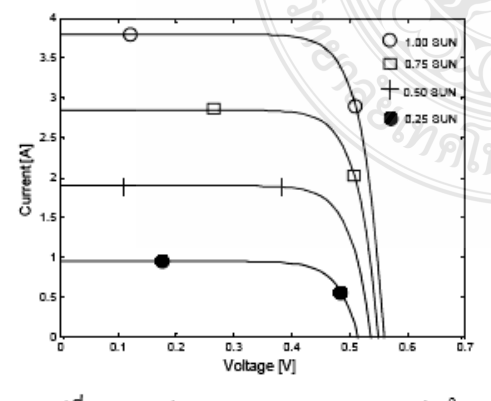

รูปที่ 12 กราฟ I-V Curve ผลกระทบของด่า  $\lambda$ 

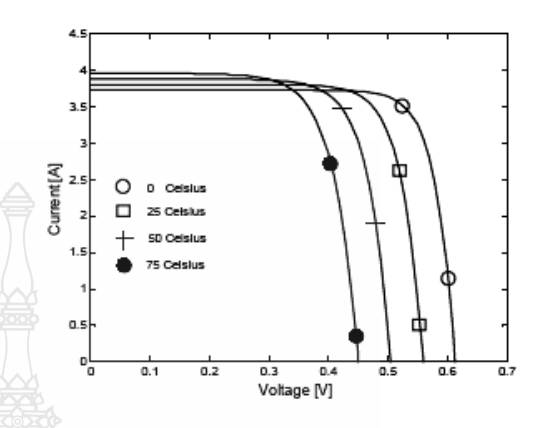

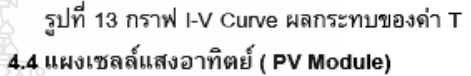

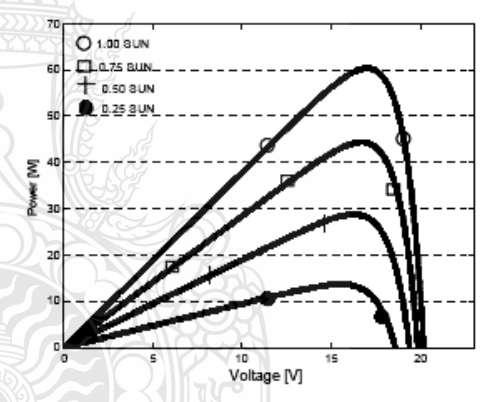

รูปที่ 14 กราฟ P-V Curve แผงเซลล์แสงอาทิตย์ การเพิ่มขนาดกำลังใฟฟ้าของเซลล์ แสงอาทิตย์ให้มีความเหมาะสมและสะดวกในการใช้ งานทำใต้โดยการนำเซลล์มาต่อขนานและอนุกรมกัน ในการจำลองใต้นำเซลล์แสงอาทิตย์มาต่ออนุกรมกัน ้จำนวน 36 เซลล์ จำนวนทางขนานเป็น 1 ได้ผล P-V curve ตามรูปที่ 14 และรูปที่ 15 โดยตารางที่ 2 แสดง ผลเปรียบเทียบระหว่างแบบจำลองกับคุณลักษณะทาง ใฟฟ้าของแผงเซลล์์แสงอาทิตย์ รุ่น MSX 60 พบว่ามี ด่าดวามผิดพลาดอยู่ในเกณฑ์ที่ยอมรับได้ ดังนั้นจึง สามารถใช้แบบจำลองทางคณิตศาสตร์นี้เชื่อมต่อกับ การ์ดอินเตอร์เฟสเพื่อสร้างสัญญาณจริงต่อไป

ENETT8-RE09  $6/8$ 

152

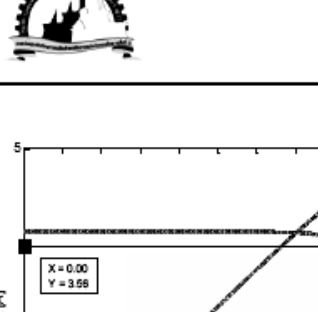

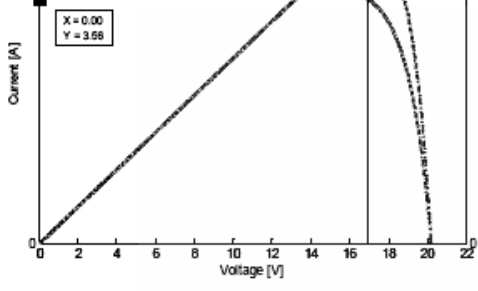

X = 16.99<br>Y = 60.46

รูปที่ 15 จุดจ่ายกำลังใฟฟ้าสูงสุดของแผงเซลล์ แสงอาทิตย์

| ้ตารางที่ 2 ผลเปรียบเทียบแบบจำลองกับคณลักษณ |       |  |  |
|---------------------------------------------|-------|--|--|
|                                             | MSX60 |  |  |

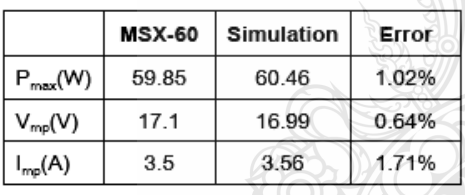

5. การเชื่อมต่อการ์ดอินเตอร์เฟส

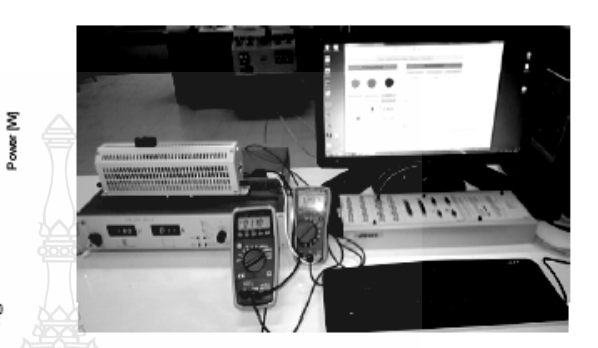

รูปที่ 16 การเชื่อมต่อแบบจำลองกับแหล่งจ่ายจริง

จากการจำลองพบว่านอกจากปัจจัยด้านราคา ้ของระบบ PV Module ที่สูงแล้วการขาดความรู้ดวาม ้เข้าใจในดูณลักษณะของเซลล์แสงอาทิตย์ก็เป็นอีก บัจจัยสำคัญที่ทำให้อัตราการใช้พลังงานจากเซลล์ แสงอาทิตย์ในประเทศใทยยังต่ำเมื่อเทียบกับ ต่างประเทศ ดังนั้นจึงนำ dSPACE DS1104 ซึ่งเป็น อุปกรณ์ดวบดุมและแสดงผลที่มีประสิทธิภาพสูงมา เชื่อมต่อกับแบบจำลองของ PV Module ที่สร้างขึ้น

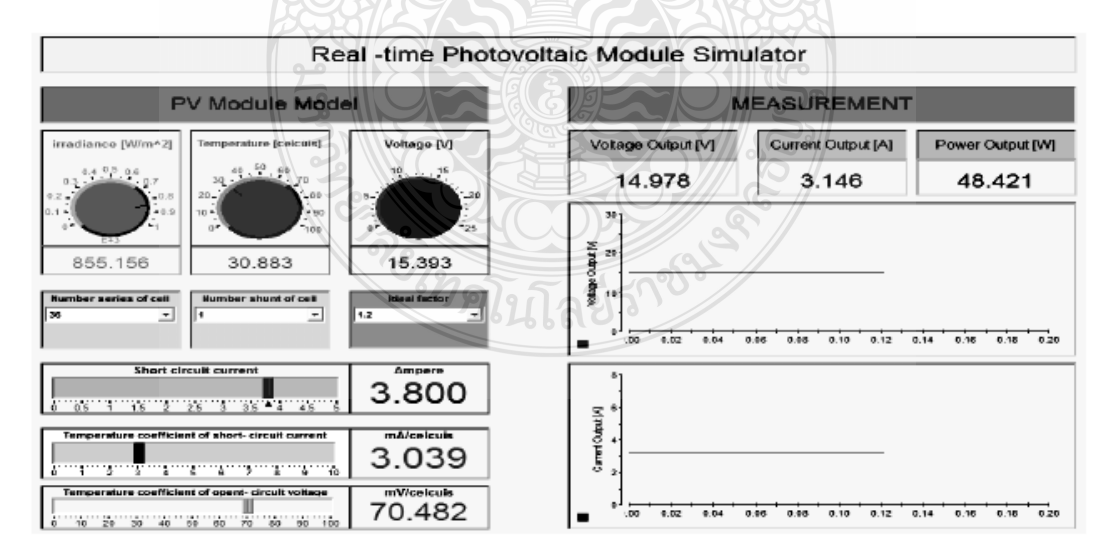

รูปที่ 17 การทดสอบตัวแปรแบบทันเวลาแผงเซลล์แสงอาทิตย์โดยใช้โปรแกรม Control Desk

ENETT8-RE09  $7/8$ 

153

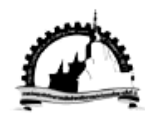

The 8<sup>th</sup> Conference of the Energy Network of Thailand 2-4 May 2012, Maha Sarakham, Thailand

โดยใช้ Real-time Libraly ซึ่งเป็น blocksets ที่ใช้ หลักการของDigital to Analog Converter เพื่อทำให้ เป็นสัญญาณจริงในรูปแบบทันเวลา จากนั้นสัญญาณ dSPACE DS1104 จะไปดวบคมการจ่าย ลาก กำลังไฟฟ้าของ Delta Elektronika Power Supply (SM52-30) ไปสู่โหลด ตามรูปที่ 16 และรูปที่ 17 เป็น การใช้โปรแกรม Control Desk เพื่อควบคุมสัญญาณ ในรูปแบบทันเวลา โดยสามารถปรับค่าความเข้มแสง อุณหภูมิ, จำนวนเซลล์ที่ต่ออนุกรมและขนาน, ด่า Ideal factor, ด่าสัมประสิทธิ์อุณหภูมิขณะลัดวงจ, ด่า สัมประสิทธิ์อุณหภูมิขณะเปิดวงจร ซึ่งสามารถดู ผลตอบสนองของด่าแรงดัน กระแสและกำลังไฟฟ้าขา ออกของ PV Module เมื่อปรับเปลี่ยนด่าพารามิเตอร์ ของ PV Module ข้างต้นได้ในขณะเดียวกันด่า แรงดันไฟฟ้าและกระแสไฟฟ้าของ Power Supply ก็ เปลี่ยนไปด้วยตามการปรับเปลี่ยนด่าพารามีเตอร์ของ PV Module n Control Desk

#### 6. สรุป

ผลการจำลองเซลล์แสงอาทิตย์ด้วยโปรแกรม Matlab/Simulink พบว่าด่าN ที่มากขึ้นทำให้ด่า FF สูงขึ้น ต่า เ ที่มากขึ้นทำให้ต่า FFต่ำลง นอกจากนั้น แล้วด่าผลของไดโอด(N,I,)มีผลกระทบต่อการ เปลี่ยนแปลงแรงดันขาออกของโซล่าร์เซลล์ด้วย ด่า ดวามต้านทาน R. ที่มากขึ้นมีผลต่อด่า FF ที่ลดลง และด่าความต้านทาน R., ที่น้อยลงทำให้ด่า FF ลดลง ด้วยส่งผลให้เซลล์ทำงานได้ไม่ถึงจุดจ่ายกำลังไฟฟ้า สงสตทำให้ประสิทธิภาพลดลง ซึ่งค่า FF ที่ดีควรจะมี ด่าเข้าใกล้ 1 สำหรับด่าดวามเข้มแสงจะเป็นตัวกำหนด กระแสขาออกของโซล่าร์เซลล์ถ้าดวามเข้มแสงน้อย กระแสขาออกก็จะต่ำลงด้วย อณหภมิทำงานของเซลล์ ที่สูงขึ้นมีผลต่อแรงดันขาออกของเซลล์ที่ลดลง สำหรับ การเชื่อมต่อในรูปแบบทันเวลาโดยควบคุมผ่าน โปรแกรม Control Desk นั้นมีดวามสะดวกเนื่องจาก ดอมไพล์ DSP Code เพียงครั้งเดียวจะได้ไฟล์ตัวแปร

ซึ่งสามารถนำไปใช้กับ Control Desk เพื่อการควบคุม แบบทันเวลาได้เลย หากไม่ใช้ Control Desk เมื่อมี การแก้ไขด่าพารามิเตอร์ต่างๆใน Simulink จะต้อง ดอมใพล์ใหม่ทกครั้งทำให้เสียเวลาในการทดสอบ

#### เอกสารอ้างอิง

- [1] บุญยัง ปลั่งกลาง (2553). PHOTOVOLTAIC SYSTEMS, มหาวิทยาลัยเทคโนโลยีราชมงคล ธัญบรี
- [2] Savita Nema, R.K.Nema, Gayatri Agnihotri (2010). Matlab/simulink based of photovoltaic cells/modules/array and their experimental verification. INTERNATIONAL JOURNAL OF ENERGY AND ENVIRONMENT, Vol1.Issue 3. pp. 487-500.
- [3] Huan-Liang Tsai, Ci-Siang Tu, and Yi-Jie Su, Member, IAENG  $(2008).$ Development of Generalized Model Photovoltaic Using MATLAB/SIMULING. Proceedings the of World Congress on Engineering and Computer Science WCECS, San Francisco, USA, 22-24 October
- [4] Francisco M. Gonzalez-Longatt (2005). Model of Photovoltaic Module in Matlab. II CIBELEC
- [5] Pilin Junsangsri, Fabrizio Lombardi (2010). Time/Temperature Degradation of Solar Cells under the Single Diode Model. 25 th International Symposium on Defect and Fault Tolerance in VLSI Systems, pp. 240 - 248

ENETT8-RE09  $8/8$ 

.4 Real-time Simulation of a Photovoltaic Cell/Module under the Single Diode Model

# 10<sup>th</sup> Eco-Energy and Materials **Science and Engineering Symposium Energy Technology, Environmental** and Social Impact, Nanotechnology and Material Technology, Energy **Economic and Management, Nuclear Technology, New Technology and** Other topics related to energy field. **On December 5-8, 2012** Sunee grand hotel, Ubon-ratchathani **Organized by** Co-organized by  $\circledcirc$ **SJGSEE**

## **International Scientific Advisory Committee:**

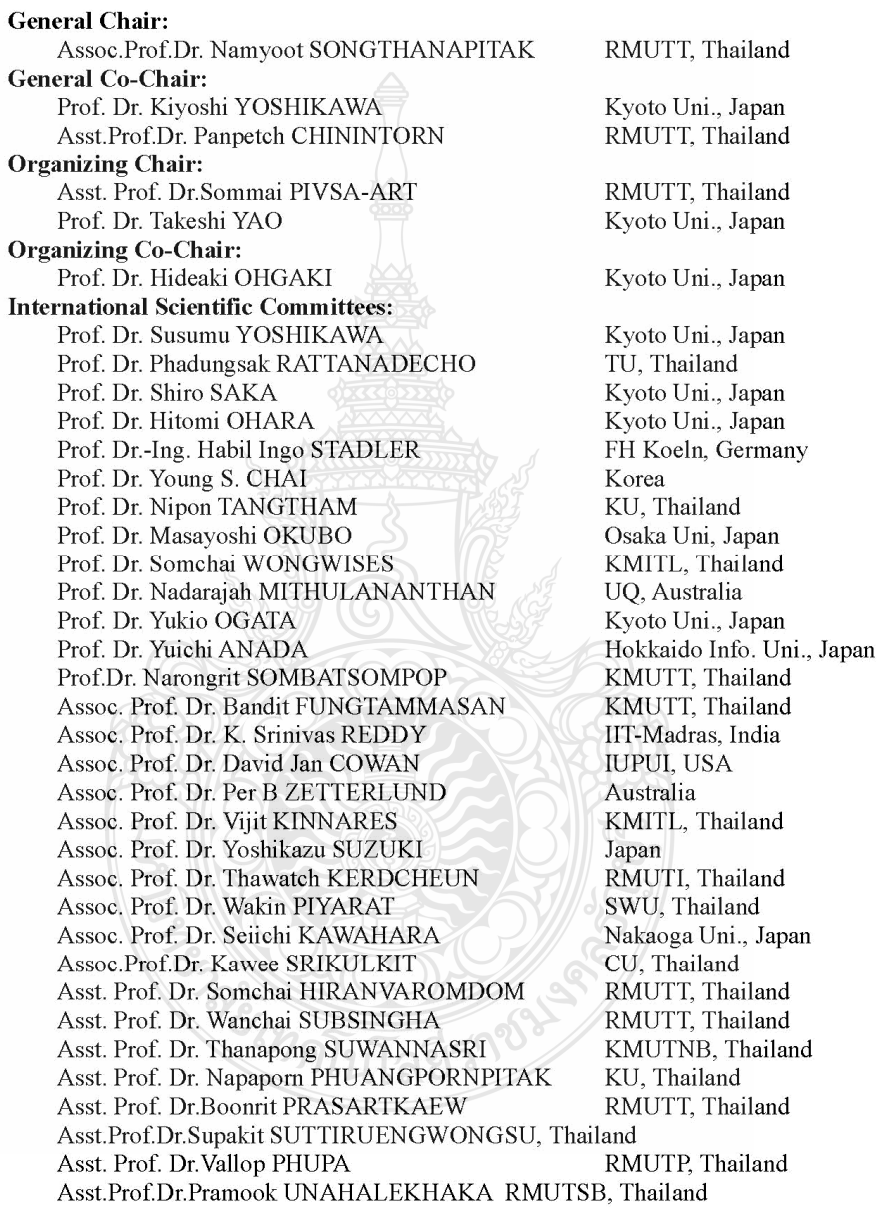

## $10^{\text{th}}$  EMSES 2012

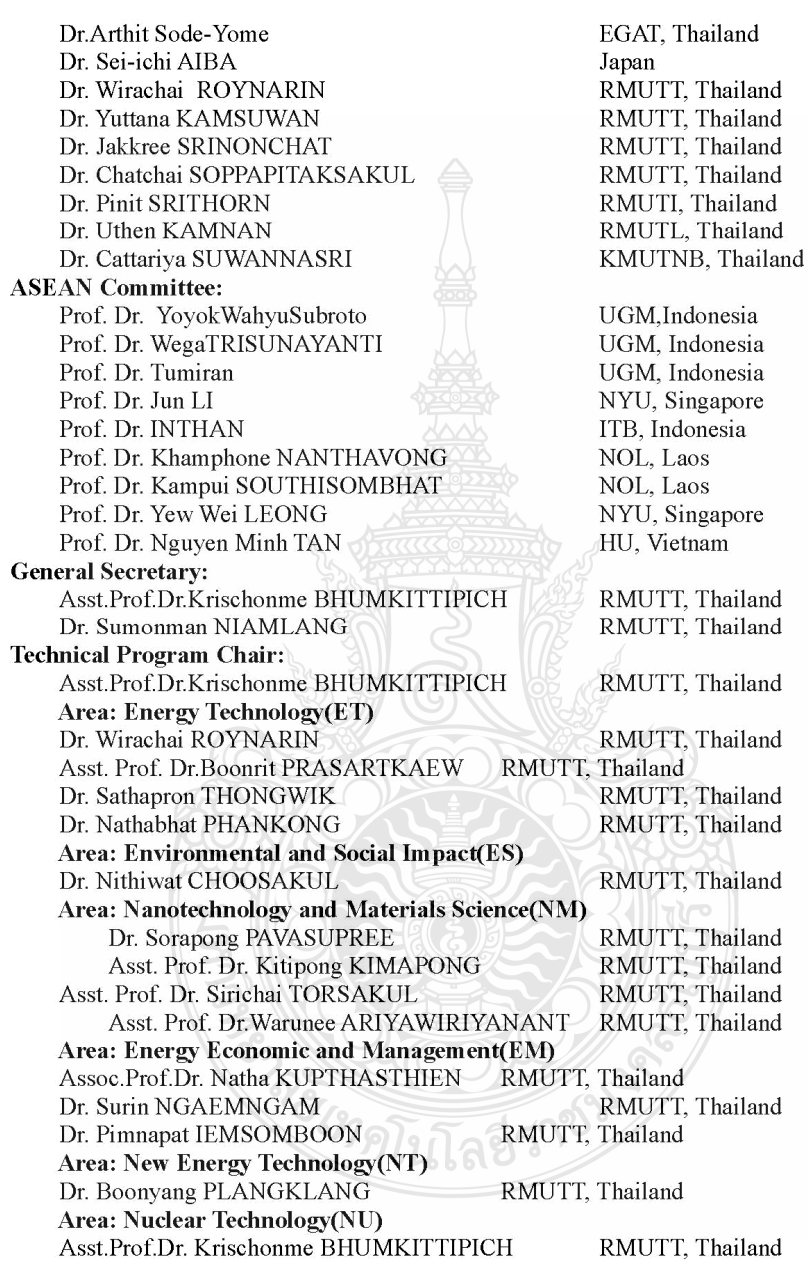

## $10^{\text{th}}$  EMSES 2012

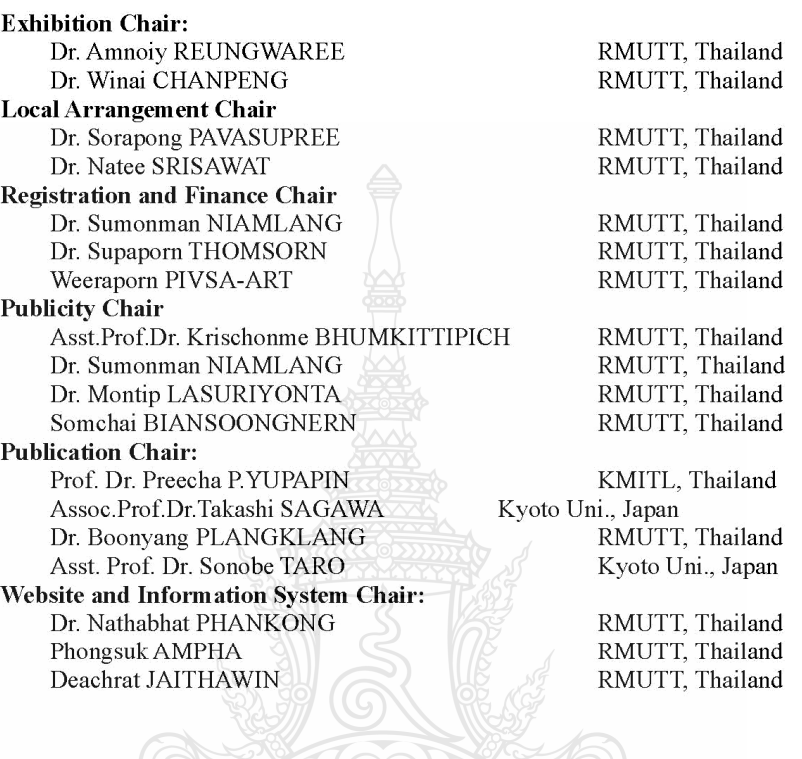

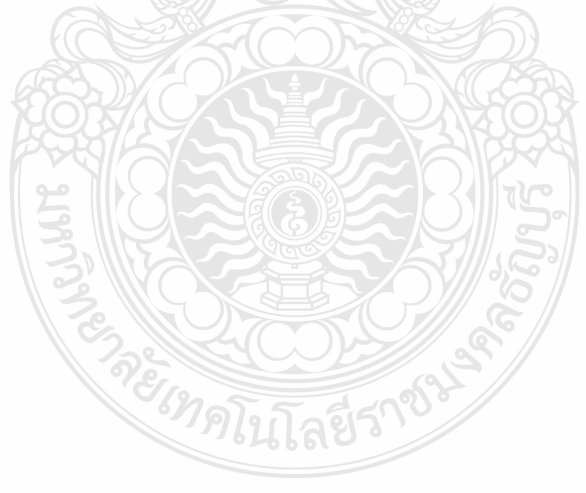

#### **CONTENT**

## **ENERGY TECHNOLOGY**

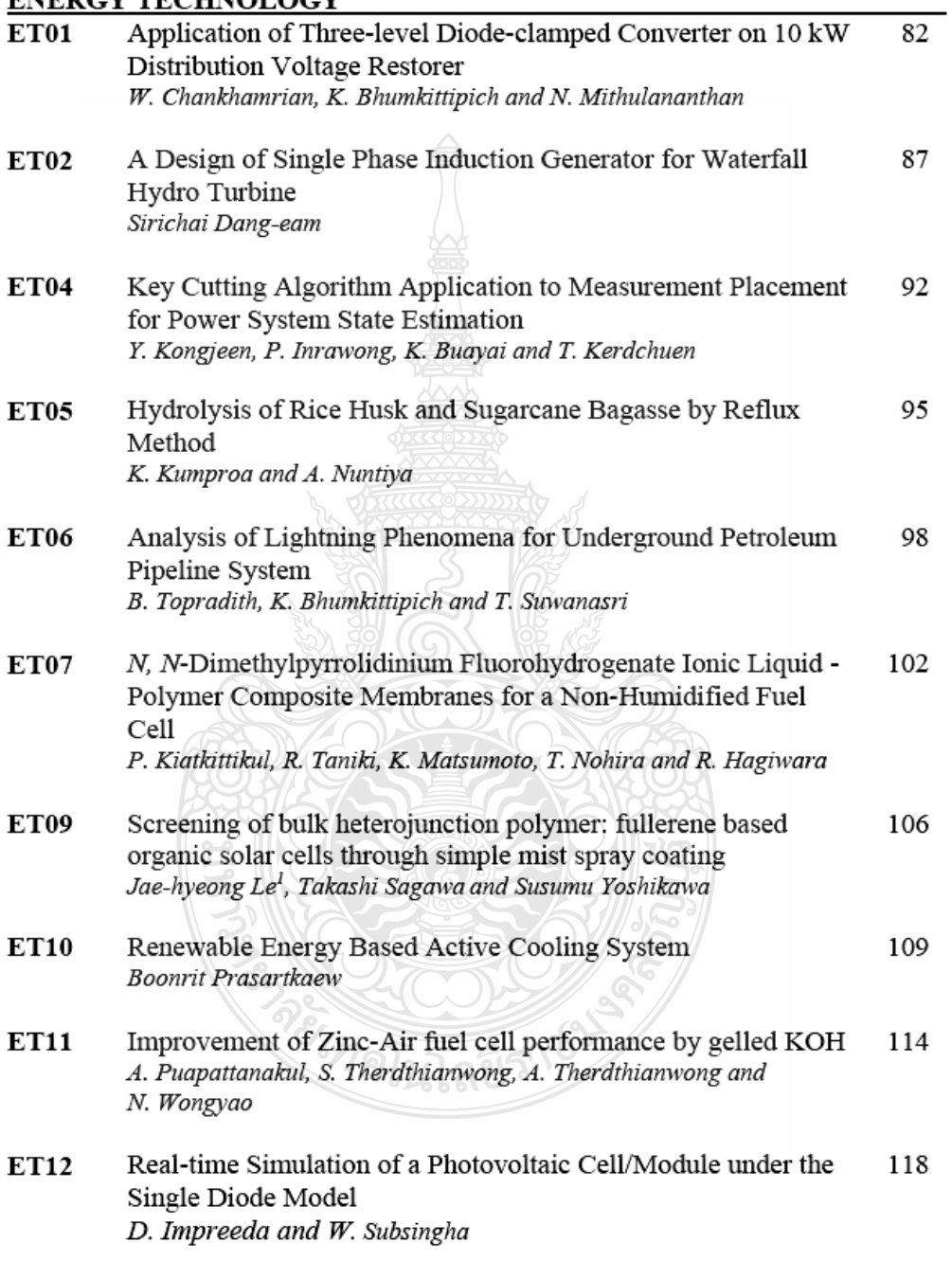

#### Real-time Simulation of a Photovoltaic Cell/Module under the **Single Diode Model**

D. Impreeda and W. Subsingha Department of Electrical Engineering, Faculty of Engineering, Rajamangala University of Technology Thanyaburi, Klong 6, Thanyaburi, Pathumthani 12110 E-mail: datnititorn\_tit@hotmail.com

Abstract— This article presents the mathematical model of the photovoltaic(PV) cell/module using general equations of solar cell in order to study the affection of solar irradiance , temperature , diode model parameter , series and shunt resistance of the PV cell comparing to the output power. It will lead to analyse and develop the PV simulator using DSP interfacing card and it may be useful in comparing with the commercial PV cell in case of PV performance and it also useful in case of the development of the PV control system. The results of the PV model therefore must have high value of shunt resistor and low value of series resistor for giving more output power and higher Fill Factor. The diode parameter and temperature affects the change in open circuit voltage of cell. From the simulation result it can be observed that as solar radiation falling on PV cell is reduced, both short circuit current and open circuit voltage decreases, but the change in open circuit voltage is not as prominent with incident solar radiation as is with short circuit current, which varies almost directly proportional to the solar irradiance

Keywords- Photovoltaic module, Solar irradiance, temperature.

#### **INTRODUCTION**  $\mathbf{I}$

Solar cells is the devices that convert photons into electric potential in PN silicon junction (or other material)[1]. The photovoltaic system is a highly popular renewable energy source due to their energy-friendly environment[2]. Due to their high costs, it may cause the difficulties in development and experiments of laboratory photovoltaic converter systems. Mean by that A photovoltaic simulator which can emulates the output characteristics of photovoltaic module through a hardware of converter circuit can be used in replacement of actual photovoltaic modules.

#### 2. PHOTOVOLTAIC EQUIVALENT MODEL

#### 2.1. Modeling of PV cell

Thus the simplest equivalent circuit of solar cell is a current source in parallel with a diode; this model is derived from the physical body of P-N junction. When it exposed to light, a current that is proportional to the solar irradiance is generated[3]. The electrical equivalent circuit of a solar cell under the Single Diode Model is shown in Figure1.

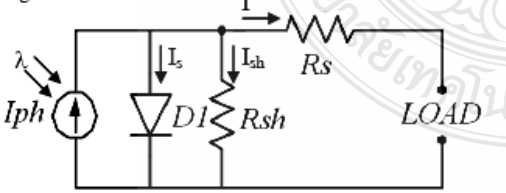

Fig. 1 Single diode model with  $R_1$  and  $R_{sh}$ 

The circuit of Figure1 is described by the Shockley diode equations by incorporating a diode quality factor in account of the recombination effects in the space-charge region [3]. The current equations are given by [1]

$$
I = \frac{I}{P_{bh}^{N-1} \zeta \exp \frac{q.(V + IR_s)}{N.K.T} - I} - \frac{(V + IR_s)}{R_{sh}}
$$
(1)

$$
I_{ph} = (I_{SC} + K_I \cdot (T - T_{ref}))/\lambda
$$
\n(2)

$$
I_{S}(t) = I_{S} \cdot \frac{T}{T_{ref}} \cdot \frac{3}{\pi} \exp((\frac{T}{T_{ref}} - 1) \frac{E_{S}}{N.V_{t}})
$$
(3)

In (1),  $I_{ph}$  is the photo generation current,  $R_s$  is the series resistance,  $R_{sh}$  is the shunt or parallel resistance, N is the diode ideality factor,  $K$  is the Boltzman constant,  $q$  is the electron charge and  $I_s$  is the reverse saturation current of diode. In  $(2)$ ,  $K_I$  is cell's short-circuit current temperature coefficient,  $I_{sc}$  is cell's short circuit currnt and  $\lambda$  is the solar irradiance. In(3),  $E_g$  is band gap energy of the semiconductor and  $V_t$  is thermal voltage at room temperature. The complete behaviour of PV cells are described by five model parameters  $(I_{ph}$ , N,  $I_5$ ,  $R_5$ ,  $R_{sh}$ ) which is representative of the physical behavior of PV cell/module. These five parameters of photovoltaic cell/module are related to two environmental conditions of solar irradiance and temperature[1]. 2.2. Modeling of the PV Module

A solar photovoltaic module is a congregation of solar PV cells in series in order to produce a compatible voltage to charge a standard battery. The PV cell voltage-current relationship in eq.(1) is modified for PV Module by neglecting  $R_5$  and  $R_{5h}$  and is now given as eq.(4)[1].

$$
I = n_p I_{ph} - n_p I_s (\exp \frac{qV}{NKT.n_s} - 1)
$$
\n<sup>(4)</sup>

10th Eco-Energy and Materials Science and Engineering Symposium, Ubon ratchathani, Thailand, December 5-8. 2012 Back to Content

Where  $n<sub>s</sub>$  is the number of series connecting cells in the PV module and  $n_p$  is the number of parallel connecting cells in the PV module

· Fill factor (FF): the short circuit current and open circuit voltage are the maximum current and voltage of a solar cell; in theory, the product of the short circuit current and the open circuit voltage is the maximum power of a solar cell[3].

The fill factor is defined as the ratio of the actual maximum obtainable power,  $(V_m I_m)$  to the theoretical (but not actually obtainable) power,  $(I_{sc} V_{oc})$ . It is given as[3].

$$
FF = \frac{V_m I_m}{V_{oc} I_{sc}}\tag{5}
$$

• Maximum efficiency  $(\eta)$ : is the ration between the maximum output power and the input power[4].

$$
\eta = \frac{V_{OC}I_{SC,FF}}{P_{th}}
$$
\n<sup>(6)</sup>

#### 3. MATLAB MODEL OF PV CELL/MODULE

#### 3.1. Mathematical model of the Photovoltaic

The Solarex MSX60 PV module was chosen for modeling, which provides 60 watt of norminal maximum power, and has 36 series connected polycrystalline silicon cells. The key specifications are shown in Table1[5].

Table 1. Typical electrical characteristic of MSX-60

| Solarex MSX60 Specifications (1kW/m <sup>2</sup> ,25°C) |                        |
|---------------------------------------------------------|------------------------|
| Characteristics                                         | <b>SPEC</b>            |
| Typical peak power $(P_m)$                              | 60 W                   |
| Voltage at peak power $(V_m)$                           | 17.1 V                 |
| Current at peak power $(I_m)$                           | 3.5A                   |
| Short-circuit current $(I_{sc})$                        | 3.8 <sub>A</sub>       |
| Open-circuit voltage (Voc)                              | 21.1V                  |
| Temperature coefficient of                              | $-73mV$ <sup>o</sup> C |
| open-circuit voltage (β)                                |                        |
| Temperature coefficient of                              | $3mA$ <sup>°</sup> C   |
| short-circuit current $(\alpha)$                        |                        |
| Approximate effect of                                   | $-0.38$ W/°C           |
| temperature on power                                    |                        |

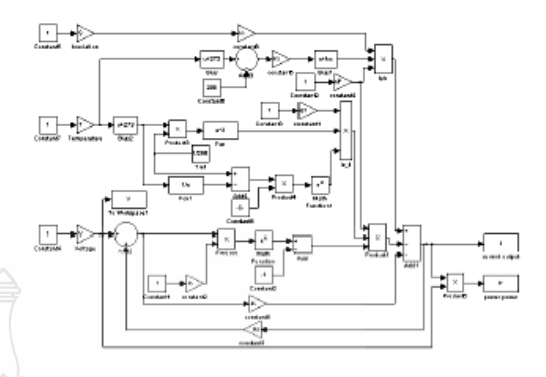

Fig. 2(b) Simulink model of PV Cell

The model of the PV module was implemented using a MATLAB/Simulink program. The model parameters are evaluated during execution using the equations listed on the previous section. The program, calculate the current and voltage, using typical electrical parameter of the module:  $I_{sc}=3.8$ A,  $V_{oc}=21.1$ V,  $\beta=3$ mA/°C,  $\alpha=-73$ mV/°C N=1.2, I<sub>s</sub>=100nA and the variables Irradiation ( $\lambda$ ) Temperature (T). The proposed model is implemented and shown in Figure 2(a) and Figure 2(b)

3.2. PV model based DC-DC Converter

A photovoltaic simulator that emulates the output characteristics of photovoltaic modules can be used in replacement of an actual photovoltaic modules [6]. The PV simulator is mainly consists of a buck converter and a control system which is using dSPACE DS1104. The output of a buck converter is real time adjustment by the control system in order to produce external output following the current-voltage (I-V)characteristics of such PV modules. Figure3 represents the MATLAB model of the DC chopper circuit, where  $V_o$  is the output voltage,  $V_i$ is the input voltage and D is the duty cycle of the PWM waveform[7]. A current transducer (CT) was used to detect the output current and then sent back to the controller board (DS1104) in order to calculate PWM triggering signal for IGBT of the converter.

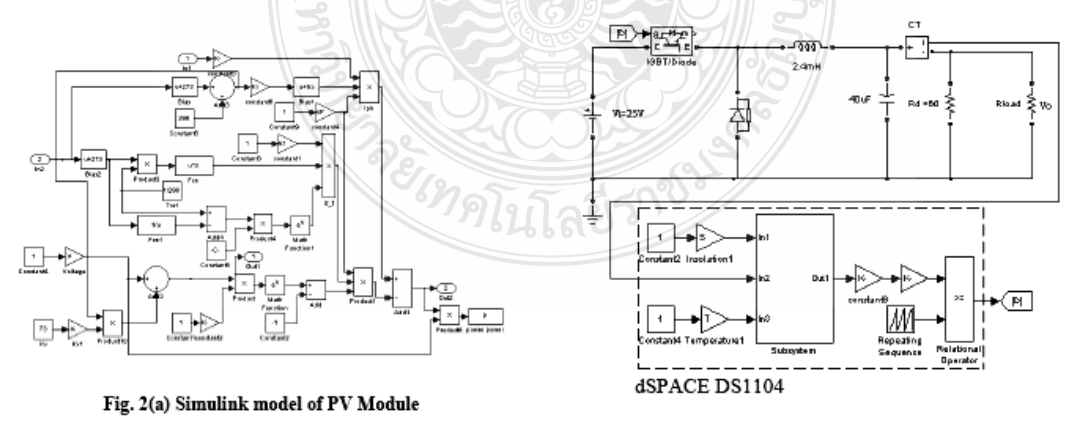

Fig. 3 Block diagram of real time simulator

10th Eco-Energy and Materials Science and Engineering Symposium, Ubon ratchathani, Thailand, December 5-8, 2012 Back to Content

Table 2 shows the parameters of the simulator

| Table 2 Simulator parameter |                        |  |
|-----------------------------|------------------------|--|
| Parameter                   | Value                  |  |
| Input Voltage               | 25 V                   |  |
| Output Voltage              | 7V-22V                 |  |
| Switching freq.             | 10 kHz                 |  |
| Inductance                  | $2.4 \text{ mH}$       |  |
| Capacitance                 | 40 µF                  |  |
| Load Resistance             | $2\Omega$ -49 $\Omega$ |  |

#### 4. SIMULATION RESULTS

#### 4.1. THE PV CELL

#### 4.1.1. Diode Parameter ( $I_s$  and  $N$ )

The simulation graph of Figure 4(a) shows I-V curve of PV cell for three different values of reverse saturation current of diode  $(I_5)$  corresponding to 100nA, 1µA, and  $10\mu$ A respectively. The effect of increasing  $I_5$  is obviously seen as a correspond decreasing of open circuit voltage and Figure 4(b) shows I-V curve of PV cell for three different values of ideal factor  $(N)$  corresponding to 1.0 1.5 and 2.0. It can be observed that as we increase value of  $N$ , the open circuit voltage of cell increases

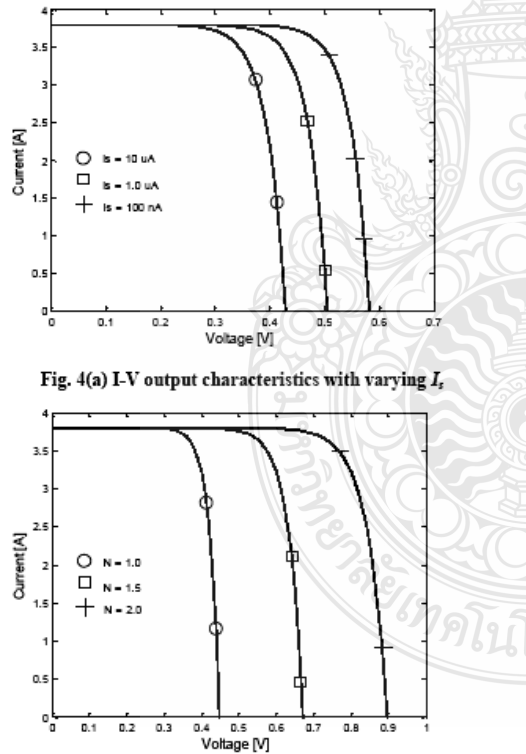

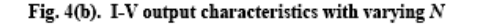

 $0.6$  $0.7$   $0.9$ 

 $0.3$ 

4.1.2. Series Resistance  $(R_s)$  and Shunt Resistance  $(R_{sh})$ 

The simulation graph of Figure 5(a) shows I-V curve of PV cell for three different values of  $R_s$  as  $1 \text{m}\Omega$ ,  $0.01 \Omega$ and 1 $\Omega$  respectively. The effect of increasing  $R_5$  is obviously seen as corresponding decrease the Fill factor  $(FF)$ 

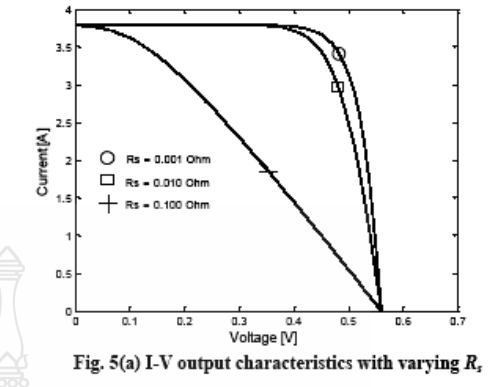

Figure 5(b) shows I-V characteristics of PV cell for three different values of  $R_{sh}$  corresponding to 500 $\Omega$ , 5 $\Omega$ and 0.5 $\Omega$ . The effect of decrease  $R_{zh}$  is obviously seen as corresponding decrease the Fill factor (FF). All practical PV cell therefore must have high value of  $R_{th}$  and low value of  $R<sub>s</sub>$  for giving more output power and higher Fill Factor.

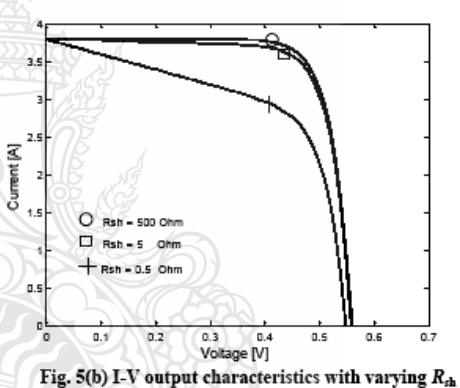

4.1.3. Solar irradiance ( $\lambda$ ) and Temperature ( $I$ )

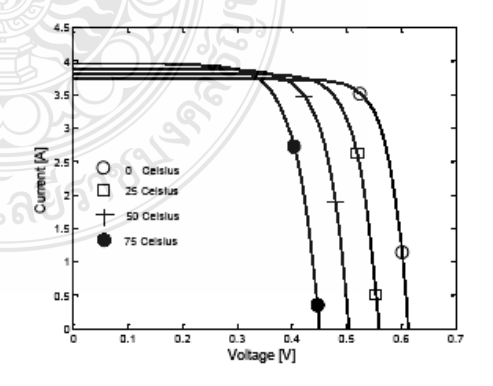

Fig.6. I-V output characteristics with varying T

The nonlinear nature of PV cell is apparent as shown in the figure 6-7, i.e., the output current of PV cell depend on the cell's terminal operating voltage, temperature and solar irradiance as well. We find from Figure 6 that the

120

10th Eco-Energy and Materials Science and Engineering Symposium, Ubon ratchathani, Thailand, December 5-8, 2012 Back to Content

increasing of working temperature, the short-circuit current of the PV cell will increases. In the other ways, increasing in output current will leads to a decreasing of PV output, which the net power output of PV always decrease at higher temperature. On the other hand, from Figure7, the increasing of solar irradiance, short-circuit current of PV module will be increased, and the maximum output power may also increasing. The reason is the opencircuit voltage is logarithmically depend on the solar irradiance, yet the short-circuit current is directly proportional to the radiant intensity.

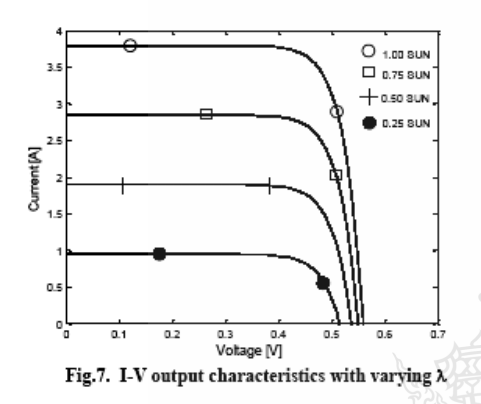

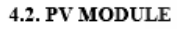

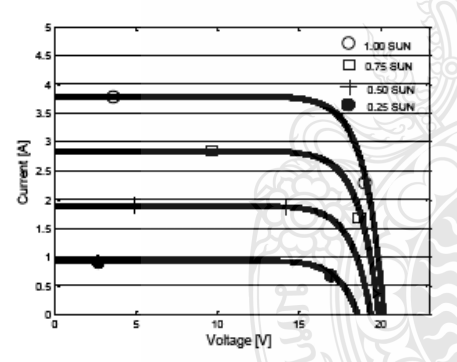

Fig.8. I-V output characteristics of PV module

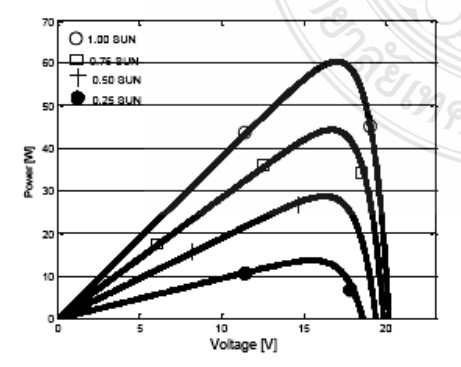

Fig.9. P-V output characteristics of PV module

In a PV module there is only one path available for conduction of current due to the cells are connected in series, therefore  $n_p = 1$ . The number of series connected cells in the PV module which is used for experimental work here is 36 hence  $n_s$  is taken as 36. Hence PV module simulation study is identical with the PV cell study, the simulation result the I-V curve of a PV module is shown in Figure 8 and Figure 9 represents the P-V curve of a PV module

Table 3 shows the comparison between PV module model and electrical characteristics of photovoltaic (MSX60) found that the error is acceptable thresholds

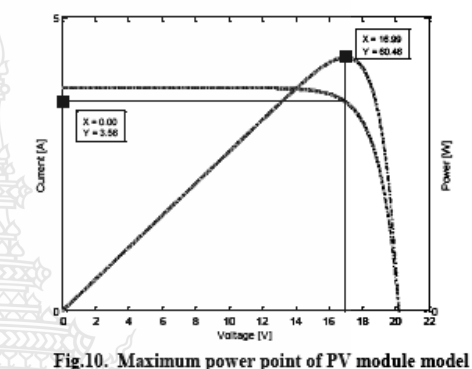

Table 3. Error of PV module model

| <b>MSX-60</b> | <b>Simulation</b> | Error |
|---------------|-------------------|-------|
| 60.0          | 60.46             | 0.77% |
| 17 1          | 16.99             | 0.64% |
|               | 3 56              | 1 71% |

4.3. PV MODELING WITH DC CHOPPER

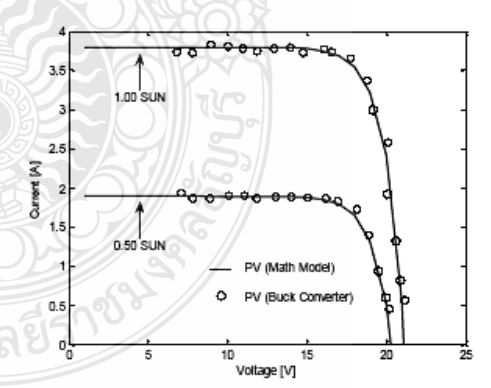

Fig. 11 I-V curve of PV module under different solar irradiance (T=25°C) compared PV based DC-DC Converter

The output voltage of the DC-DC converter in the project is designed to be adjust from 7V to 22V. In order to test the PV based DC-DC converter, an adjustable resistor (Rload) is used by changing the value of resistor from  $2\Omega$  to  $49\Omega$ . As shown in Figure 11, Comparing I-V curve the mathematical model of the PV with PV model based DC-DC Converter it show that I-V curve of the PV

10th Eco-Energy and Materials Science and Engineering Symposium, Ubon ratchathani, Thailand, December 5-8. 2012 Back to Content

simulator via DC converter is quite exactly to the I-V curve of MSX60 PV module. Particularly in both different solar irradiance, but in the same temperature

#### 5. CONCLUSIONS

This paper has considered the operation of a solar cell under the single diode model. The following conclusion can be drawn from the results of this paper.

• The simulation results of the PV model (Fig.4 to Fig.7) the efficiency has a direct relationship with photo generation  $\mathrm{current}(I_{ph}),$  diode ideal  $\mathrm{factor}(N)$  and shunt resistance( $R_{sh}$ ), but an inverse relation the reverse saturation current  $(I_5)$ , series resistance(R<sub>5</sub>) and cell temperature( $T$ )

· A real-time simulator of a photovoltaic module based DC-DC converter circuit, in this paper is controlled by the computer DSP interfacing board (DS1104) using the PWM principle. The simulation results of the PV simulator using DC chopper circuit were closely identity with the simulation result of PV module model which is using general equations of solar cell.(Fig.11) The PV simulator can be used for analysis in the field for the P-I-V characteristic of the PV module and could be using in the development of the PV control system.

#### **REFERENCES**

- [1] Savita Nema, R.K.Nema and Gayatri Agnihotri. 2010. Matlab/simulink based study of photovoltaic cells/ module/ array and their experimental verification. In International Journal of ENERGY AND ENVIRONMENT. Volume 1, Issue 3, pp. 487-500
- [2] A. bilsalam, J. Haema, I. Boonyaroonate and V.Chunkag. 2011. Simulation and study of Photovoltaic cell Power Output Characteristics With Buck Converter Load. In  $S^{th}$  International Conference on Power Electronic -ECCE Asia. The Shilla Jeju, Korea, May 30-June 3, pp. 3033-3036.
- [3] Pilin Junsangsri and Fabrizio Lombardi. 2010. Time/Temperature Degradation of Solar Cells under the Single Diode Model. In 25th International Symposium on Defect and Fault Tolerance in VLSI Systems, pp. 240-248.
- [4] Francisco M. Gonzalez-Longatt. 2005. Model of<br>Photovoltaic Module in Matlab<sup>TM</sup>. In *II CIBELEC*.
- [5] Huan-LiangTsai, Ci-Siang Tu, and Yi-Jie Su. 2008. Development of Generalized Photovoltaic Model Using MATLAB/SIMULINK. In Proceedings of the World Congress on Engineering and Computer Science WCEC. san Francisco, USA, October 22-24.
- [6] Qingrong Zeng, Pinggang Song and Liuchen Chang 2002. A PHOTOVOLTAIC SIMULATOR BASED ON DC CHOPPER. In Canadian Conference on
- Electrical and Computer Engineering. pp. 257-261.<br>[7] Wanchai Subsingha. 2008. Power Electronic (Academic book), Thailand. RMUTT printing.

## ประวัติผู้เขียน

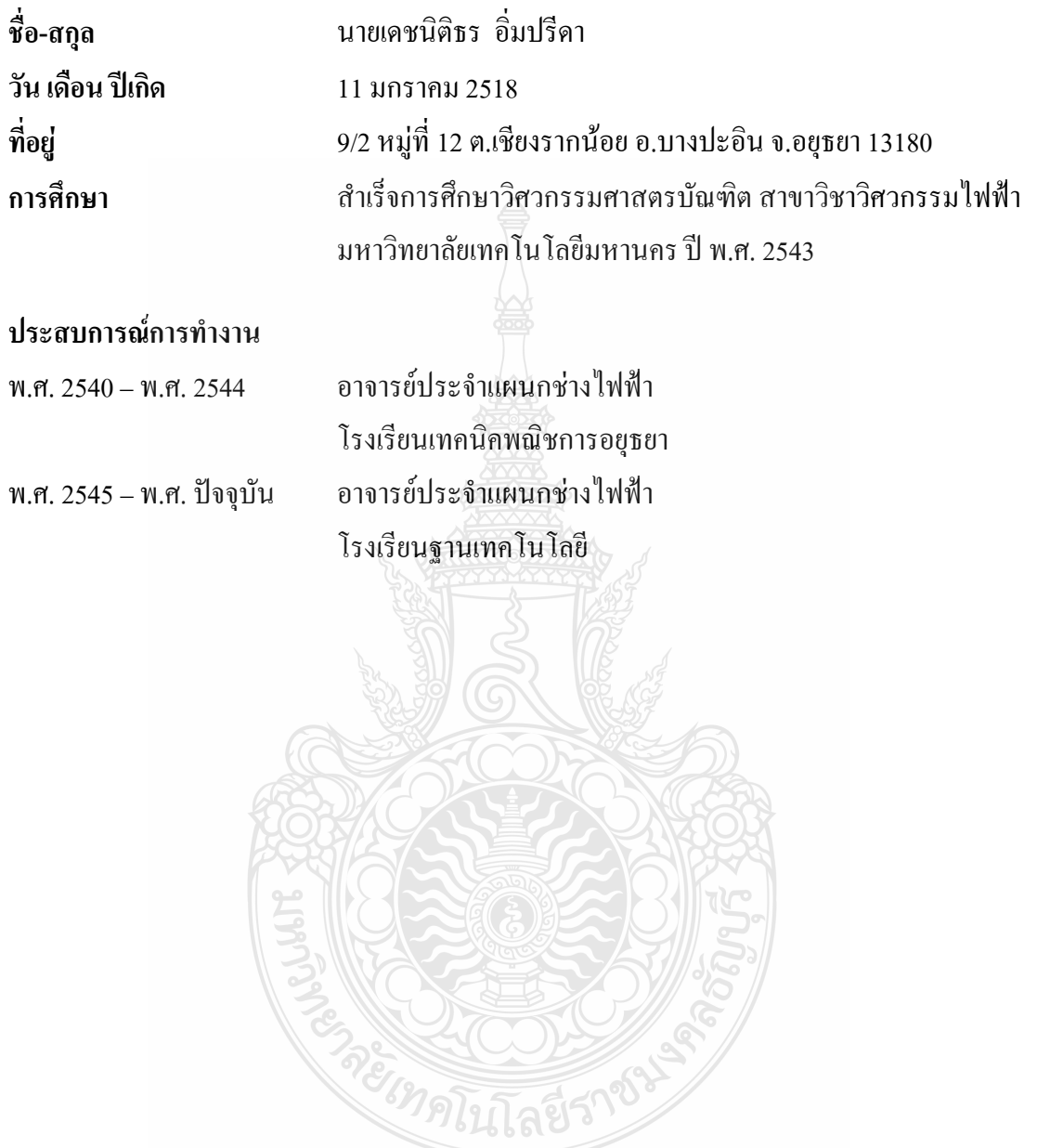